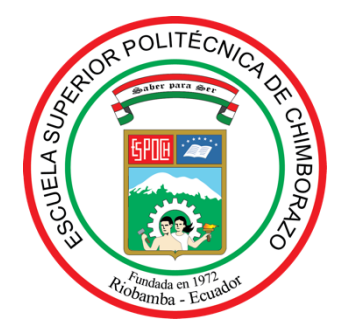

# **ESCUELA SUPERIOR POLITÉCNICA DE CHIMBORAZO FACULTAD DE MECÁNICA CARRERA INGENIERÍA INDUSTRIAL**

# **GESTIÓN PREVENTIVA DE RIESGOS ERGONÓMICOS, MEDIANTE EL MÉTODO ROSA, RULA EN EL ÁREA ADMINISTRATIVA DEL GAD DE LA PROVINCIA DE ORELLANA**

**Trabajo de Titulación**

Tipo**:** Proyecto Técnico

Presentado para optar al grado académico de:

# **INGENIERO INDUSTRIAL**

# **AUTOR:**

JOHNNY ALEXANDER ALCÍVAR INGA

Riobamba – Ecuador

2022

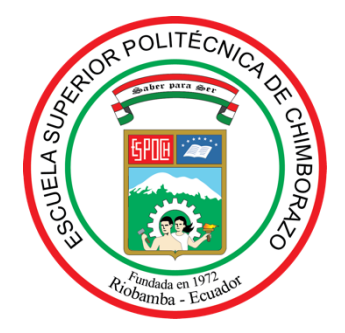

# **ESCUELA SUPERIOR POLITÉCNICA DE CHIMBORAZO FACULTAD DE MECÁNICA CARRERA INGENIERÍA INDUSTRIAL**

# **GESTIÓN PREVENTIVA DE RIESGOS ERGONÓMICOS, MEDIANTE EL MÉTODO ROSA, RULA. EN EL ÁREA ADMINISTRATIVA DEL GAD DE LA PROVINCIA DE ORELLANA**

**Trabajo de Titulación**

Tipo**:** Proyecto Técnico

Presentado para optar al grado académico de:

# **INGENIERO INDUSTRIAL**

# **AUTOR:** JOHNNY ALEXANDER ALCÍVAR INGA **DIRECTOR:** Ing. JULIO CÉSAR MOYANO ALULEMA MSc.

Riobamba – Ecuador 2022

## **©2022, Johnny Alexander Alcívar Inga**

Se autoriza la reproducción total o parcial, con fines académicos, por cualquier medio o procedimientos, incluyendo la cita bibliográfica del documento, siempre y cuando se reconozca el Derecho de Autor.

Yo, JOHNNY ALEXANDER ALCÍVAR INGA, declaro que el presente Trabajo de Titulación es de mi autoría y los resultados del mismo son auténticos. Los textos en el documento que provienen de otras fuentes están debidamente citados y referenciados.

Como autor asumo la responsabilidad legal y académica de los contenidos de este Trabajo de Titulación; El patrimonio intelectual pertenece a la Escuela Superior Politécnica de Chimborazo.

Riobamba, 14 de marzo del 2022

 $\overline{\phantom{a}}$ 

**Johnny Alexander Alcívar Inga C.C. 220010935-9**

# **ESCUELA SUPERIOR POLITÉCNICA DE CHIMBORAZO FACULTAD DE MECÁNICA CARRERA INGENIERÍA INDUSTRIAL**

El Tribunal del Trabajo de Titulación certifica que: El Trabajo de Titulación: Tipo: Proyecto Técnico, **GESTIÓN PREVENTIVA DE RIESGOS ERGONÓMICOS, MEDIANTE EL MÉTODO ROSA, RULA EN EL ÁREA ADMINISTRATIVA DEL GAD DE LA PROVINCIA DE ORELLANA,** realizado por el señor: **JOHNNY ALEXANDER ALCÍVAR INGA,** ha sido minuciosamente revisado por los Miembros del Tribunal del Trabajo de Titulación, el mismo que cumple con los requisitos científicos, técnicos, legales, en tal virtud el Tribunal autoriza su presentación.

**FIRMA FECHA**

Ing. Jaime Iván Acosta Velarde MSc. **PRESIDENTE DEL TRIBUNAL**

\_\_\_\_\_\_\_\_\_\_\_\_\_\_\_\_\_\_ 2022-03-14

\_\_\_\_\_\_\_\_\_\_\_\_\_\_\_\_\_\_ 2022-03-14

Ing. Julio César Moyano Alulema Mg. **DIRECTOR DEL TRABAJO DE TITULACIÓN**

Ing. Juan Carlos Cayán Martínez Mg. **MIEMBRO DEL TRIBUNAL**

\_\_\_\_\_\_\_\_\_\_\_\_\_\_\_\_\_\_ 2022-03-14

### **DEDICATORIA**

Dentro de mi largo caminar como estudiante, le doy gracias a Dios por guiarme en el camino correcto, Gracias a mis Padres por inculcarme valores y responsabilidad y a mis hermanas unas personas maravillosas que siempre estaban apoyándome en este trabajo de titulación y se los dedico a ellos que han sido mi principal sustento en cada decisión que tomaba. Gracias a ellos puedo con alegría presentar hoy mi trabajo de titulación y haber alcanzado una meta más.

*Johnny*

#### **AGRADECIMIENTO**

Quiero agradecer a Dios por darme la oportunidad de lograr una de mis metas, también, a la Escuela Superior Politécnica de Chimborazo por abrirme las puertas y permitirme formar parte de la Carrera de Ing. Industrial, a todos los docentes de la Escuela de Ingeniería Industrial , en especial Ing. Julio César Moyano Alulema y Ing. Juan Carlos Cayán Martínez quienes han prestado todo su apoyo para que llegue a finalizar con éxito el presente trabajo de titulación, a mis amigos, compañeros y sobre todo a mi familia por ser mi soporte, constancia y motivación para poder culminar con éxito mi tesis.

Gracias por su apoyo.

*Johnny*

## **TABLA DE CONTENIDO**

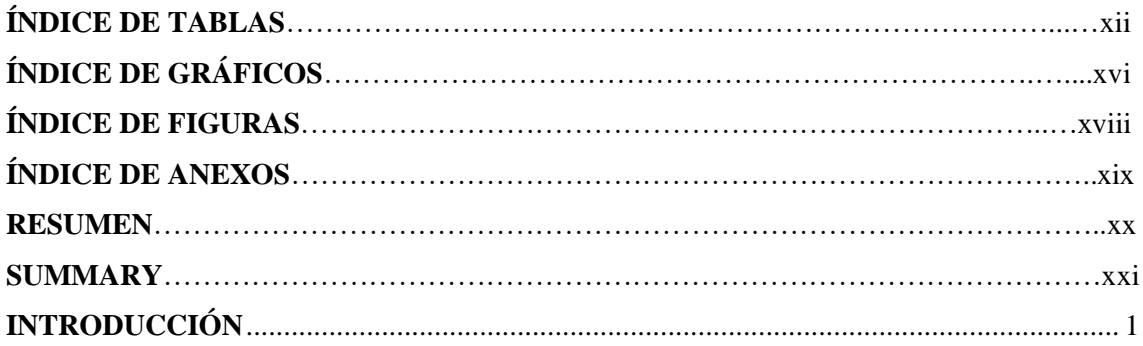

# **CAPÍTULO I**

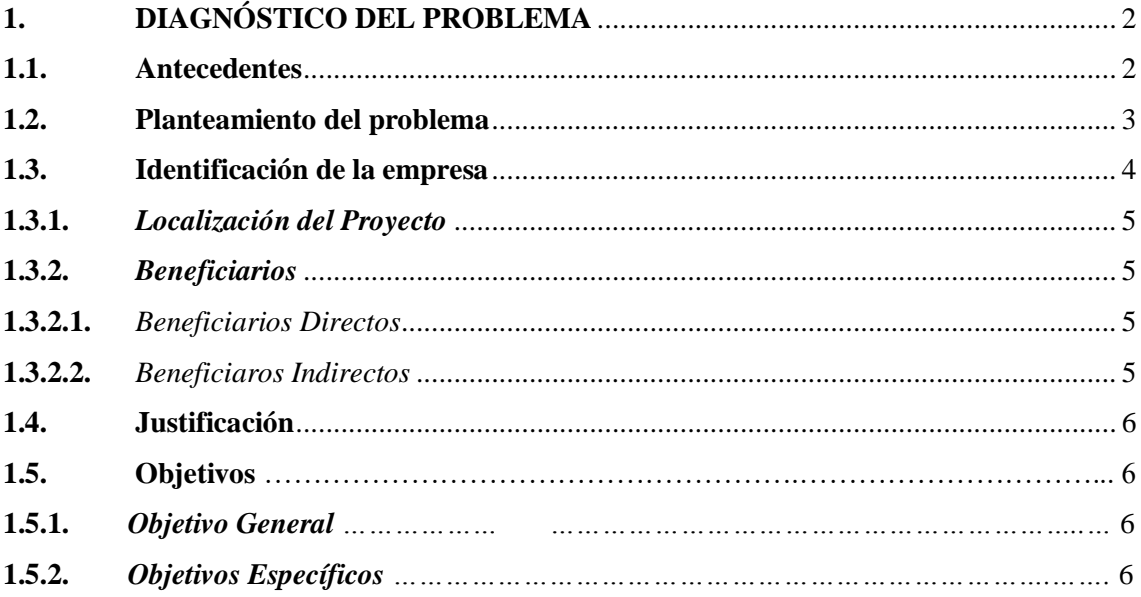

# **CAPÍTULO II**

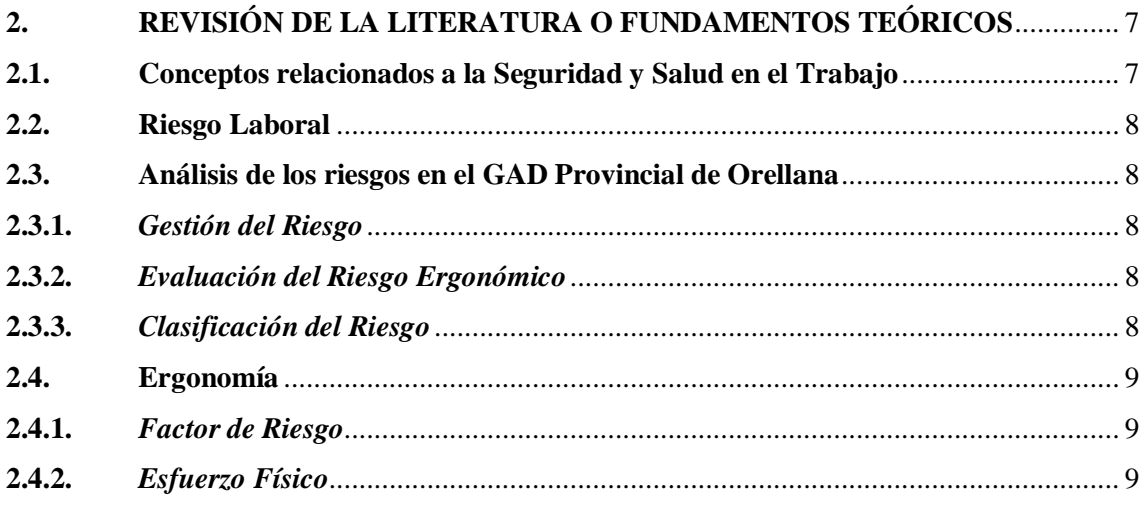

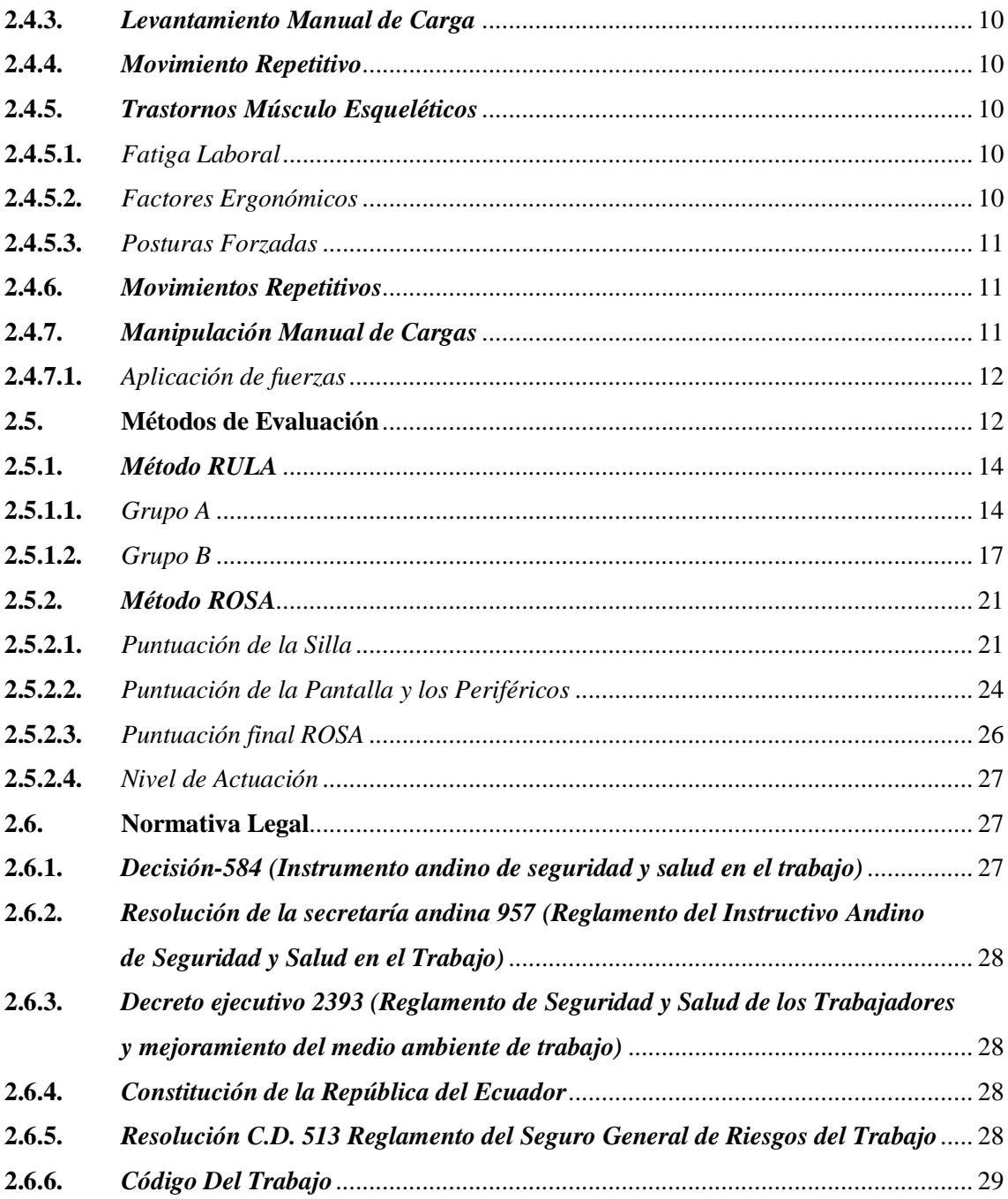

# **CAPÍTULO III**

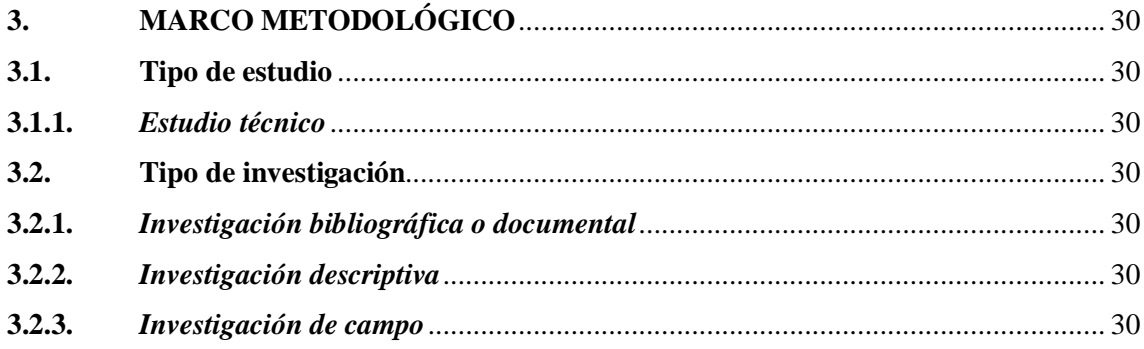

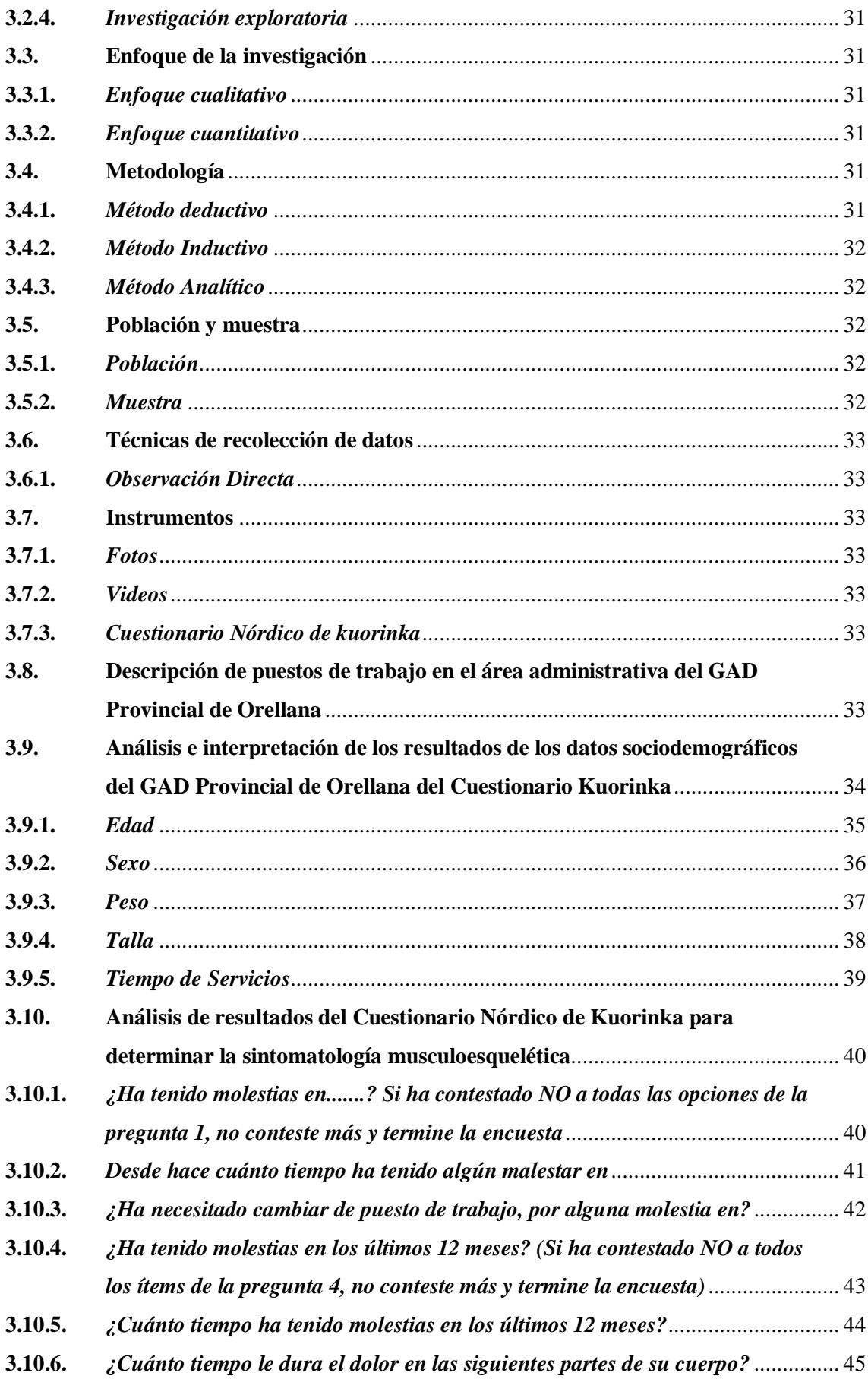

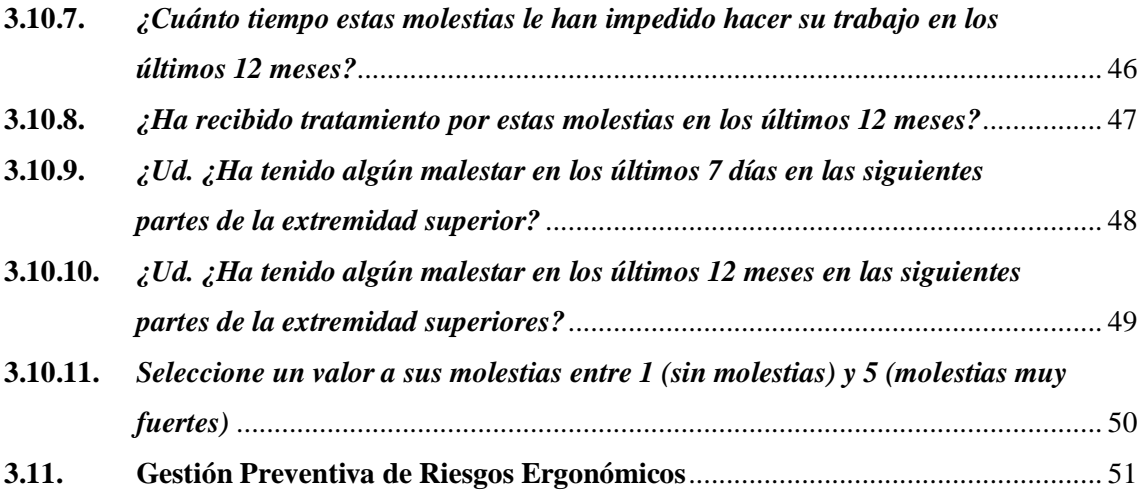

# **[CAPÍTULO IV](#page-75-0)**

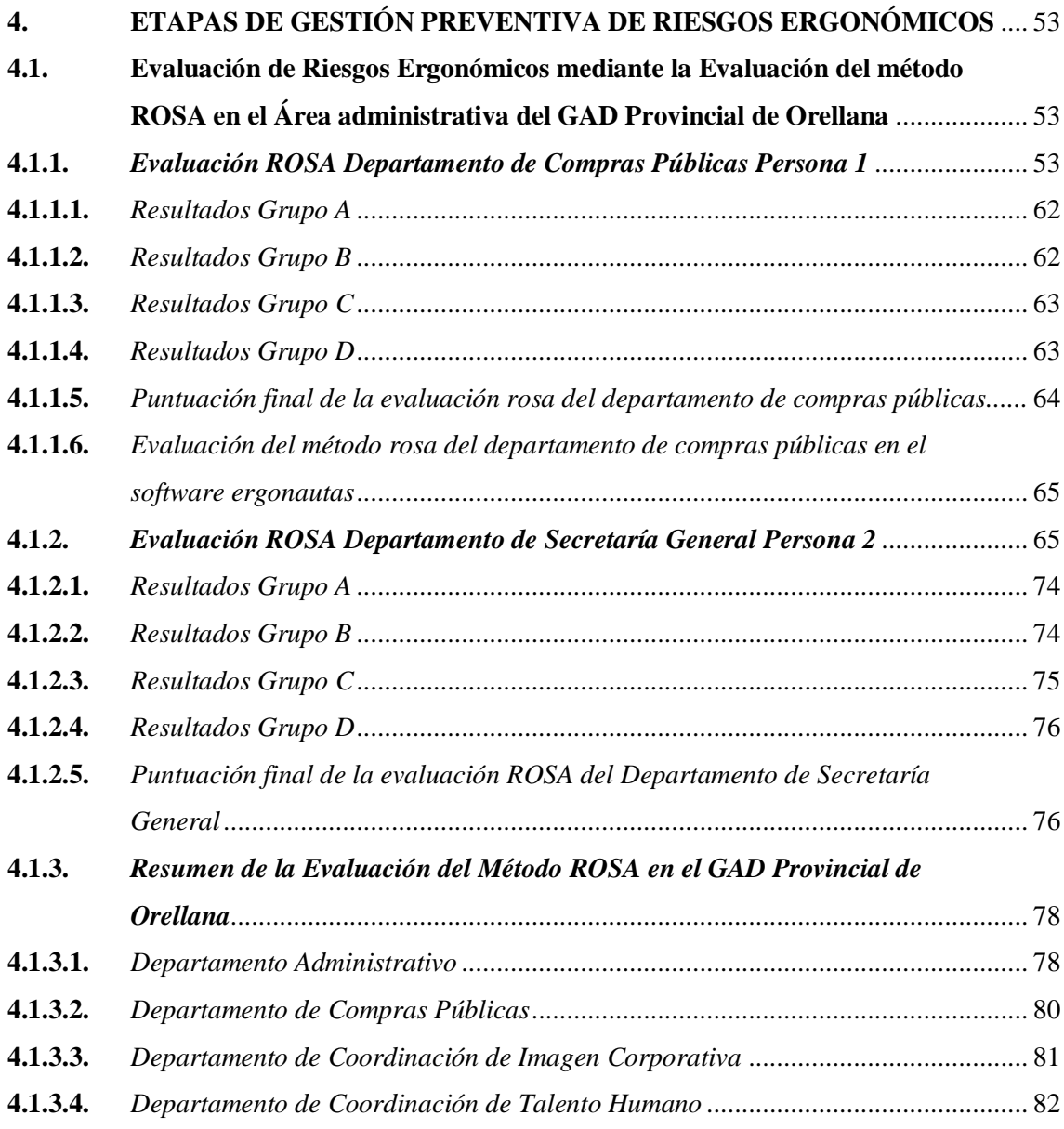

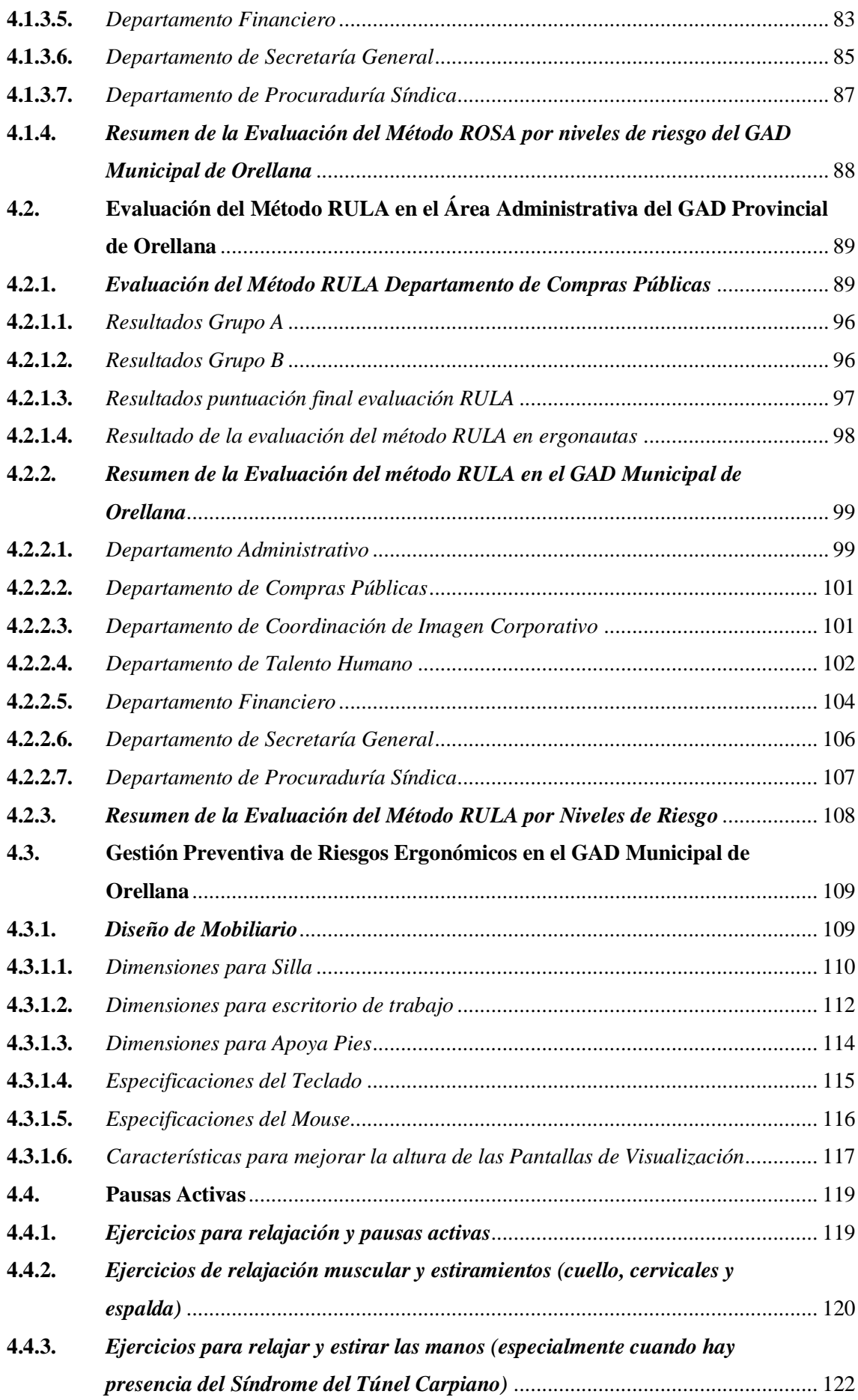

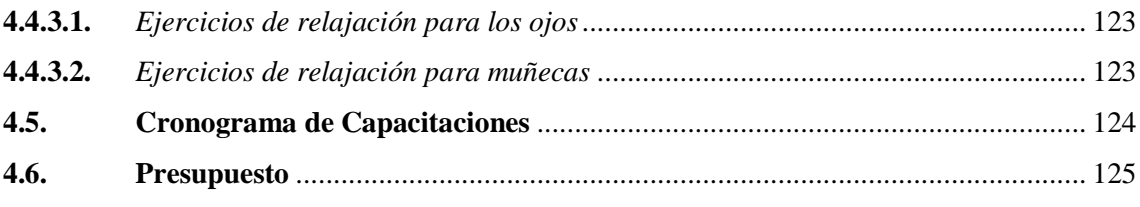

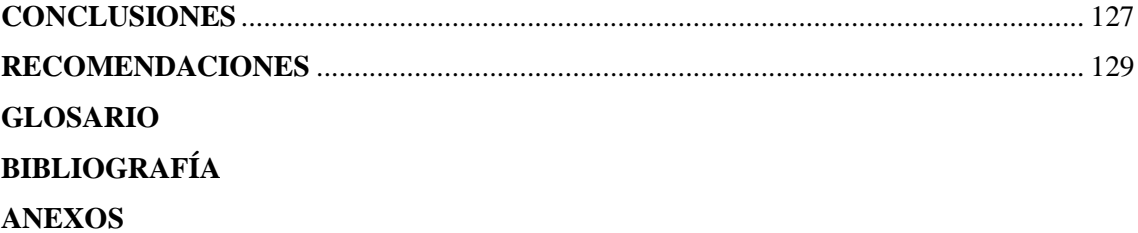

# **ÍNDICE DE TABLAS**

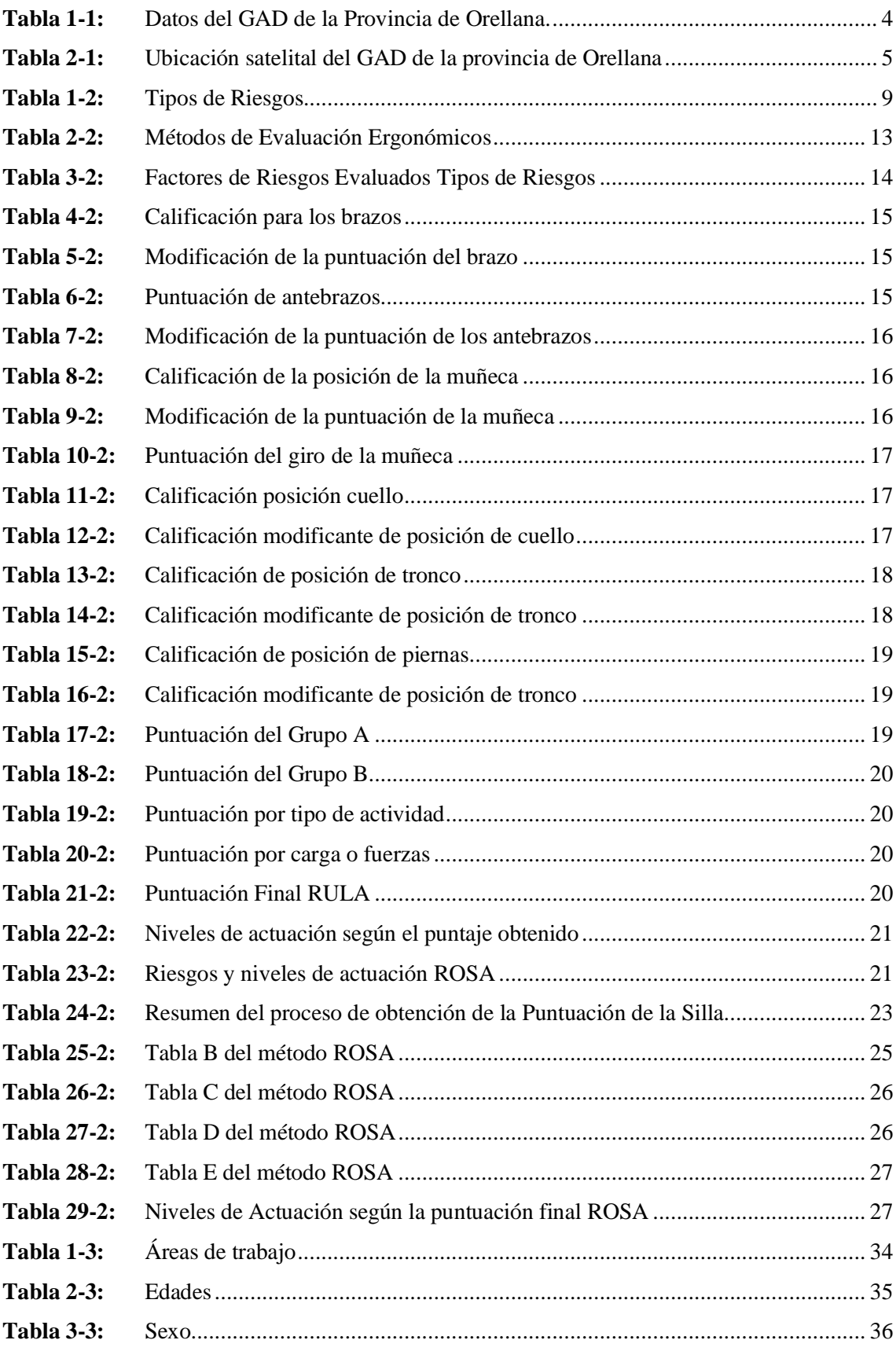

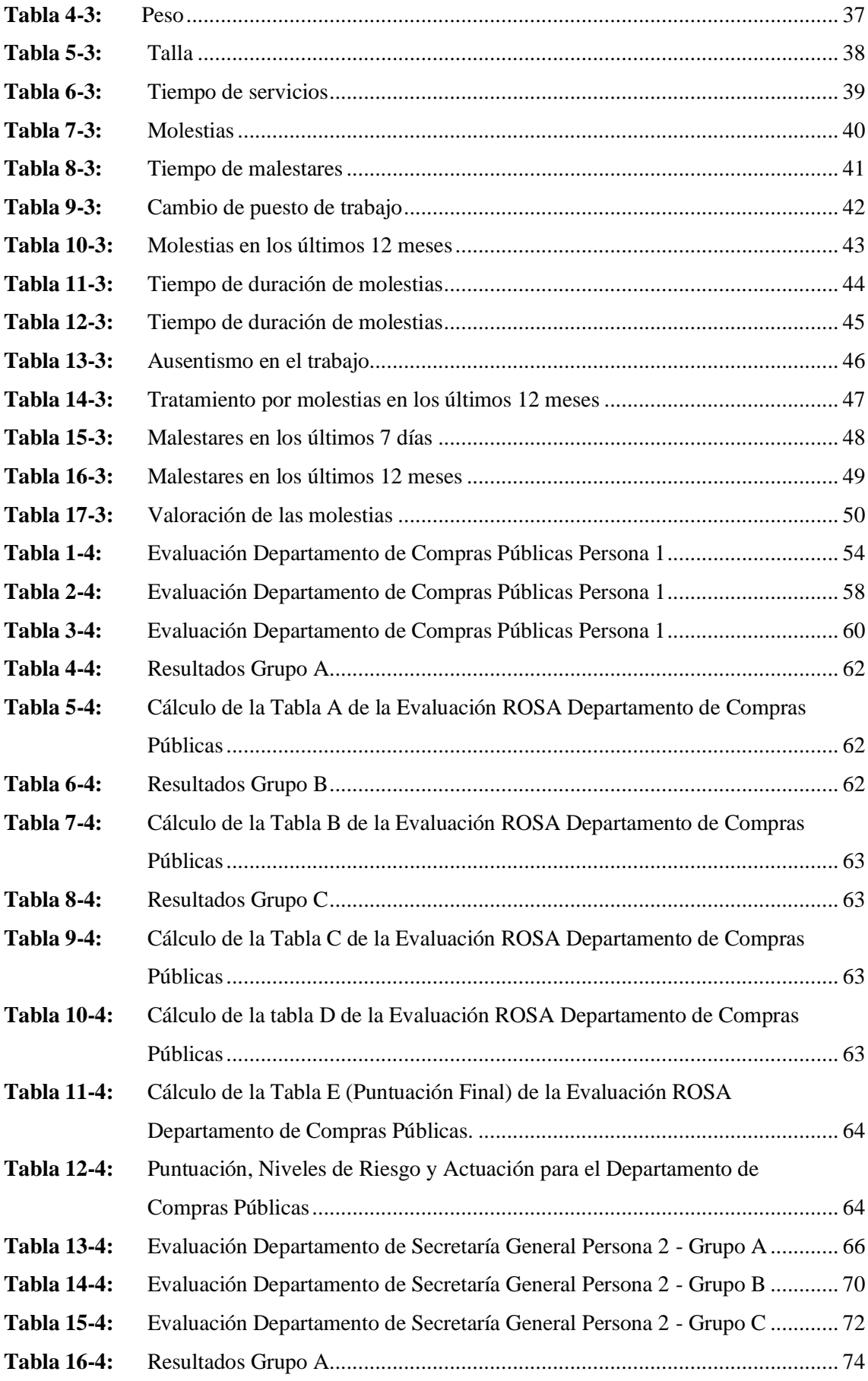

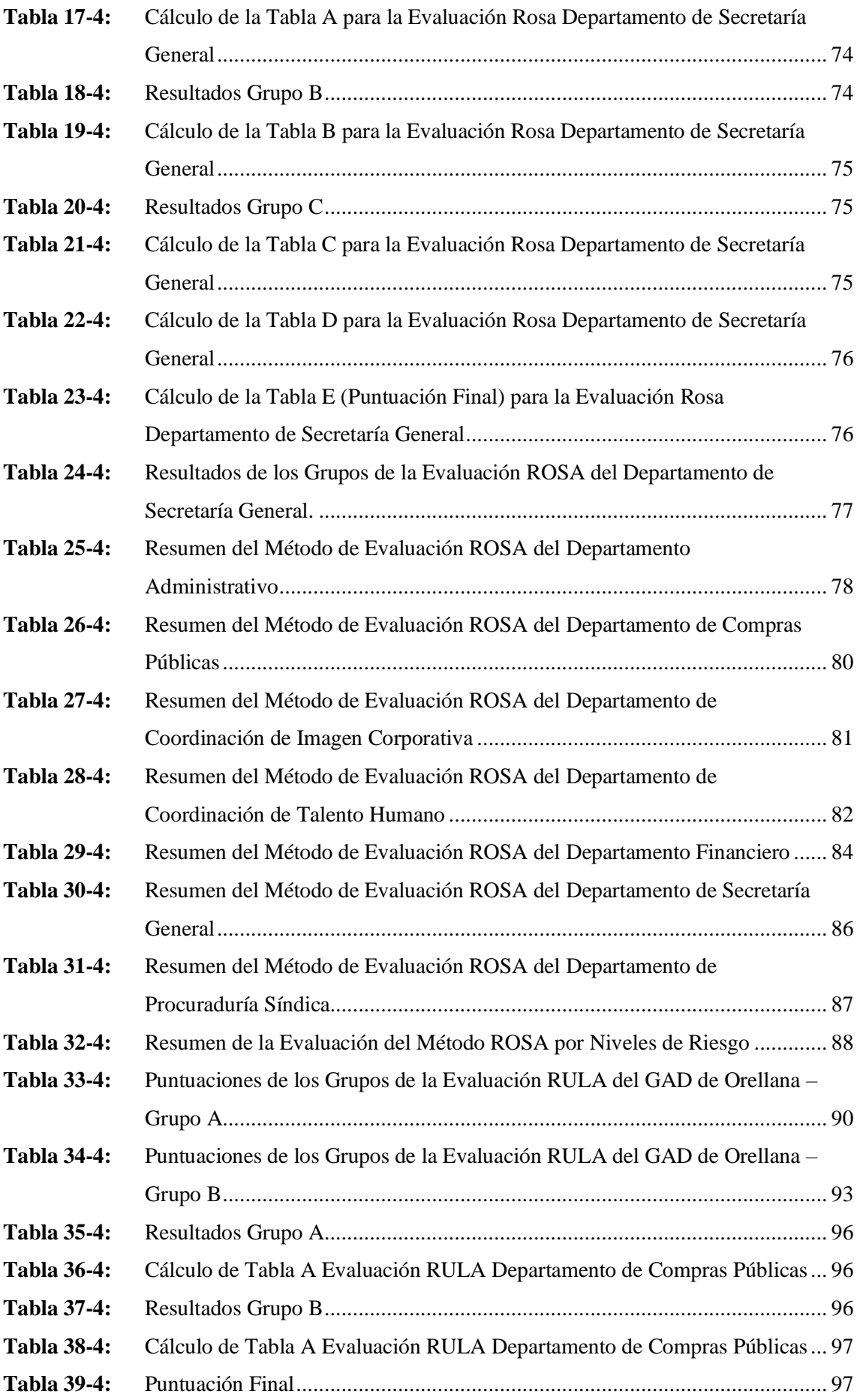

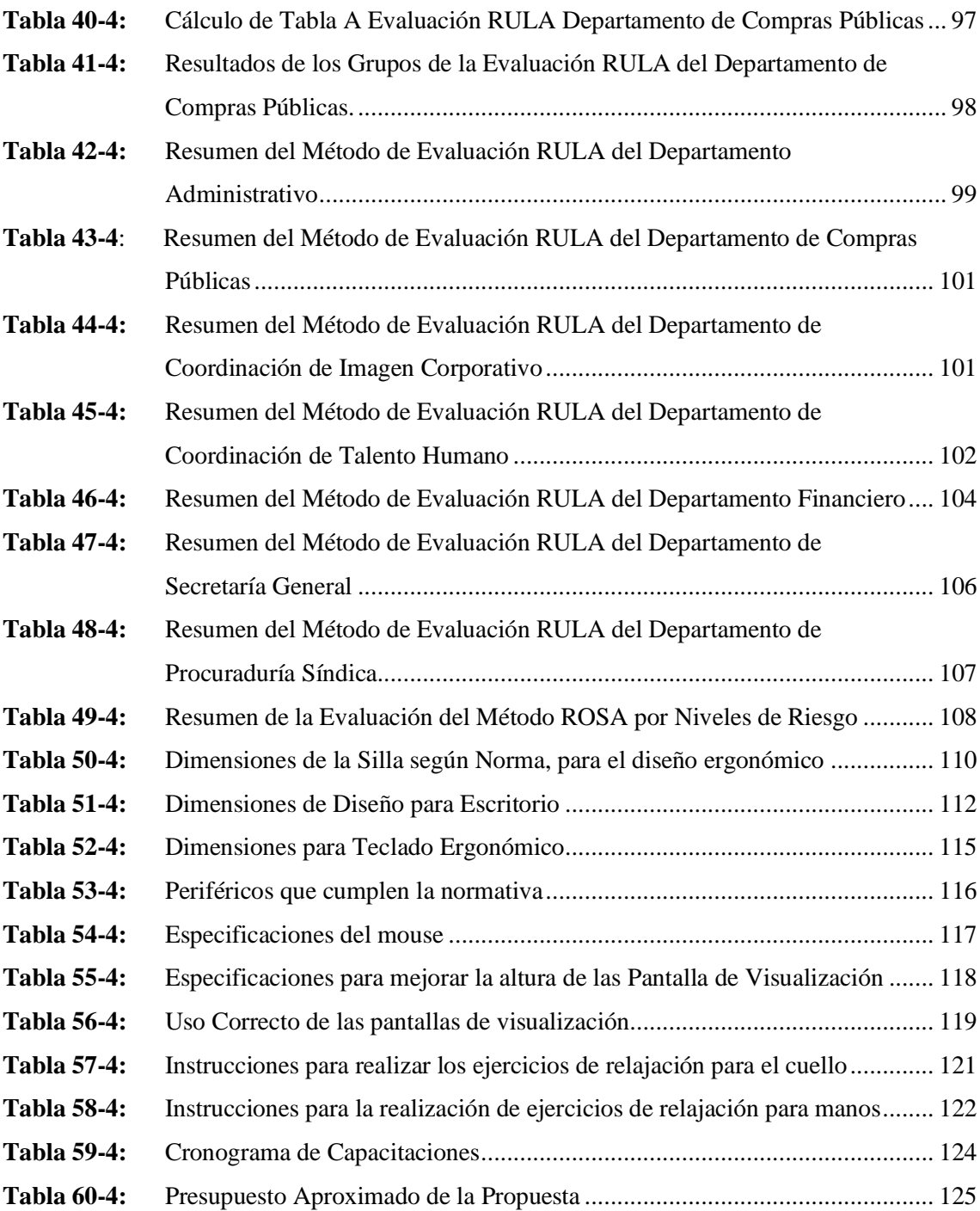

# **ÍNDICE DE GRÁFICOS**

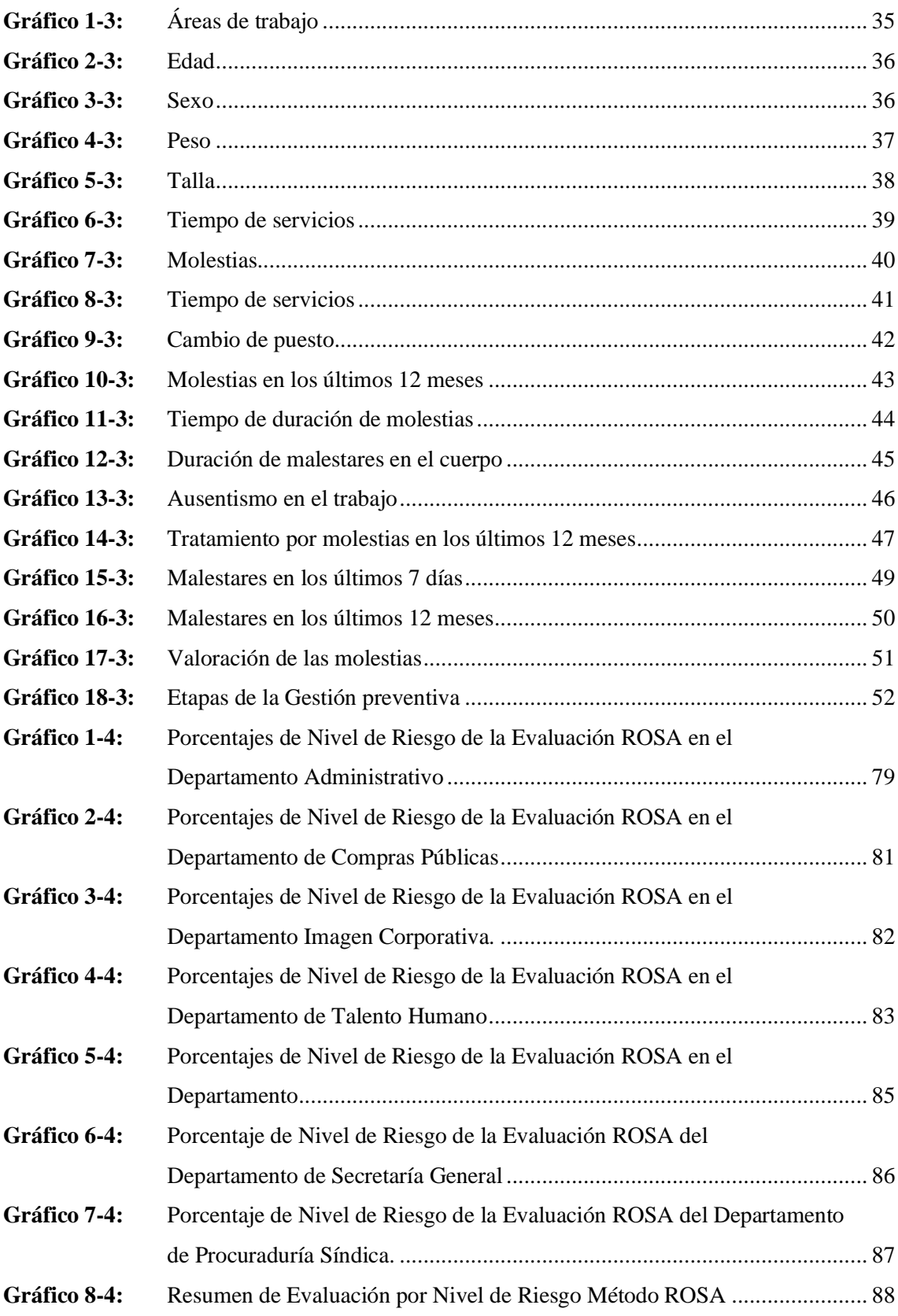

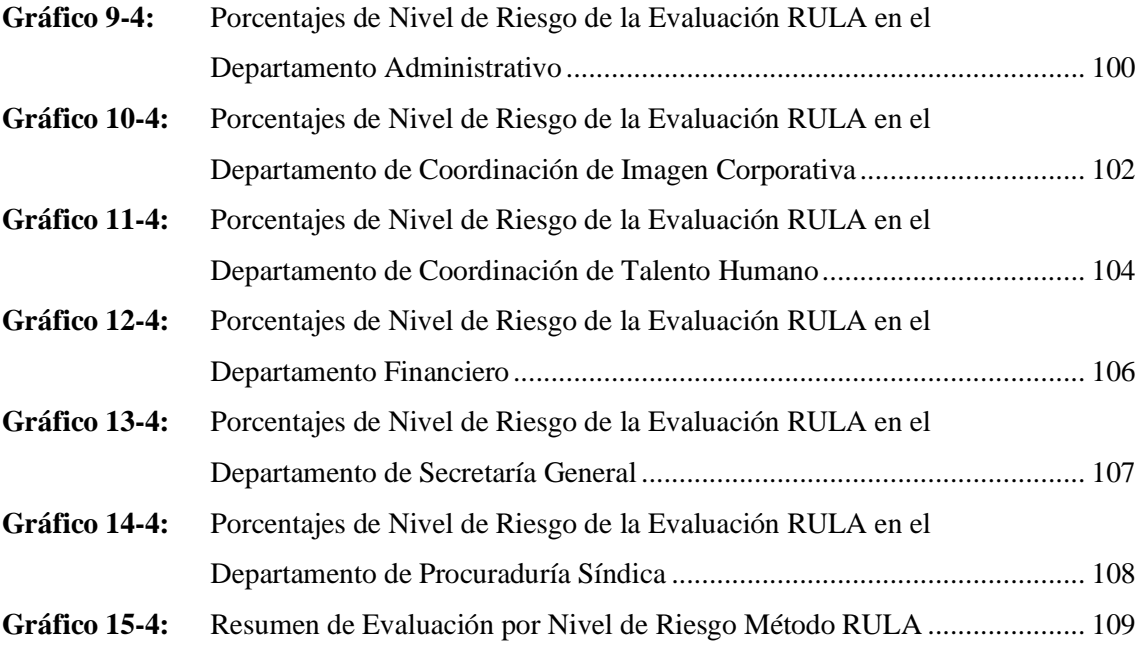

# **ÍNDICE DE FIGURAS**

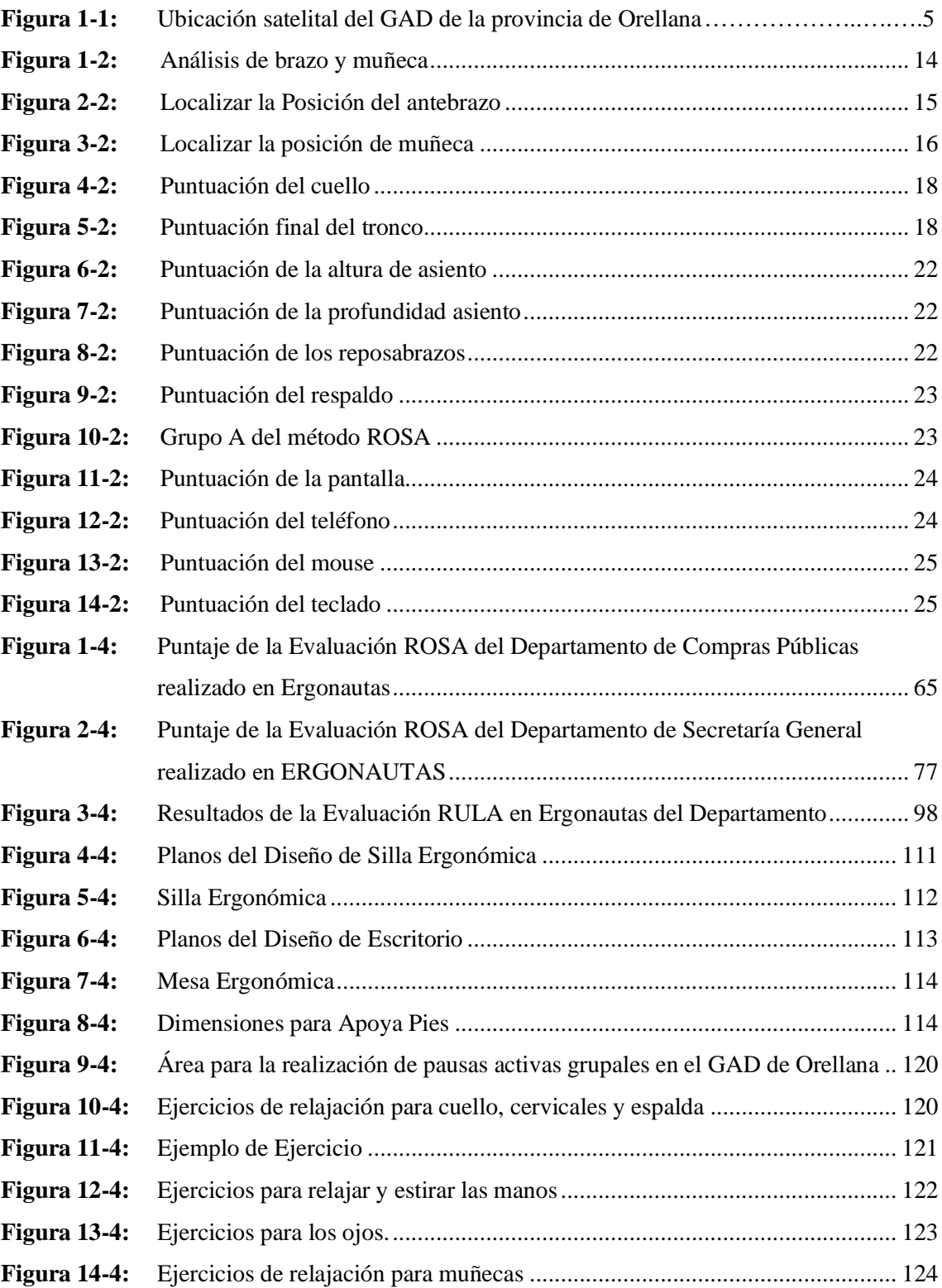

## **ÍNDICE DE ANEXOS**

- **ANEXO A:** FOTOGRAFÍA DEL PERSONAL USADAS PARA EL MÉTODO ROSA
- **ANEXO B:** FOTOGRAFÍAS DEL PERSONAL EMPLEADAS PARA EL MÉTODO RULA
- **ANEXO C:** MEDIDAS ANTROPOMÉTRICAS PARA EL DISEÑO DE LOS MUEBLES DE OFICINA DEL GAD PROVINCIAL DE ORELLANA
- **ANEXO D:** MÉTODO ROSA DE LOS 87 TRABAJADORES
- **ANEXO E:** CAPTURAS DEL MÉTODO ROSA EN ERGONAUTAS
- **ANEXO F:** EVALUACIÓN RULA DE LAS 87 PERSONAS
- **ANEXO G:** CAPTURAS DE LA REALIZACIÓN DEL MÉTODO RULA EN ERGONAUTAS

#### **RESUMEN**

La presente investigación tuvo como objetivo la evaluación e implementación de medidas de control de riesgos ergonómicos mediante el método ROSA, RULA en el área administrativa del GAD de la Provincia de Orellana. La investigación que se realizó fue de campo y de tipo exploratoria y descriptiva. En primer lugar, se realizó el diagnóstico de los síntomas musculoesqueléticos del personal, utilizando el cuestionario Nórdico para detectar posibles síntomas iniciales de alguna enfermedad laboral; el cual constó de 112 trabajadores extrayendo una muestra de 87 trabajadores que brinda un 95% de confiabilidad. Usando la evaluación del método ROSA; el cual está diseñado para dar a conocer de forma cuantificada los riesgos asociados con el trabajo con periféricos; se tuvo como resultado que en el nivel 3 (es necesario actuar cuanto antes), se encuentran todos los 87 trabajadores reflejando, un 100 % de la población evaluada; mientras que para el método RULA se obtuvo que 29 trabajadores (33%), se encontraron en el nivel 3 (que precisan a corto plazo cambios). Se concluyó que las partes corporales más afectadas dentro del personal son las extremidades superiores: cuello, codo, hombros, manos, espalda; de las cuales cuello y mano derecha fueron las zonas más vulnerables de los trabajadores y por lo tanto en función de ello se implementó el Plan de Gestión Preventiva de Riesgos Ergonómico para el GAD de la Provincia de Orellana. Se recomienda mejorar o reemplazar, tanto mobiliario como equipo de oficina para mitigar trastornos musculo esqueléticos en los trabajadores; además, de la realización de pausas activas para mitigar problemas posturales físicos debido a la actividad laboral que desempeñan en estas dependencias.

**Palabras clave:** <RIESGOS ERGONÓMICOS>, <MÉTODO ROSA>, < MÉTODO RULA>, <GESTIÓN PREVENTIVA>, <FRANCISCO DE ORELLANA (CANTÓN)>.

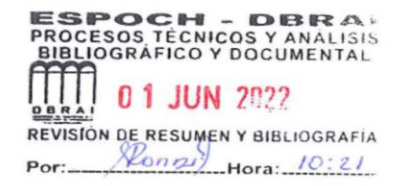

1060-DBRA-UTP-2022

#### **SUMMARY**

The aim of this research was to evaluate and implement measures to control ergonomic risks using the ROSA and RULA method in the administrative area of the Decentralized Autonomous Government of the Province of Orellana. The research was field-based and exploratory and descriptive. First, the diagnosis of the skeletal muscle symptoms of the staff was made, using the Nordic questionnaire to detect possible initial symptoms of a work-related illness; which consisted of 112 workers, drawing a sample of 87 workers, providing 95% reliability. On the one hand, the ROSA (Rapid Office Strain Assessment) method was designed to quantify the risks associated with working with peripherals; the result was that all 87 workers were at level 3 (action is needed as soon as possible), reflecting 100% of the population evaluated; on the other hand, the RULA (Rapid Upper Limb Assessment) method showed that 29 workers (33%) were at level 3 (requiring changes in the short term). It was concluded that the body parts most affected within the staff are the upper extremities: neck, elbow, shoulders, hands, back; of which the neck and right hand were the most vulnerable areas of the workers and therefore the Ergonomic Risk Prevention Management Plan for the GAD of the Province of Orellana was implemented. It is recommended to improve or replace both furniture and office equipment to mitigate skeletal muscle disorders in workers, and to perform active breaks to mitigate physical postural problems due to work activity in these units.

Keywords: <ERGONOMIC RISKS>, <ROSE (RAPID OFFICE STRAIN ASSESSMENT) NŒTHOD>, <RULA (RAPID UPPER LIMB ASSESSMENT) METHOD>, <PREVENTION MANAGEMENT>, <FRANCISCO DE ORELLANA (CANTÓN)>.

 Lic. Angela Cecibel Moreno Novillo 0602603938

## **INTRODUCCIÓN**

Los riesgos ergonómicos están presentes en todas las profesiones y puestos de trabajo, los cuales pueden ocasionar una enfermedad o accidente laboral limitado a las características de cada actividad que se realice. Prevalia (2013, p. 32) indica que los factores de riesgos son las condiciones o exigencias del trabajo durante la actividad laboral, la realización de trabajo repetitivo aumenta la probabilidad de adquirir una patología. Los sobreesfuerzos pueden ocasionar lesiones músculo esqueléticas derivadas de posturas forzadas, movimientos repetitivos, manipulación de cargas y aplicación de fuerzas.

Para Cenea (2021, p. 89) los riesgos ergonómicos son la probabilidad de desarrollar un trastorno músculo esquelético, el cual está asociado por las afectaciones o enfermedades en el que se ven involucrados los tendones, músculos, nervios, y estructuras que dan estabilidad y soporte al cuerpo humano.

A pesar de que el trabajo en el área administrativa es sedentario existen factores que pueden afectar la salud del personal que labora aquí; aparentemente se puede asumir que es un trabajo que no requiere de ciertos cuidados o atención, porque se desarrolla en un lugar cerrado, tranquilo y sin peligro de factores externos. Sin embargo, existen riesgos que se asocian a la actividad que hay que tomar en cuenta al momento de ejecutar el trabajo.

A través del uso correcto de los equipos de oficina se puede evitar que se presenten patologías por la actividad laboral. La ergonomía y la higiene postural inciden sobre la productividad del personal administrativo y la calidad de servicio que brindan, la satisfacción en el trabajo, debido al estudio de posiciones adecuadas del cuerpo con relación a las características del puesto de trabajo, y al mobiliario de la oficina (mesa, sillas, o pantallas de visualización) o factores de ambientales (ruido, temperatura, iluminación). Su correcta colocación incidirá en la comodidad y el confort del colaborador, evitando anomalías por posturas forzadas que desembocarían en posibles lesiones (Galoy et al., 2020. p. 43).

La metodología utilizada para esta investigación se fundamentó en el tipo de investigación exploratoria, descriptiva y bibliográfica documental, lo cual es muy importante para el desarrollo de esta investigación, se tomó en cuenta una confiabilidad del 95% siendo 87 trabajadores de los 112.

Esta investigación empieza por los antecedentes, problemática, objetivos, estudio de arte y metodología, finalizando por las evaluaciones de riesgo RULA Y ROSA, con los análisis de los mismos y una propuesta de medidas preventivas para cada uno, conclusiones y recomendaciones.

## **CAPÍTULO I**

#### <span id="page-24-1"></span><span id="page-24-0"></span>**1. DIAGNÓSTICO DEL PROBLEMA**

#### <span id="page-24-2"></span>**1.1. Antecedentes**

El presente trabajo se realizará la gestión preventiva de riesgos ergonómicos, mediante el método ROSA, RULA. en el área administrativa del GAD de la Provincia de Orellana, para conocer la situación actual que están atraviesan los trabajadores.

La actividad laboral desempeñada en el área administrativa del GAD de la Provincia de Orellana es una actividad de servicio a la colectividad, que tiene como finalidad el satisfacer las necesidades de los ciudadanos de esta provincia. Esta actividad a simple vista aparenta no requerir de ningún cuidado o atención por parte del personal de seguridad y salud en el trabajo y por tal motivo no se realiza ningún tipo de control para la prevención de posibles riesgos ergonómicos que se encuentran expuestos los trabajadores.

En la investigación realizada por Paredes (2013, pp. 15-16) menciona que por lo general las lesiones a causa de riesgos ergonómicos son identificadas como una de las causas con mayor frecuencia de ausentismos en varias empresas, se relacionan con la realización de las actividades diarias, el objetivo de esta investigación fue detectar los factores enfocados al diseño de lugares de trabajo, procesos, herramientas, la duración de las jornadas de trabajo, con el fin de mejorar las condiciones de los puestos de trabajo y evitar alguna posible enfermedad profesional a futuro a causa de un mal diseño del puesto de trabajo.

Según la empresa Prevalia (2013, pp. 32) que se encarga de realizar estudios ergonómicos indica que los factores de riegos ergonómicos son conocidos por ser las condiciones de trabajo o las exigencias durante la ejecución del trabajo repetitivo, en cual incide en la probabilidad de estar expuesto a contraer alguna enfermedad ocupacional, las principales causas son las siguientes:

- Posturas forzadas: son aquellas posturas que adopta un trabajador cuando realiza su tarea dentro del puesto de trabajo, dejan de estar en posición natural para pasar a una posición que genera hipertensiones, en distintas partes de su cuerpo. Este factor está relacionado con la postura que toma el tronco, cuello y las extremidades superiores e inferiores de cada sujeto.
- Movimientos repetitivos: Se los considera a los movimientos que se repiten en periodos de tiempo menor a 30 segundos, o a su vez cuando el 50% de tiempo se utiliza para realizar el

mismo movimiento. Para este factor se toma en cuenta la frecuencia con la que se realiza el movimiento, su tiempo de recuperación después de la actividad y la duración del trabajo repetitivo (Prevalia, 2013, pp. 4-28).

Según Meyer (2003, pp. 15-20), en el artículo científico "la importancia de la ergonomía para los profesionales de la salud" describe la parte ergonómica en diferentes sitios de trabajo, en donde se presentan patologías derivadas de sus condiciones de trabajo, tales como los síntomas músculoesqueléticos asociados a trabajo repetitivo, posturas inadecuadas y manejo manual de materiales, la obesidad vinculada a trabajo sedentario, la fatiga crónica, podrían disminuir o aminorarse con un adecuado diseño del puesto de trabajo, se obtuvo como resultado un rediseño de los puestos de trabajo previniendo posibles riesgo ergonómicos.

Por otra parte Guillen (2006, pp. 28), en el artículo de la revista "Ergonomía y la relación con los factores de riesgo en salud ocupacional" hace mención la relación que tiene la ergonomía y los factores de riesgos en la salud ocupacional en el que menciona que de acuerdo a diversos estudios realizados en Europa y Estados Unidos, se estima que entre 50 y 90% de los usuarios habituales de computadoras sufren fatiga ocular, ojos rojos y secos, tensión de párpados, lagrimeo, sensación de quemazón, visión borrosa y dificultad para enfocar objetos lejanos, a la vez que las posturas corporales inadecuadas que adoptan les generan tensión muscular que se traduce en dolor de cabeza, cuello y espalda. El objetivo de este estudio es preservar la salud de los trabajadores que realizan sus labores en oficinas, teniendo en cuenta las condiciones de su puesto de trabajo para que a futuro no afecte a su salud.

#### <span id="page-25-0"></span>**1.2. Planteamiento del problema**

El presente trabajo de investigación se realiza acorde a las necesidades observadas en el personal del área administrativa del GAD de la provincia de Orellana. Los factores ergonómicos en esta área se ven reflejados en la actividad sedentaria realizada por las personas que laboran en la mismas los cuales se desarrollan frente a un teclado, mouse y teléfono, pantallas de visualización; las cuales se ocasionan malas posturas que adoptan estas personas durante la tarea y que afecta a extremidades inferiores y superiores.

En la investigación "Repercusión visual del uso de las computadoras sobre la salud" (2008) los usuarios habituales de computadoras sufren fatiga ocular, ojos rojos y secos, tensión de párpados, lagrimeo, sensación de quemazón, visión borrosa y dificultad para enfocar objetos lejanos, a la vez que las posturas corporales inadecuadas que adoptan les generan tensión muscular que se traduce en dolor de cabeza, cuello y espalda.

Respecto al diseño del mobiliario de oficina, este no posee las dimensiones antropométricas de los hombres y mujeres que laboran en el área administrativa del GAD Provincial De Orellana,

Los riesgos ergonómicos generan trastornos músculo esqueléticos que se derivan de la adopción de posturas forzadas, movimientos repetitivos, manipulación de cargas y aplicación de fuerza, se dan a causa de la intensidad por las actividades laborales ejecutadas en el GAD, por lo cual, hace que se tome cuidado al momento de realizar las tareas diarias, aunque muchas veces existen personas que prefieren realizar las acciones con prisa sin tomar las directrices de seguridad y salud en el trabajo dadas por el encargado de Seguridad y Salud Ocupacional en las capacitaciones brindadas, entre ellas se puede mencionar las modificaciones en el puesto de trabajo, medidas técnicas, organizativas, vigilancia en la salud, entre otras.

Realizar gestión para prevenir riesgos laborales, es indispensable por la importancia que esta demanda, al estar relacionada con la salud del personal que trabaja en el GAD Provincial de Orellana.

El GAD de la provincia de Orellana en su actualidad cuenta con un reglamento de seguridad industrial y salud ocupacional presentado en octubre del 2020, pero, sin embargo, no cuenta con un sistema de gestión preventivo en seguridad y salud ocupacional que aporte a la prevención de riesgos ergonómicos presentes en las actividades laborales que cada integrante de esta institución realiza, lo cual aportaría a un mejor desempeño de sus colaboradores y se adaptaría los puestos de trabajo acorde a las necesidades que se tenga.

#### <span id="page-26-0"></span>**1.3. Identificación de la empresa**

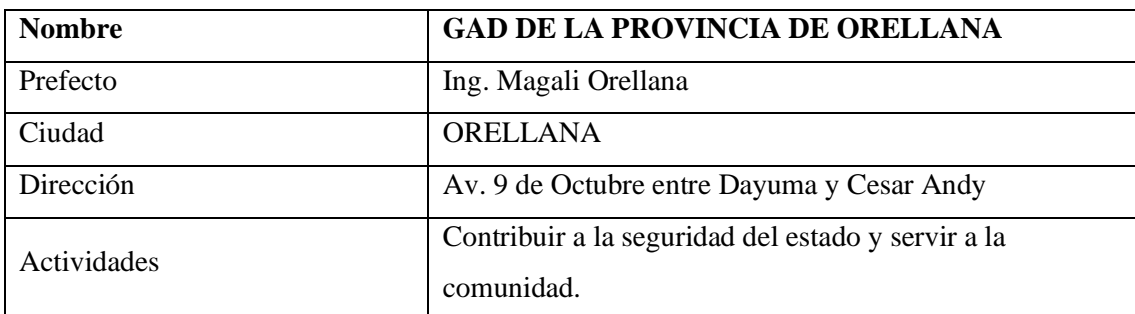

<span id="page-26-1"></span>**Tabla 1-1:** Datos del GAD de la Provincia de Orellana.

**Fuente:** GAD de la Provincia de Orellana, 2021.

**Elaborado por:** Alcívar, J, 2021.

## <span id="page-27-0"></span>*1.3.1. Localización del Proyecto*

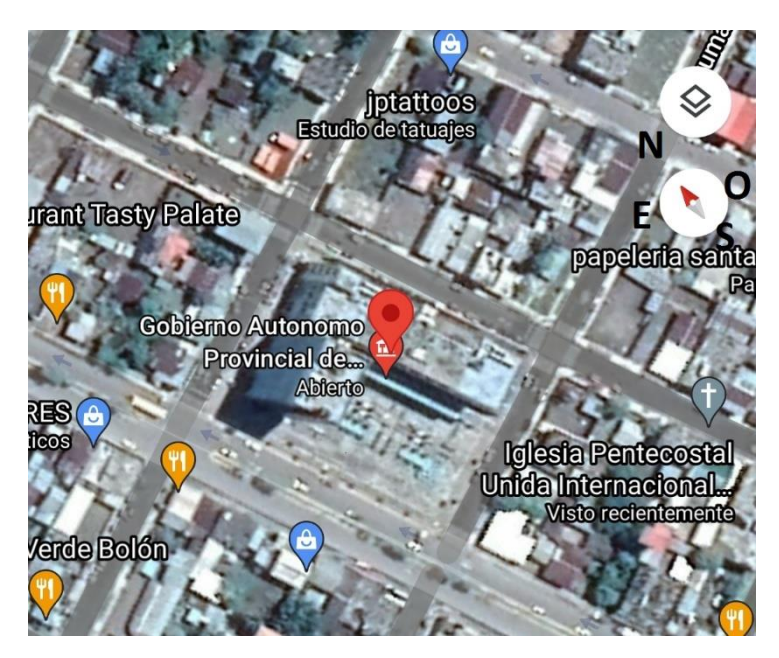

**Figura 1-1:** Ubicación satelital del GAD de la provincia de Orellana

<span id="page-27-5"></span>**Fuente:** Google Maps, 2021. **Elaborado por:** (Alcívar, J, 2021).

<span id="page-27-4"></span>**Tabla 2-1:** Ubicación satelital del GAD de la provincia de Orellana

| Latitud                           | Longitud                |  |
|-----------------------------------|-------------------------|--|
| $0^{\circ}$ 33' 38.77''           | $76^{\circ}$ 51' 24,08' |  |
| <b>Fuente:</b> Google Maps, 2020. |                         |  |

**Elaborado por:** (Alcívar, J, 2021).

## <span id="page-27-1"></span>*1.3.2. Beneficiarios*

#### <span id="page-27-2"></span>*1.3.2.1. Beneficiarios Directos*

Los 113 trabajadores del área administrativa del GAD Provincial de Orellana.

#### <span id="page-27-3"></span>*1.3.2.2. Beneficiaros Indirectos*

La sociedad, los usuarios del GAD Provincial de Orellana.

#### <span id="page-28-0"></span>**1.4. Justificación**

Toda empresa debe contar con un plan de salud y seguridad ocupacional que aporte a la mitigación de las sintomatologías o patologías derivadas por los riesgos ergonómicos, este sistema preventivo debería tener actividades acordes a las funciones que se realiza en cada área y puesto de trabajo, de este modo se garantizará el bienestar de las personas que laboran en la organización.

En el GAD Provincial de Orellana no se ha encontrado trabajos previos que desarrollen medidas de control para mitigar los riesgos ergonómicos en el área administrativa, pero para la realización de esta investigación se ha realizado una revisión bibliográfica en la cual existen trabajos que apoyaron al desarrollo de este documento.

El objetivo de esta investigación será la realización de la propuesta de un programa de gestión preventiva de riesgos ergonómicos derivados de la actividad realizada en esta área., en este caso está enfocado en el área administrativa del GAD Provincial de Orellana, que ayuda al bienestar del personal que labora.

#### **1.5. Objetivos**

#### *1.5.1. Objetivo General*

Plantear la Gestión preventiva de riesgos ergonómicos, mediante el método ROSA, RULA en el área administrativa del GAD de la Provincia de Orellana.

#### *1.5.2. Específicos*

- Realizar el diagnóstico de los síntomas musculoesqueléticos del personal del área administrativa del GAD Provincial de Orellana utilizando el Cuestionario Nórdico para detectar posibles síntomas iniciales de alguna enfermedad laboral
- Evaluar mediante el método RULA los factores de riesgos ergonómicos en el personal administrativo del GAD Provincial de Orellana.
- Desarrollar la evaluación mediante el método ROSA en el personal administrativo del GAD Provincial de Orellana.
- Plantear un programa de gestión preventiva de riesgos ergonómicos para el área administrativa del GAD de la Provincia de Orellana.

## **CAPÍTULO II**

## <span id="page-29-1"></span><span id="page-29-0"></span>**2. REVISIÓN DE LA LITERATURA O FUNDAMENTOS TEÓRICOS**

#### <span id="page-29-2"></span>**2.1. Conceptos relacionados a la Seguridad y Salud en el Trabajo**

Según el libro La Seguridad Industrial Fundamentos y Aplicaciones de Antonio Muñoz (2018. p. 35) nos dice que la seguridad industrial es la disciplina de obligado cumplimiento en cualquier entidad, toda empresa se comprometerá a tener siempre claro la responsabilidad que tiene en relación con su personal, con el fin de obtener un ambiente laboral que cumpla con una serie de normas y condiciones que garanticen la seguridad y la protección, de no ser completa, al menos lo es en la mayor medida de lo posible (Antonio Muñoz, 2018, pp. 1-733).

En todo tipo de empresa tanto pública como privada es importante que los trabajadores tengan un ambiente laboral adecuado con las herramientas y equipos de prevención necesarios para que puedan desempeñar sus funciones de una manera correcta y sin afectar su salud.

Según la revista científica: Dominio de las Ciencias Modelo de seguridad industrial y salud ocupacional y su incidencia en los costos operacionales de la empresa "Comercial Moreira S.A." de la ciudad de Manta de Delgado (2016. p. 56) no dice que: Hoy en día la seguridad industrial abarca terminologías más actualizadas, en la cual su concepto no solo se basa en prevenir riesgos ante alguna inseguridad física, sino también establecer un entorno de trabajo que aporte bienestar, ambiente adecuado de trabajo (Delgado, 2016, pp. 72-91).

De acuerdo con la revista tecnológica: La Seguridad e Higiene Industrial y el aumento de la productividad en los centros de trabajo de Ordoñez nos habla: La seguridad industrial se encuentra comprendida en la aplicación de instrucciones y metodologías para el reconocimiento, evaluación y control de agentes perjudiciales que se presentan en las actividades del proceso productivo y de servicios (Ordoñez, 2016, pp. 45-46).

Recalcando lo anterior la seguridad Industrial utiliza metodologías, evaluaciones y controles con el fin de preservar la salud de los trabajadores, de esta manera evitar que se generen accidentes laborales durante las actividades en los procesos productivos.

#### <span id="page-30-0"></span>**2.2. Riesgo Laboral**

Los riesgos son aquellos sucesos o eventos que generan una probabilidad de que los actos y condiciones inseguras del trabajo se materialicen, estos pueden ser producidos por los trabajadores y por las malas condiciones de instalación de la empresa, en muchos casos la excesiva confianza de los trabajadores hace que no se tome varias medidas de prevención al momento que se realice las actividades involucradas en un proceso productivo (Henao, 2012, p. 238).

#### <span id="page-30-1"></span>**2.3. Análisis de los riesgos en el GAD Provincial de Orellana**

### <span id="page-30-2"></span>*2.3.1. Gestión del Riesgo*

Según la Organización Internacional del Trabajo (OIT) (2001, p. 1) Las empresas están obligados a realizar evaluaciones para identificar los riesgos que se presentan en la empresa, para poder establecer medidas preventivas o correctivas, con el fin de proteger la salud de sus empleados.

Mediante la gestión del riesgo se puede mitigar o controlar los riesgos existentes, tanto la empresa pública como privada, deben controlar los riesgos para así ofrecer a los trabajadores un ambiente laboral seguro y evitar en lo mayor posible que suceda algún accidente laboral.

#### <span id="page-30-3"></span>*2.3.2. Evaluación del Riesgo Ergonómico*

Una evaluación de riesgo ergonómico le ayuda a la empresa a saber que riesgos están expuestos los trabajadores en la empresa y tomar medidas preventivas con el fin que el trabajador tenga un ambiente laboral seguro (Mutua Universal, 2017, pp. 1-32).

#### <span id="page-30-4"></span>*2.3.3. Clasificación del Riesgo*

Toda organización ya sea esta que brinde un bien o servicios, presenta algún tipo de riesgo, los cuales pueden ser: Físicos, Químicos, Mecánicos, Ergonómicos, Psicosociales y Biológicos (Jiménez, 2020, pp. 1-71).

| Riesgo físico     | <b>Riesgos</b> | Riesgo mecánico     | <b>Riesgo</b>     | Riesgo psicosocial     |
|-------------------|----------------|---------------------|-------------------|------------------------|
|                   | químicos       |                     | ergonómico        |                        |
| Temperatura       | Solidos.       | Maquinarias.        | Posturas forzadas | Conflictos             |
| extrema.          | Polvo tóxico.  | Herramienta<br>sin  | de pie o sentado. | interpersonales.       |
| Ruido.            | Polvo<br>no    | protección.         | Diseño de puesto  | ritmos<br>Altos<br>de  |
| Ventilación.      | tóxico.        | Caída a nivel y     | de trabajo.       | trabajo.               |
| Iluminación.      | Humos.         | desnivel.           | Manejo de manual  | Monotonía<br>las<br>en |
| Radiaciones<br>no | Líquidos       | Pisos irregulares.  | de cargas.        | actividades.           |
| ionizantes.       |                | Desorden.           | Movimientos       | Trabajos a presión.    |
| Radiaciones       |                | Instalaciones<br>en | repetitivos       | Atracos.               |
| ionizantes.       |                | mal estado.         |                   | Secuestro.             |
| Presiones         |                | Trabajos<br>en      |                   | Asesinatos.            |
| atmosféricas.     |                | alturas.            |                   | Mobbing laboral        |
| Eléctrico         |                | Obstáculo en el     |                   |                        |
|                   |                | piso.               |                   |                        |

<span id="page-31-3"></span>**Tabla 1-2:** Tipos de Riesgos

**Fuente:** (Jiménez, 2020, p. 1-71).

**Realizado por:** (Alcívar, Johnny, 2021).

## <span id="page-31-0"></span>**2.4. Ergonomía**

La ergonomía es importante tomar en cuenta en una empresa ya que esta ciencia estudia la adaptación del puesto de trabajo al trabajador (Pulluquitin, 2020, p. 7-18).

### <span id="page-31-1"></span>*2.4.1. Factor de Riesgo*

Según la tesis: de Riesgos Ergonómicos en los trabajadores de los invernaderos de Pulluquitin nos dice que un factor de riesgo se da de cualquier rasgo, característica o exposición de un individuo que aumente su probabilidad de sufrir una enfermedad o lesión. La carga de algún objeto animado o inanimado, que se requiera mover manipulando fuerza humana y cuyo peso supere los 3 kilogramos (Pulluquitin, 2020, pp. 7-19).

#### <span id="page-31-2"></span>*2.4.2. Esfuerzo Físico*

Según sociedad española de cardiología de Pérez nos dice que: Se refiere al resultado del conjunto de requerimientos físicos que se genera hacia el trabajador, al momento de exponerse a ejercer un esfuerzo muscular dinámico o esfuerzo muscular estático excesivo al momento de realizar sus funciones (Pérez, et al. 2017, pp. 1-1033).

#### <span id="page-32-0"></span>*2.4.3. Levantamiento Manual de Carga*

Cualquier operación que tenga que ver con transporte o sujeción de una carga por parte de uno o más trabajadores, como levantamiento, la colocación, empuje, tracción o el desplazamiento (INSHT, 2008, p. 1).

#### <span id="page-32-1"></span>*2.4.4. Movimiento Repetitivo*

Un movimiento repetitivo es uno de los factores que más se asemejan a los trastornos músculo esqueléticos de las extremidades superiores y se genera por la repetitividad de las acciones realizadas en el trabajo, otros factores son: las posturas adoptadas o la fuerza ejercida por dichas extremidades, así como, la ausencia de pausas activas durante la jornada de trabajo, la postura de trabajo, la posición relativa de los segmentos del cuerpo y no, meramente, si se trabaja de pie o sentado (Pulluquitin, 2020, p. 1).

#### <span id="page-32-2"></span>*2.4.5. Trastornos Músculo Esqueléticos*

Los trastornos músculo esqueléticos (TME) tiene que ver a cualquier tipo de lesión, daño o trastorno de las articulaciones u otros tejidos de las extremidades superiores o inferiores (Clinica Internacional, 2017, pp. 1-19).

#### <span id="page-32-3"></span>*2.4.5.1. Fatiga Laboral*

Una fatiga laboral es el fenómeno complejo y muy común en el entorno laboral, especialmente en aquellos que se requiere alta carga física y en los que utiliza tecnologías complejas que presentan al hombre máxima responsabilidad, obligándolo a trabajar más allá de sus posibilidades psicofisiológicas y en condiciones muchas veces peligrosas (Useche, 1992, pp. 90-103).

#### <span id="page-32-4"></span>*2.4.5.2. Factores Ergonómicos*

Los factores ergonómicos que afectan al trabajador son: las condiciones del puesto de trabajo, la adopción de posturas forzadas, movimientos repetitivos, por la manipulación manual de cargas y por la aplicación de fuerzas (Ministerio de sanidad y consumo 2000, pp. 1-52).

#### <span id="page-33-0"></span>*2.4.5.3. Posturas Forzadas*

Las posturas forzadas están comprendidas por posiciones del cuerpo fijas o restringidas, las posturas que sobrecargan los músculos y los tendones, y las posturas que cargan las articulaciones de un modo asimétrico, y las posturas que producen carga estática en la musculatura. Se muestran a continuación las posturas más forzadas:

- La frecuencia de movimientos;
- La duración de la postura;
- Posturas de tronco;
- Posturas de cuello;
- Posturas de la extremidad superior;
- Posturas de la extremidad inferior (Villar, 2015, p. 1).

#### <span id="page-33-1"></span>*2.4.6. Movimientos Repetitivos*

Los movimientos repetitivos se componen de un conjunto de movimientos continuos, mantenidos durante un proceso de trabajo que implica al mismo conjunto osteomuscular. Por otro lado, en los movimientos repetitivos los factores de riesgo son:

- La frecuencia de movimientos.
- El uso de fuerza.
- La adopción de posturas y movimientos forzados.
- Los tiempos de recuperación insuficiente.
- La duración del trabajo repetitivo (Pulluquitin, 2020, pp. 1-19).

## <span id="page-33-2"></span>*2.4.7. Manipulación Manual de Cargas*

Se genera por una mala manipulación de cargas, cualquier operación de transporte o sujeción de esta por parte de uno o más personas referentes a las cargas, como levantamiento, la colocación, el empuje, la tracción o el desplazamiento, que por sus características o condiciones ergonómicas inadecuadas implique riesgos para los trabajadores (Portal de Riesgos Laborales, 2015).

Según Diego-Mas, Jose Antonio (2015. p. 67) la clasificación de cargas se compone así:

a) Levantamiento de cargas mayor a 3kg, sin desplazamiento así nos describe:

- Peso por levantar
- Frecuencia de levantamientos
- Agarre de la carga
- Asimetría o torsión del tronco
- Distancia de la carga al cuerpo
- Desplazamiento vertical de la carga
- Duración de la tarea

b) Transporte de cargas mayor a 3 kg y con un desplazamiento superior a 1m caminando

- Peso de la carga
- **Distancia**
- **Frecuencia**
- Masa acumulada transportada
- c) Empuje y arrastre de cargas cuando se utilice el movimiento de todo el cuerpo de pie y/o caminando
- **Fuerza**
- El objeto y sus características
- Altura de agarre
- Distancia de recorrido
- Frecuencia y duración
- Postura

#### <span id="page-34-0"></span>*2.4.7.1. Aplicación de fuerzas*

Los cuales son:

- **Frecuencia**
- Postura
- Duración
- Fuerza
- Velocidad del movimiento (Poveda R. et al., 2015, p. 19).

### <span id="page-34-1"></span>**2.5. Métodos de Evaluación**

Los Métodos de evaluación ayuda a diagnosticar la frecuencia de sus actividades o tareas con relación a: la postura, carga/fuerza, frecuencia y duración de la actividad y con menor frecuencia son los de descanso y las vibraciones. Otros factores considerados para evaluar son: las condiciones ambientales, agarre de la carga, equipo de trabajo, uso de guantes, demandas visuales, condiciones individuales y factores psicosociales (Boné, 2016, pp. 1-29).

<span id="page-35-0"></span>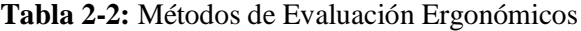

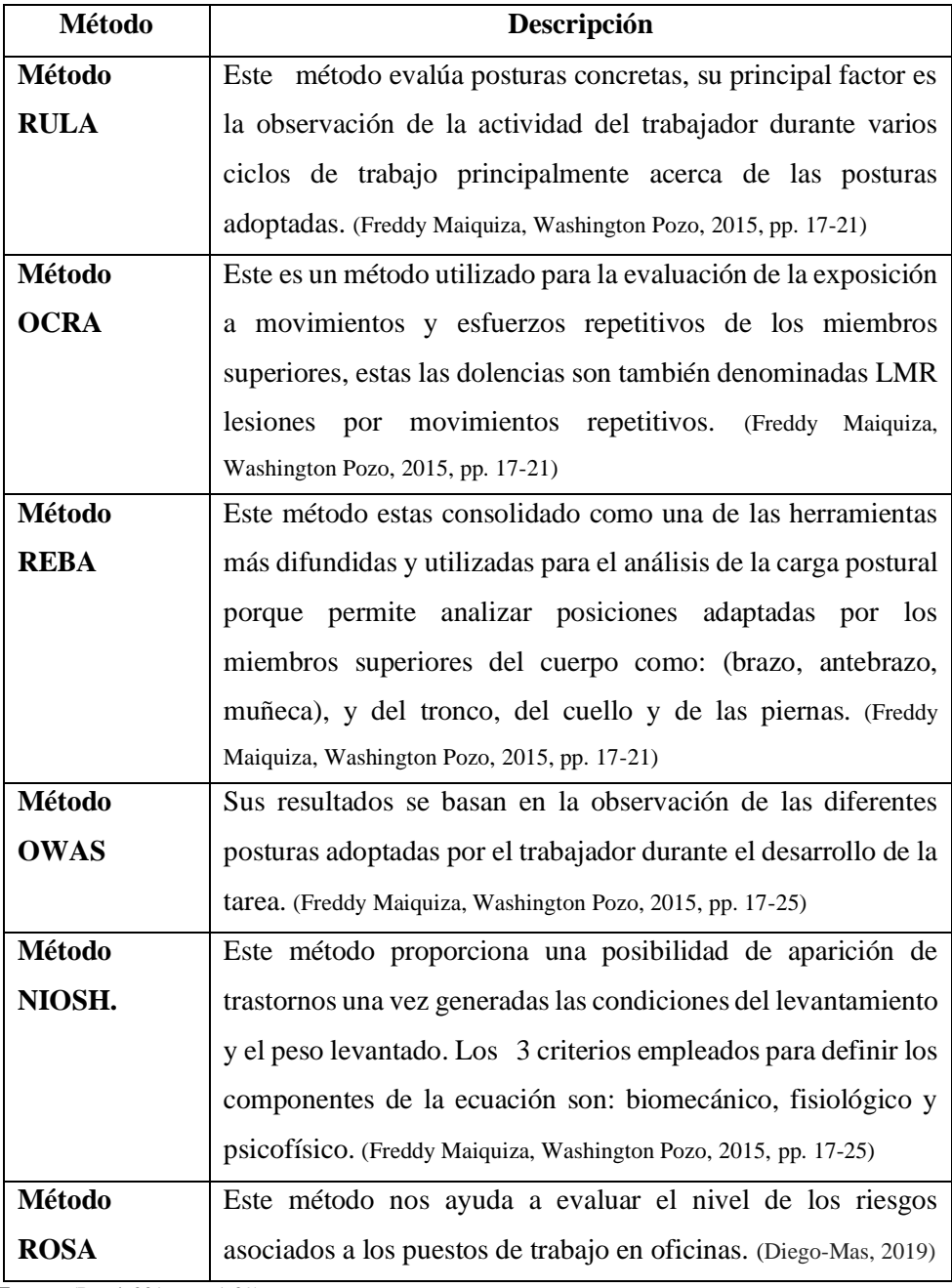

**Fuente:** (Boné, 2016, pp. 1-29).
| Método       | Postura | Carga/Fuerza              | Frecuencia  | Duración    | Recuperación | <b>Vibraciones</b> | <b>Otros</b> |
|--------------|---------|---------------------------|-------------|-------------|--------------|--------------------|--------------|
|              |         |                           | de          |             |              |                    |              |
|              |         |                           | Movimiento  |             |              |                    |              |
| <b>OWAS</b>  | X       | X                         |             |             |              |                    |              |
| <b>RULA</b>  | X       | X                         | $\mathbf X$ |             |              |                    |              |
| <b>NIOSH</b> | X       | $\boldsymbol{\mathrm{X}}$ | X           | X           | X            |                    | X            |
| <b>PUBEL</b> | X       | X                         |             |             |              |                    | X            |
| SI           | X       | X                         | X           | X           |              |                    | X            |
| <b>OCRA</b>  | X       | X                         | $\mathbf X$ | X           | X            | X                  | $\mathbf X$  |
| <b>QEC</b>   | X       | X                         | $\mathbf X$ | $\mathbf X$ |              |                    | $\mathbf X$  |
| <b>REBA</b>  | X       | X                         | $\mathbf X$ |             |              |                    | X            |
| <b>FIOH</b>  | X       | X                         | $\mathbf X$ | X           |              |                    | $\mathbf X$  |
| <b>ACGIH</b> | X       | $\mathbf X$               | $\mathbf X$ | $\mathbf X$ | X            |                    |              |
| <b>TLV</b>   |         |                           |             |             |              |                    |              |
| <b>LUBA</b>  | X       |                           |             |             |              |                    |              |

**Tabla 3-2:** Factores de Riesgos Evaluados Tipos de Riesgos

**Fuente:** (Boné, 2016).

Los métodos que vamos a utilizar en esta investigación en el Gobierno Provincial de Orellana es RULA y ROSA los cuales vamos a detallar:

### *2.5.1. Método RULA*

Para realizar la evaluación de este método se divide al cuerpo en seguimientos los cuales se clasifican en dos grupos, A y B (Cando,Gaibor, 2017, pp. 28-36). Pasos para realizar el método RULA:

### *2.5.1.1. Grupo A*

En las siguientes figuras se determina la calificación de cada una de las posturas del grupo A, el mismo que está conformado por:

Paso 1: Análisis de brazo y muñeca

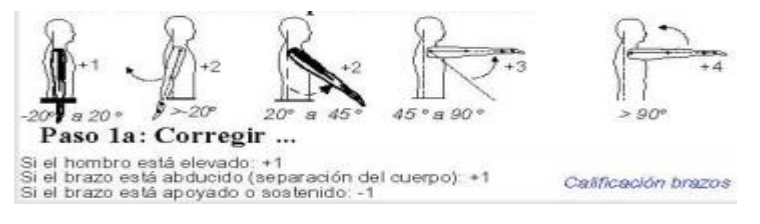

**Figura 1-2:** Análisis de brazo y muñeca

**Fuente:** (García A., 2012).

## **Tabla 4-2:** Calificación para los brazos

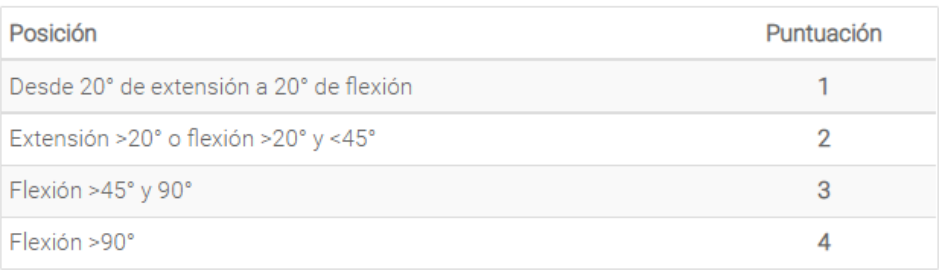

**Fuente:** (Poveda R. et al., 2015, p. 28).

### **Tabla 5-2:** Modificación de la puntuación del brazo

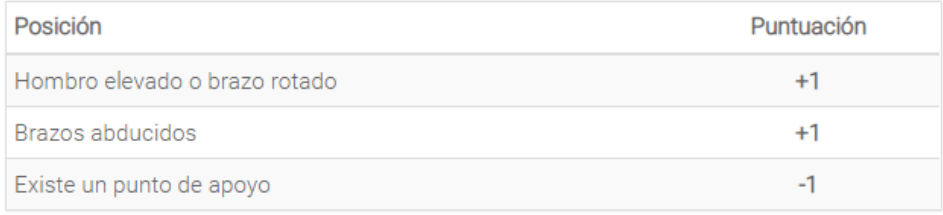

**Fuente:** (Poveda R. et al., 2015, p. 28).

#### Paso 2: Localizar la Posición del antebrazo

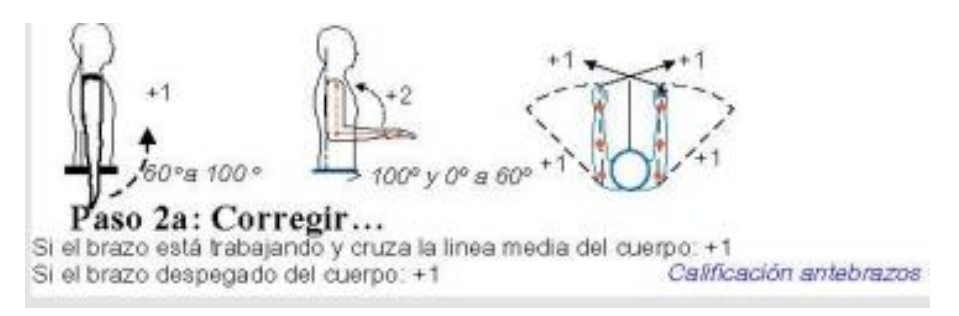

## **Figura 2-2:** Localizar la Posición del antebrazo

**Fuente:** (García A., 2012).

#### **Tabla 6-2:** Puntuación de antebrazos

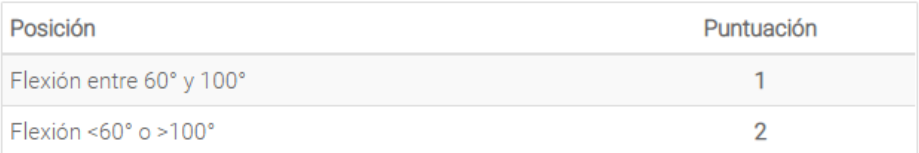

**Fuente:** (Poveda R. et al., 2015, p. 28).

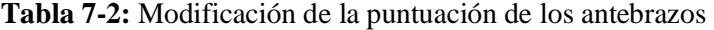

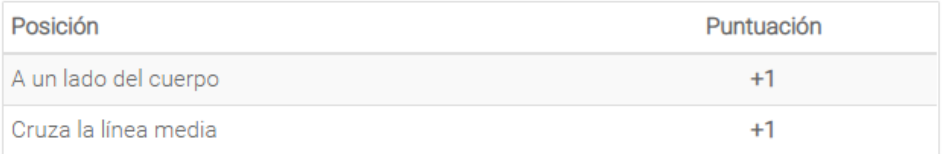

**Fuente:** (Poveda R. et al., 2015, p. 29).

#### Paso 3: Localizar la posición de muñeca

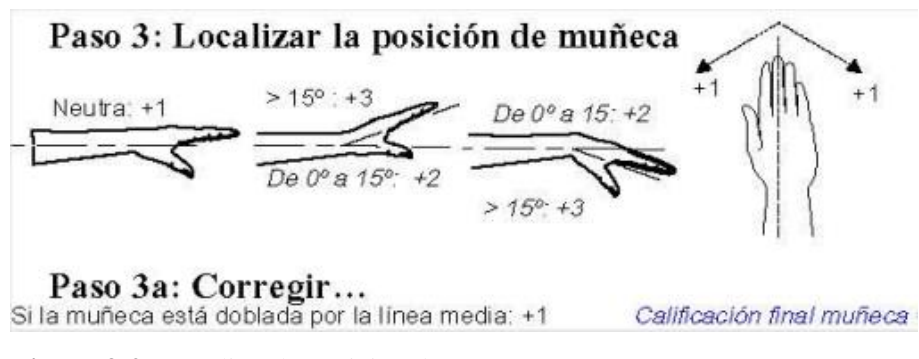

**Figura 3-2:** Localizar la posición de muñeca

**Fuente:** (García A., 2012).

## Paso 4: Giro de Muñeca

## **Tabla 8-2:** Calificación de la posición de la muñeca

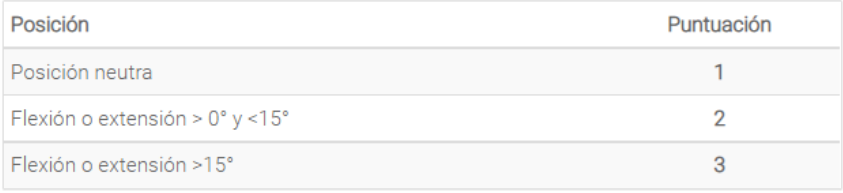

**Fuente:** (Poveda R. et al., 2015, p. 29).

### **Tabla 9-2:** Modificación de la puntuación de la muñeca

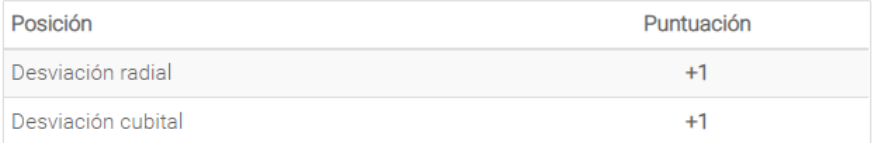

**Fuente:** (Poveda R. et al., 2015, p. 30).

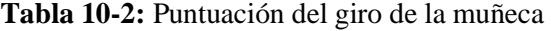

| Posición                       | Puntuación |
|--------------------------------|------------|
| Pronación o supinación media   |            |
| Pronación o supinación extrema |            |

**Fuente:** (Poveda R. et al., 2015, p. 30).

Paso 5: Localizar postura del grupo A en la Figura 19-2. Puntuación del Grupo A.

Paso 6: Añadir puntuación utilización muscular Figura 21-2. Puntuación por tipo de actividad.

Paso 7: Añadir puntuación de la fuerza/carga Figura 22-2. Puntuación por carga o fuerzas

Paso 8: Localizar fila en la Figura 23-2 Puntuación Final

### *2.5.1.2. Grupo B*

En la siguiente clasificación permite seguir con la evaluación de los siguientes parámetros para llevar la calificación de este grupo y así tener un nivel de riesgo existente para analizarlo con el nivel de riesgo del grupo A (Cando, Gaibor, 2017 pp. 28-36).

Paso 9: Localizar la puntuación del cuello.

#### **Tabla 11-2:** Calificación posición cuello

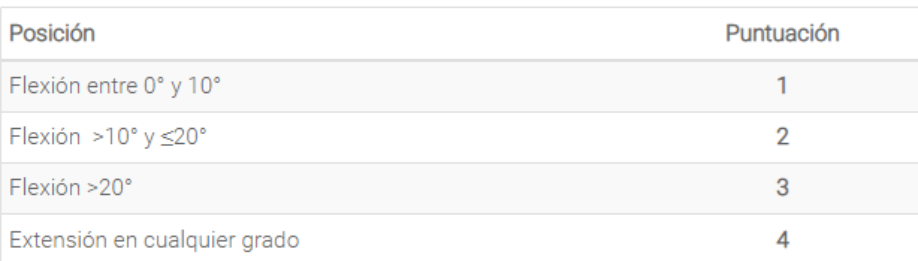

**Fuente:** (Poveda R. et al., 2015, p. 31).

## **Tabla 12-2:** Calificación modificante de posición de cuello

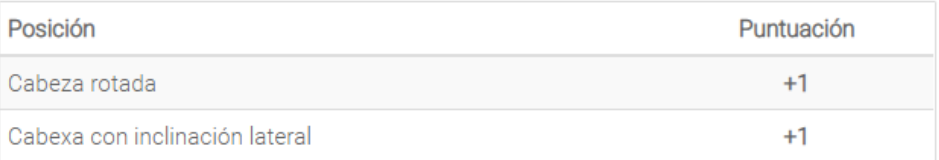

**Fuente:** (Poveda R. et al., 2015, p. 31).

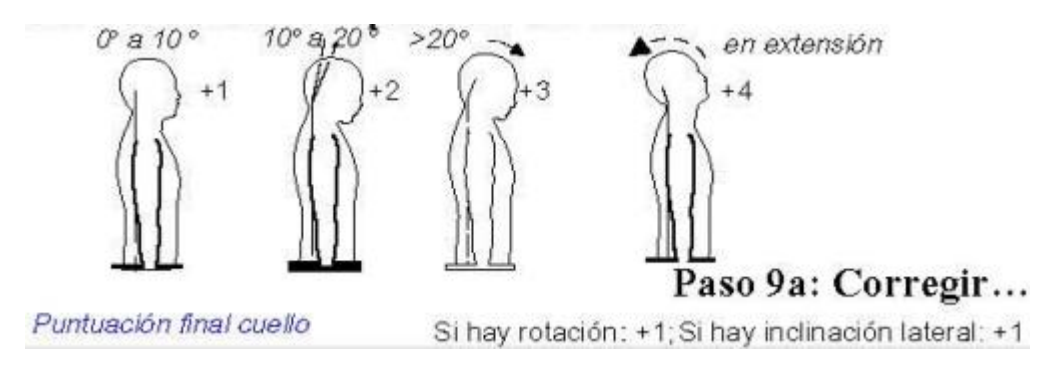

**Figura 4-2:** Puntuación del cuello

**Fuente:** (García A., 2012).

Paso 10: Localizar posición del tronco.

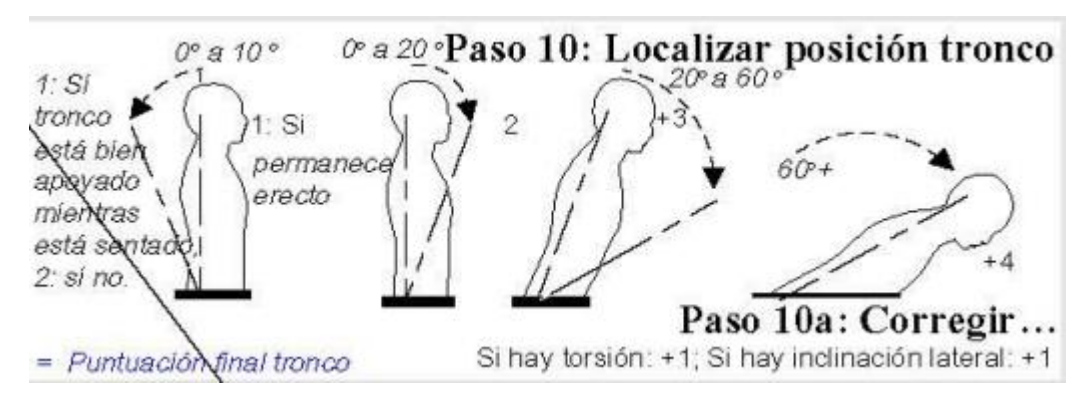

**Figura 5-2:** Puntuación final del tronco

**Fuente:** (García A., 2012).

**Tabla 13-2:** Calificación de posición de tronco

| Posición                                                  | Puntuación |
|-----------------------------------------------------------|------------|
| Sentado, bien apoyado y con un ángulo tronco-caderas >90° |            |
| Flexión entre 0° y 20°                                    |            |
| Flexión >20° y ≤60°                                       |            |
| Flexión >60°                                              |            |

**Fuente:** (Poveda R. et al., 2015, p. 32).

## **Tabla 14-2:** Calificación modificante de posición de tronco

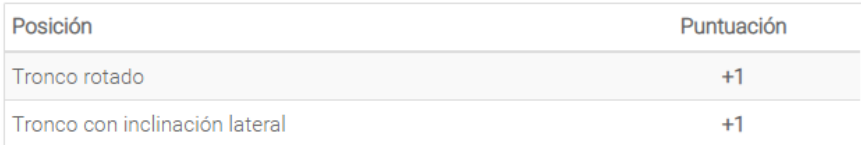

**Fuente:** (Poveda R. et al., 2015, p. 32).

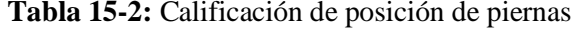

| Posición                                                                            | Puntuación |
|-------------------------------------------------------------------------------------|------------|
| Sentado, con piernas y pies bien apoyados                                           |            |
| De pie con el peso simétricamente distribuido y espacio para cambiar de<br>posición |            |
| Los pies no están apoyados o el peso no está simétricamente distribuido             |            |

**Fuente:** (Poveda R. et al., 2015, p. 32).

Paso 12: Buscar puntuación postural en el Grupo B en la Figura 20-2 Puntuación del Grupo B. Paso 13: Añadir puntuación uso muscular en la Figura 21-2. Puntuación por tipo de actividad. Paso 14: Añadir puntuación de la fuerza/carga Figura 22-2. Puntuación por carga o fuerzas Paso 15: Localizar columna en la Figura 23-2 Puntuación Final

## **Tabla 16-2:** Calificación modificante de posición de tronco

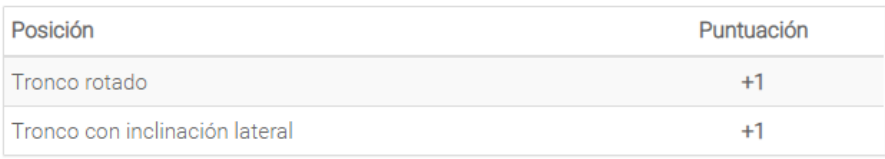

**Fuente:** (Poveda R. et al., 2015, p. 33).

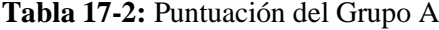

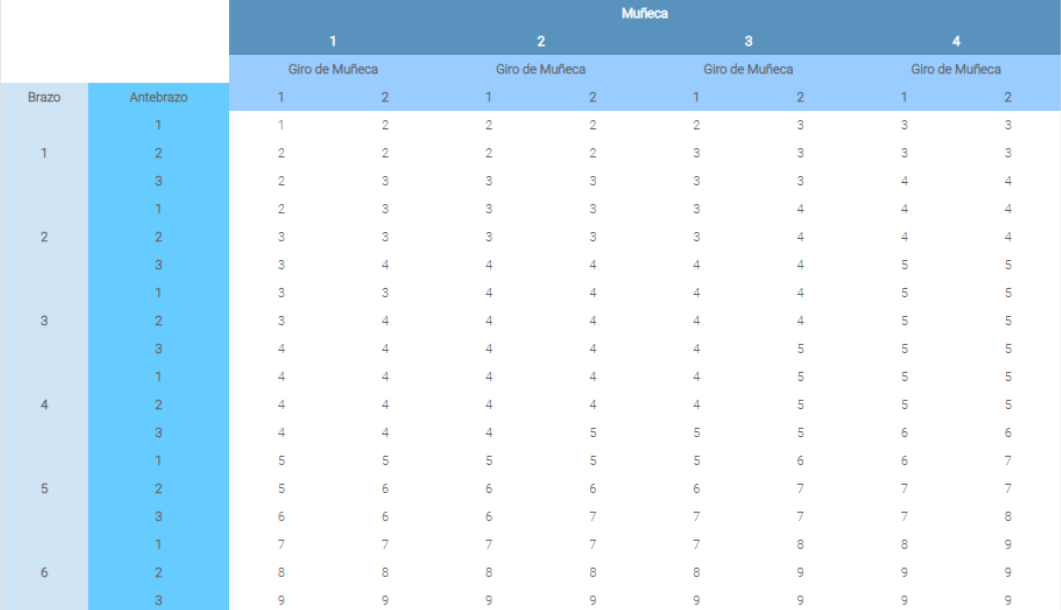

**Fuente:** (Poveda R. et al., 2015, p. 33).

# **Tabla 18-2:** Puntuación del Grupo B

|                |   | <b>Tronco</b>  |                |                |   |                |         |                |   |                |         |                |  |
|----------------|---|----------------|----------------|----------------|---|----------------|---------|----------------|---|----------------|---------|----------------|--|
|                |   |                | $\overline{2}$ |                |   | 3              |         |                |   | 5              |         | 6              |  |
|                |   | Piernas        |                | Piernas        |   | Piernas        | Piernas |                |   | Piernas        | Piernas |                |  |
| Cuello         |   | $\overline{2}$ |                | $\overline{2}$ |   | $\overline{2}$ |         | $\overline{2}$ |   | $\overline{2}$ |         | $\overline{2}$ |  |
|                |   | 3              | $\overline{2}$ | 3              | 3 | 4              | 5       | 5              | 6 | 6              | 7       | $\overline{7}$ |  |
| $\overline{2}$ | 2 | 3              | $\overline{2}$ | 3              | 4 | 5              | 5       | 5              | 6 | ÷              | ۰       |                |  |
| 3              | 3 | 3              | 3              | 4              | 4 | 5              | 5       | 6              | 6 | ÷              | 7       | -              |  |
| $\overline{4}$ | 5 | 5              | 5              | 6              | 6 | 7              | 7       | ÷,             | ÷ | ÷              | 8       | 8              |  |
| 5              | - | -              | -              | -              | - | 8              | 8       | 8              | 8 | 8              | 8       | 8              |  |
| 6              | 8 | 8              | 8              | 8              | 8 | 8              | 8       | 9              | 9 | 9              | 9       | 9              |  |

**Fuente:** (Poveda R. et al., 2015, p. 33).

# **Tabla 19-2:** Puntuación por tipo de actividad

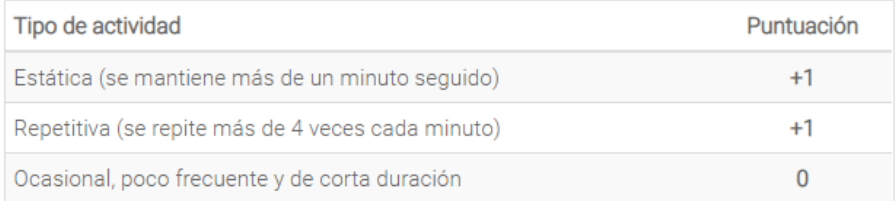

**Fuente:** (Poveda R. et al., 2015, p. 33).

## **Tabla 20-2:** Puntuación por carga o fuerzas

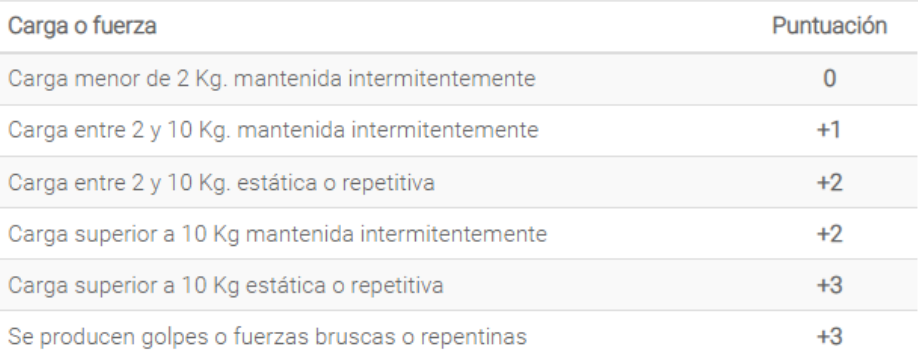

**Fuente:** (Poveda R. et al., 2015, p. 33).

## **Tabla 21-2:** Puntuación Final RULA

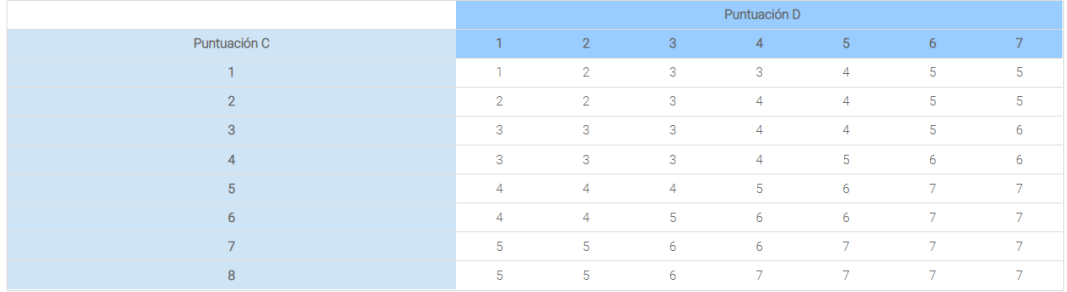

**Fuente:** (Poveda R. et al., 2015, p. 34).

| Puntuación Nivel Actuación |                |                                                                                    |
|----------------------------|----------------|------------------------------------------------------------------------------------|
| 1 <sub>0</sub> 2           | $\blacksquare$ | Riesgo Aceptable                                                                   |
| 304                        | 2              | Pueden requerirse cambios en la tarea; es conveniente profundizar<br>en el estudio |
| 506                        | 3              | Se requiere el rediseño de la tarea                                                |
|                            |                | Se requieren cambios urgentes en la tarea                                          |

**Tabla 22-2:** Niveles de actuación según el puntaje obtenido

**Fuente:** (Poveda R. et al., 2015, p. 35).

## *2.5.2. Método ROSA*

Según la tesis: Validación del método ROSA en una empresa con trabajo en computadora de Marcela Hurtado, es una herramienta de evaluación rápida y sistemática de las posturas, basada en imágenes, de utilidad para cuantificar la exposición a factores de riesgo en trabajadores de oficina y mejorar el confort de su entorno de trabajo (Marcela Hurtado, 1984, p. 5).

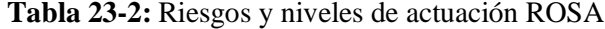

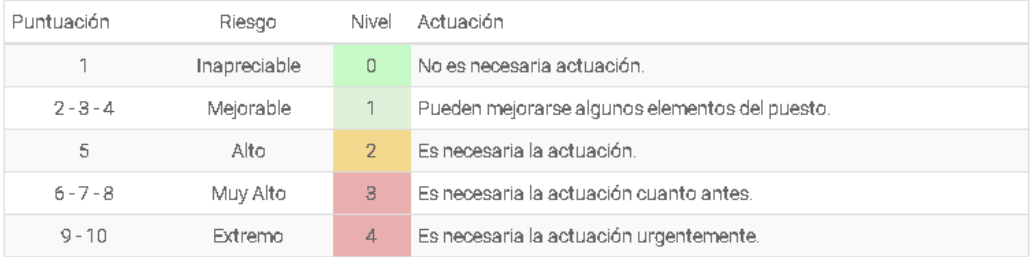

**Fuente:** (Pérez, E. 2020).

### *2.5.2.1. Puntuación de la Silla*

Primero se obtiene la puntuación de la silla, para ello se debe obtener previamente las características acerca de la altura del asiento, la profundidad del asiento, los reposabrazos y el respaldo de valoración mostrados en las figuras siguientes, se observa la relación que va entre 1 y 2 o 3 puntos, y determinadas circunstancias que pueden aumentar la puntuación obtenida (Diego-Mas, J. A,2019, pp. 18-39).

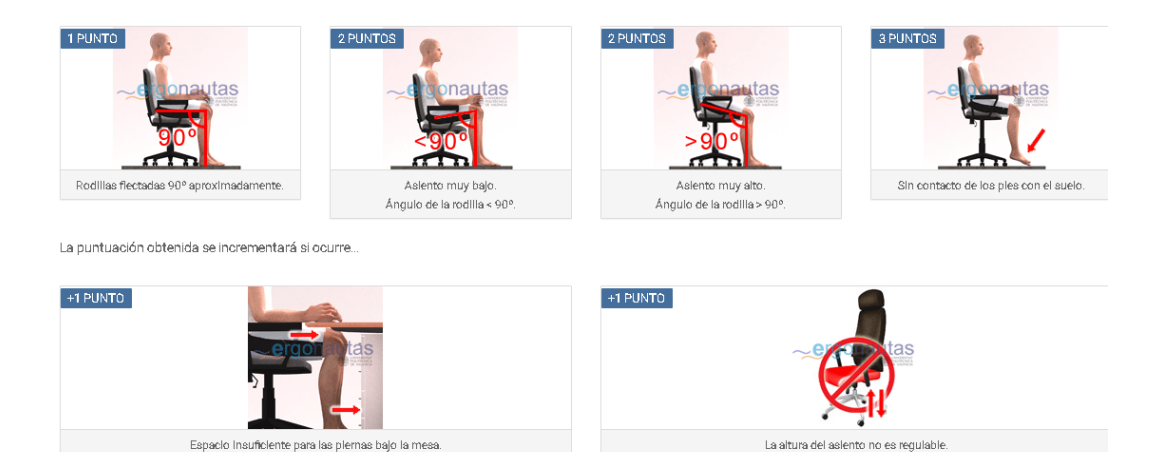

**Figura 6-2:** Puntuación de la altura de asiento

Fuente: (Pérez, 2015).

## **Figura 7-2:** Puntuación de la profundidad asiento

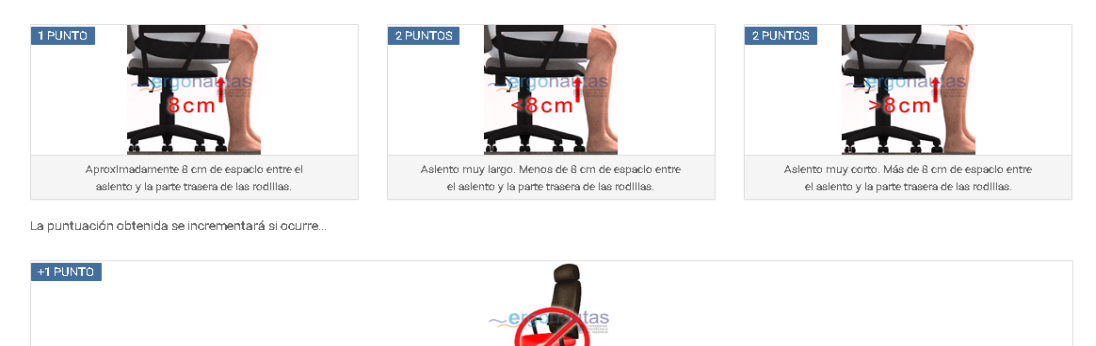

La profundidad del asiento

no es regulable

**Fuente:** (Pérez, 2015).

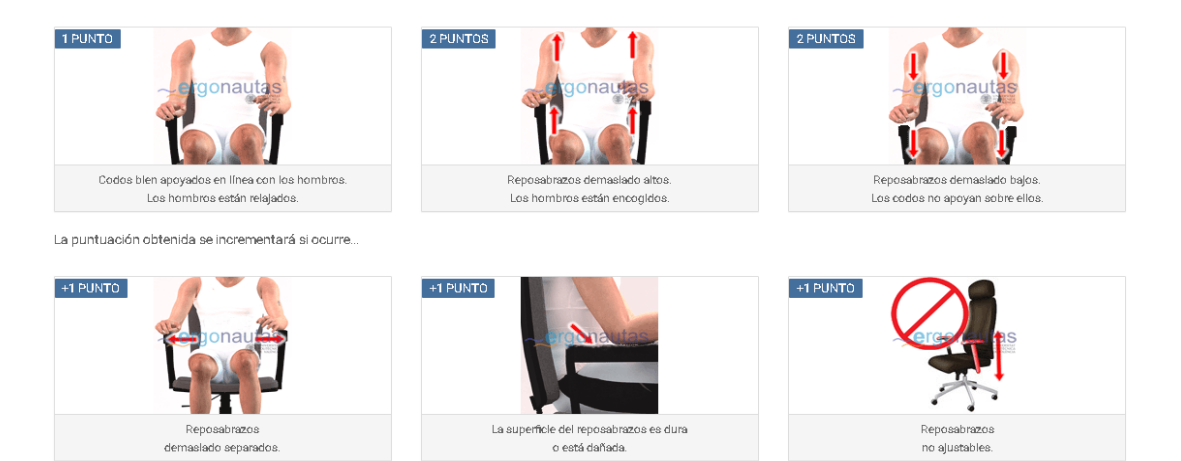

**Figura 8-2:** Puntuación de los reposabrazos **Fuente:** (Pérez, 2015).

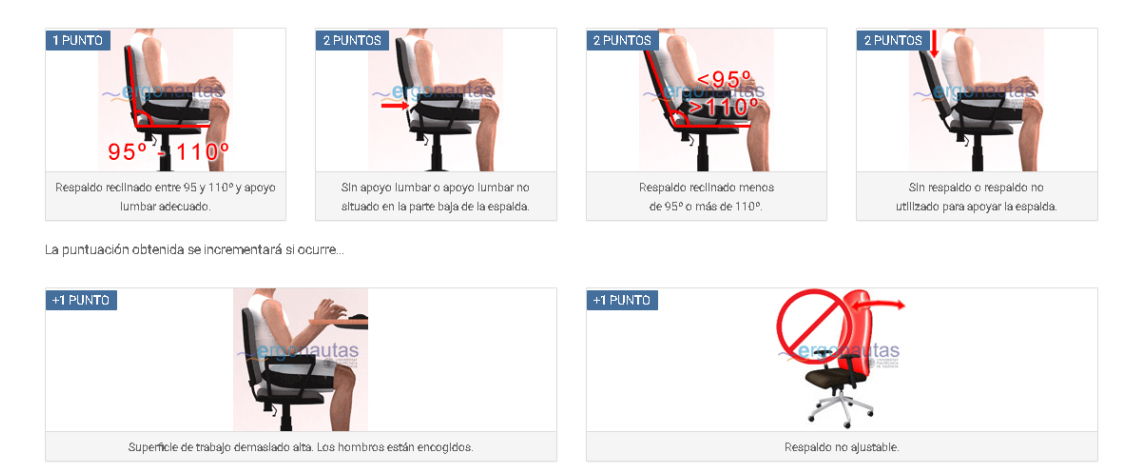

**Figura 9-2:** Puntuación del respaldo **Fuente:** (Pérez, 2015).

La suma de las puntuaciones de la Altura del Asiento y la Profundidad del Asiento, y la suma de las puntuaciones de los Reposabrazos y el Respaldo, se emplean para obtener el valor correspondiente de la Tabla A mostrada en la figura siguiente. A la puntuación así obtenida se le sumará la puntuación correspondiente al tiempo de uso de la silla (Diego-Mas, J. A,2019, pp. 18-39).

| <b>TABLA A</b>           |                | Altura del Asiento + Profundidad del Asiento |   |   |   |   |   |   |   |  |
|--------------------------|----------------|----------------------------------------------|---|---|---|---|---|---|---|--|
|                          |                | $\sqrt{2}$                                   | ۰ |   | 5 | 6 |   | я |   |  |
|                          | $2^{\circ}$    | $\sqrt{2}$                                   | o | 3 | 4 | 5 | 6 |   | ж |  |
|                          | 3              |                                              |   | з |   |   | 6 |   | я |  |
|                          | 4              |                                              |   |   |   |   | 6 |   | я |  |
| Respaldo<br><b>Sabra</b> | $\overline{5}$ |                                              |   |   |   |   | 6 |   |   |  |
| Repos                    | 6              |                                              |   |   |   | h |   |   |   |  |
|                          | $\overline{ }$ |                                              |   |   |   |   | 8 |   |   |  |
|                          | 8              |                                              |   |   | 8 |   |   |   |   |  |

**Figura 10-2:** Tabla A del método ROSA **Fuente:** (Pérez, 2015).

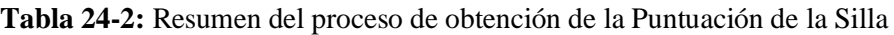

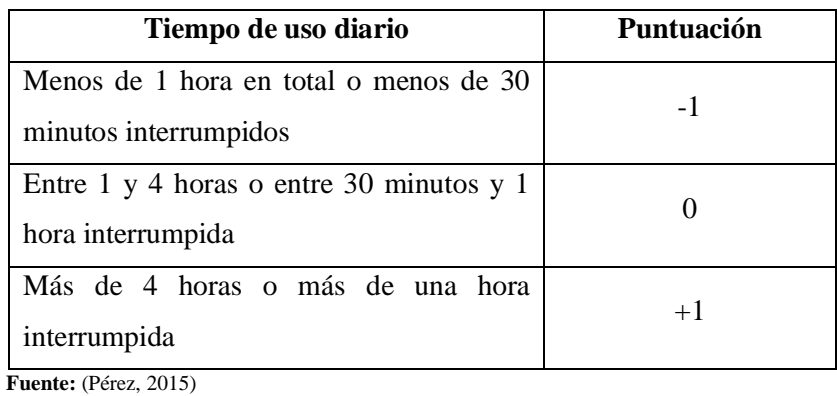

**Elaborado por:** (Alcívar, J, 2021).

## *2.5.2.2. Puntuación de la Pantalla y los Periféricos*

A continuación, se obtendrá la puntuación correspondiente a la Pantalla y a los Periféricos (teclado, mouse y teléfono). La figura 11-2 se resume el proceso de obtención de la Puntuación de la Pantalla y a los Periféricos.

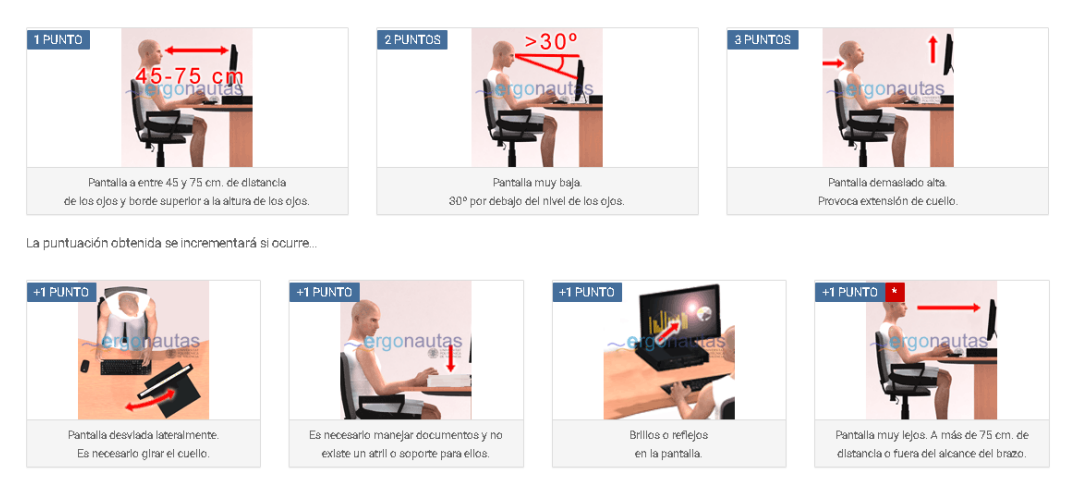

**Figura 11-2:** Puntuación de la pantalla

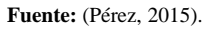

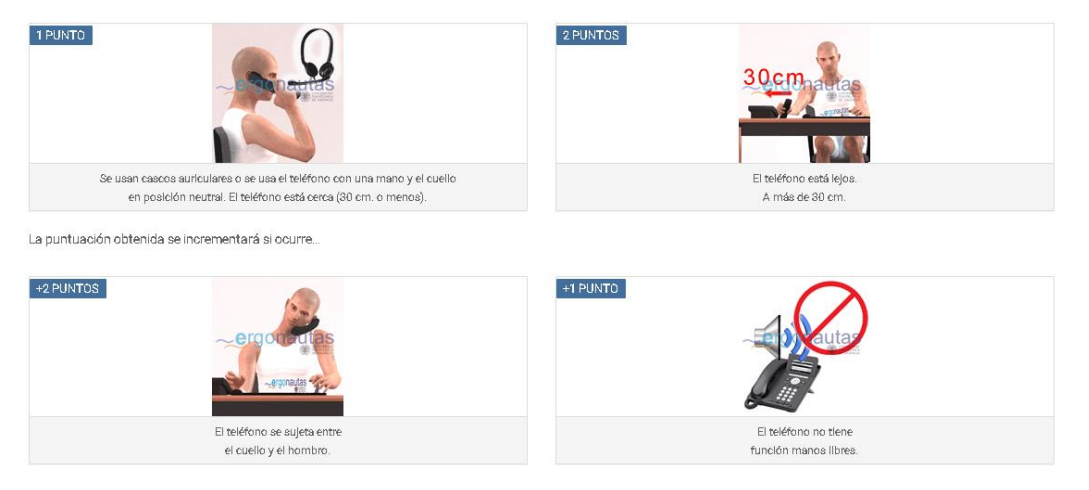

**Figura 12-2:** Puntuación del teléfono **Fuente:** (Pérez, 2015).

## **Tabla 25-2:** Tabla B del método ROSA

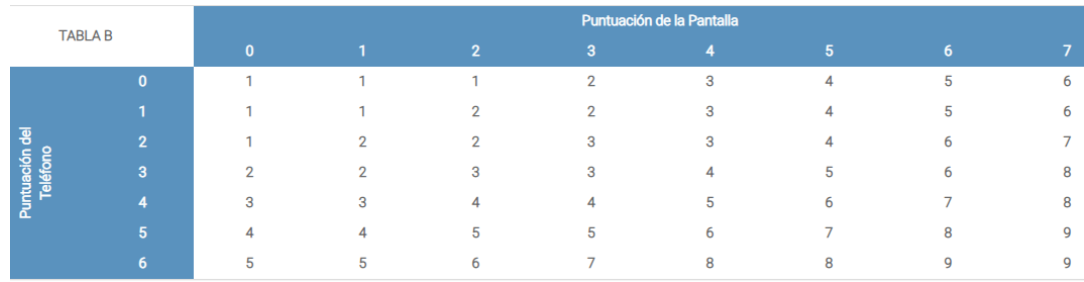

**Fuente:** (Pérez, 2015).

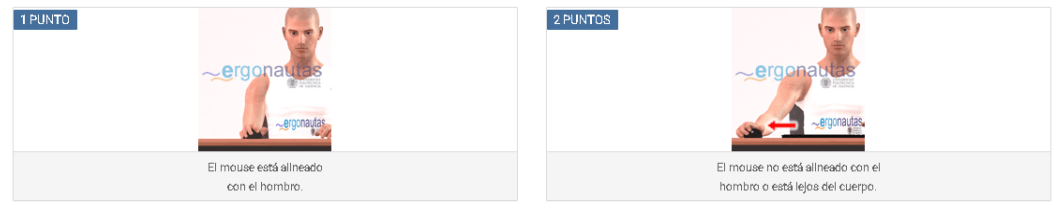

La puntuación obtenida se incrementará si ocurre.

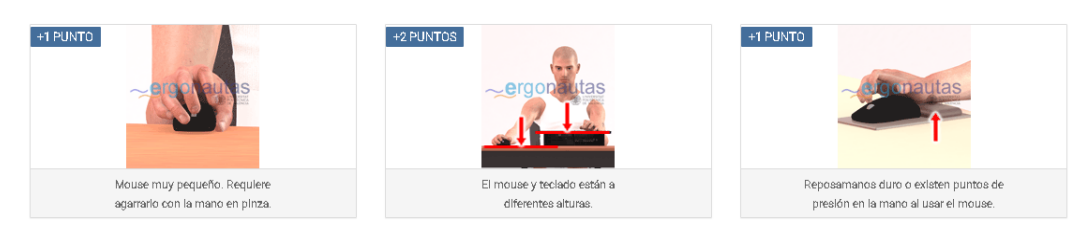

**Figura 13-2:** Puntuación del mouse

**Fuente:** (Pérez, 2015).

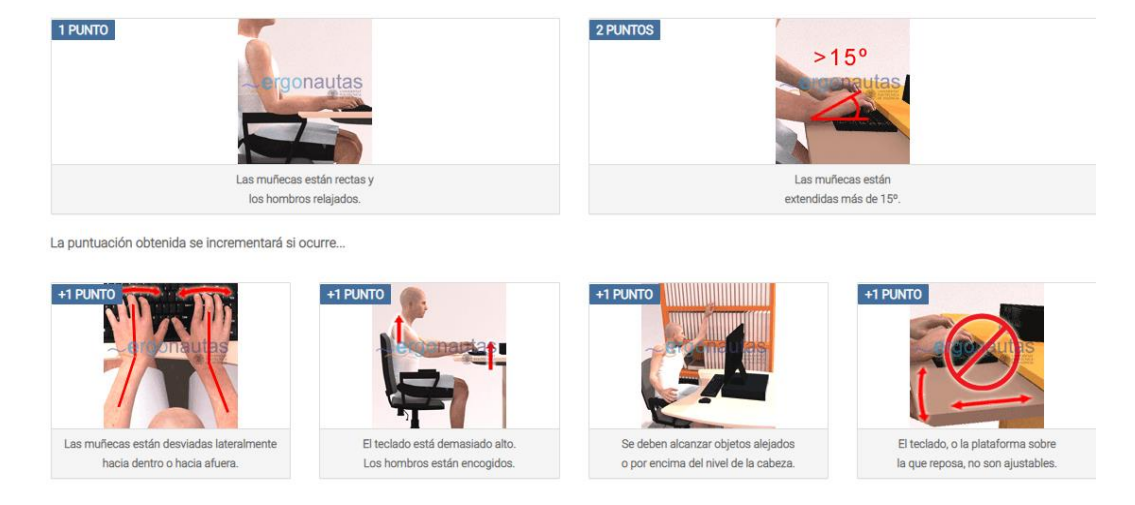

**Figura 14-2:** Puntuación del teclado **Fuente:** (Pérez, 2015).

**Tabla 26-2:** Tabla C del método ROSA

|  | TABLA C            |                         | Puntuación del Teclado      |   |                |                |   |    |   |   |  |  |
|--|--------------------|-------------------------|-----------------------------|---|----------------|----------------|---|----|---|---|--|--|
|  |                    |                         | $\Omega$                    |   | $\overline{2}$ | $\overline{3}$ | 4 | -5 | 6 |   |  |  |
|  |                    | $\overline{0}$          |                             |   |                | 2              | З | 4  | 5 | ĥ |  |  |
|  |                    |                         |                             |   | 2              | 3              | 4 | 5  | 6 |   |  |  |
|  | 횽                  | $\overline{2}$          |                             | 2 | 2              | 3              | 4 | 5  | 6 |   |  |  |
|  |                    | 3                       | $\mathcal{L}_{\mathcal{L}}$ | 3 | 3              | 3              | 5 | 6  |   |   |  |  |
|  | Intuación<br>Mouse | 4                       | 3                           | 4 | 4              | 5              | 5 | 6  |   | я |  |  |
|  | n.                 | $\overline{\mathbf{5}}$ | Δ                           | 5 | 5              | 6              | 6 | -  | 8 |   |  |  |
|  |                    | 6                       |                             | 6 | 6              |                |   | 8  | 8 |   |  |  |
|  |                    |                         | 6                           |   |                | 8              | 8 | Q  | Q |   |  |  |

**Fuente:** (Pérez, 2015).

Finalmente, se obtendrá la Puntuación de la Pantalla y los Periféricos. Para ello se consultará la tabla D mostrada. Para consultar esta tabla se emplearán los valores obtenidos anteriormente de la tabla B y de la tabla C.

**Tabla 27-2:** Tabla D del método ROSA

| <b>TABLA D</b>       |                |                |                |                         |                | Puntuación Tabla C |                |                |   |   |
|----------------------|----------------|----------------|----------------|-------------------------|----------------|--------------------|----------------|----------------|---|---|
|                      |                |                | $2^{\circ}$    | $\overline{\mathbf{3}}$ | 4              | 5                  | 6              | $\overline{7}$ | 8 | 9 |
|                      |                |                | $\overline{2}$ | 3                       | 4              | 5                  | 6              | -              | 8 | 9 |
|                      | 2 <sup>1</sup> | $\overline{2}$ | $\overline{2}$ | 3                       | 4              | 5                  | 6              |                | 8 | q |
|                      | 3              | 3              | 3              | 3                       | 4              | 5                  | 6              |                | 8 | g |
|                      | 4              | 4              | 4              | 4                       | 4              | 5                  | 6              | 7              | 8 | 9 |
| untuación<br>Tabla B | 5              | 5              | 5              | 5                       | 5              | 5                  | 6              |                | 8 | 9 |
|                      | 6              | 6              | 6              | 6                       | 6              | 6                  | 6              |                | 8 |   |
|                      | 7              | $\rightarrow$  | ÷              | $\overline{7}$          | $\overline{7}$ | $\overline{7}$     | $\overline{ }$ | 7              | 8 | 9 |
|                      | 8              | 8              | 8              | 8                       | 8              | 8                  | 8              | 8              | 8 | q |
|                      | 9              | 9              | 9              | 9                       | 9              | Q                  | 9              | 9              | Q | q |

**Fuente:** (Pérez, 2015).

## *2.5.2.3. Puntuación final ROSA*

Una vez obtenidas la Puntuación de la Silla y la Puntuación de la Pantalla y los Periféricos se empleará la tabla E mostrada para determinar la Puntuación ROSA final.

| <b>TABLA E</b>     |                | Puntuación Pantalla y Periféricos |                |    |    |    |    |    |    |                                      |    |
|--------------------|----------------|-----------------------------------|----------------|----|----|----|----|----|----|--------------------------------------|----|
|                    |                | $\overline{1}$                    | $\overline{2}$ | 3  | 4  | 5  | 6  | 7  | 8  | 9                                    | 10 |
|                    | 1              | n.                                | $\overline{2}$ | 3  | 4  | 5  | 6  | 7  | 8  | 9                                    | 10 |
|                    | $\overline{2}$ | 2                                 | $\overline{2}$ | 3  | 4  | 5  | 6  | 7  | 8  | 9<br>9<br>9<br>9<br>9<br>9<br>9<br>9 | 10 |
|                    | 3              | 3                                 | 3              | 3  | 4  | 5  | 6  | 7  | 8  |                                      | 10 |
|                    | $\overline{4}$ | 4                                 | 4              | 4  | 4  | 5  | 6  | 7  | 8  |                                      | 10 |
|                    | 5              | 5                                 | 5              | 5  | 5  | 5  | 6  | 7  | 8  |                                      | 10 |
| Puntuación<br>sila | 6              | 6                                 | 6              | 6  | 6  | 6  | 6  | 7  | 8  |                                      | 10 |
|                    | $\overline{7}$ | 7                                 | 7              | 7  | 7  | 7  | 7  | 7  | 8  |                                      | 10 |
|                    | 8              | 8                                 | 8              | 8  | 8  | 8  | 8  | 8  | 8  |                                      | 10 |
|                    | 9              | 9                                 | 9              | 9  | 9  | 9  | 9  | 9  | 9  |                                      | 10 |
|                    | 10             | 10                                | 10             | 10 | 10 | 10 | 10 | 10 | 10 | 10                                   | 10 |

**Tabla 28-2:** Tabla E del método ROSA

**Fuente:** (Pérez, 2015).

## *2.5.2.4. Nivel de Actuación*

Como se indicó anteriormente el valor de la puntuación ROSA oscila entre 1 a 10, siendo más grande cuanto mayor es el riesgo para la persona que ocupa el puesto.

**Tabla 29-2:** Tabla muestra los Niveles de Actuación según la puntuación final ROSA

| Puntuación  | Riesgo       |   | Nivel Actuación                                |
|-------------|--------------|---|------------------------------------------------|
| 1           | Inapreciable | 0 | No es necesaria actuación.                     |
| $2 - 3 - 4$ | Mejorable    |   | Pueden mejorarse algunos elementos del puesto. |
| 5           | Alto         | 2 | Es necesaria la actuación.                     |
| $6 - 7 - 8$ | Muy Alto     | з | Es necesaria la actuación cuanto antes.        |
| $9 - 10$    | Extremo      | 4 | Es necesaria la actuación urgentemente.        |

**Fuente:** (Pérez, 2015).

## **2.6. Normativa Legal**

## *2.6.1. Decisión-584 (Instrumento andino de seguridad y salud en el trabajo)*

El Instrumento Andino de Seguridad y Salud en el trabajo, decisión 584, en los artículos 1,11,19,26 nos hace referencia sobre la importancia de la Seguridad y Salud en el trabajo y la adaptación de los puestos de trabajo al trabajador, y que el empleador deberá llevar una evaluación del plan integral de prevención de riesgos (IESS, 2004, pp. 2-13).

# *2.6.2. Resolución de la secretaría andina 957 (Reglamento del Instructivo Andino de Seguridad y Salud en el Trabajo)*

En la resolución 957, Consejo Andino de ministros de Relaciones Exteriores (2004), nos habla lo siguiente: en los artículos 4 y 5 El servicio de salud en el trabajo deberá preservar la salud del trabajador identificando, evaluando y controlando los riesgos ergonómicos que se vayan presentando, con el fin de prevenir los riesgos que puedan afectar en la salud en el lugar de trabajo (Consejo Andino de Ministros de Relaciones Exteriores, 2004, pp. 1-11).

# *2.6.3. Decreto ejecutivo 2393 (Reglamento de Seguridad y Salud de los Trabajadores y mejoramiento del medio ambiente de trabajo)*

En el decreto 2393, Reglamento de Seguridad y Salud de los Trabajadores y Mejoramiento del Medio Ambiente de Trabajo (1998), nos habla en los artículos 13 y 56 que los empleadores deben realizar capacitaciones al personal acerca del control de desastres, prevención de riesgos, salvamento y socorrismo, especialmente los organismos del sector público, y que la iluminación debe ser la necesaria según las funciones que desempeñen cada trabajador (IESS, 1998, pp. 1-94).

#### *2.6.4. Constitución de la República del Ecuador*

De acuerdo con la Constitución de la República del Ecuador (2008) nos habla en el artículo 33 que el estado garantiza a las personas trabajadoras el pleno respeto a su dignidad, con remuneraciones y retribuciones justas y con un ambiente laboral seguro que no afecte la salud de los mismos, y obligando que todas las instituciones incorporen la gestión de riesgo" (Asamblea Nacional Constituyente, 2008, pp. 174-175).

## *2.6.5. Resolución C.D. 513 Reglamento del Seguro General de Riesgos del Trabajo*

De acuerdo con el Reglamento del Seguro General de Riesgos del Trabajo (2016) nos dice en los artículos 1,51,52,53,54,55,56,57 protege al afiliado y al empleador, mediante programas de prevención de los riesgos derivados del trabajo, también no habla sobre acciones de reparación de los daños derivados de accidentes del trabajo y enfermedades profesionales u ocupacionales, incluida la rehabilitación física, mental y la reinserción laboral. La Dirección del Seguro General de Riesgos del Trabajo priorizará la actividad preventiva en aquellos lugares de trabajo done se presente mayor riesgo para la salud, los empleadores están obligados a tomar medidas de control, que prioricen la protección colectiva o individual de los trabajadores (IEES, 2016, pp. 1-26).

## *2.6.6. Código Del Trabajo*

Según La Comisión de Legislación y Codificación del H. Congreso Nacional (2005) nos dice en el artículo 347 al artículo 359 nos habla sobre los accidentes laborales, Para los efectos de la responsabilidad del empleador se consideran riesgos del trabajo las enfermedades profesionales, una enfermedad profesional viene dada por afecciones agudas o crónicas causadas de una manera directa por el ejercicio de la profesión o labor que realiza el trabajador y que producen incapacidad (La Comisión de Legislación y Codificación del H. Congreso Nacional, 2005, pp. 90-94).

## **CAPÍTULO III**

## **3. MARCO METODOLÓGICO**

#### **3.1. Tipo de estudio**

### *3.1.1. Estudio técnico*

Es un estudio tipo técnico, ya que se analiza los elementos relacionados con la Seguridad y Salud Ocupacional como son posturas forzadas, movimientos repetitivos entre otros, y las herramientas que se implementan para detectarlos. A su vez esta investigación describe detalladamente todo lo referente a riesgos ergonómicos encontrados en el GAD Provincial de Orellana con lo que posteriormente se diseñara una estrategia de prevención o corrección con el fin de solucionar el problema presentado anteriormente.

#### **3.2. Tipo de investigación**

#### *3.2.1. Investigación bibliográfica o documental*

Esta investigación permitirá recolectar información de diferentes fuentes y también ayudará a indagar los temas escritos relacionados con la prevención de riesgos ergonómicos.

#### *3.2.2. Investigación descriptiva*

Permitirá conocer más al fondo la situación y la problemática actual de las malas posturas del personal del departamento administrativo del GAD provincial de Orellana, al momento de utilizar los muebles y equipos de oficina, lo cual afecta a la salud física y psicológica de los trabajadores.

#### *3.2.3. Investigación de campo*

Esta investigación permitirá tener un acercamiento y estar en contacto con la realidad, es decir permitirá recolectar información necesaria de los riesgos ergonómicos que se encuentran presentes en el área administrativa del GAD Provincial de Orellana.

### *3.2.4. Investigación exploratoria*

Se usa para estudiar el problema definido, de esta manera, ayudará a comprenderlo de mejor manera, ya que se considera como una técnica flexible implicando al investigador a correr riesgos, ser paciente y receptivo.

### **3.3. Enfoque de la investigación**

El presente trabajo de investigación se utilizará una metodología mixta dado que se utilizará tanto la investigación cuantitativa y cualitativa, por su combinación de datos y razonamiento, la utilización de estos métodos servirá para la identificación de la situación actual a través de la adaptación del puesto de trabajo a los trabajadores del área Administrativa del GAD Provincial de Orellana.

#### *3.3.1. Enfoque cualitativo*

En esta investigación se utilizará la recolección de datos, que permitirán descubrir los datos reales de riesgos ergonómicos presentes, mediante la investigación

### *3.3.2. Enfoque cuantitativo*

Se la utiliza desde el inicio de la investigación desde el planteamiento del problema, como forma de interrogante, ya que se parte desde ese punto para el desarrollo de la investigación, para finiquitar con el trabajo se realiza la parte del marco teórico.

### **3.4. Metodología**

## *3.4.1. Método deductivo*

En el presente trabajo de investigación se aplicará el método deductivo en base al planteamiento del problema identificando el objeto de estudio y considerando las variables; en este caso la ergonomía, los riesgos presentes en el GAD Provincial de Orellana y su normativa legal.

## *3.4.2. Método Inductivo*

Para la realización de esta evaluación se inicia del análisis específico de la situación anterior lo cual en lo posterior me permitirá conocer los aspectos ergonómicos que afecten a la salud de los trabajadores.

## *3.4.3. Método Analítico*

En la presente investigación se realizará un análisis comparativo de los procesos administrativos que realizan los trabajadores del GAD Provincial de Orellana en las oficinas, con el fin de saber cuál proceso está más expuesto a riesgos ergonómicos.

## **3.5. Población y muestra**

## *3.5.1. Población*

Para la presente investigación tomaremos como población o universo a los 112 trabajadores del área administrativa del GAD Provincial de Orellana.

### *3.5.2. Muestra*

De la población se sacó una muestra probabilística total de los departamentos del área administrativa del GAD Provincial de Orellana de 112 personas, que nos arroja un 95 % de confiabilidad.

## Fórmula para determinar el tamaño muestra

*Ecuación 1* Cálculo de la muestra

$$
n = \frac{Z^2 * N * p * q}{e^2 (N-1) + Z^2 * p * q} \tag{1}
$$

n= Tamaño de la muestra:

N= Tamaño de la población: 112

p= Probabilidad de ocurrir alguna eventualidad: 0,5

q= Probabilidad de que NO ocurra alguna eventualidad: 0,5

e= Error admisible: 0,05

 $Z_{\alpha}^2$  = Nivel de confianza: 1,96 (ya que la seguridad es del 95%)

$$
n = \frac{1,96^2 * 112 (0,5) (0,5)}{0,05^2 (112 - 1) + 1,96^2 * (0,5) (0,5)} = 87
$$

$$
n = 87
$$
trabajadores

### **3.6. Técnicas de recolección de datos**

#### *3.6.1. Observación Directa*

Esta técnica permitirá recolectar información y conocer los riesgos ergonómicos, mediante el método Rula y ROSA para evaluar las posturas del cuerpo y el ambiente de trabajo como silla, pantalla, teclado, mouse y teléfono. que están expuestos el personal administrativo del GAD Provincial de Orellana.

#### **3.7. Instrumentos**

### *3.7.1. Fotos*

Mediante la toma de fotos e insertando en el software AutoCAD se va a poder determinar los ángulos para la evaluación mediante el método Rula y Rosa.

## *3.7.2. Videos*

Se hizo videos de 10 minutos en horas de la mañana al inicio de la jornada y en la tarde antes de culminar su trabajo. Esto con el propósito de ver qué postura más desfavorable adopta el trabajador y aplicar los métodos Rula y ROSA

## *3.7.3. Cuestionario Nórdico de kuorinka*

Se lo utiliza para la detección y análisis de síntomas músculo esqueléticos y la evolución o retroceso de alguna enfermedad en los trabajadores del GAD Provincial de Orellana.

# **3.8. Descripción de puestos de trabajo en el área administrativa del GAD Provincial de Orellana**

Entre los puestos de trabajo respecto al área administrativa que serán analizados, se menciona:

- Coordinación secretaria general: encargada de los trámites y asuntos por parte del consejo provincial, así como, mantener ordenado el archivo referente a los actos de nivel ejecutivo y legislativo.
- Coordinación de Procuraduría Síndica: brinda asesoría para el ordenamiento jurídico en vigencia garantizando una adecuada administración.
- Coordinación Administrativa: promueve el desarrollo a nivel organizacional garantizando la satisfacción interna y externa del GAD Provincial de Orellana.
- Coordinación Financiera: encargada de implementar esquemas de control financiero para facilitar la operatividad en los procesos.
- Coordinación de Talento Humano: planifica, organiza, dirige y coordina las actividades relacionadas con la administración de recursos humanos.
- Coordinación de Imagen Corporativa: planifica que la imagen corporativa este siendo usada de manera correcta.

# **3.9. Análisis e interpretación de los resultados de los datos sociodemográficos del GAD Provincial de Orellana del Cuestionario Kuorinka**

¿Cuál es su área de trabajo?

| <b>Variable</b>                      | Cantidad       | Porcentajes |
|--------------------------------------|----------------|-------------|
| Coordinación Secretaría General      | $\overline{c}$ | 2%          |
| Coordinación de Procuraduría Síndica | 8              | 9%          |
| Coordinación Administrativa          | 17             | 20%         |
| Coordinación Financiera              | 26             | 30%         |
| Coordinación Talento Humano          | 16             | 18%         |
| Coordinación de Compras Públicas     | 10             | 11%         |
| Coordinación de Imagen Corporativa.  | 8              | 9%          |
| <b>Total</b>                         | 87             | 100%        |

**Tabla 1-3:** Áreas de trabajo

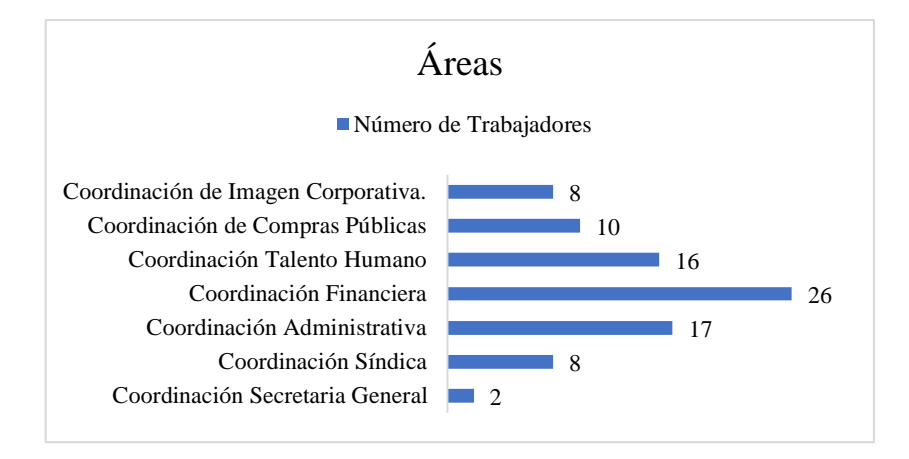

**Gráfico 1-3:** Áreas de trabajo

**Fuente:** Cuestionario Nórdico aplicado a los trabajadores administrativos del GAD Provincial de Orellana **Elaborado por:** (Alcívar, J., 2021).

En la tabla 1-3 se puede observar los porcentajes y la cantidad de personas que constituyen el área administrativa del GAD de Orellana se tiene que en Coordinación secretaria general está el 2% conformada por 2 personas, en Coordinación de Procuraduría Síndica el 9% que son 8 personas, Coordinación de Imagen Corporativa es el 9% conformado por 8 personas, Coordinación de Compras Públicas el 11% siendo 10 personas, en el departamento de talento humano el 18% conformado por 16 personas, en el de Coordinación administrativa el 20% siendo 17 personas, y finalmente el departamento financiero con el 30% que son 36 personas.

#### *3.9.1. Edad*

| <b>Variable</b> | Cantidad | Porcentajes |
|-----------------|----------|-------------|
| $20 - 25$       | 11       | 13%         |
| $26 - 30$       | 18       | 21%         |
| 31-35           | 29       | 33%         |
| 36-40           | 15       | 17%         |
| 41-45           | 9        | 10%         |
| 46-50           | 5        | 6%          |
| 51-60           | 0        | 0%          |
| más de 61       | 0        | 0%          |
| <b>Total</b>    | 87       | 100%        |

**Tabla 2-3:** Edades

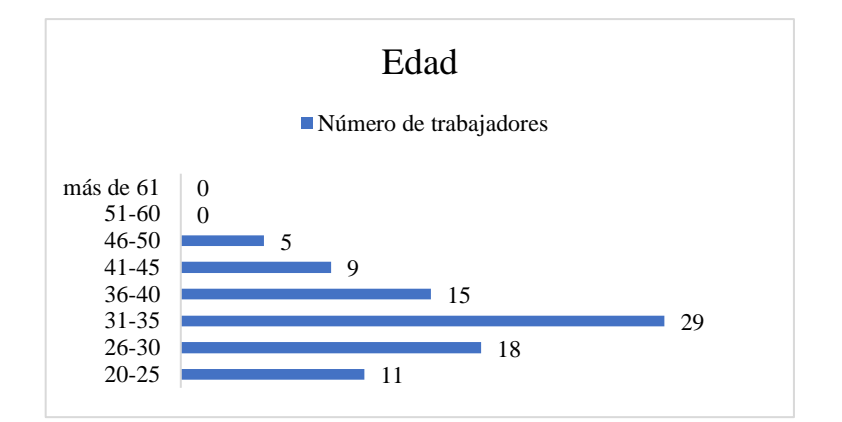

#### **Gráfico 2-3:** Edad

**Fuente:** Cuestionario Nórdico aplicado a los trabajadores administrativos del GAD Provincial de Orellana **Elaborado por:** (Alcívar, J., 2021).

En la Tabla 2-3 se puede observar que la mayoría de los trabajadores están entre los 31 a 35 años 33%, de 26 a 30 años 21%, los de 36 a 40 años 17%, de 20 a 25 años 13%, los de 41 a 45 años 10%, de 46 a 50 años 6%, no hay personas que tengan más de 51 años en esta área.

#### *3.9.2. Sexo*

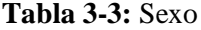

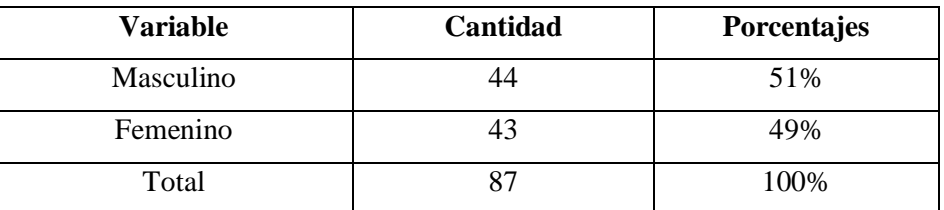

**Fuente:** Cuestionario Nórdico aplicado a los trabajadores administrativos del GAD Provincial de Orellana **Elaborado por:** (Alcívar, J., 2021).

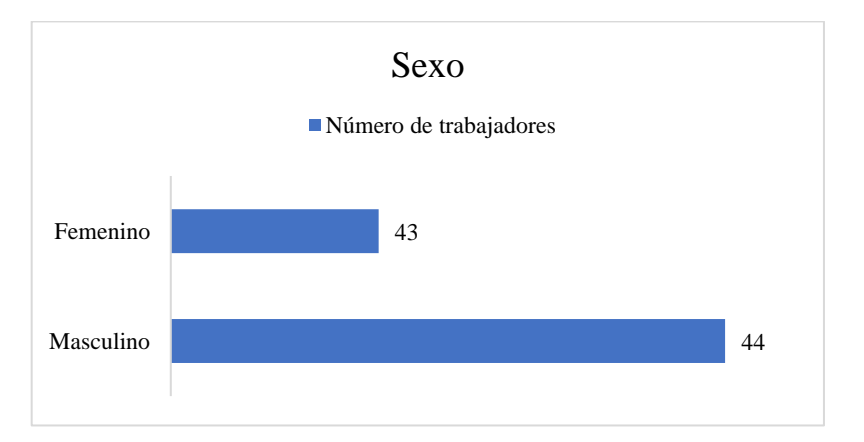

#### **Gráfico 3-3:** Sexo

Como se observa en la Tabla 3-3 De las 87 personas del GAD de Orellana que se tomó de muestra para esta investigación 44 personas son de sexo masculino con un 51% y 43 personas son de sexo femenino con un 49%,

## *3.9.3. Peso*

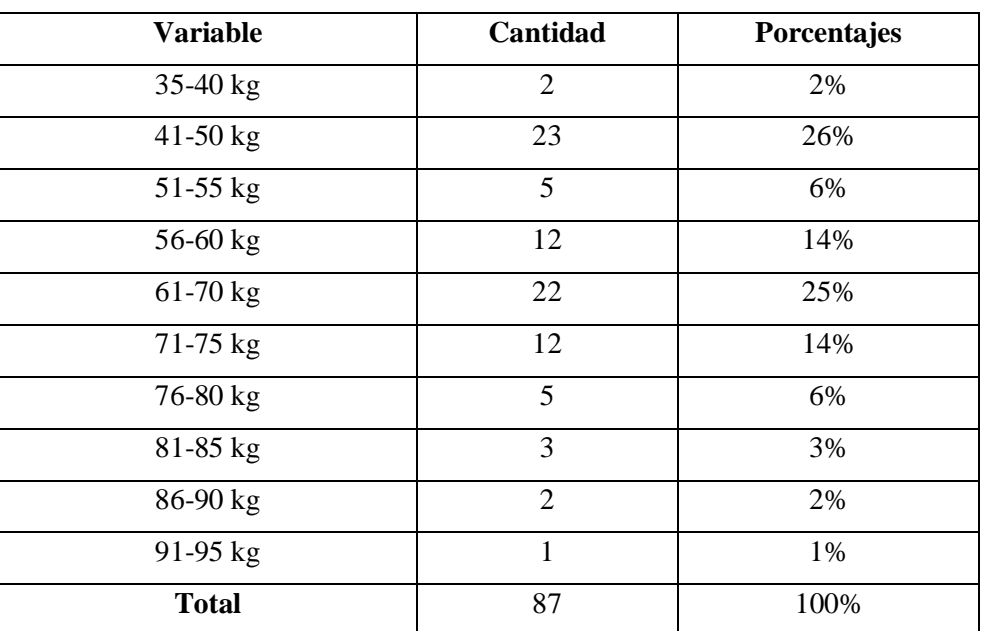

#### **Tabla 4-3:** Peso

**Fuente:** Cuestionario Nórdico aplicado a los trabajadores administrativos del GAD Provincial de Orellana **Elaborado por:** (Alcívar, J., 2021).

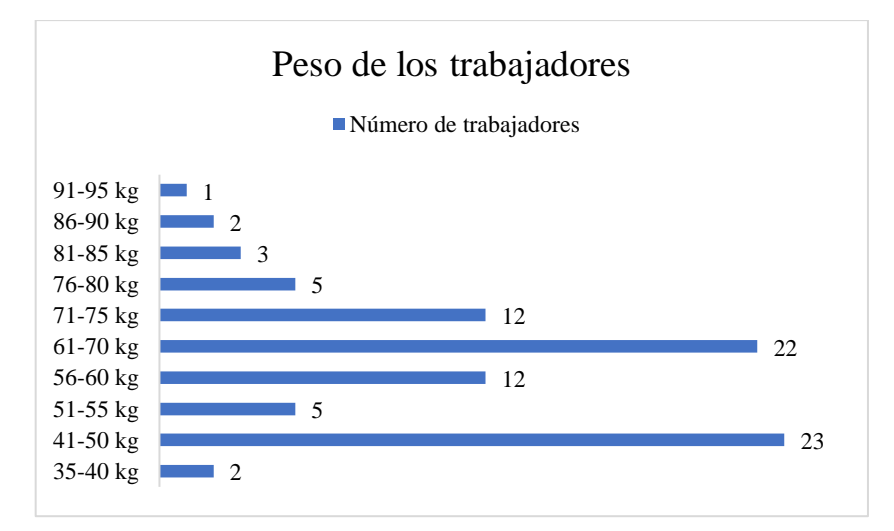

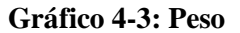

Finalmente, en la Tabla 4-3 se observa que, el peso de los trabajadores es de 35-40 kg un 2%,41- 50 kg un 26%, 51-55 kg un 6%, 56-60 kg un 14%, 61-70 kg un 25%, 71-75 kg un 14%, 76-80 kg un 6%, 81-85 kg un 3%, 86-90 kg un 2%, 91-95 kg un 1%.

## *3.9.4. Talla*

#### **Tabla 5-3:** Talla

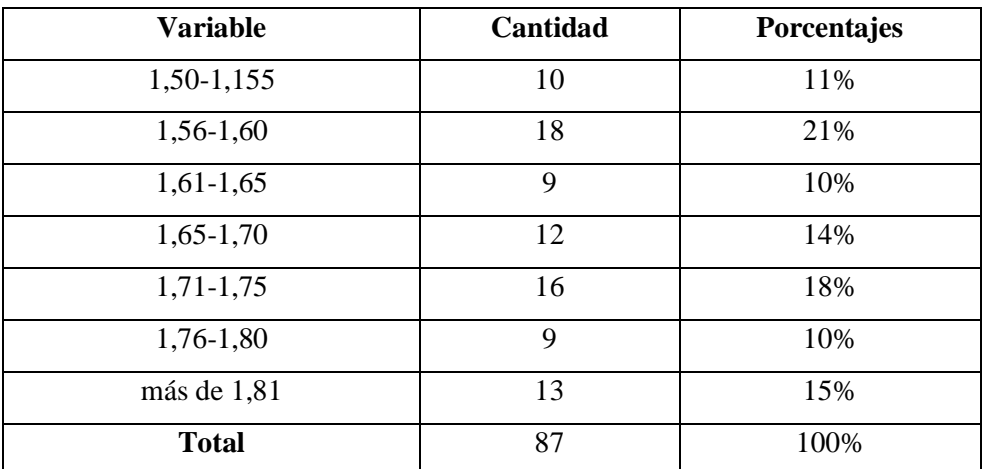

**Fuente:** Cuestionario Nórdico aplicado a los trabajadores administrativos del GAD Provincial de Orellana. **Elaborado por:** (Alcívar, J., 2021).

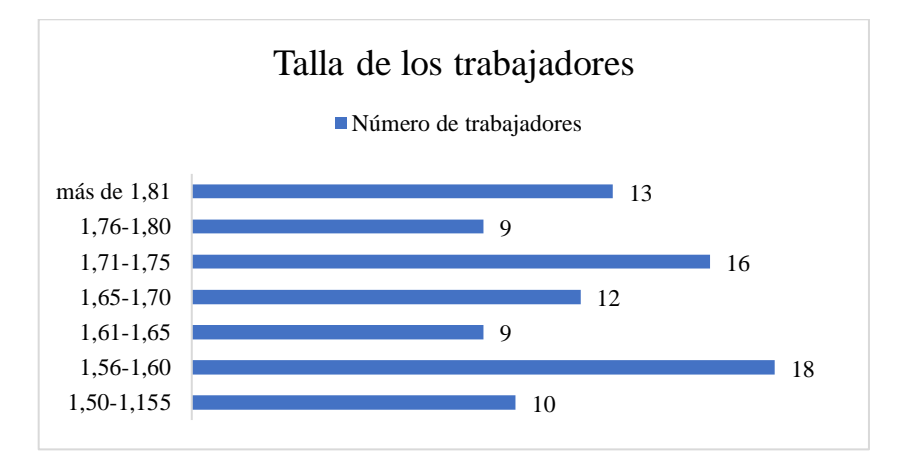

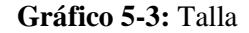

**Fuente:** Cuestionario Nórdico aplicado a los trabajadores administrativos del GAD Provincial de Orellana **Elaborado por:** (Alcívar, J., 2021).

En la Tabla 5-3 se observa que la talla de los trabajadores es de 1,50 a 1,55 un 11%, de 1,56-,60 un 21%, de 1,61 a 1,65 un 10%, de 1,65 a 1,70 un 14%, de 1,71 a 1,75 un 18%, de 1,76 a 1,80 un 10%, más de 1,81 un 15%.

### *3.9.5. Tiempo de Servicios*

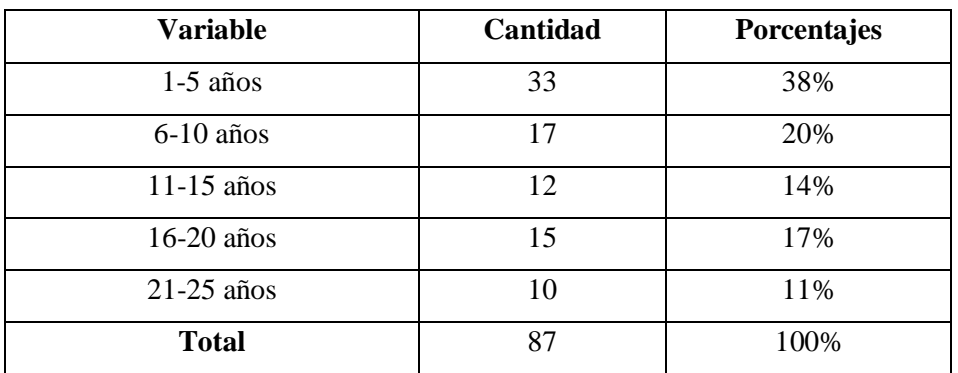

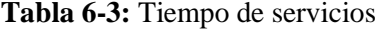

**Fuente:** Cuestionario Nórdico aplicado a los trabajadores administrativos del GAD Provincial de Orellana **Elaborado por:** (Alcívar, J., 2021).

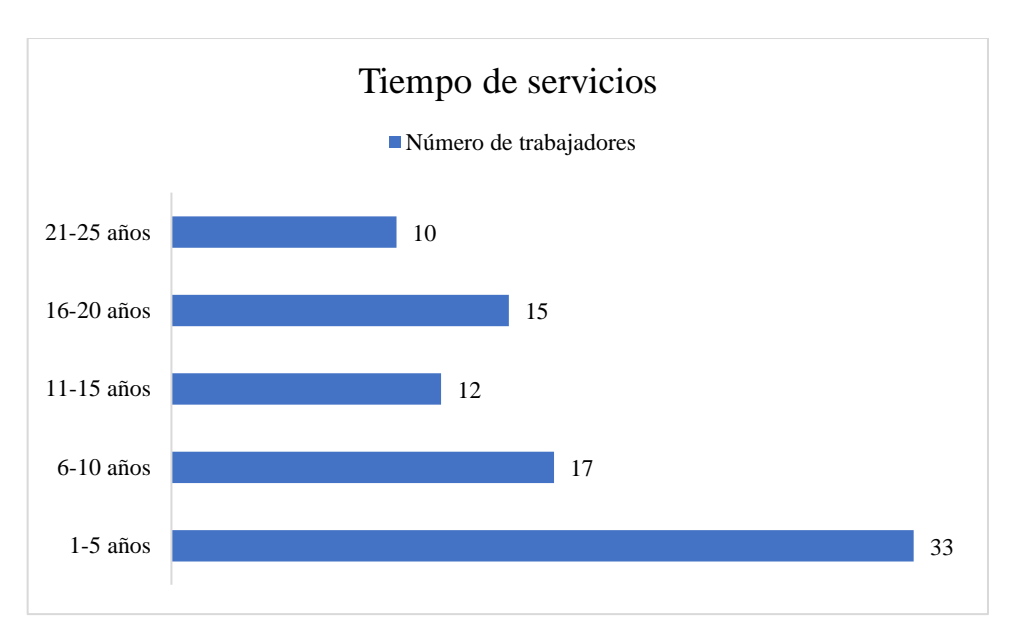

**Gráfico 6-3:** Tiempo de servicios

**Fuente:** Cuestionario Nórdico aplicado a los trabajadores administrativos del GAD Provincial de Orellana **Elaborado por:** (Alcívar, J., 2021).

En la Tabla 6-3 se observa que el tiempo de servicio de los trabajadores del GAD Provincial de Orellana, dentro del cual 33 trabajadores ya llevan trabajando de 1 a 5 años que es un 38%, 17 de 6 a 0 años es un 20%, 15 de 16 a 20 años es un 14%, 12 de 11 a 15 años es un 17%, 10 de 21 a 25 años es un 11%.

Análisis e interpretación de los resultados del cuestionario de Kuorinka realizado al personal administrativo del GAD Provincial de Orellana

El total de trabajadores aplicados para este test nórdico fue de 87 personas del área administrativa del GAD Provincial de Orellana, lo que permitió conocer la sintomatología musculoesquelética a través de 16 preguntas.

# **3.10. Análisis de resultados del Cuestionario Nórdico de Kuorinka para determinar la sintomatología musculoesquelética**

*3.10.1. ¿Ha tenido molestias en.......? Si ha contestado NO a todas las opciones de la pregunta 1, no conteste más y termine la encuesta*

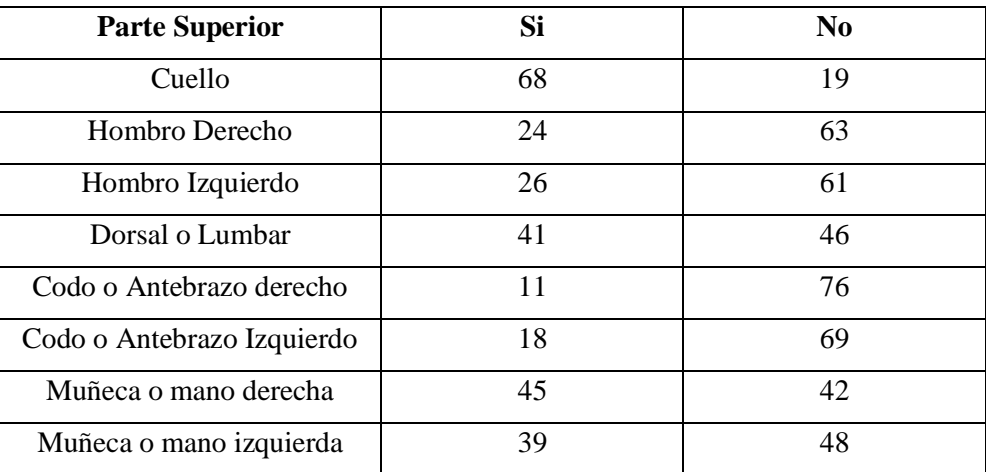

**Tabla 7-3:** Molestias

**Fuente:** Cuestionario Nórdico aplicado a los trabajadores administrativos del GAD Provincial de Orellana **Elaborado por:** (Alcívar, J., 2021).

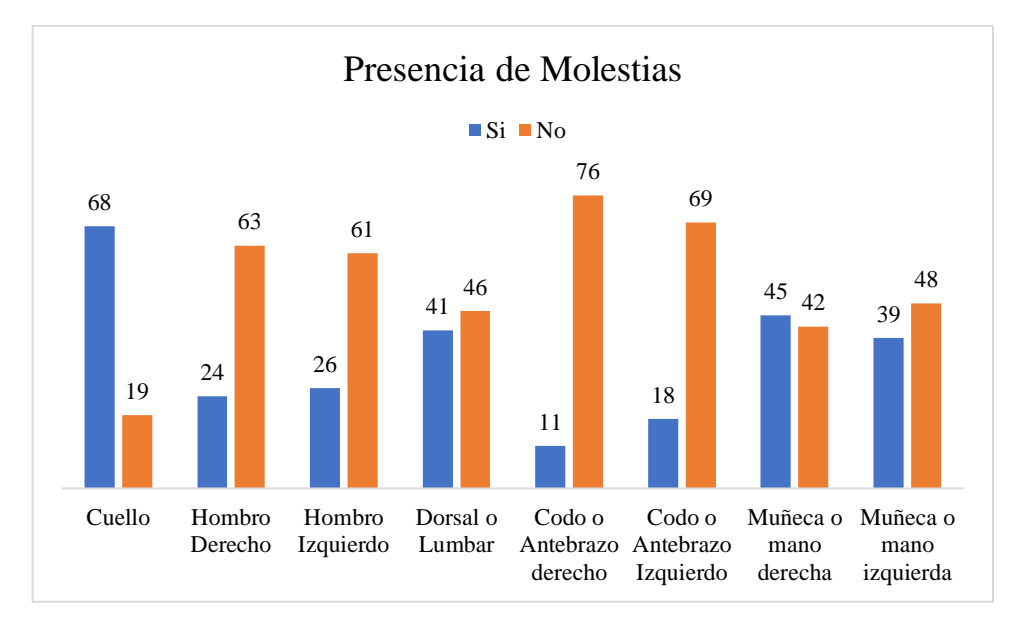

#### **Gráfico 7-3:** Molestias

**Fuente:** Cuestionario Nórdico aplicado a los trabajadores administrativos del GAD Provincial de Orellana **Elaborado por:** (Alcívar, J., 2021).

En la Tabla 7-3 Acerca de la presencia de molestia los trabajadores han respondido si en Cuello 68, en Hombro derecho 24, hombro izquierdo 26, en Dorsal o Lumbar 41, en Codo o Antebrazo derecho 11, codo o antebrazo izquierdo 18, muñeca o mano derecha 45, muñeca o mano izquierda 39. Han respondido no en Cuello 19, en Hombro derecho 63, hombro izquierdo 61, en Dorsal o Lumbar 46, en Codo o Antebrazo derecho 76, codo o antebrazo izquierdo 69, muñeca o mano derecha 42, muñeca o mano izquierda 48.

## *3.10.2. Desde hace cuánto tiempo ha tenido algún malestar en:*

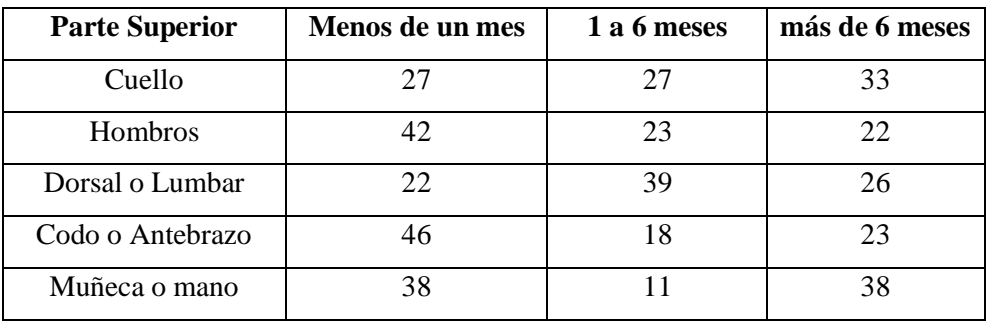

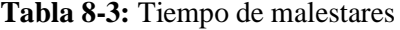

**Fuente:** Cuestionario Nórdico aplicado a los trabajadores administrativos del GAD Provincial de Orellana **Elaborado por:** (Alcívar, J., 2021).

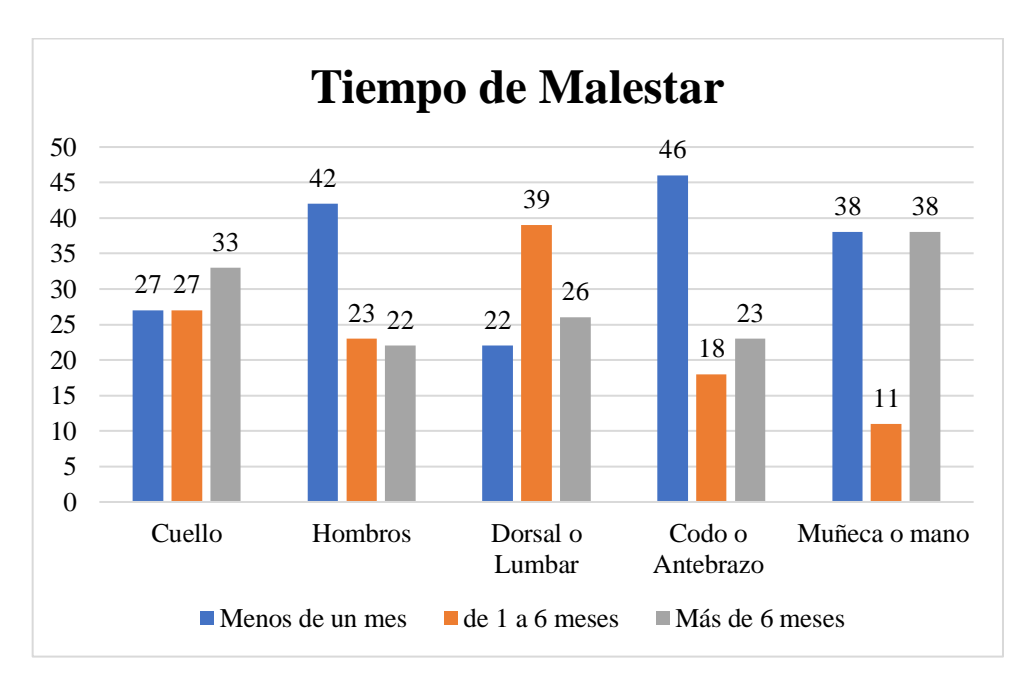

#### **Gráfico 8-3:** Tiempo de servicios

Dentro de la tabla 8-3 se observa que la duración de los malestares menor a un mes en Cuello es 27, en Hombros 42, en Dorsal o Lumbar 22, en Codo o Antebrazo 46, Muñeca o mano derecha 38, de 1 a 6 meses en Cuello 27, en Hombros 23, en Dorsal o Lumbar 39, en Codo o Antebrazo 18, Muñeca o mano derecha 11, más de 6 meses en Cuello 33, en Hombros 22, en Dorsal o Lumbar 26, en Codo o Antebrazo 23, Muñeca o mano derecha 38.

#### *3.10.3. ¿Ha necesitado cambiar de puesto de trabajo, por alguna molestia en ...?*

| <b>Parte Superior</b>      | SI | N <sub>O</sub> |
|----------------------------|----|----------------|
| Cuello                     | 19 | 68             |
| <b>Hombro Derecho</b>      | 24 | 63             |
| Hombro Izquierdo           | 12 | 75             |
| Dorsal o Lumbar            | 15 | 72             |
| Codo o Antebrazo derecho   | 13 | 74             |
| Codo o Antebrazo Izquierdo | 6  | 81             |
| Muñeca o mano derecha      | 33 | 54             |
| Muñeca o mano izquierda    | 19 | 68             |

**Tabla 9-3:** Cambio de puesto de trabajo

**Fuente:** Cuestionario Nórdico aplicado a los trabajadores administrativos del GAD Provincial de Orellana **Elaborado por:** (Alcívar, J., 2021).

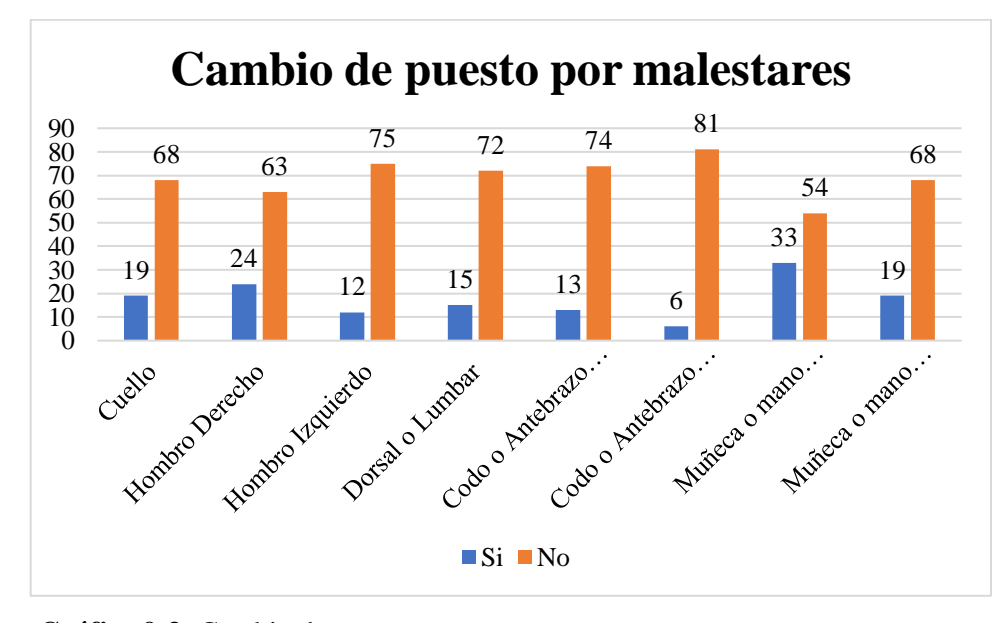

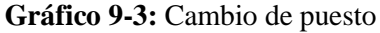

Los cambios de puestos de trabajo por malestares han respondido si en Cuello 19, en Hombro derecho 24, hombro izquierdo 12, en Dorsal o Lumbar 15, en Codo o Antebrazo derecho 13, codo o antebrazo izquierdo 6, muñeca o mano derecha 33, muñeca o mano izquierda 19. Han respondido no en Cuello 68, en Hombro derecho 63, hombro izquierdo 75, en Dorsal o Lumbar 72, en Codo o Antebrazo derecho 74, codo o antebrazo izquierdo 81, muñeca o mano derecha 54, muñeca o mano izquierda 68.

# *3.10.4. ¿Ha tenido molestias en los últimos 12 meses? (Si ha contestado NO a todos los ítems de la pregunta 4, no conteste más y termine la encuesta)*

| <b>Parte Superior</b>      | SI | NO |
|----------------------------|----|----|
| Cuello                     | 69 | 18 |
| Hombro Derecho             | 29 | 58 |
| Hombro Izquierdo           | 17 | 70 |
| Dorsal o Lumbar            | 15 | 72 |
| Codo o Antebrazo derecho   | 9  | 78 |
| Codo o Antebrazo Izquierdo | 10 | 77 |
| Muñeca o mano derecha      | 39 | 48 |
| Muñeca o mano izquierda    | 22 | 65 |

**Tabla 10-3:** Molestias en los últimos 12 meses

**Fuente:** Cuestionario Nórdico aplicado a los trabajadores administrativos del GAD Provincial de Orellana **Elaborado por:** (Alcívar, J., 2021).

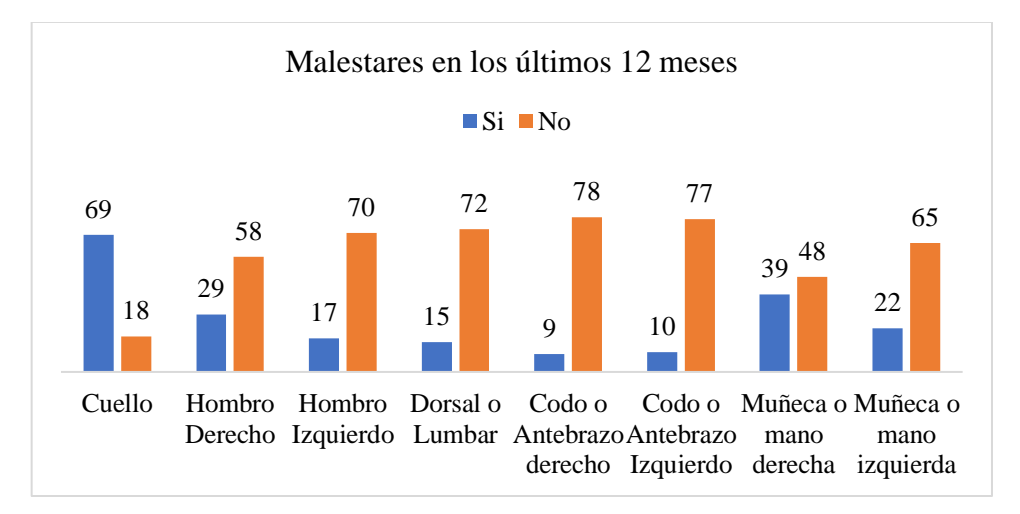

#### **Gráfico 10-3:** Molestias en los últimos 12 meses

En la Tabla 10-3 se observa que los malestares en los últimos 12 meses han respondido si en Cuello 69, en Hombro derecho 29, hombro izquierdo 17, en Dorsal o Lumbar 15, en Codo o Antebrazo derecho 9, codo o antebrazo izquierdo 10, muñeca o mano derecha 39, muñeca o mano izquierda 22. Han respondido no en Cuello 18, en Hombro derecho 58, hombro izquierdo 70, en Dorsal o Lumbar 72, en Codo o Antebrazo derecho 78, codo o antebrazo izquierdo 77, muñeca o mano derecha48, muñeca o mano izquierda 65

## *3.10.5. ¿Cuánto tiempo ha tenido molestias en los últimos 12 meses?*

| <b>Parte Superior</b> | 1 a 7 días | 8 a 30 días | mayor a 30 días | <b>Siempre</b> |
|-----------------------|------------|-------------|-----------------|----------------|
| Cuello                | 52         | 12          |                 |                |
| <b>Hombros</b>        | 43         | 17          | 25              |                |
| Dorsal o Lumbar       | 52         |             | 28              |                |
| Codo o Antebrazo      |            | 19          | 22              |                |
| Muñeca o mano derecha | 59         | 13          |                 |                |

**Tabla 11-3:** Tiempo de duración de molestias

**Fuente:** Instrumento aplicado a los trabajadores administrativos del GAD Provincial de Orellana

**Elaborado por:** (Alcívar, J., 2021).

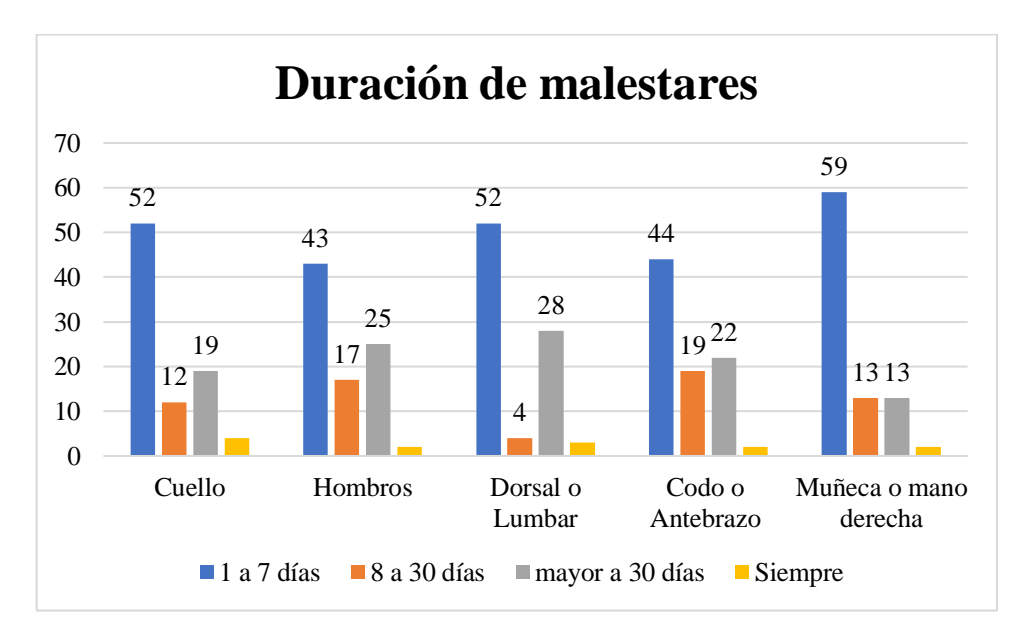

#### **Gráfico 11-3:** Tiempo de duración de molestias

En la Tabla 11-3 se observa que la duración de los malestares de 1 a 7 días en Cuello 52, en Hombros 43, en Dorsal o Lumbar 52, en Codo o Antebrazo 44, Muñeca o mano derecha 59, de 8 a 30 días en Cuello 12, en Hombros 17, en Dorsal o Lumbar 4, en Codo o Antebrazo 19, Muñeca o mano derecha 13, mayor a 30 días en Cuello 19, en Hombros 25, en Dorsal o Lumbar 28, en Codo o Antebrazo 22, Muñeca o mano derecha 13, siempre en Cuello 4, en Hombros 2, en Dorsal o Lumbar 3, en Codo o Antebrazo 2, Muñeca o mano derecha 2.

### *3.10.6. ¿Cuánto tiempo le dura el dolor en las siguientes partes de su cuerpo?*

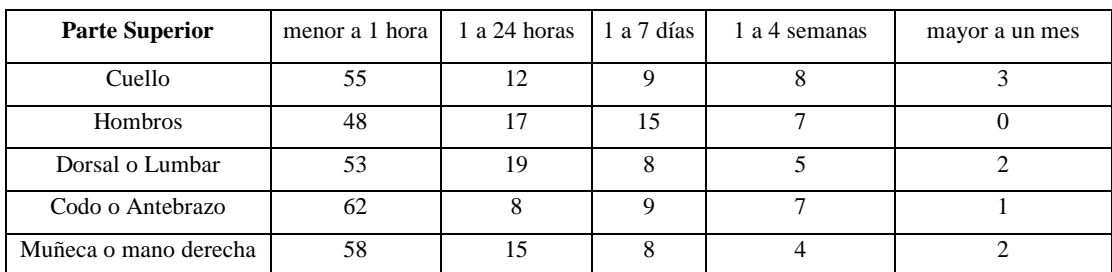

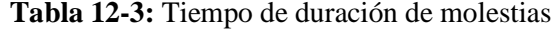

**Fuente:** Cuestionario Nórdico aplicado a los trabajadores administrativos del GAD Provincial de Orellana

**Elaborado por:** (Alcívar, J., 2021).

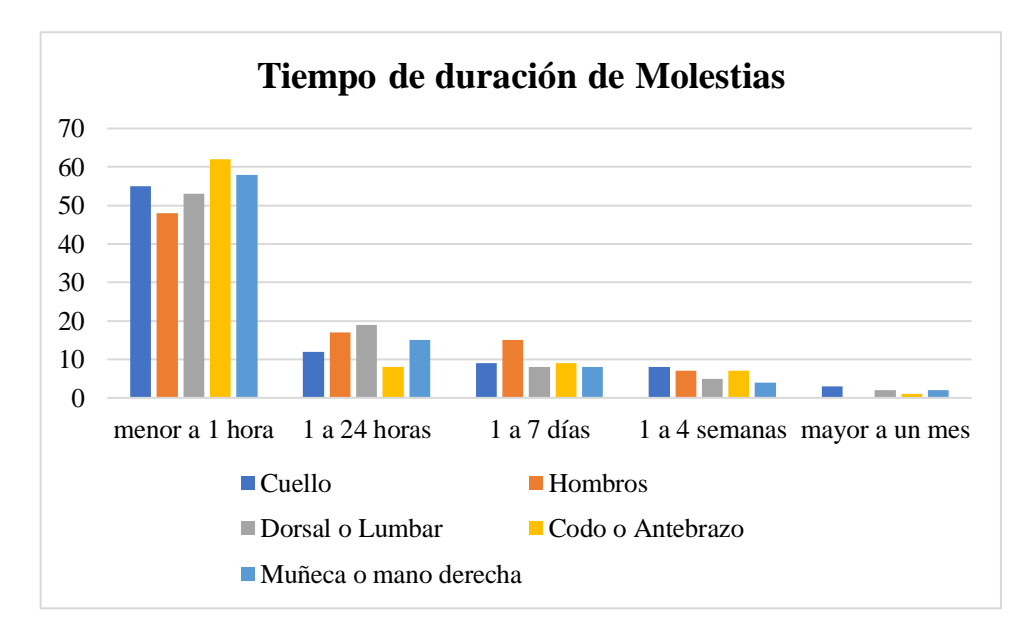

#### **Gráfico 12-3:** Duración de malestares en el cuerpo

En la Tabla 12-3 se observa que la duración de los malestares menor a 1 hora en Cuello 55, en Hombros 48, en Dorsal o Lumbar 53, en Codo o Antebrazo 62, Muñeca o mano derecha 58, de 1 a 24 horas en Cuello 12, en Hombros 17, en Dorsal o Lumbar 19, en Codo o Antebrazo 8, Muñeca o mano derecha 15, de 1 a 7 horas en Cuello 9, en Hombros 15, en Dorsal o Lumbar 8, en Codo o Antebrazo 9, Muñeca o mano derecha 8, de 1 a 4 semanas en Cuello 8, en Hombros 7, en Dorsal o Lumbar 5, en Codo o Antebrazo 7, Muñeca o mano derecha 4, mayor a un mes en Cuello 3, en Hombros 0, en Dorsal o Lumbar 2, en Codo o Antebrazo 1, Muñeca o mano derecha 2.

# *3.10.7. ¿Cuánto tiempo estas molestias le han impedido hacer su trabajo en los últimos 12 meses?*

| <b>Parte Superior</b> | 0 días | 1 a 7 días | 1 a 4 semanas | mayor a un mes |
|-----------------------|--------|------------|---------------|----------------|
| Cuello                | 55     | 12         |               |                |
| Hombros               | 48     |            |               |                |
| Dorsal o Lumbar       | 53     |            |               |                |
| Codo o Antebrazo      | 62     |            |               |                |
| Muñeca o mano derecha | 58     |            |               |                |

**Tabla 13-3:** Ausentismo en el trabajo

**Fuente:** Cuestionario Nórdico aplicado a los trabajadores administrativos del GAD Provincial de Orellana **Elaborado por:** (Alcívar, J., 2021).

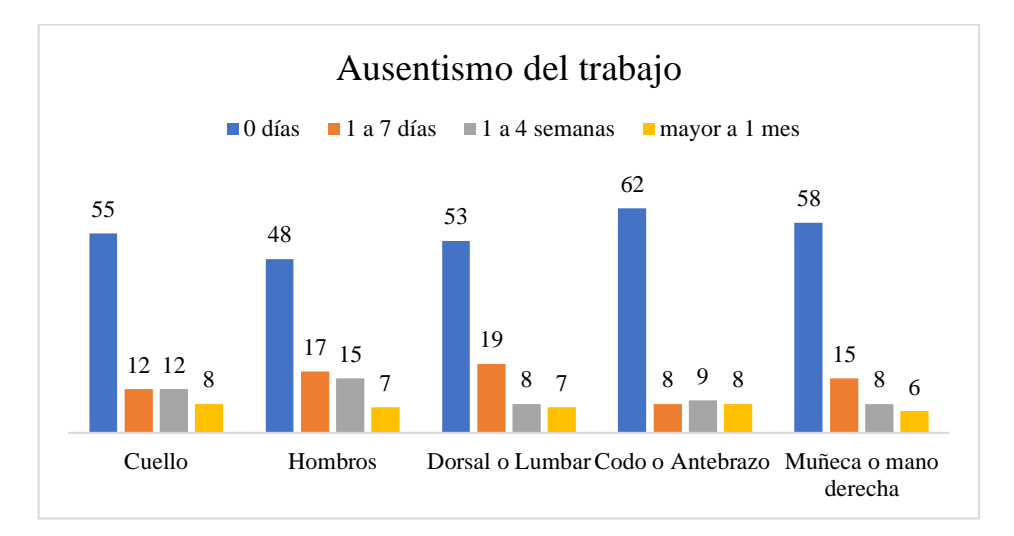

#### **Gráfico 13-3:** Ausentismo en el trabajo

En la Tabla 13-3 se observa que la duración de los malestares 0 días en Cuello 55, en Hombros 48, en Dorsal o Lumbar 53, en Codo o Antebrazo 62, Muñeca o mano derecha 58, de 1 a 7 días en Cuello 12, en Hombros 17, en Dorsal o Lumbar 19, en Codo o Antebrazo 8, Muñeca o mano derecha 15, de 1 a 4 semanas en Cuello 12, en Hombros 15, en Dorsal o Lumbar 8, en Codo o Antebrazo 9, Muñeca o mano derecha 8, mayor a un mes en Cuello 8, en Hombros 7, en Dorsal o Lumbar 7, en Codo o Antebrazo 8, Muñeca o mano derecha 6.

#### *3.10.8. ¿Ha recibido tratamiento por estas molestias en los últimos 12 meses?*

| <b>Parte Superior</b>      | SI | N <sub>O</sub> |
|----------------------------|----|----------------|
| Cuello                     | 21 | 66             |
| Hombro Derecho             | 29 | 58             |
| Hombro Izquierdo           | 17 | 70             |
| Dorsal o Lumbar            | 15 | 72             |
| Codo o Antebrazo derecho   | 9  | 78             |
| Codo o Antebrazo Izquierdo | 10 | 77             |
| Muñeca o mano derecha      | 39 | 48             |
| Muñeca o mano izquierda    | 22 | 65             |

**Tabla 14-3:** Tratamiento por molestias en los últimos 12 meses

**Fuente:** Cuestionario Nórdico aplicado a los trabajadores administrativos del GAD Provincial de Orellana **Elaborado por:** (Alcívar, J., 2021).

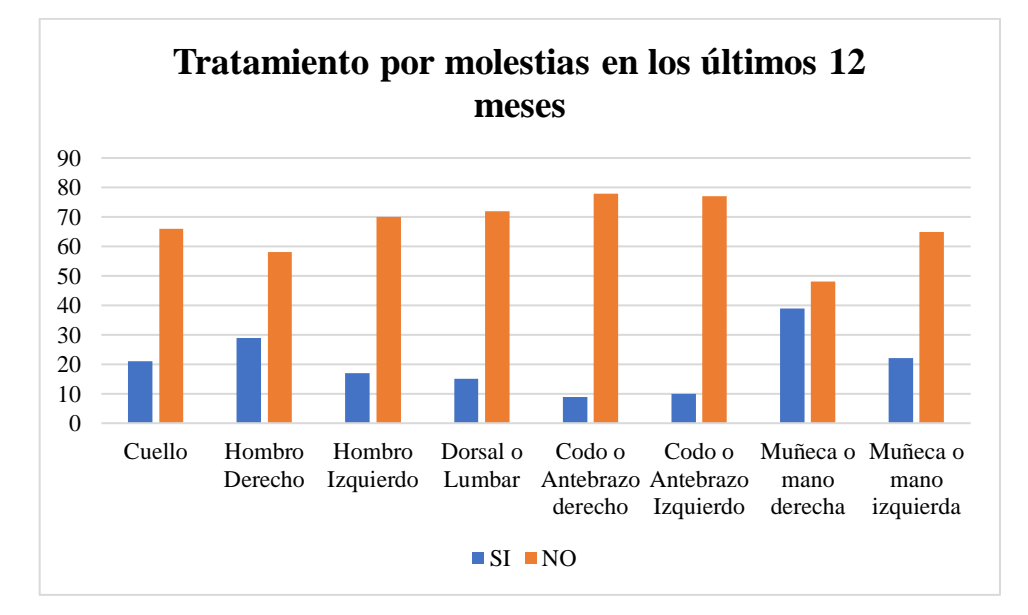

**Gráfico 14-3:** Tratamiento por molestias en los últimos 12 meses

En la Tabla 14-3 se observa que en los últimos 12 meses las molestias en las diferentes extremidades superiores se han manifestado si en Cuello 21, en Hombro derecho 29, hombro izquierdo 17, en Dorsal o Lumbar 15, en Codo o Antebrazo derecho 9, codo o antebrazo izquierdo 10, muñeca o mano derecha 39, muñeca o mano izquierda 22. Han respondido no en Cuello 66, en Hombro derecho 58, hombro izquierdo 70, en Dorsal o Lumbar 72, en Codo o Antebrazo derecho 78, codo o antebrazo izquierdo 77, muñeca o mano derecha48, muñeca o mano izquierda 65.

# *3.10.9. ¿Ud. ¿Ha tenido algún malestar en los últimos 7 días en las siguientes partes de la extremidad superior?*

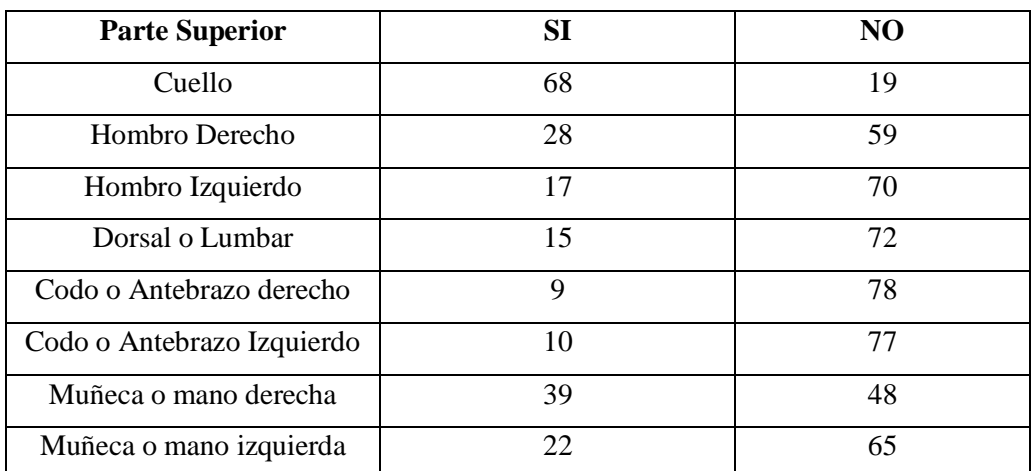

**Tabla 15-3:** Malestares en los últimos 7 días

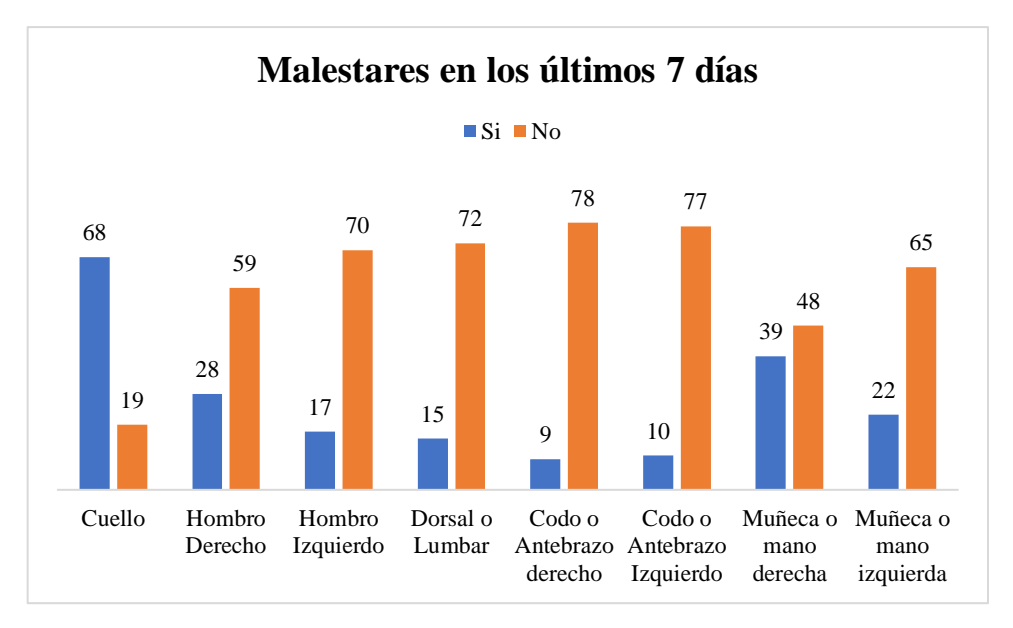

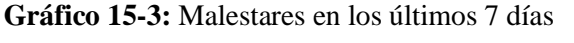

**Fuente:** Cuestionario Nórdico aplicado a los trabajadores administrativos del GAD Provincial de Orellana **Elaborado por:** (Alcívar, J., 2021).

## **Análisis:**

En el cuello es donde más frente se ha presentado en los últimos 7 días, y en las demás extremidades si en Cuello 68, en Hombro derecho 28, hombro izquierdo 17, en Dorsal o Lumbar 15, en Codo o Antebrazo derecho 9, codo o antebrazo izquierdo 10, muñeca o mano derecha 39, muñeca o mano izquierda 22. Han respondido no en Cuello 19, en Hombro derecho 59, hombro izquierdo 70, en Dorsal o Lumbar 72, en Codo o Antebrazo derecho 78, codo o antebrazo izquierdo 77, muñeca o mano derecha48, muñeca o mano izquierda 65.

# *3.10.10. ¿Ud. ¿Ha tenido algún malestar en los últimos 12 meses en las siguientes partes de la extremidad superiores?*

| <b>Parte Superior</b>      | SI | NO. |
|----------------------------|----|-----|
| Cuello                     | 64 | 23  |
| Hombro Derecho             | 27 | 59  |
| Hombro Izquierdo           | 15 | 72  |
| Dorsal o Lumbar            | 15 | 72  |
| Codo o Antebrazo derecho   | 10 |     |
| Codo o Antebrazo Izquierdo | 10 |     |
| Muñeca o mano derecha      | 43 |     |
| Muñeca o mano izquierda    | 28 |     |

**Tabla 16-3:** Malestares en los últimos 12 meses

**Fuente:** Cuestionario Nórdico aplicado a los trabajadores administrativos del GAD Provincial de Orellana

**Elaborado por:** (Alcívar, J., 2021).
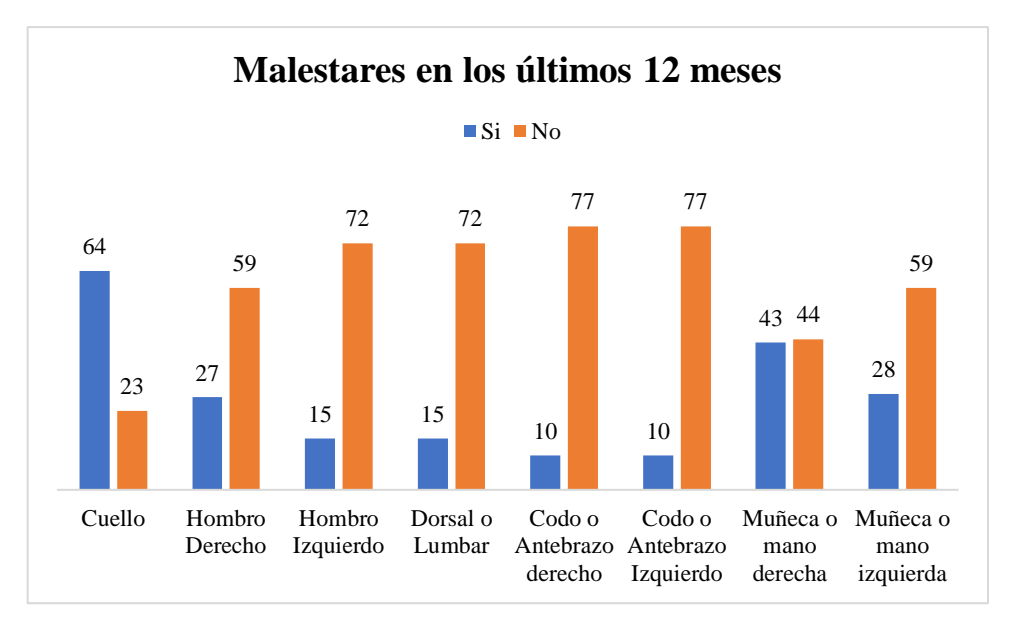

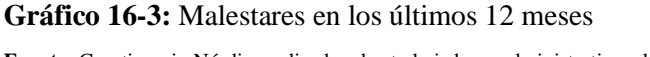

**Fuente:** Cuestionario Nórdico aplicado a los trabajadores administrativos del GAD Provincial de Orellana **Elaborado por:** (Alcívar, J., 2021).

## **Análisis:**

En la Tabla 16-3 se observa que los malestares en los últimos 12 meses si en Cuello 64, en Hombro derecho 27, hombro izquierdo 15, en Dorsal o Lumbar 15, en Codo o Antebrazo derecho 10, codo o antebrazo izquierdo 10, muñeca o mano derecha 43, muñeca o mano izquierda 28. Han respondido no en Cuello 23, en Hombro derecho 59, hombro izquierdo 72, en Dorsal o Lumbar 72, en Codo o Antebrazo derecho 77, codo o antebrazo izquierdo 77, muñeca o mano derecha44, muñeca o mano izquierda 59.

#### *3.10.11. Seleccione un valor a sus molestias entre 1 (sin molestias) y 5 (molestias muy fuertes)*

| <b>Parte Superior</b> |    |    |    |  |
|-----------------------|----|----|----|--|
| Cuello                | 55 | 12 | 11 |  |
| Hombros               | 48 | 17 | 13 |  |
| Dorsal o Lumbar       | 53 | 17 | 8  |  |
| Codo o Antebrazo      | 62 |    | 6  |  |
| Muñeca o mano derecha | 58 | 12 |    |  |

**Tabla 17-3:** Valoración de las molestias

**Fuente:** Cuestionario Nórdico aplicado a los trabajadores administrativos del GAD Provincial de Orellana **Elaborado por:** (Alcívar, J., 2021).

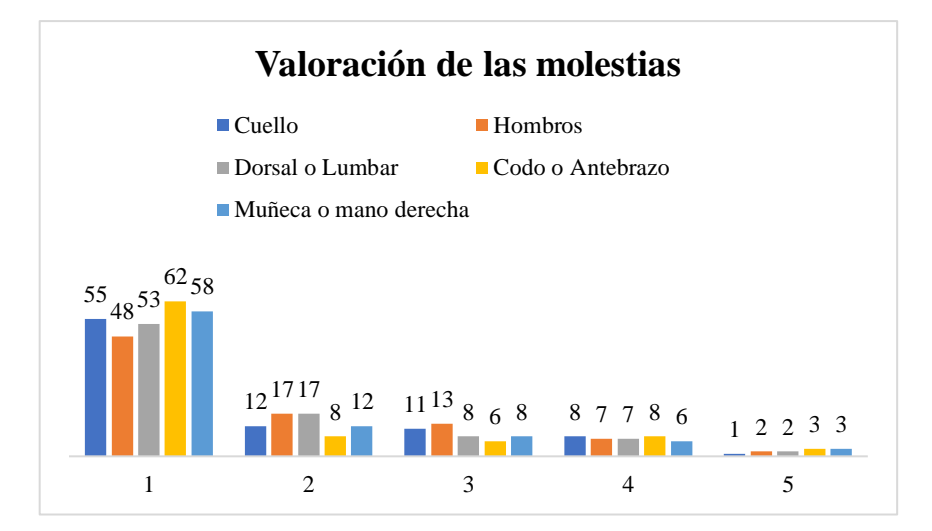

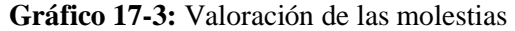

**Fuente:** Cuestionario Nórdico aplicado a los trabajadores administrativos del GAD Provincial de Orellana **Elaborado por:** (Alcívar, J., 2021).

#### **Análisis:**

En la Tabla 17-3 se observa que los trabajadores administrativos del GAD Provincial de Orellana han valorado con 1 Cuello 55, en Hombros 48, en Dorsal o Lumbar 53, en Codo o Antebrazo 62, Muñeca o mano derecha 58, con 2 en Cuello 12, en Hombros 17, en Dorsal o Lumbar 17, en Codo o Antebrazo 8, Muñeca o mano derecha 12, con 3 en Cuello 11, en Hombros 13, en Dorsal o Lumbar 8, en Codo o Antebrazo 6, Muñeca o mano derecha 8, con 4 en Cuello 8, en Hombros 7, en Dorsal o Lumbar 7, en Codo o Antebrazo 8, Muñeca o mano derecha 6, con 5 en Cuello 1, en Hombros 2, en Dorsal o Lumbar 2, en Codo o Antebrazo 3, Muñeca o mano derecha 3.

#### **3.11. Gestión Preventiva de Riesgos Ergonómicos**

Como se observa en la Figura 1-3 se tiene el ciclo en el cual se realiza la gestión preventiva para poder determinar los riesgos existentes dentro del GAD de Orellana, se inicia realizando la identificación de los puestos de trabajo, después se procede a diagnosticar la situación actual de cómo se encuentra el personal mediante el Cuestionario Nórdico. A continuación, se determina el nivel de riesgo por cada área mediante las metodologías RULA y ROSA; si existe riesgos elevados se procede a realizar la gestión preventiva de riesgos ergonómicos mediante planes, caso contrario se realiza el seguimiento y los controles periódicos.

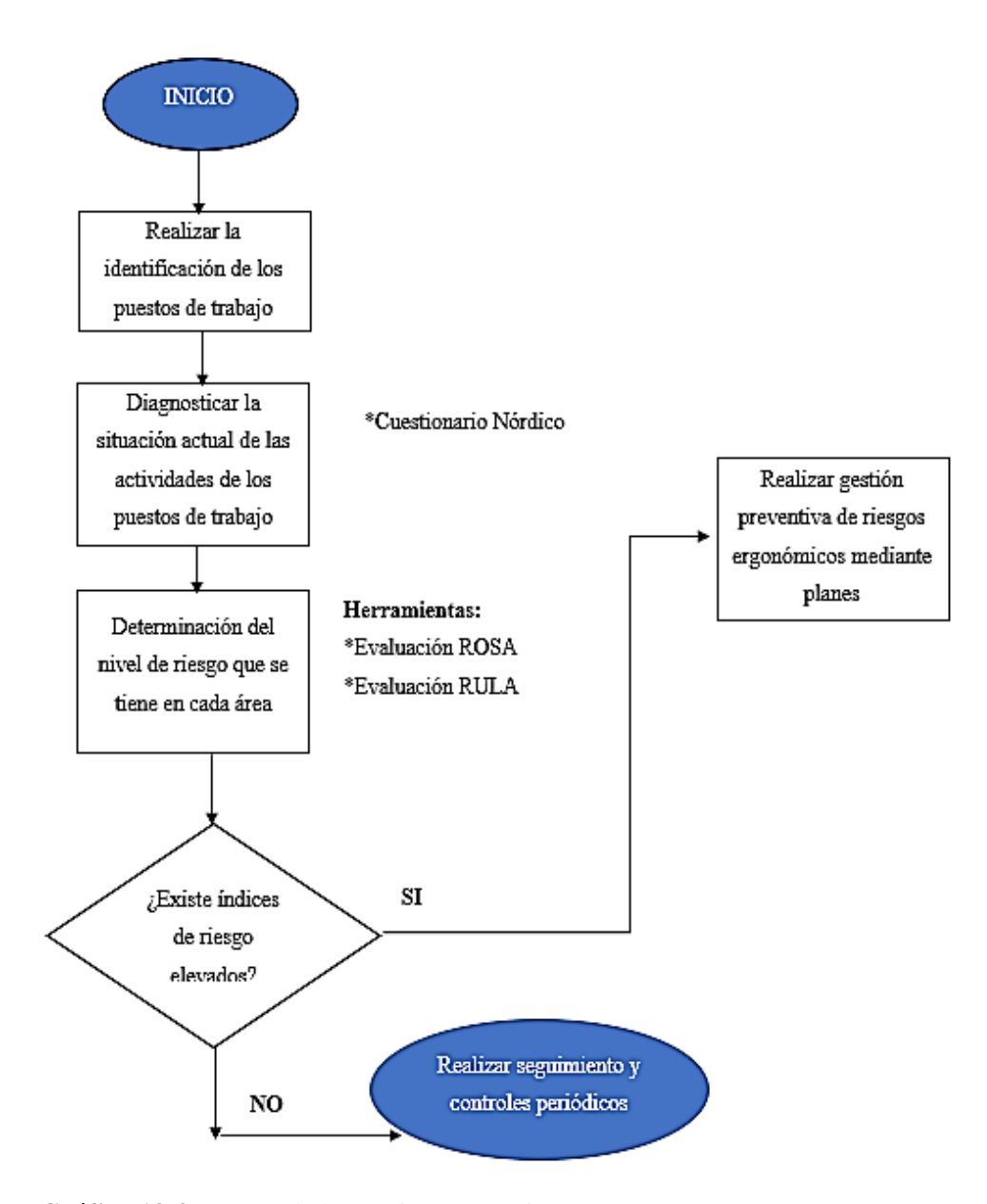

#### **Gráfico 18-3:** Etapas de la Gestión preventiva

**Fuente:** Instrumento aplicado a los trabajadores administrativos del GAD Provincial de Orellana **Elaborado por:** (Alcívar, J., 2021).

## **CAPÍTULO IV**

#### **4. ETAPAS DE GESTIÓN PREVENTIVA DE RIESGOS ERGONÓMICOS**

Para esta etapa se utilizó las Metodologías para Evaluación de Riesgos Ergonómicos RULA y ROSA las cuales nos permitirán hallar el nivel de riesgo en el cual se encuentran los Departamentos del GAD Provincial de Orellana, las fotografías usadas para estas metodologías se encuentran en los Anexos A y B, además de la toma de medidas antropométricas descritas en el Anexo C. A continuación, se describe la Evaluación mediante el método ROSA.

## **4.1. Evaluación de Riesgos Ergonómicos mediante la Evaluación del método ROSA en el Área administrativa del GAD Provincial de Orellana**

El método ROSA se lo utiliza para evaluar los riesgos ergonómicos, este método evalúa las posturas de una persona al utilizar un mueble (silla, escritorio) y equipo de cómputo (monitor, teclado, mouse, teléfono), tenemos Grupo A (puntuación de reposabrazos + respaldo relacionando con la puntuación altura de asiento+ profundidad del asiento), Grupo B (puntuación del teléfono relacionando con la puntuación de la pantalla),Grupo C (puntuación de mouse relacionando con la puntuación del teclado), Grupo D (es la relación de la puntuación del grupo B con la puntuación del grupo C), Grupo E puntuación final ROSA (relación de la Grupo D con la del Grupo A). Se puede observar de forma más detallada estos grupos en el Anexo D. También para corroborar los resultados obtenidos del estudio se empleó el software Ergonautas, herramienta digital que se emplea para la evaluación de riesgos ergonómicos físicos. Las capturas de los resultados en este software se verifican en el Anexo E.

Para la descripción de la metodología se procede a realizar la Evaluación de este método en los Departamentos de Compras Públicas y Secretaría General.

## *4.1.1. Evaluación ROSA Departamento de Compras Públicas Persona 1*

En primer lugar, se procede a la toma de ángulo y distancias necesarias basados en los requerimientos que necesita la Evaluación ROSA, se tomó a un miembro del departamento de Compras Públicas del género masculino. La Metodología se puede observar en la tabla 1-4.

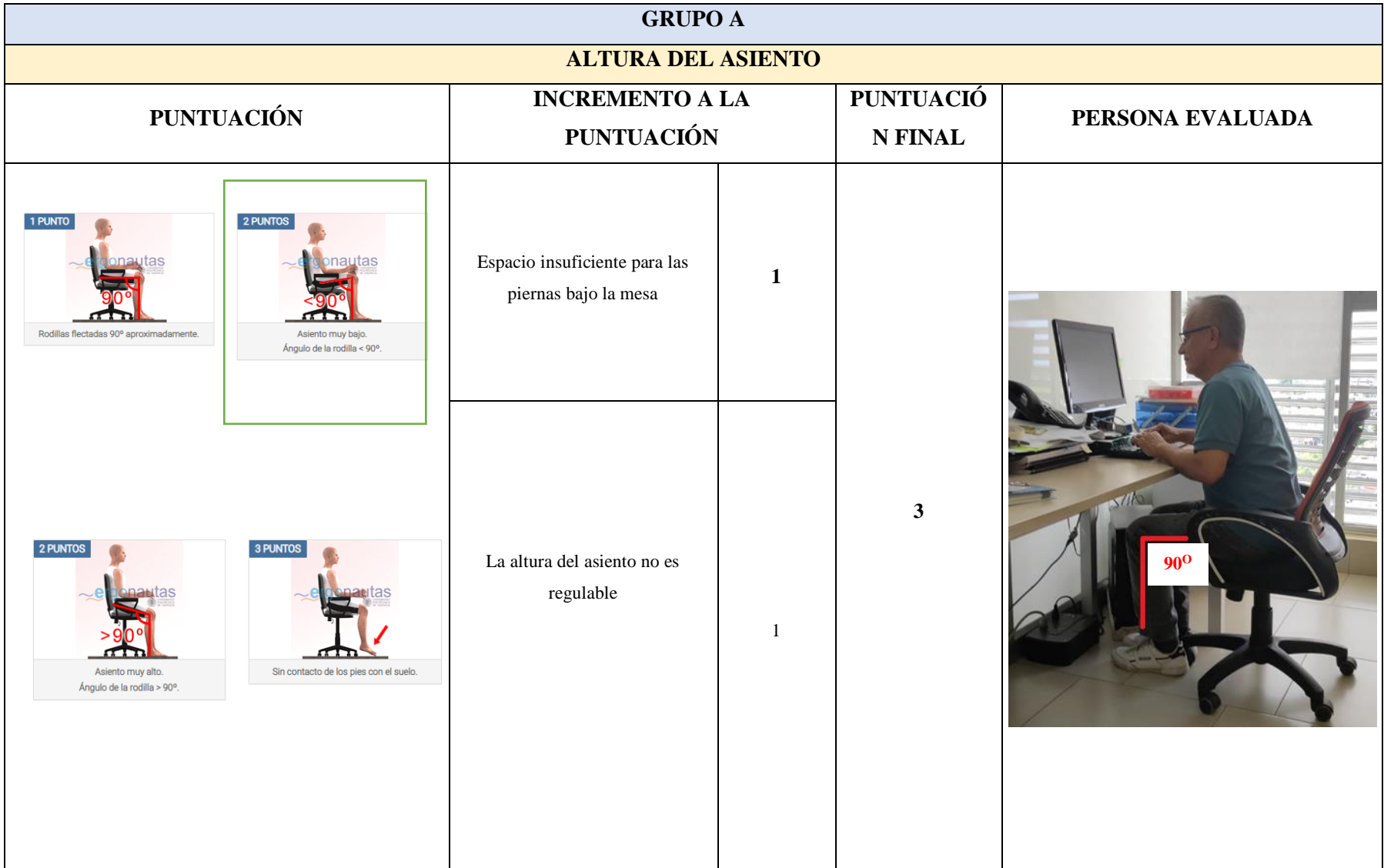

# **Tabla 1-4:** Evaluación Departamento de Compras Públicas Persona 1

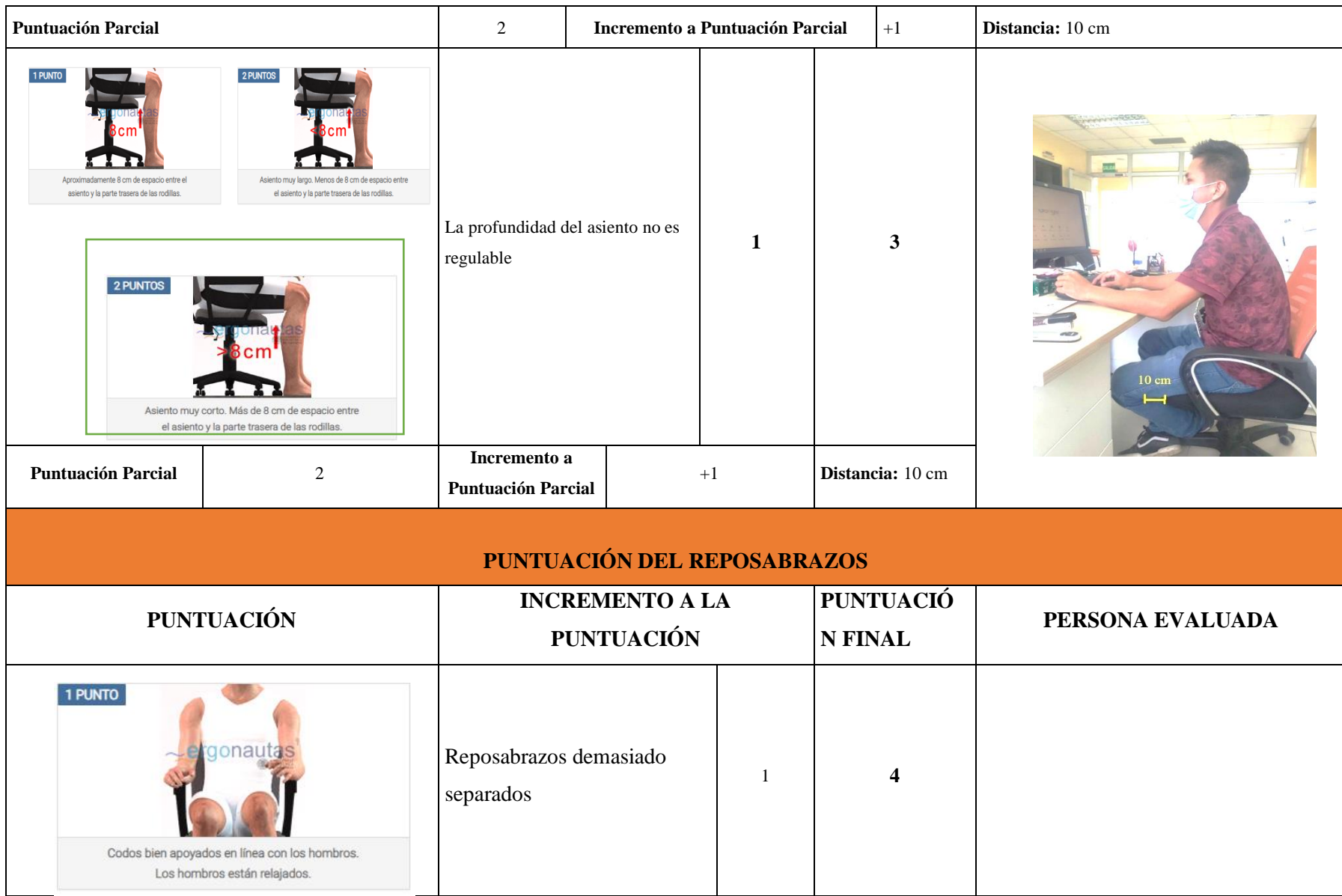

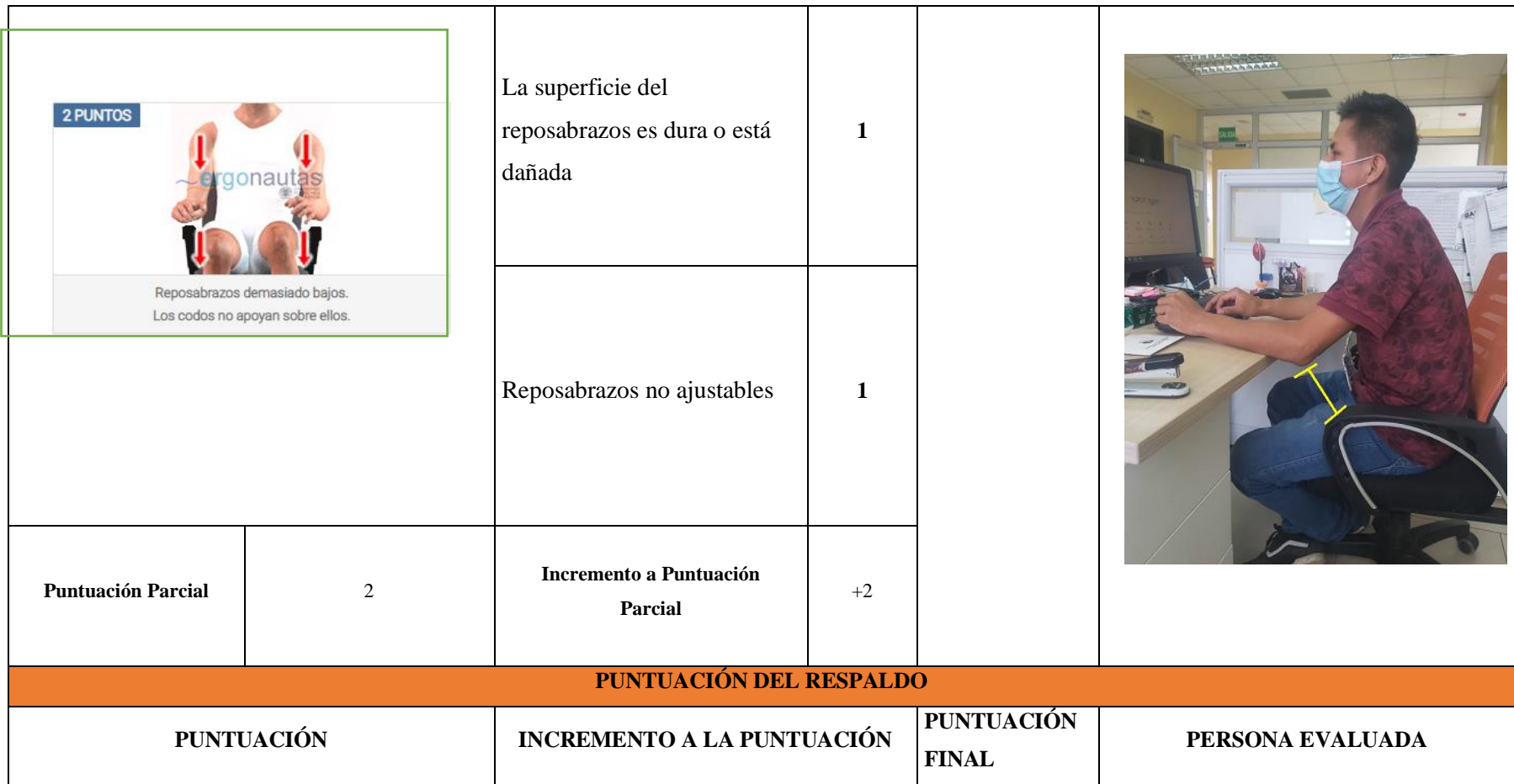

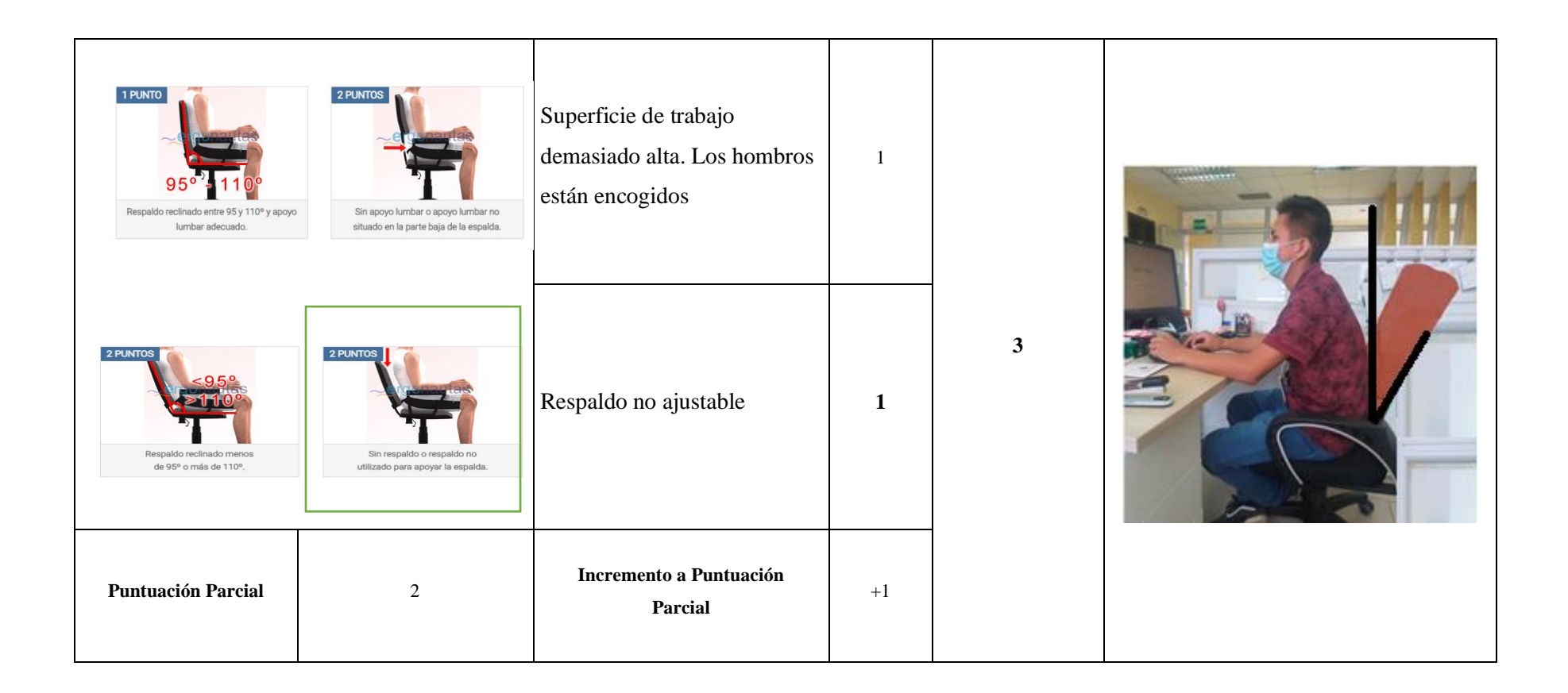

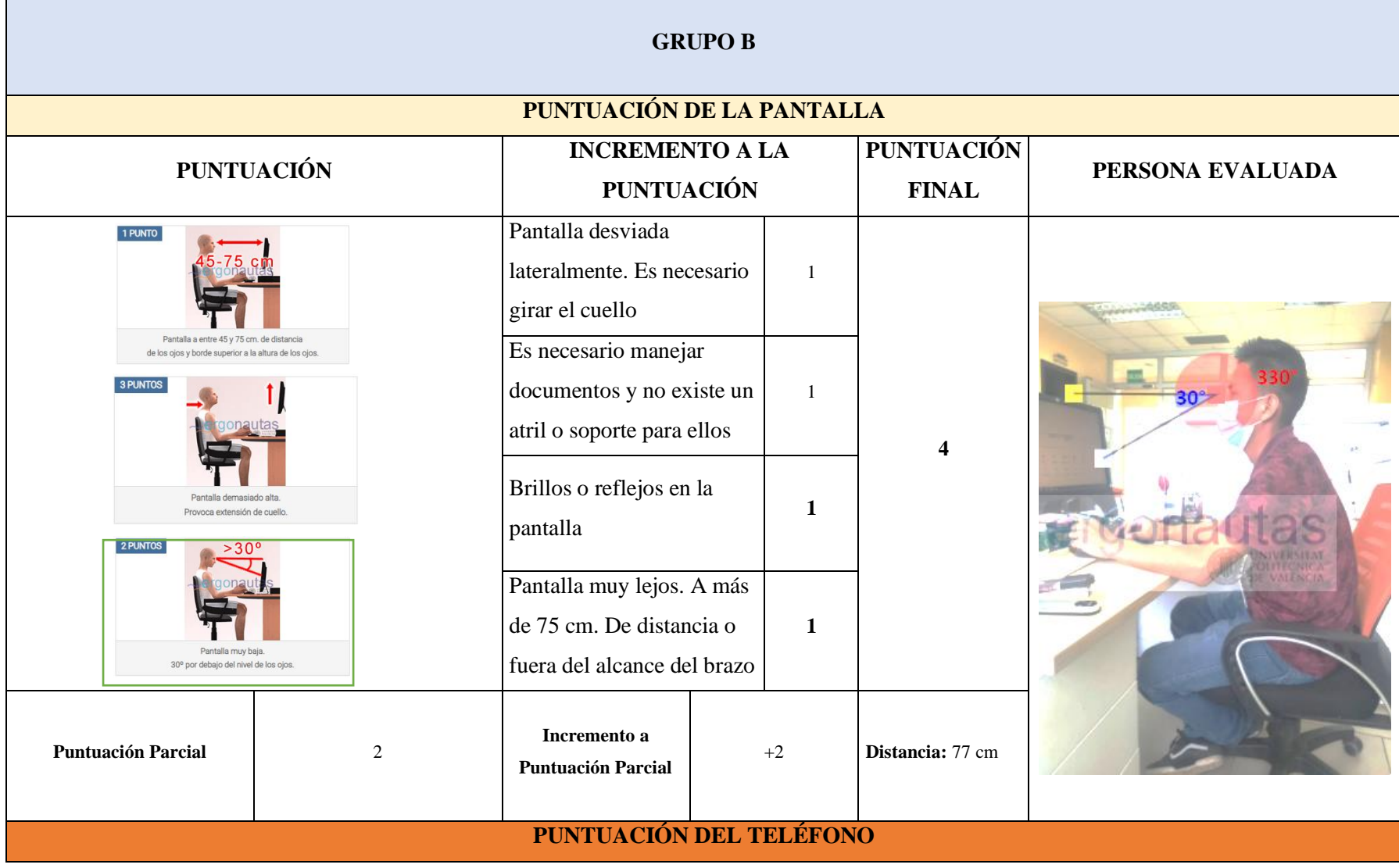

**Tabla 2-4:** Evaluación Departamento de Compras Públicas Persona 1

| <b>PUNTUACIÓN</b>                                      |                                                                                                    | <b>INCREMENTO A LA</b><br><b>PUNTUACIÓN</b>           |                                               | <b>PUNTUACIÓN</b><br><b>FINAL</b><br>PERSONA EVALUADA |       |  |
|--------------------------------------------------------|----------------------------------------------------------------------------------------------------|-------------------------------------------------------|-----------------------------------------------|-------------------------------------------------------|-------|--|
| 2 PUNTOS<br>El teléfono está lejos.<br>A más de 30 cm. |                                                                                                    | El teléfono se sujeta entre<br>el cuello y el hombro. | 1                                             | 5                                                     |       |  |
| 1 PUNTO                                                | Se usan cascos auriculares o se usa el teléfono con una mano y el cuello<br>en posición neutral. El teléfono está cerca (30 cm. o menos). |                                                       | El teléfono no tiene<br>función manos libres. |                                                       | 15 cm |  |
| <b>Puntuación Parcial</b>                              | 3                                                                                                    | Incremento a<br><b>Puntuación Parcial</b>             | $+2$                                          | Distancia: 15 cm                                      |       |  |

**Fuente:** Instrumento aplicado a los trabajadores administrativos del GAD Provincial de Orellana

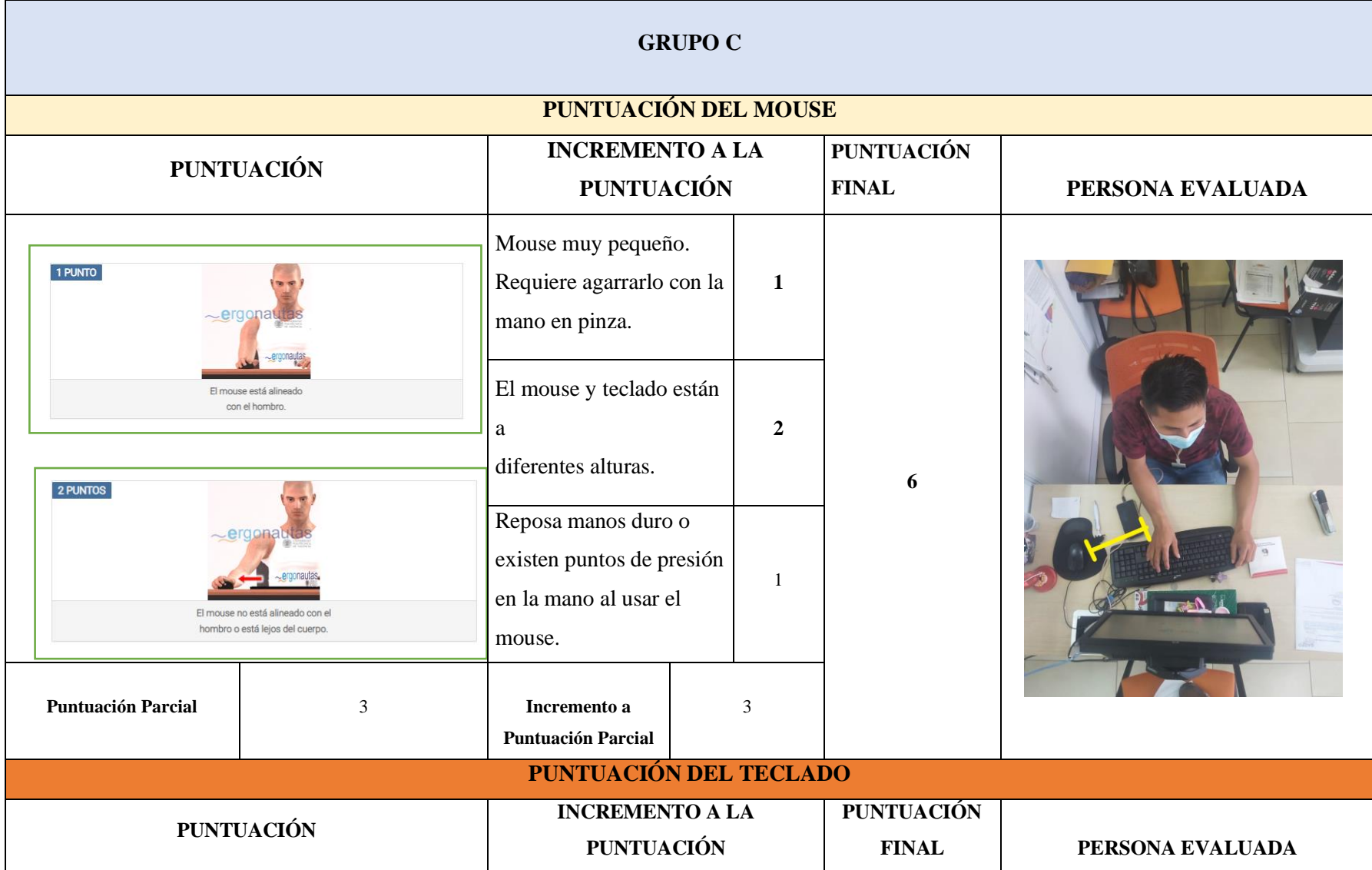

**Tabla 3-4:** Evaluación Departamento de Compras Públicas Persona 1

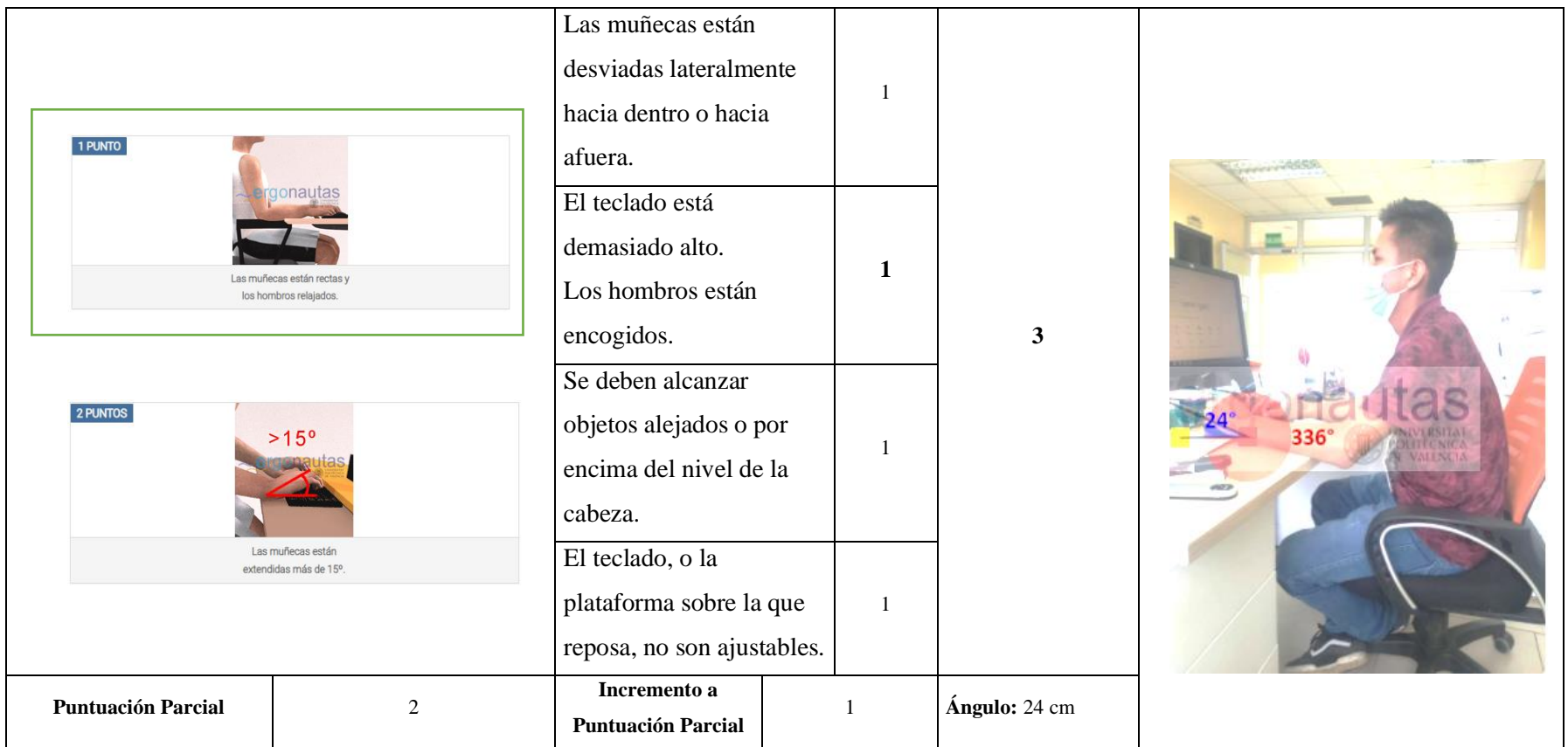

**Fuente:** Instrumento aplicado a los trabajadores administrativos del GAD Provincial de Orellana

**Elaborado por:** (Alcívar J. 2021).

Posterior a la toma de datos realizados a la primera persona que en este caso es del género masculino se realiza los distintos cálculos para determinar el valor de la Evaluación ROSA en el Departamento de Compras Públicas.

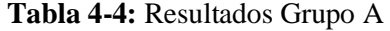

| <b>Resultados Grupo A</b>                  |   |  |  |  |  |  |  |  |
|--------------------------------------------|---|--|--|--|--|--|--|--|
| Altura de Asiento                          | 3 |  |  |  |  |  |  |  |
| Profundidad de Asiento                     | 3 |  |  |  |  |  |  |  |
| Suma de Altura + Profundidad de Asiento    | 6 |  |  |  |  |  |  |  |
| Reposabrazos                               | 4 |  |  |  |  |  |  |  |
| Respaldo                                   | 3 |  |  |  |  |  |  |  |
| Suma de Reposabrazos + Respaldo            | 7 |  |  |  |  |  |  |  |
| Resultado Parcial Silla                    | 8 |  |  |  |  |  |  |  |
| Puntuación Silla                           | 7 |  |  |  |  |  |  |  |
| <b>Elaborado por:</b> (Alcívar, J., 2021). |   |  |  |  |  |  |  |  |

**Tabla 5-4:** Cálculo de la Tabla A de la Evaluación ROSA Departamento de Compras Públicas

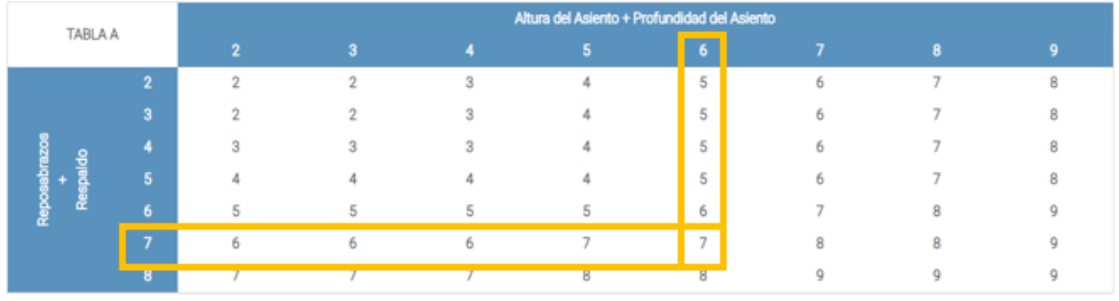

*4.1.1.2. Resultados Grupo B*

**Tabla 6-4:** Resultados Grupo B

| <b>Resultados Grupo B</b> |  |
|---------------------------|--|
| Puntuación de la Pantalla |  |
| Puntuación Teléfono       |  |
| Puntuación Grupo B        |  |

**Elaborado por:** (Alcívar, J., 2021).

| <b>TABLA B</b> |                         | Puntuación de la Pantalla |   |                |              |                |   |    |  |  |  |
|----------------|-------------------------|---------------------------|---|----------------|--------------|----------------|---|----|--|--|--|
|                |                         | $\Omega$                  |   | $\overline{2}$ | $\mathbf{a}$ | $\overline{4}$ |   | 6. |  |  |  |
|                | $\Omega$                |                           |   |                | n            | з              | л | 5  |  |  |  |
|                |                         |                           |   |                | n            | 3              | 4 |    |  |  |  |
|                | $\bullet$               |                           | n |                | з            | 3              | 4 |    |  |  |  |
|                | $\overline{\mathbf{a}}$ |                           | ÷ | ÷              | з            | 4              |   |    |  |  |  |
|                |                         | 3                         | я |                | Δ            | 5              | 6 |    |  |  |  |
|                | г.                      |                           |   | e              | ε            | 6              |   | я  |  |  |  |
|                |                         | 5                         |   | ь              |              | 8              |   |    |  |  |  |

**Tabla 7-4:** Cálculo de la Tabla B de la Evaluación ROSA Departamento de Compras Públicas

## *4.1.1.3. Resultados Grupo C*

## **Tabla 8-4: Resultados Grupo C**

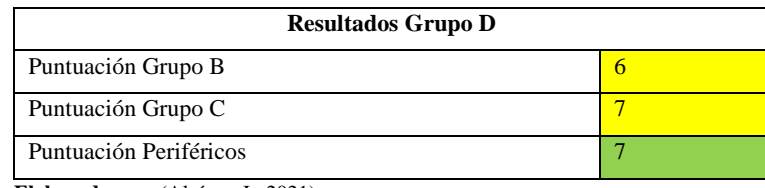

**Elaborado por:** (Alcívar, J., 2021).

## **Tabla 9-4:** Cálculo de la Tabla C de la Evaluación ROSA Departamento de Compras Públicas

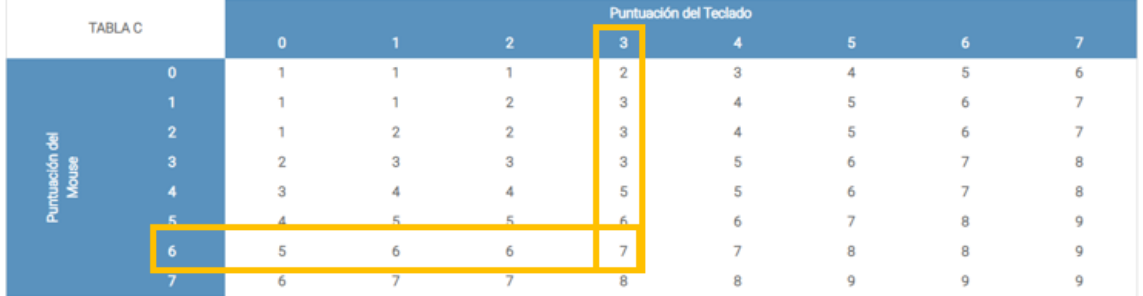

**Elaborado por:** (Alcívar, J., 2021).

#### *4.1.1.4. Resultados Grupo D*

**Tabla 10-4:** Cálculo de la tabla D de la Evaluación ROSA Departamento de Compras Públicas

| <b>TABLA D</b>    |                | Puntuación Tabla C |                |         |   |   |   |                             |   |  |  |  |
|-------------------|----------------|--------------------|----------------|---------|---|---|---|-----------------------------|---|--|--|--|
|                   |                |                    | $\overline{2}$ | з       | 4 | 5 | 6 | ۰,                          | 8 |  |  |  |
|                   |                |                    | $\overline{2}$ | 3       | 4 | 5 |   | -                           | g |  |  |  |
|                   | $\overline{2}$ | n                  | n,             | 3       | 4 | 5 | ь | $\mathcal{L}_{\mathcal{D}}$ | 8 |  |  |  |
|                   | 3              | 3                  | 3              | я       | A |   |   | $\sim$                      | R |  |  |  |
|                   |                |                    | 4              |         | 4 |   | o | $\sim$                      | 8 |  |  |  |
| unuaco<br>Tabla B |                |                    |                |         |   |   |   | $\rightarrow$               | 8 |  |  |  |
|                   | 6              | 6                  | 6              | 6       | 6 | 6 | 6 | $\mathcal{L}_{\mathcal{D}}$ | R |  |  |  |
|                   |                |                    |                |         |   |   |   |                             | 8 |  |  |  |
|                   | 8              | 8                  | 8              | 8       | 8 | 8 | я | 8                           | R |  |  |  |
|                   | ۰              |                    | ۰              | $\circ$ | Q | ٥ | ۰ | 9                           |   |  |  |  |

**Elaborado por:** (Alcívar, J., 2021).

| <b>TABLA E</b>               |                | Puntuación Pantalla y Periféricos |                |    |    |    |    |    |    |    |    |  |  |
|------------------------------|----------------|-----------------------------------|----------------|----|----|----|----|----|----|----|----|--|--|
|                              |                | 1                                 | $\overline{2}$ | 3  | 4  | 5  | 6  | 7  | 8  | 9  | 10 |  |  |
|                              | 1              | ٠                                 | $\overline{2}$ | 3  | 4  | 5  | 6  | 7  | 8  | 9  | 10 |  |  |
|                              | $\overline{2}$ | $\overline{2}$                    | $\overline{2}$ | 3  | 4  | 5  | 6  | 7  | 8  | 9  | 10 |  |  |
|                              | 3              | 3                                 | 3              | 3  | 4  | 5  | 6  | 7  | 8  | 9  | 10 |  |  |
|                              | 4              | 4                                 | 4              | 4  | 4  | 5  | 6  | 7  | 8  | 9  | 10 |  |  |
| Puntuación<br>$\frac{1}{50}$ | 5              | 5                                 | 5              | 5  | 5  | 5  | 6  | 7  | 8  | 9  | 10 |  |  |
|                              | 6              | 6                                 | 6              | 6  | 6  | 6  | 6  | 7  | 8  | 9  | 10 |  |  |
|                              | $\overline{7}$ | 7                                 | 7              | 7  | 7  | 7  | 7  | 7  | 8  | 9  | 10 |  |  |
|                              | ष              | ਲ                                 | ਲ              | ਲ  | R  | 8  | ਲ  | ਲ  | 8  | 9  | 10 |  |  |
|                              | 9              | 9                                 | 9              | 9  | 9  | 9  | 9  | 9  | 9  | 9  | 10 |  |  |
|                              | 10             | 10                                | 10             | 10 | 10 | 10 | 10 | 10 | 10 | 10 | 10 |  |  |

**Tabla 11-4:** Cálculo de la Tabla E (Puntuación Final) de la Evaluación ROSA Departamento de Compras Públicas.

Realizando los cálculos se tiene que la puntuación de la Evaluación ROSA para el Departamento de Compras Públicas es de 7.

**Tabla 12-4:** Puntuación, Niveles de Riesgo y Actuación para el Departamento de Compras Públicas

| Puntuación Evaluación<br>de Riesgo | <b>Riesgo</b>   | <b>Nivel de Riesgo</b> | <b>Actuación</b>                                     |
|------------------------------------|-----------------|------------------------|------------------------------------------------------|
|                                    | Inapreciable    | $\Omega$               | No es necesaria<br>actuación.                        |
| $2 - 3 - 4$                        | Mejorable       | 1                      | Pueden mejorarse<br>algunos elementos del<br>puesto. |
| 5                                  | Alto            | $\overline{2}$         | Es necesaria la<br>actuación.                        |
| $6 - 7 - 8$                        | <b>Muy Alto</b> | 3                      | Es necesaria la<br>actuación cuanto antes.           |
| $9-10$                             | <b>Extremo</b>  | 4                      | Es necesaria la<br>actuación<br>urgentemente.        |

**Fuente:** Instrumento aplicado a los trabajadores administrativos del GAD Provincial de Orellana **Elaborado por:** (Alcívar, J., 2021).

Como se puede observar en la Tabla 2-4, al realizar los cálculos pertinentes a la Evaluación ROSA se puede determinar que la Puntuación de esta es de 7, lo que quiere decir que se encuentra en un Nivel de Riesgo **Muy Alto**. Para obtener un mejor resultado, se utilizó el Software Ergonautas para verificar la Evaluación realizada a la persona del Departamento de Compras Públicas. (Ver Figura 6-4).

*4.1.1.6. Evaluación del método rosa del departamento de compras públicas en el software ergonautas*

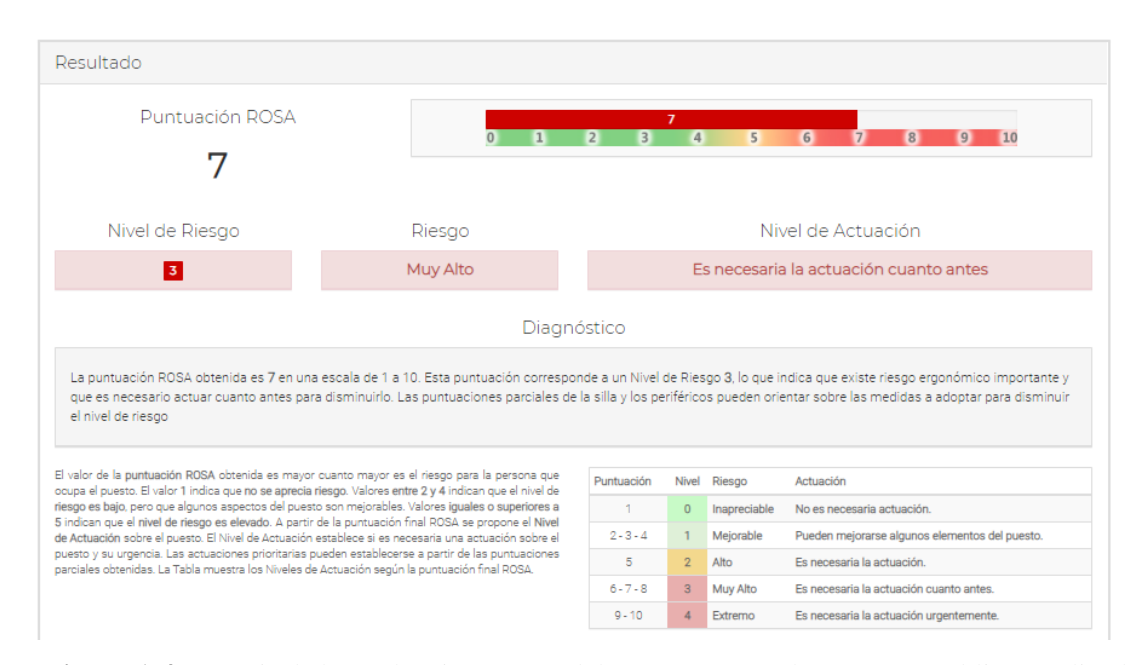

**Figura 1-4:** Puntaje de la Evaluación ROSA del Departamento de Compras Públicas realizado

#### en Ergonautas

**Fuente:** Instrumento aplicado a los trabajadores administrativos del GAD Provincial de Orellana **Elaborado por:** (Alcívar, J., 2021).

Finalmente, al tener los puntajes tanto en base a las tablas de la Evaluación del Método ROSA, como el resultado del Software ERGONAUTAS se puede decir que la persona de este departamento al ser evaluado se encuentra en un nivel de riesgo 3 es decir MUY ALTO, por lo que como recomendación se debe actuar cuanto antes.

#### *4.1.3. Evaluación ROSA Departamento de Secretaría General Persona 2*

Posterior a la evaluación realizada a la persona del Departamento de Compras Públicas, se procede a la toma de ángulo y distancias necesarias que requiere la Evaluación ROSA, para que en esta ocasión se evalué a un miembro del departamento de Secretaría General del género femenino. La Metodología se puede observar en la Tabla 13-4.

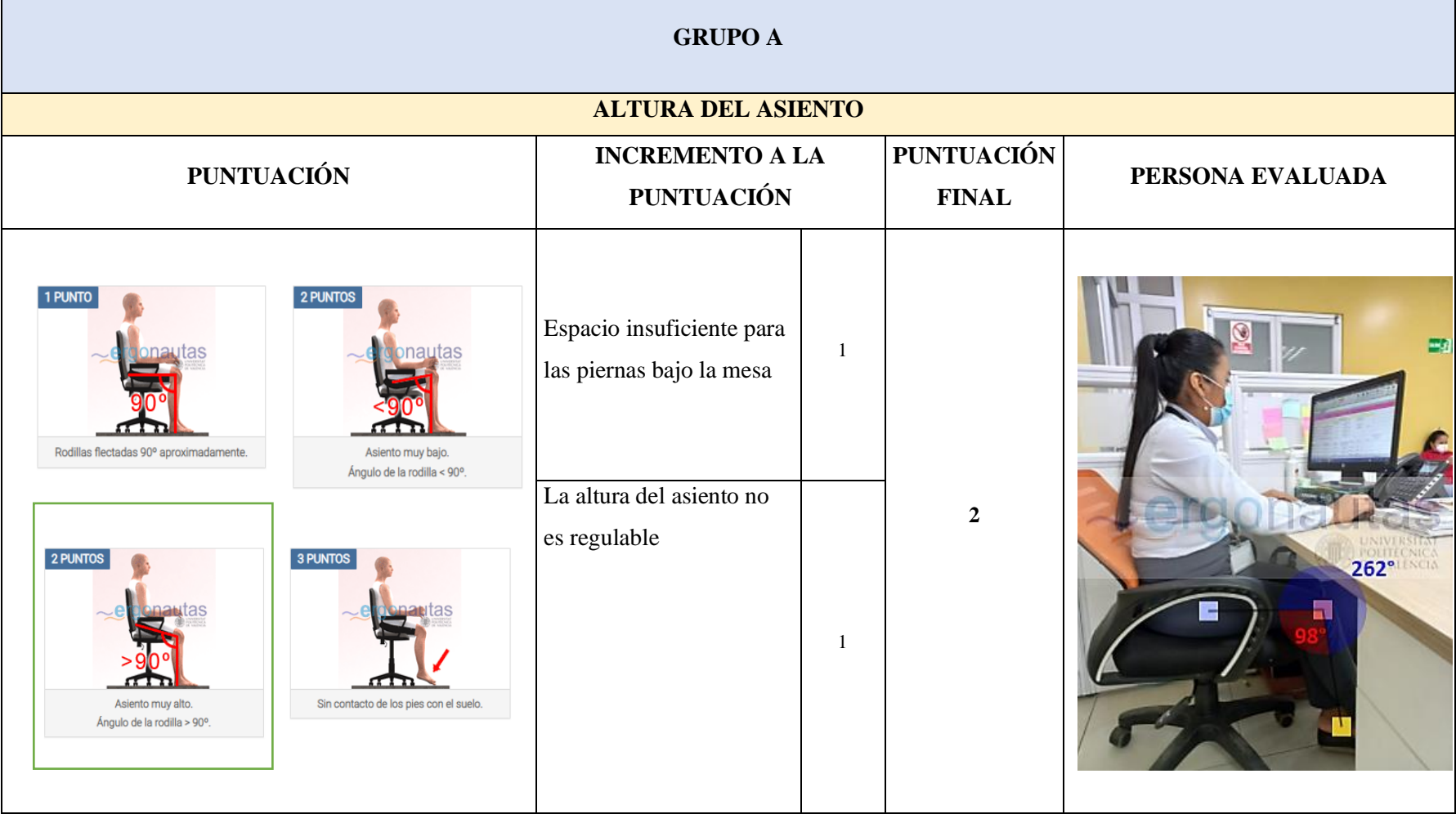

**Tabla 13-4:** Evaluación Departamento de Secretaría General Persona 2 - Grupo A

 $\blacksquare$ 

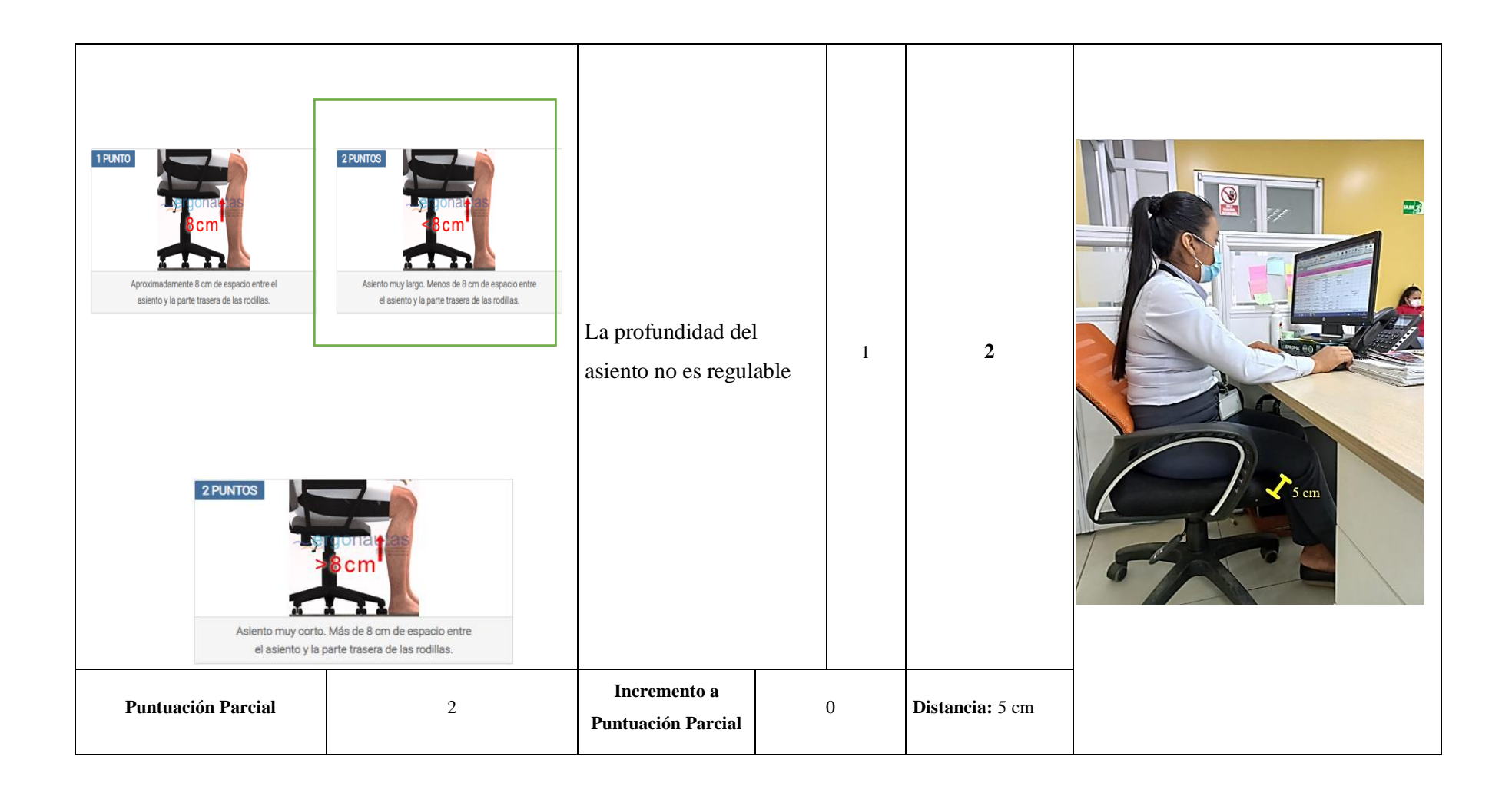

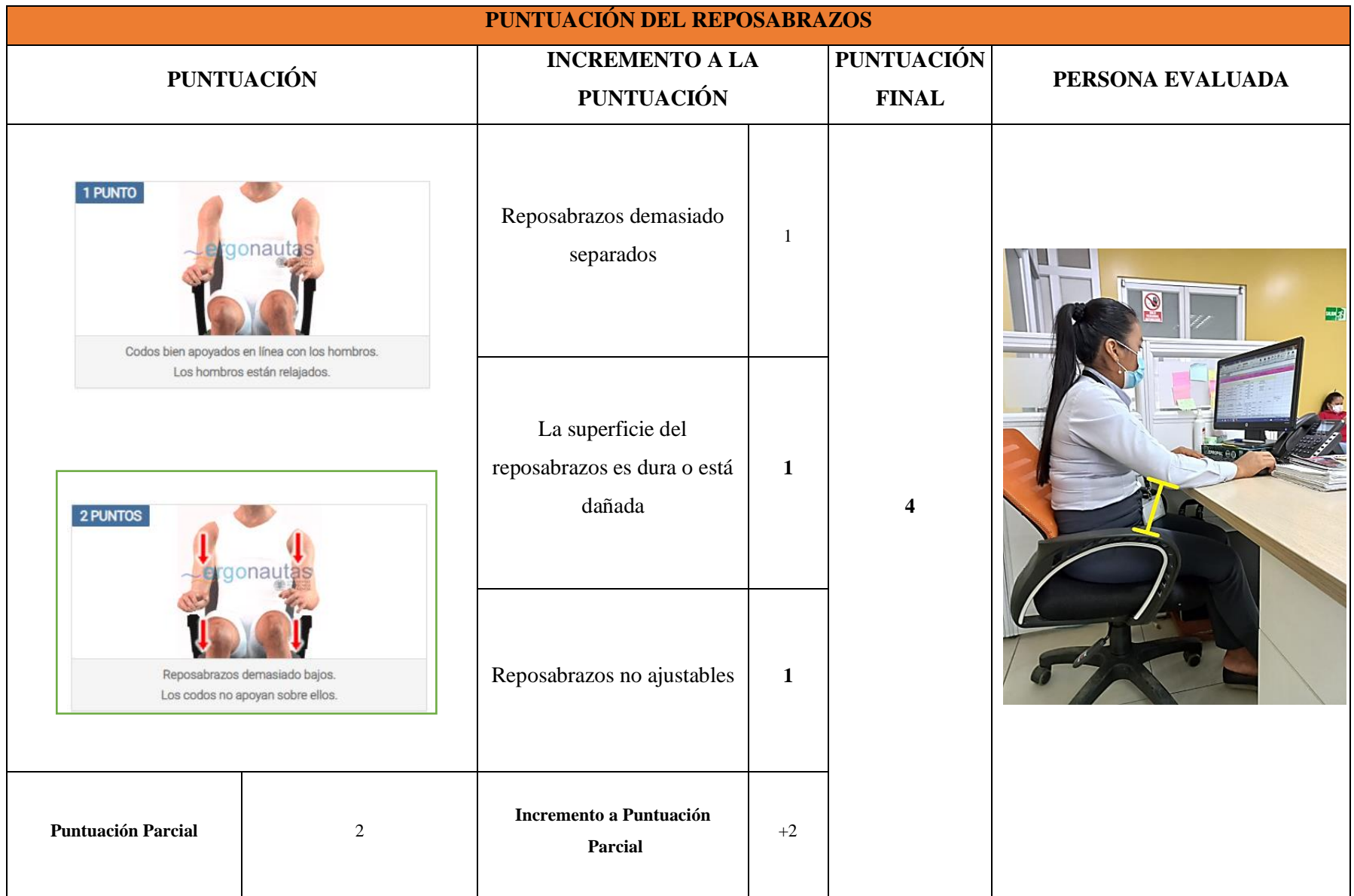

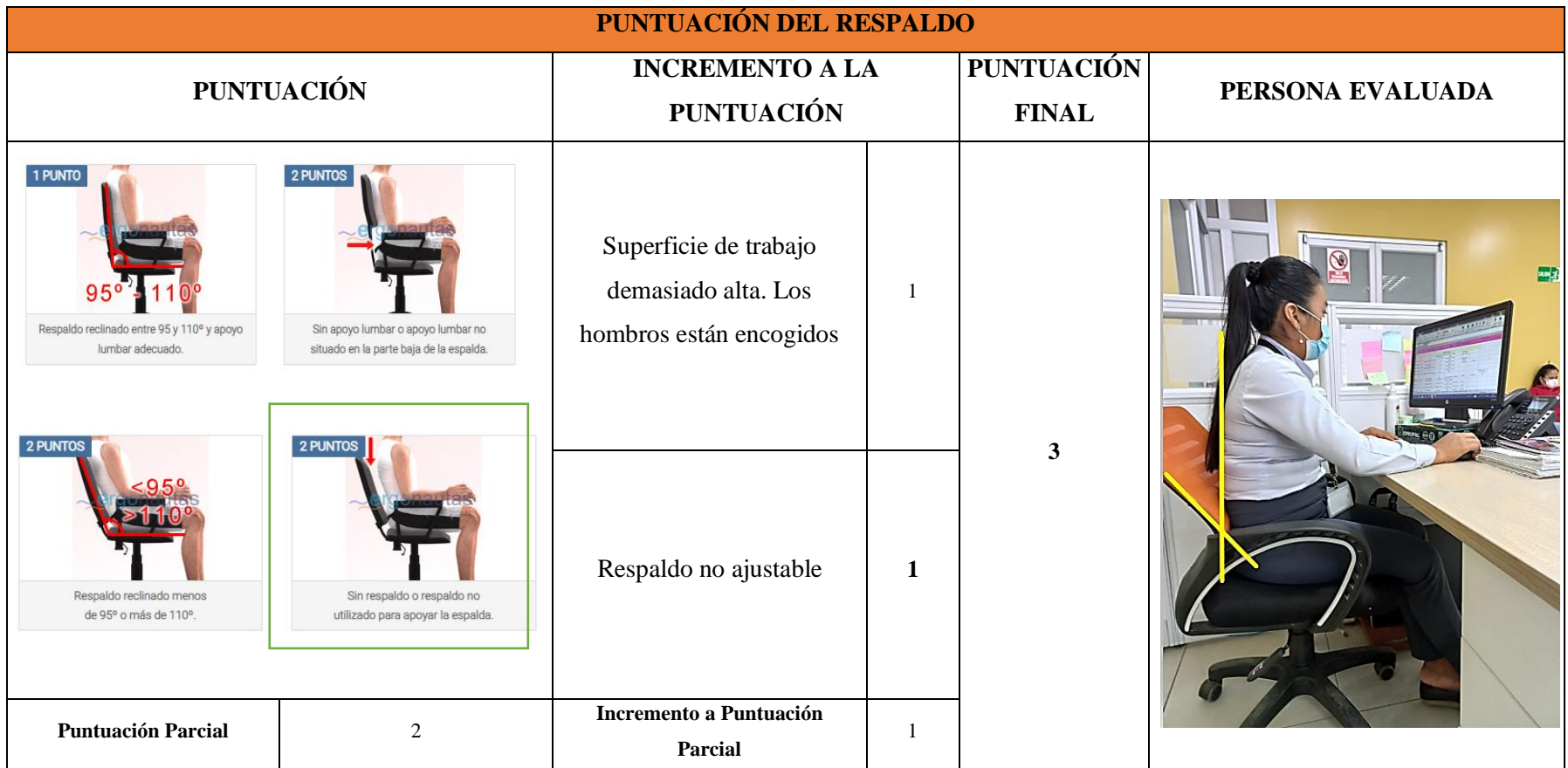

**Fuente:** Instrumento aplicado a los trabajadores administrativos del GAD Provincial de Orellana

**Elaborado por:** (Alcívar J. 2021).

**Tabla 14-4:** Evaluación Departamento de Secretaría General Persona 2 - Grupo B

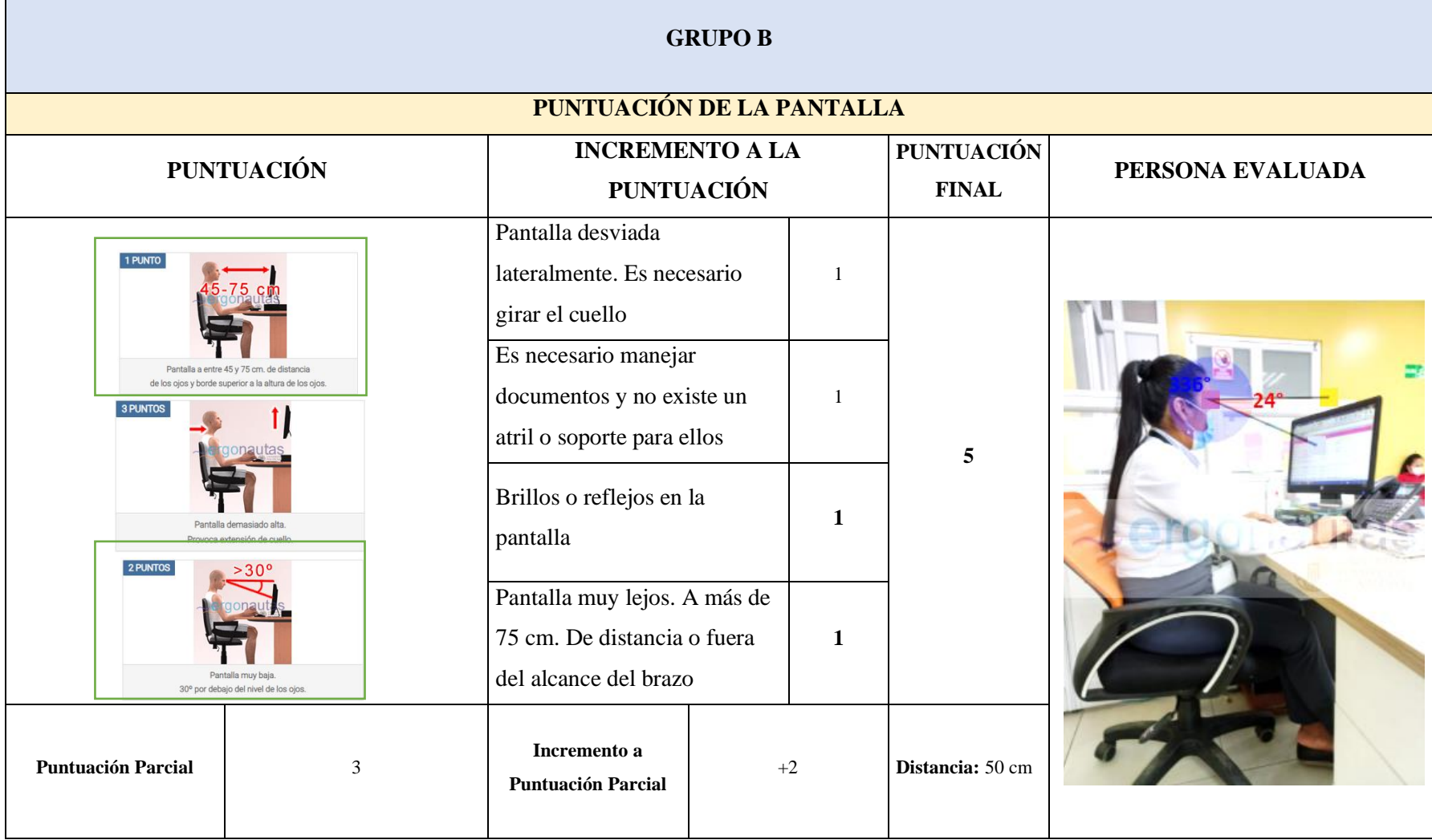

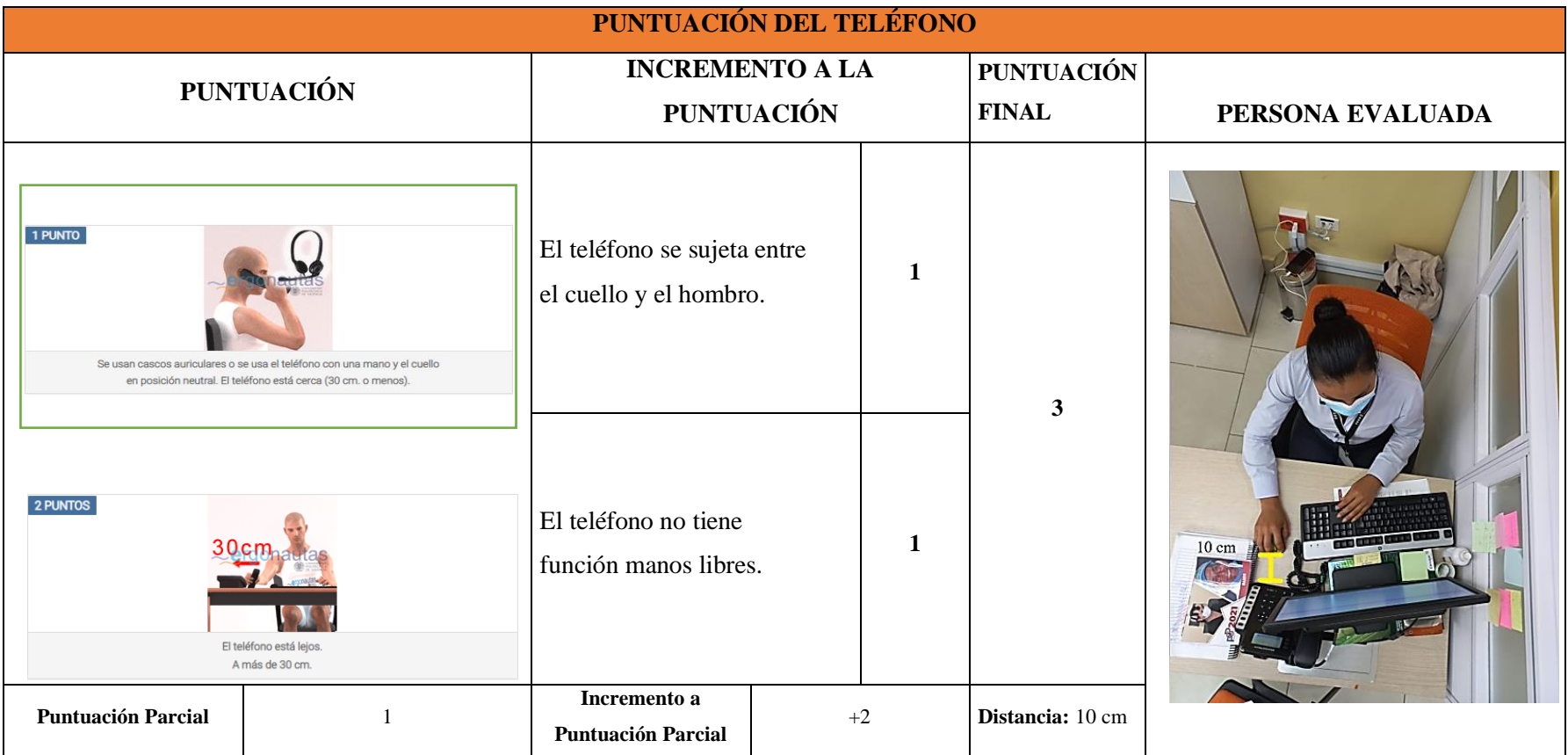

**Fuente:** Instrumento aplicado a los trabajadores administrativos del GAD Provincial de Orellana

**Elaborado por:** (Alcívar J. 2021).

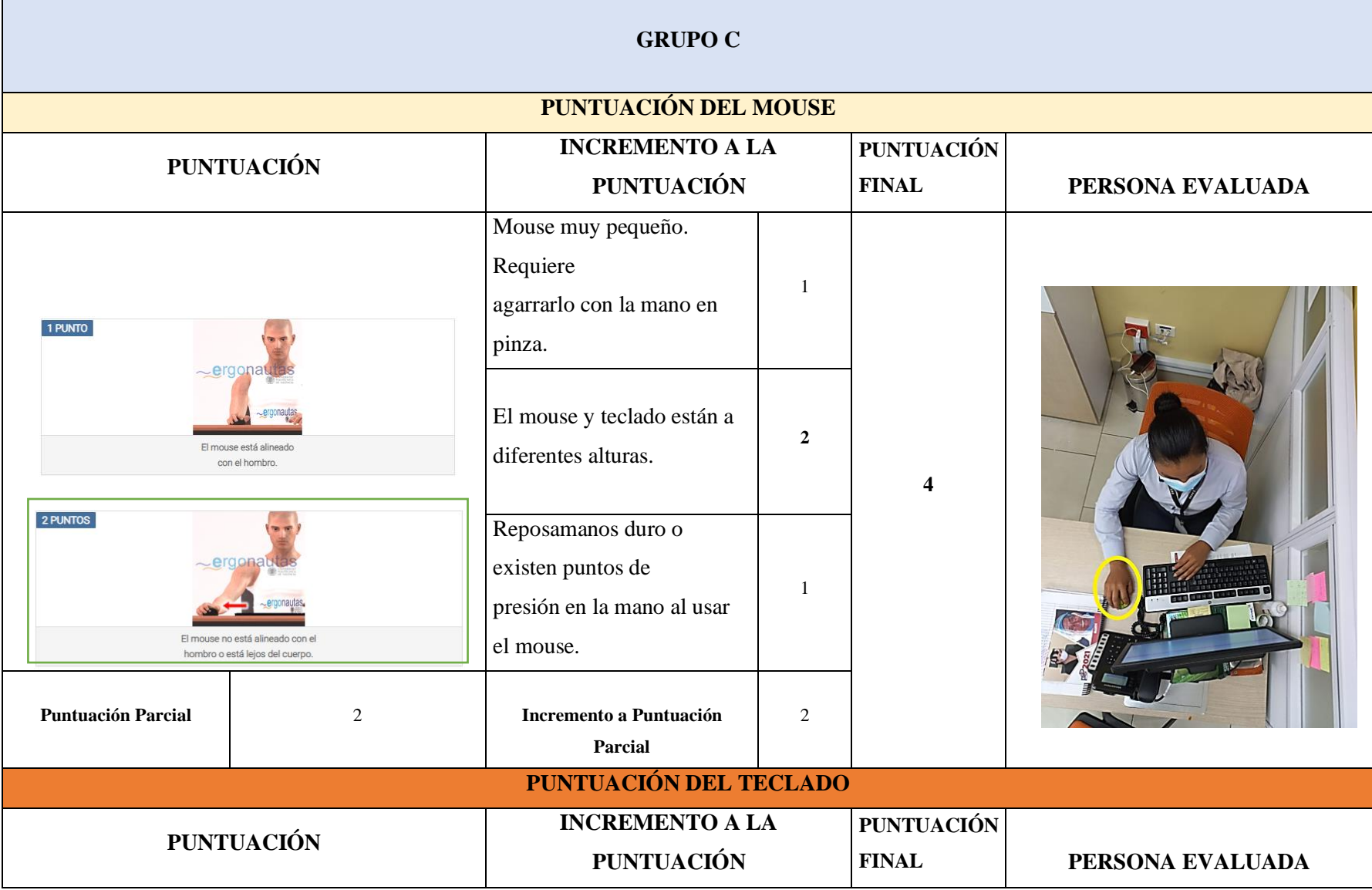

**Tabla 15-4:** Evaluación Departamento de Secretaría General Persona 2 - Grupo C

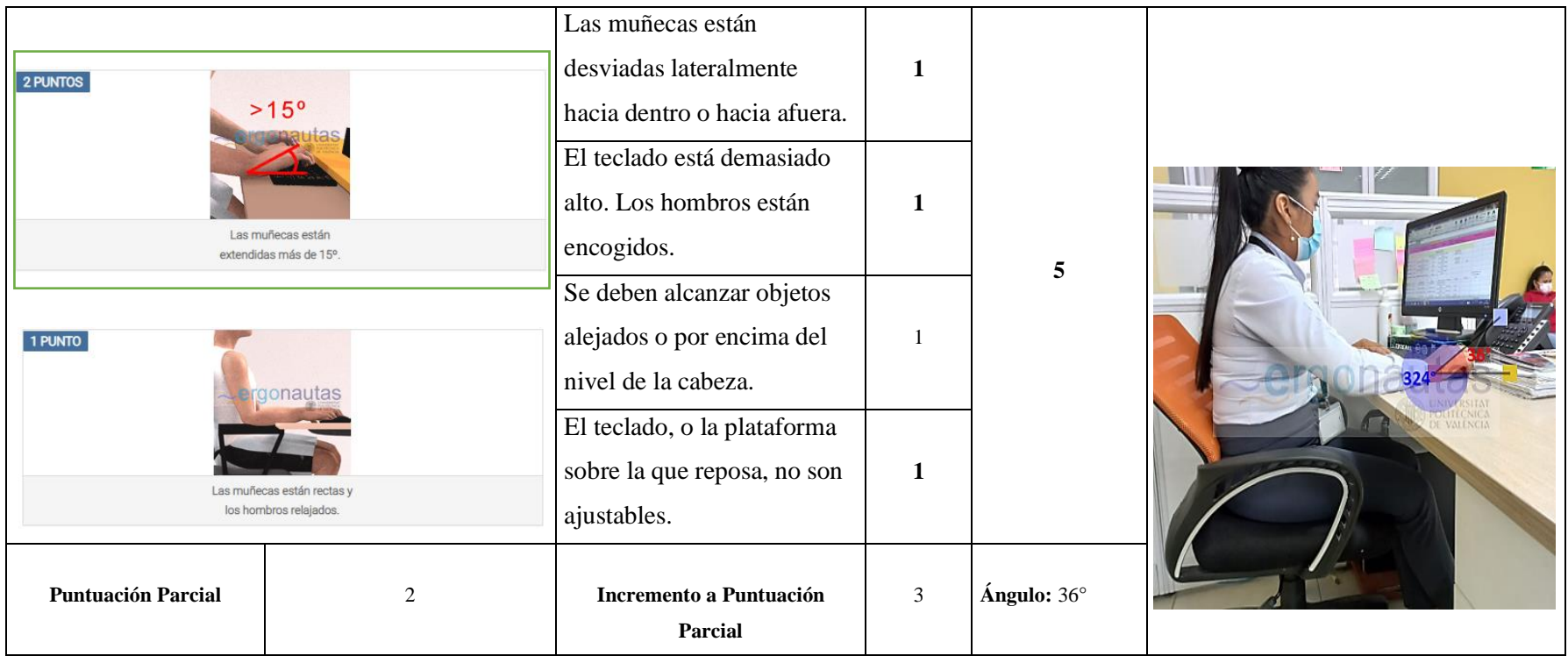

**Fuente:** Instrumento aplicado a los trabajadores administrativos del GAD Provincial de Orellana

**Elaborado por:** (Alcívar J. 2021).

Posterior a la toma de datos realizados a la primera persona que en este caso es del género femenino se realiza los distintos cálculos para determinar el valor de la Evaluación ROSA en el Departamento de Secretaría General.

## *4.1.2.1. Resultados Grupo A*

| <b>Resultados Grupo A</b> |  |  |  |  |  |  |  |
|---------------------------|--|--|--|--|--|--|--|
| 2                         |  |  |  |  |  |  |  |
| $\overline{2}$            |  |  |  |  |  |  |  |
| 4                         |  |  |  |  |  |  |  |
| 4                         |  |  |  |  |  |  |  |
| 3                         |  |  |  |  |  |  |  |
| 7                         |  |  |  |  |  |  |  |
| 6                         |  |  |  |  |  |  |  |
| 1                         |  |  |  |  |  |  |  |
| 7                         |  |  |  |  |  |  |  |
|                           |  |  |  |  |  |  |  |

**Tabla 16-4:** Resultados Grupo A

**Elaborado por:** (Alcívar, J., 2021).

**Tabla 17-4:** Cálculo de la Tabla A para la Evaluación Rosa Departamento de Secretaría General

| <b>TABLA A</b> |                | Altura del Asiento + Profundidad del Asiento |              |                |  |    |   |        |          |  |  |  |  |
|----------------|----------------|----------------------------------------------|--------------|----------------|--|----|---|--------|----------|--|--|--|--|
|                |                |                                              | ∘            | $\overline{4}$ |  | 6. |   | R      | $\Omega$ |  |  |  |  |
|                | $\overline{2}$ | n                                            | $\mathbf{r}$ | 3              |  |    | 6 |        | R        |  |  |  |  |
|                | $\overline{3}$ | $\sim$                                       |              | 3              |  |    |   |        |          |  |  |  |  |
|                |                | я                                            | o            | 3              |  |    | 6 |        |          |  |  |  |  |
| ē              | 5              |                                              |              | 4              |  |    | 6 |        |          |  |  |  |  |
|                | 6              |                                              |              | 5              |  |    |   | o<br>× |          |  |  |  |  |
|                | $\overline{7}$ |                                              | 6            | 6              |  |    | 8 | ×      |          |  |  |  |  |
|                |                |                                              |              |                |  |    |   |        |          |  |  |  |  |

**Elaborado por:** (Alcívar, J., 2021).

## *4.1.2.2. Resultados Grupo B*

#### **Tabla 18-4:** Resultados Grupo B

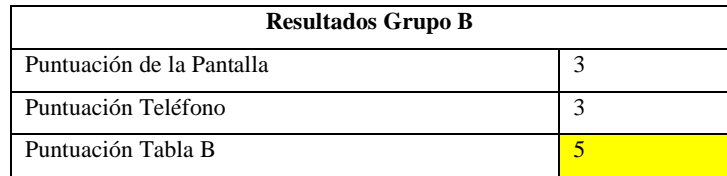

**Elaborado por:** (Alcívar, J., 2021).

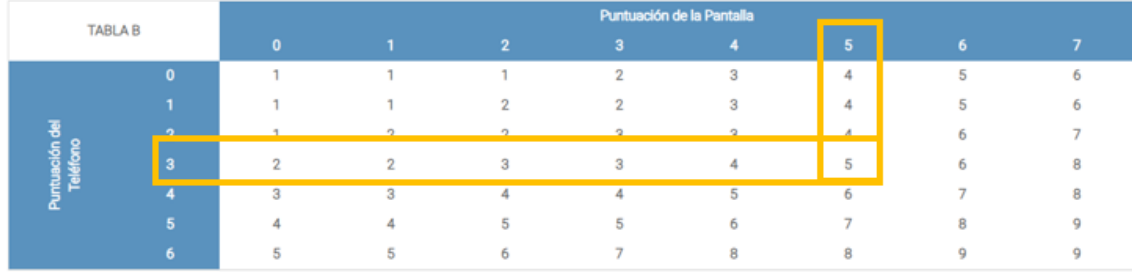

## **Tabla 19-4:** Cálculo de la Tabla B para la Evaluación Rosa Departamento de Secretaría General

**Elaborado por:** (Alcívar, J., 2021).

## *4.1.2.3. Resultados Grupo C*

#### **Tabla 20-4:** Resultados Grupo C

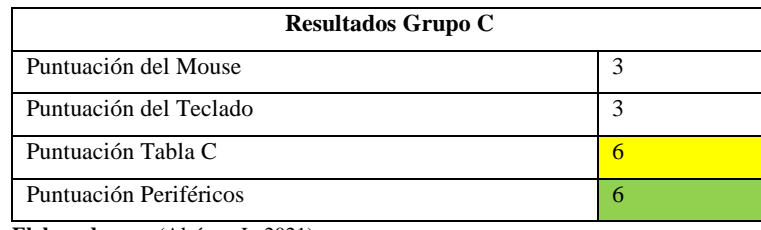

**Elaborado por:** (Alcívar, J., 2021).

## **Tabla 21-4:** Cálculo de la Tabla C para la Evaluación Rosa Departamento de Secretaría General

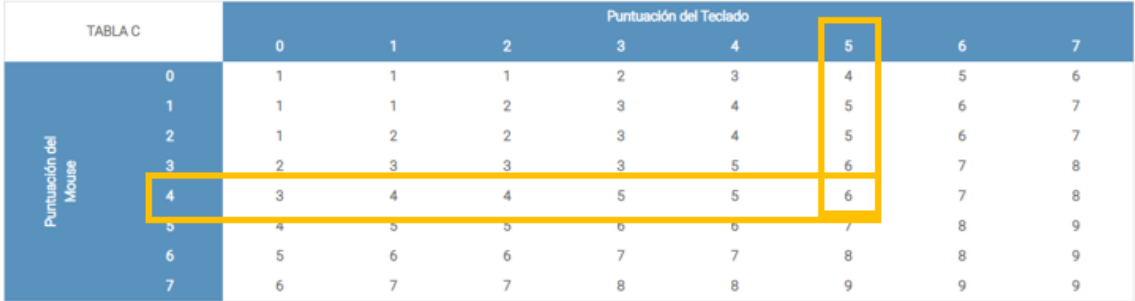

**Elaborado por:** (Alcívar, J., 2021).

## *4.1.2.4. Resultados Grupo D*

General

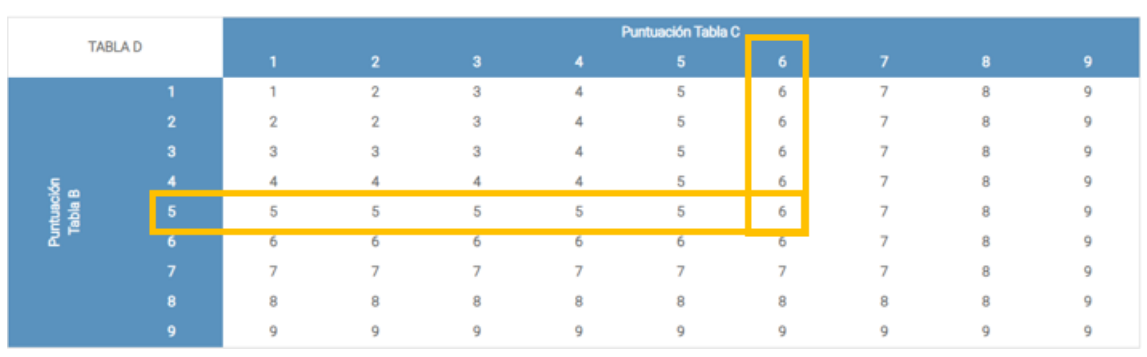

## **Tabla 22-4:** Cálculo de la Tabla D para la Evaluación Rosa Departamento de Secretaría

**Elaborado por:** (Alcívar, J., 2021).

**Tabla 23-4:** Cálculo de la Tabla E (Puntuación Final) para la Evaluación Rosa Departamento de Secretaría General

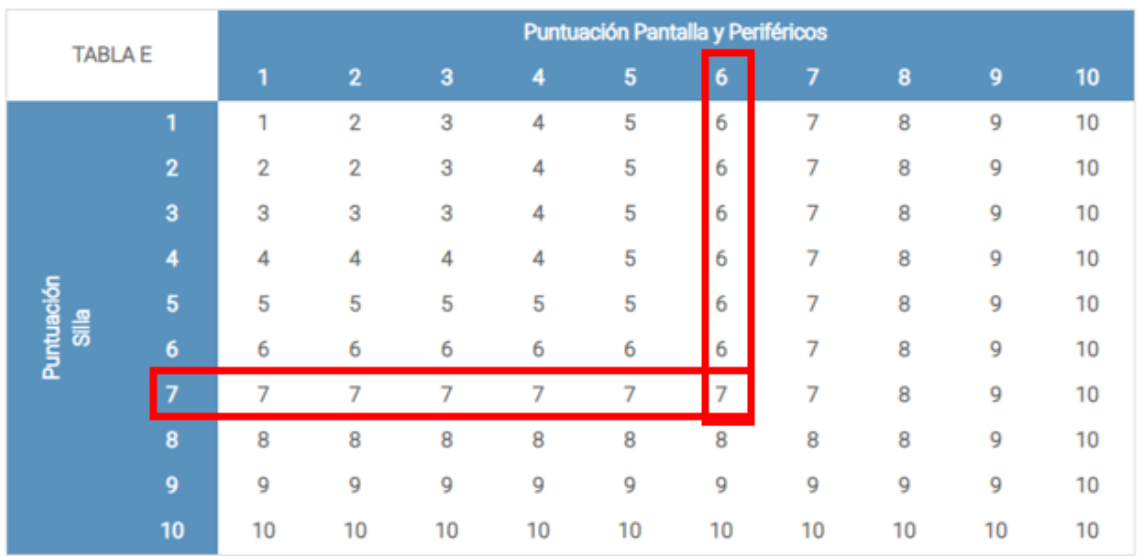

**Elaborado por:** (Alcívar, J., 2021).

Realizando los cálculos se tiene que la puntuación de la Evaluación ROSA para el Departamento de Secretaría General es de 7.

*<sup>4.1.2.5.</sup> Puntuación final de la evaluación ROSA del Departamento de Secretaría General*

| <b>Puntuación Evaluación</b><br>de Riesgo | <b>Riesgo</b>   | Nivel de<br><b>Riesgo</b> | <b>Actuación</b>                                     |
|-------------------------------------------|-----------------|---------------------------|------------------------------------------------------|
|                                           | Inapreciable    | $\Omega$                  | No es necesaria<br>actuación.                        |
| $2 - 3 - 4$                               | Mejorable       |                           | Pueden mejorarse<br>algunos elementos<br>del puesto. |
| 5                                         | Alto            | 2                         | Es necesaria la<br>actuación.                        |
| $6 - 7 - 8$                               | <b>Muy Alto</b> | 3                         | Es necesaria la<br>actuación cuanto<br>antes.        |
| $9-10$                                    | <b>Extremo</b>  | 4                         | Es necesaria la<br>actuación<br>urgentemente.        |

**Tabla 24-4:** Resultados de los Grupos de la Evaluación ROSA del Departamento de Secretaría General.

**Fuente:** Instrumento aplicado a los trabajadores administrativos del GAD Provincial de Orellana **Elaborado por:** (Alcívar, J., 2021).

Como se puede observar en la tabla 4-4, al realizar los cálculos pertinentes a la Evaluación ROSA se puede determinar que la Puntuación de esta es de 7, lo que quiere decir que se encuentra en un Nivel de Riesgo MUY ALTO. Además de los cálculos que se aprecian en la tabla, se utilizó el Software Ergonautas para una mejor apreciación del resultado.

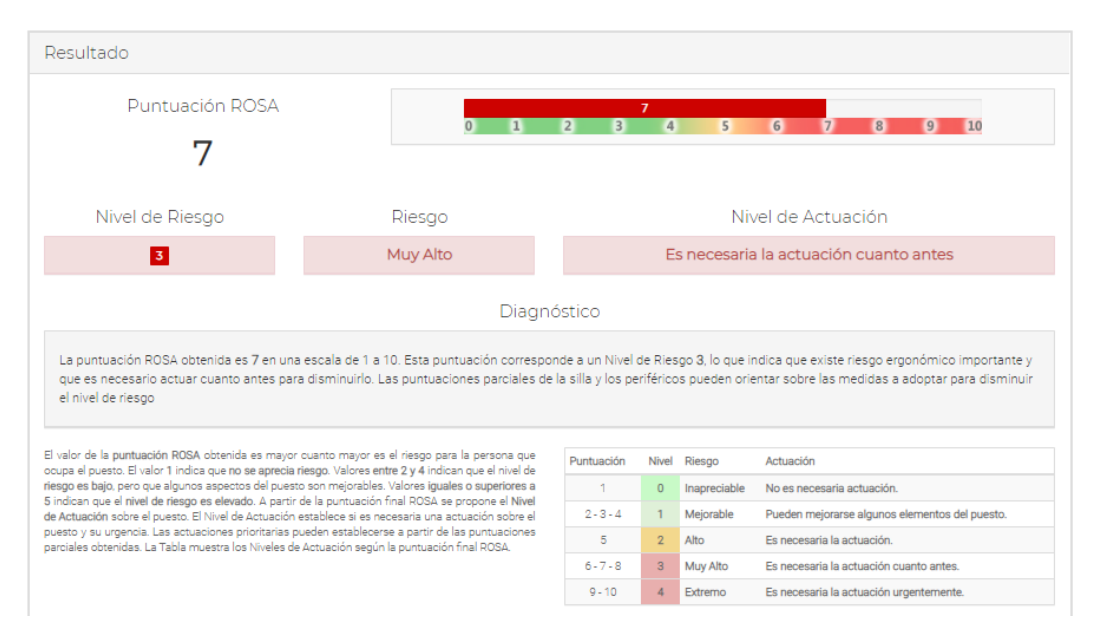

**Figura 2-4:** Puntaje de la Evaluación ROSA del Departamento de Secretaría General realizado en ERGONAUTAS

**Elaborado por:** (Alcívar, J., 2021).

Finalmente, al tener los puntajes tanto en base a las tablas de la Evaluación del Método ROSA, como el resultado del Software ERGONAUTAS se puede decir que la persona de este departamento al ser evaluado se encuentra en un nivel de riesgo 3 es decir MUY ALTO, por lo que como recomendación se debe actuar cuanto antes.

## *4.1.3. Resumen de la Evaluación del Método ROSA en el GAD Provincial de Orellana*

A continuación, se establece tablas resumen de las evaluaciones del Método ROSA, así como su respectivo gráfico de pastel:

### *4.1.3.1. Departamento Administrativo*

En la tabla 25-4 se tiene los resultados grupales de la Evaluación realizada al personal del Departamento Administrativo del GAD de Orellana.

|                                       | Número de     | <b>Nivel de Actuación</b>                    | Nivel de      |  |  |  |  |
|---------------------------------------|---------------|----------------------------------------------|---------------|--|--|--|--|
| Departamento                          | trabajador    |                                              | <b>Riesgo</b> |  |  |  |  |
|                                       | Trabajador 1  | Se requiere el rediseño de la tarea          | 3             |  |  |  |  |
|                                       | Trabajador 2  | Se requiere el rediseño de la tarea          | 3             |  |  |  |  |
|                                       | Trabajador 3  | Se requieren cambios urgentes en la<br>tarea | 4             |  |  |  |  |
|                                       | Trabajador 4  | Se requieren cambios urgentes en la<br>tarea | 4             |  |  |  |  |
|                                       | Trabajador 5  | Se requieren cambios urgentes en la<br>tarea |               |  |  |  |  |
| Departamento<br><b>Administrativo</b> | Trabajador 6  | Se requieren cambios urgentes en la<br>tarea | 4             |  |  |  |  |
|                                       | Trabajador 7  | Se requieren cambios urgentes en la<br>tarea | 4             |  |  |  |  |
|                                       | Trabajador 8  | Se requieren cambios urgentes en la<br>tarea | 4             |  |  |  |  |
|                                       | Trabajador 9  | Se requieren cambios urgentes en la<br>tarea | 4             |  |  |  |  |
|                                       | Trabajador 10 | Se requieren cambios urgentes en la<br>tarea | 4             |  |  |  |  |

**Tabla 25-4:** Resumen del Método de Evaluación ROSA del Departamento Administrativo

|              | Trabajador 11 | Se requieren cambios urgentes en la<br>tarea | $\overline{4}$ |
|--------------|---------------|----------------------------------------------|----------------|
|              | Trabajador 12 | Se requieren cambios urgentes en la<br>tarea | 4              |
|              | Trabajador 13 | Se requieren cambios urgentes en la<br>tarea | $\overline{4}$ |
|              | Trabajador 14 | Se requieren cambios urgentes en la<br>tarea | $\overline{4}$ |
|              | Trabajador 15 | Se requieren cambios urgentes en la<br>tarea | $\overline{4}$ |
|              | Trabajador 16 | Se requieren cambios urgentes en la<br>tarea | $\overline{4}$ |
|              | Trabajador 17 | Se requieren cambios urgentes en la<br>tarea | $\overline{4}$ |
|              |               |                                              | Nivel $4=$     |
| <b>Total</b> |               |                                              | 88%            |
|              |               |                                              | Nivel $3=$     |
|              |               |                                              | 12%            |

**Fuente:** Instrumento aplicado a los trabajadores administrativos del GAD Provincial de Orellana

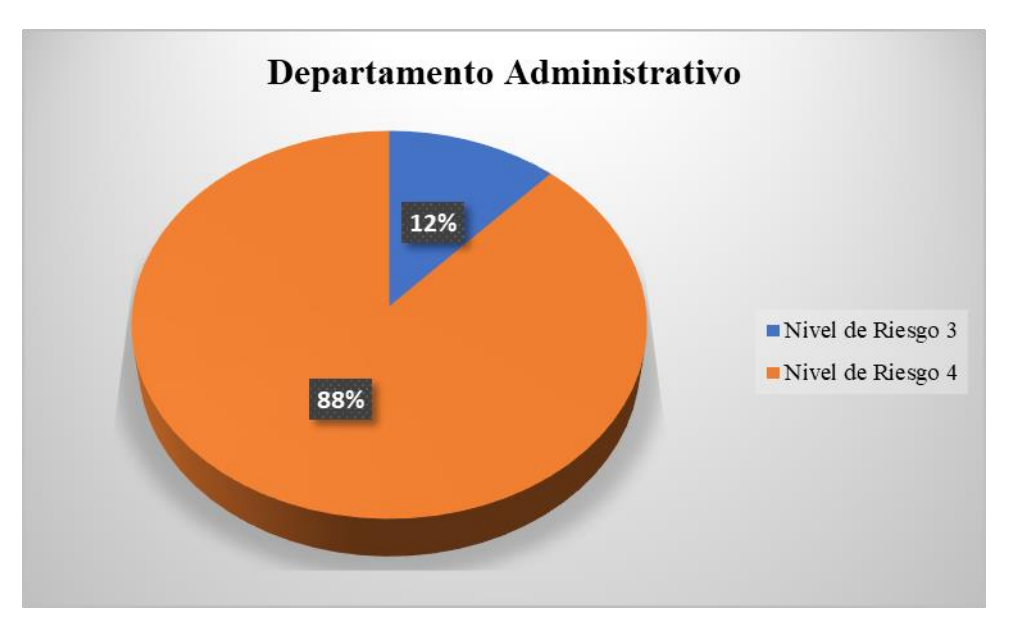

**Gráfico 1-4:** Porcentajes de Nivel de Riesgo de la Evaluación ROSA en el Departamento Administrativo

**Elaborado por:** (Alcívar, J., 2021).

Se puede observar en la Tabla 25-4 que mediante la aplicación del Método ROSA se refleja que los 17 trabajadores del departamento Administrativo obtuvieron una puntuación final de 6 y 7, lo que indica que se encuentran en el nivel de riesgo 3 muy alto.

#### *4.1.3.2. Departamento de Compras Públicas*

En la tabla 26-4 se tiene los resultados grupales de la Evaluación realizada al personal del Departamento de Compras Públicas del GAD de Orellana.

|                         | Número de     | Nivel de Actuación   | <b>Nivel de Riesgo</b> |  |
|-------------------------|---------------|----------------------|------------------------|--|
| Departamento            | trabajador    |                      |                        |  |
|                         | Trabajador 1  | Se requiere el       | 3                      |  |
|                         |               | rediseño de la tarea |                        |  |
|                         | Trabajador 2  | Se requiere el       | 3                      |  |
|                         |               | rediseño de la tarea |                        |  |
|                         | Trabajador 3  | Se requiere el       | 3                      |  |
|                         |               | rediseño de la tarea |                        |  |
|                         | Trabajador 4  | Se requiere el       | 3                      |  |
|                         |               | rediseño de la tarea |                        |  |
|                         | Trabajador 5  | Se requiere el       | 3                      |  |
| Departamento            |               | rediseño de la tarea |                        |  |
| <b>Compras Públicas</b> | Trabajador 6  | Se requiere el       | 3                      |  |
|                         |               | rediseño de la tarea |                        |  |
|                         | Trabajador 7  | Se requieren cambios | $\overline{4}$         |  |
|                         |               | urgentes en la tarea |                        |  |
|                         | Trabajador 8  | Se requieren cambios | 4                      |  |
|                         |               | urgentes en la tarea |                        |  |
|                         | Trabajador 9  | Se requieren cambios | $\overline{4}$         |  |
|                         |               | urgentes en la tarea |                        |  |
|                         | Trabajador 10 | Se requieren cambios | $\overline{4}$         |  |
|                         |               | urgentes en la tarea |                        |  |
| <b>Total</b>            |               |                      | Nivel $4=40%$          |  |
|                         |               |                      | Nivel $3=60\%$         |  |

**Tabla 26-4:** Resumen del Método de Evaluación ROSA del Departamento de Compras Públicas

**Fuente:** Instrumento aplicado a los trabajadores administrativos del GAD Provincial de Orellana **Elaborado por:** (Alcívar, J., 2021).

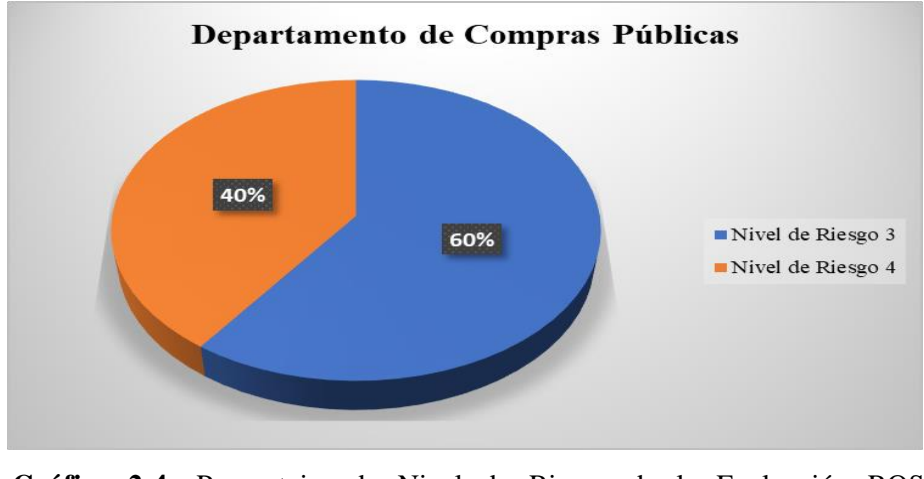

**Gráfico 2-4:** Porcentajes de Nivel de Riesgo de la Evaluación ROSA en el Departamento de Compras Públicas **Elaborado por:** (Alcívar, J., 2021).

Como se observa en la Tabla 26-4, los 10 trabajadores de Compras Públicas obtuvieron una puntuación final de 6 y 7, lo que indica que tienen un nivel de riesgo 3 muy alto.

## *4.1.3.3. Departamento de Coordinación de Imagen Corporativa*

En la Tabla 27-4 se tiene los resultados grupales de la Evaluación realizada al personal del Departamento de Coordinación de Imagen Corporativa del GAD de Orellana.

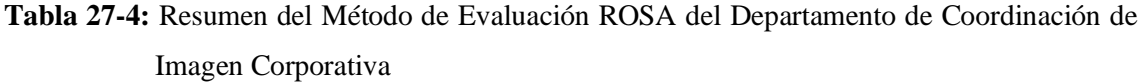

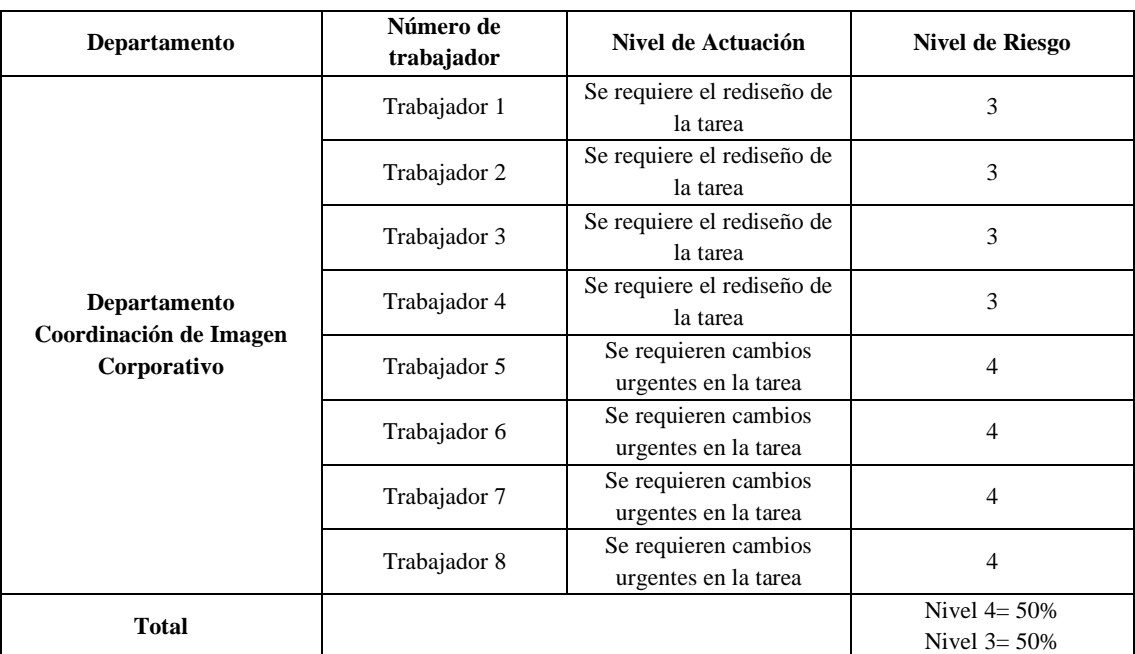

**Fuente:** Instrumento aplicado a los trabajadores administrativos del GAD Provincial de Orellana **Elaborado por:** (Alcívar, J., 2021).

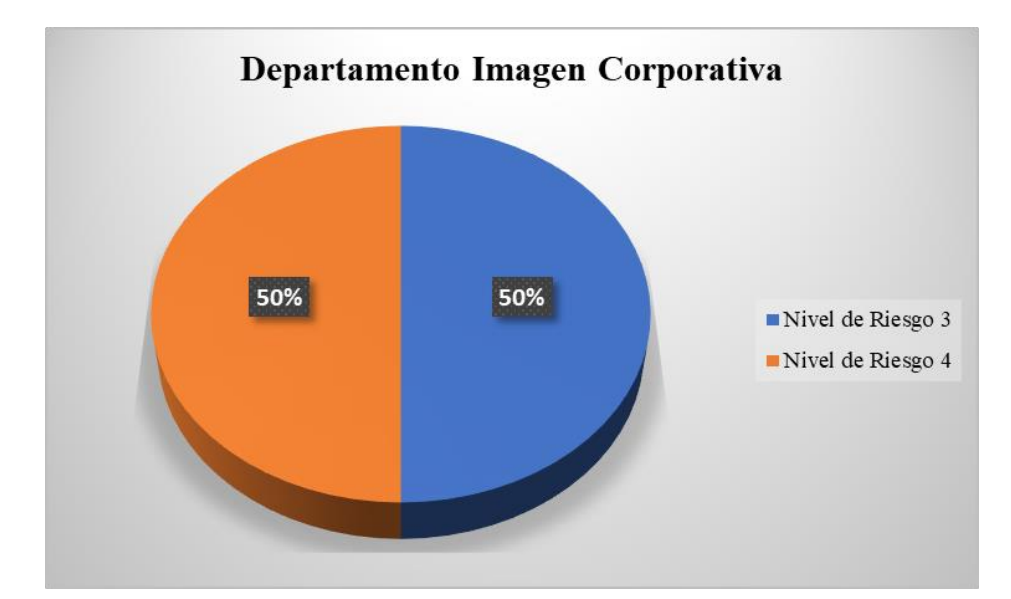

**Gráfico 3-4:** Porcentajes de Nivel de Riesgo de la Evaluación ROSA en el Departamento Imagen Corporativa.

En la Tabla 27-4 se observa que, los 8 trabajadores de Coordinación de imagen Corporativa obtuvieron una puntuación final de 6 y 7, lo que indica que se mantiene en nivel 3 con relación al nivel de riesgo.

#### *4.1.3.4. Departamento de Coordinación de Talento Humano*

En la Tabla 28-4 se tiene los resultados grupales de la Evaluación realizada al personal del Departamento Administrativo del GAD de Orellana.

| Departamento                                         | Número de<br>trabajador | Nivel de Actuación                  | <b>Nivel de Riesgo</b> |
|------------------------------------------------------|-------------------------|-------------------------------------|------------------------|
|                                                      | Trabajador 1            | Se requiere el rediseño de la tarea | 3                      |
| Departamento de<br>Coordinación de<br>Talento Humano | Trabajador 2            | Se requiere el rediseño de la tarea | 3                      |
|                                                      | Trabajador 3            | Se requiere el rediseño de la tarea | 3                      |
|                                                      | Trabajador 4            | Se requiere el rediseño de la tarea | 3                      |
|                                                      | Trabajador 5            | Se requiere el rediseño de la tarea | 3                      |
|                                                      | Trabajador 6            | Se requiere el rediseño de la tarea | 3                      |
|                                                      | Trabajador 7            | Se requiere el rediseño de la tarea | 3                      |
|                                                      | Trabajador 8            | Se requiere el rediseño de la tarea | 3                      |
|                                                      | Trabajador 9            | Se requiere el rediseño de la tarea | 3                      |

**Tabla 28-4:** Resumen del Método de Evaluación ROSA del Departamento de Coordinación de Talento Humano

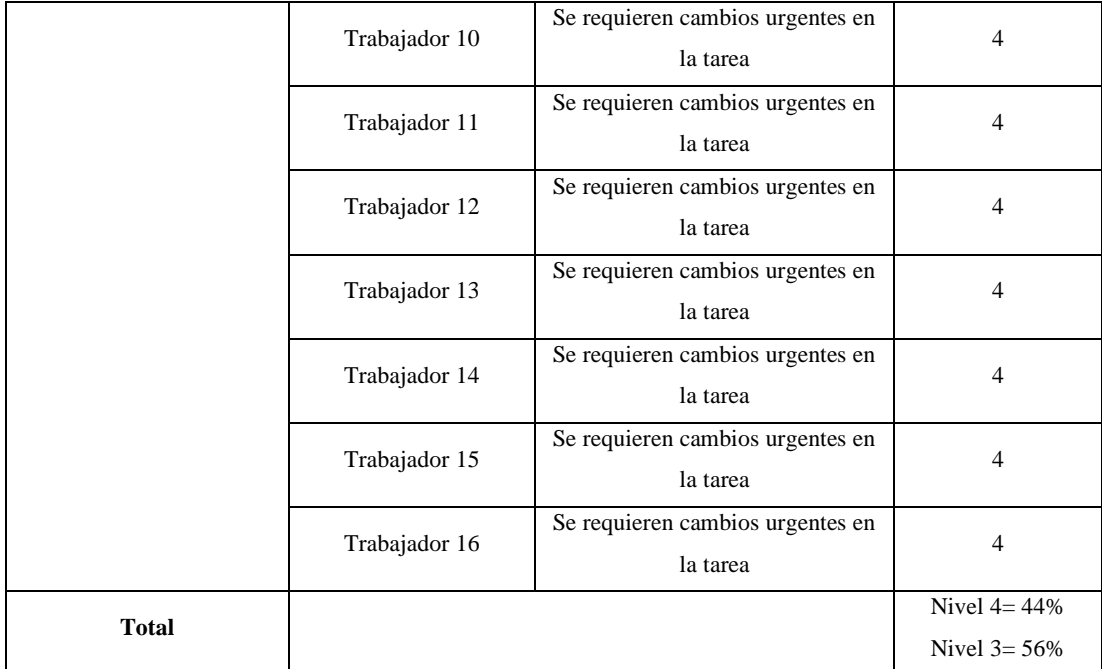

**Fuente:** Instrumento aplicado a los trabajadores administrativos del GAD Provincial de Orellana **Elaborado por:** (Alcívar, J., 2021).

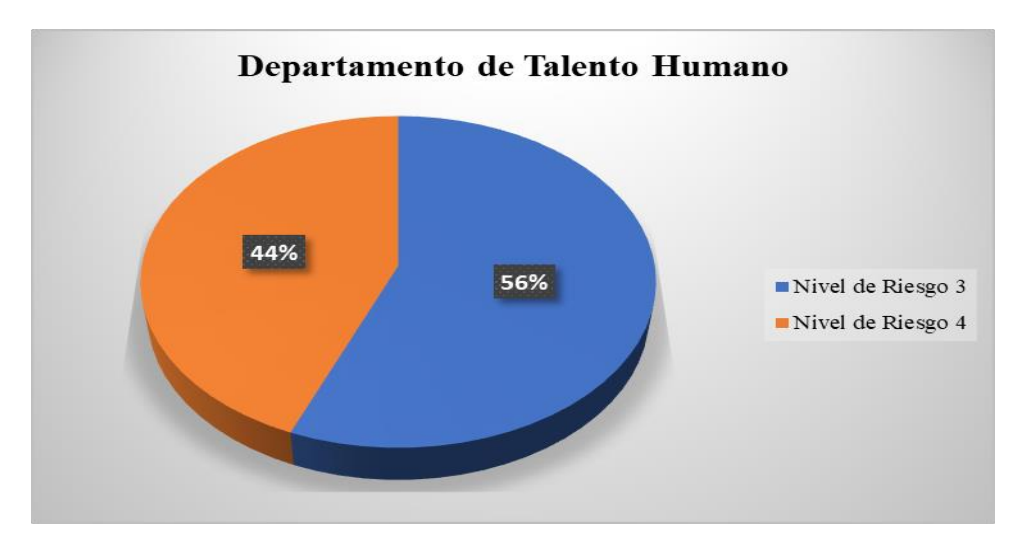

**Gráfico 4-4:** Porcentajes de Nivel de Riesgo de la Evaluación ROSA en el Departamento de Talento Humano

**Elaborado por:** (Alcívar, J., 2021).

Los 16 miembros de Talento Humano como se observa en la Tabla 28-4 obtuvieron una puntuación final de 6 y 7, lo que indica que se mantiene en nivel 3 con relación al nivel de riesgo.

## *4.1.3.5. Departamento Financiero*

En la Tabla 29-4 se tiene los resultados grupales de la Evaluación realizada al personal del Departamento Financiero del GAD de Orellana.

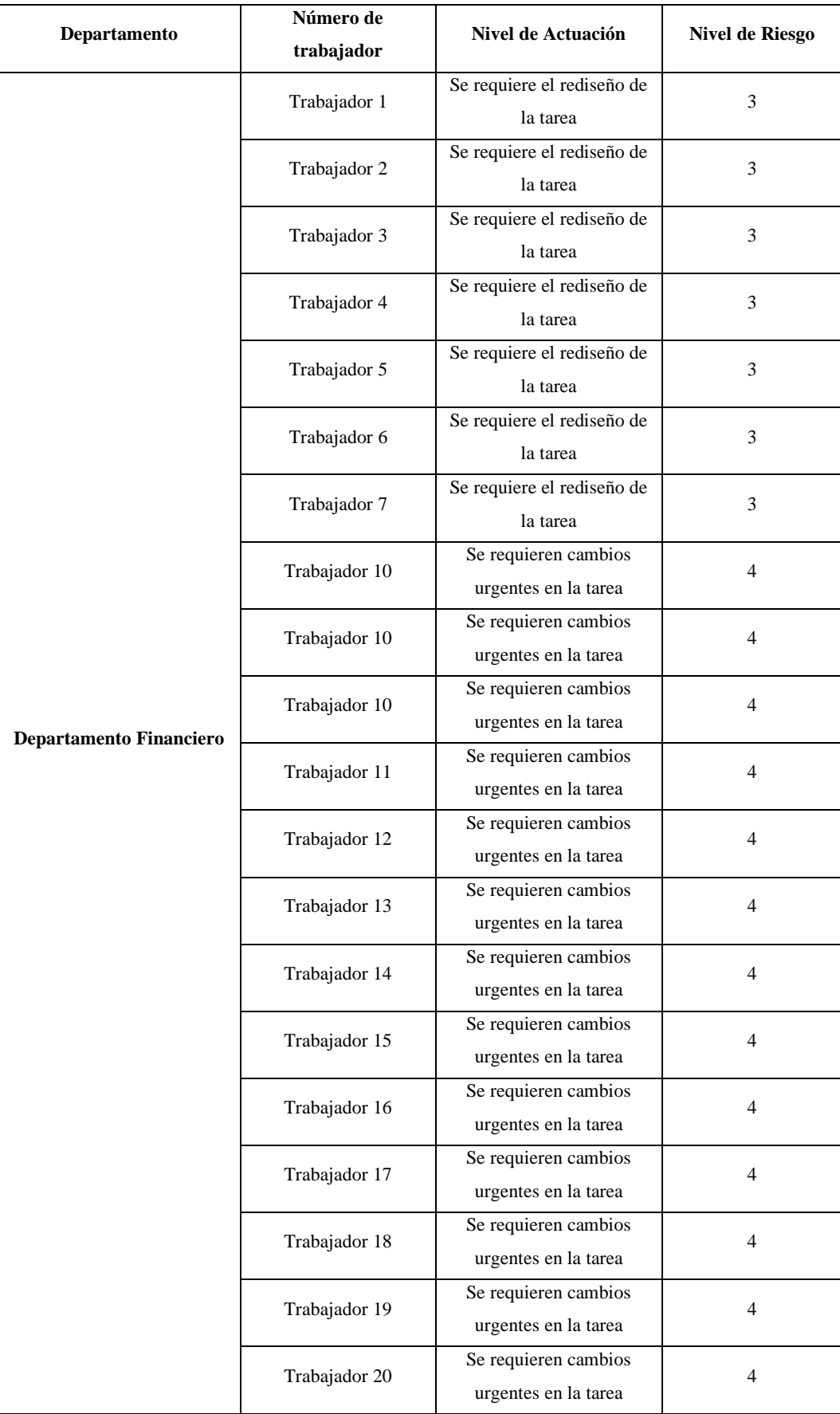

# **Tabla 29-4:** Resumen del Método de Evaluación ROSA del Departamento Financiero

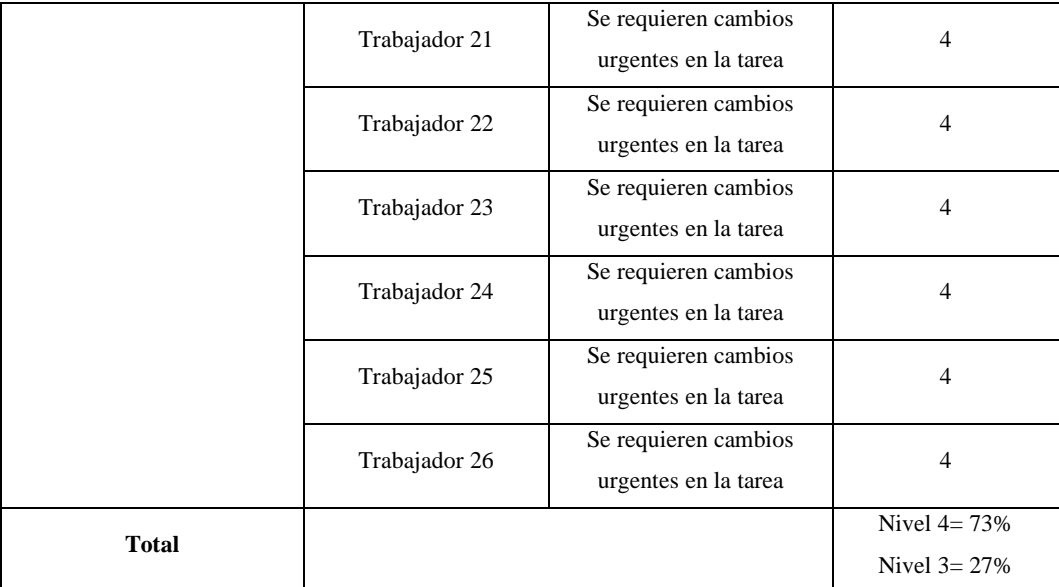

**Fuente:** Instrumento aplicado a los trabajadores administrativos del GAD Provincial de Orellana **Elaborado por:** (Alcívar, J., 2021).

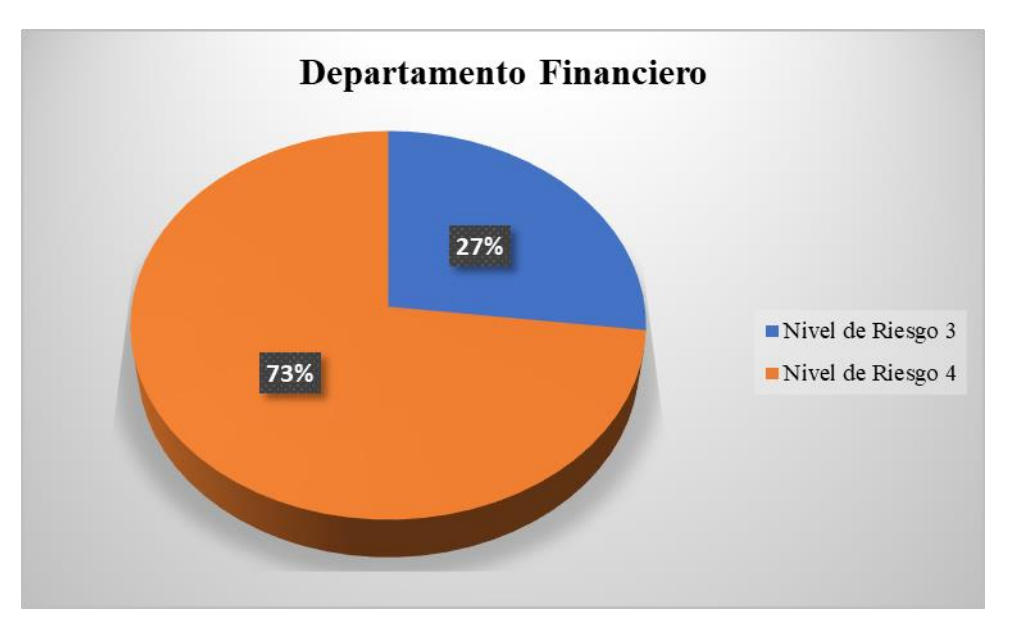

**Gráfico 5-4:** Porcentajes de Nivel de Riesgo de la Evaluación ROSA en el Departamento **Elaborado por:** (Alcívar, J., 2021).

Los 26 trabajadores del departamento Financiero obtuvieron una puntuación final de 6 y 7, lo que indica que se mantiene en nivel 3 con relación al nivel de riesgo. El riesgo 3 muestra que es necesaria la actuación de forma inmediata.

## *4.1.3.6. Departamento de Secretaría General*

En la Tabla 30-4 se tiene los resultados grupales de la Evaluación realizada al personal del Departamento de Secretaría General del GAD de Orellana.
**Departamento Número de trabajador Nivel de Actuación Nivel de Riesgo Departamento de secretaria general** Trabajador 1 Se requiere el rediseño de la tarea 3 Trabajador 2 Se requieren cambios urgentes en la tarea 4 **Total** Nivel  $4=50\%$ Nivel  $3 = 50%$ 

**Tabla 30-4:** Resumen del Método de Evaluación ROSA del Departamento de Secretaría General

**Fuente:** Instrumento aplicado a los trabajadores administrativos del GAD Provincial de Orellana **Elaborado por:** (Alcívar, J., 2021).

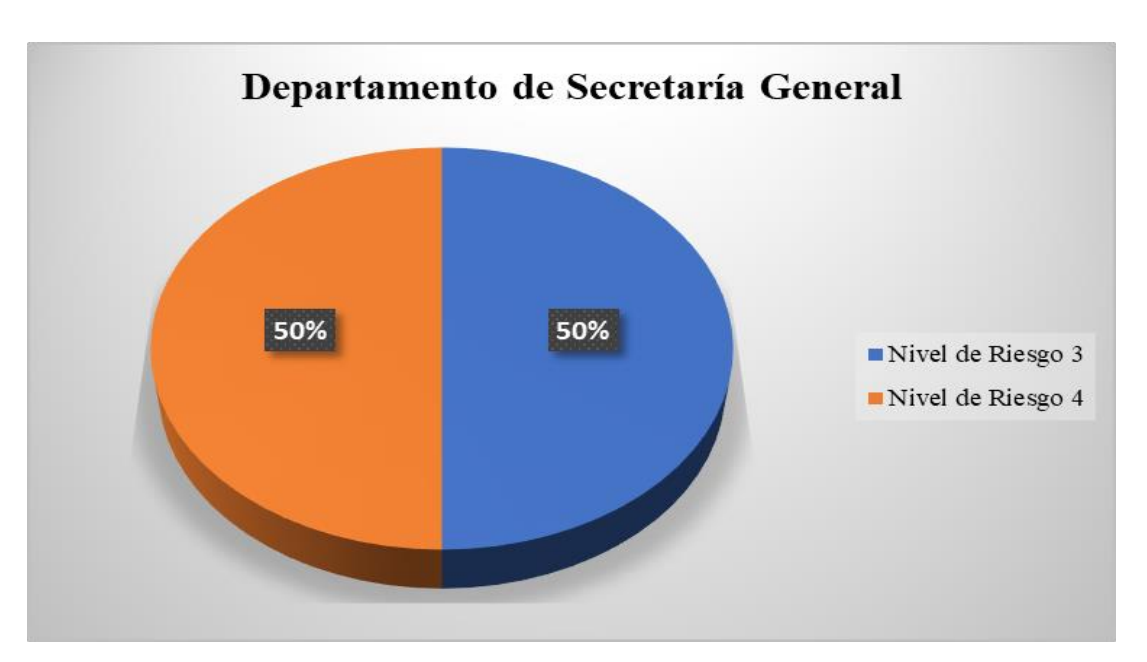

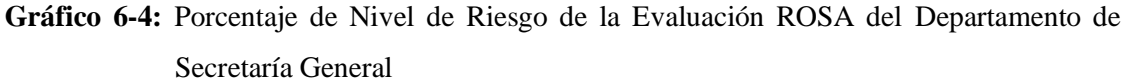

**Elaborado por:** (Alcívar, J., 2021).

Los 2 trabajadores de secretaria general obtuvieron una puntuación final de 6 y 7, lo que indica que se mantiene en nivel 3 con relación al nivel de riesgo. El riesgo 3 muestra que es necesaria la actuación cuanto antes.

En la Tabla 11-4 se tiene los resultados grupales de la Evaluación realizada al personal del Departamento de Procuraduría Síndica del GAD de Orellana.

| Departamento                                   | Número de<br>trabajador | Nivel de Actuación                           | <b>Nivel de Riesgo</b> |
|------------------------------------------------|-------------------------|----------------------------------------------|------------------------|
| <b>Departamento De</b><br>Procuraduría Sindica | Trabajador 1            | Se requieren cambios<br>urgentes en la tarea | $\overline{4}$         |
|                                                | Trabajador 2            | Se requieren cambios<br>urgentes en la tarea | $\overline{4}$         |
|                                                | Trabajador 3            | Se requieren cambios<br>urgentes en la tarea | $\overline{4}$         |
|                                                | Trabajador 4            | Se requieren cambios<br>urgentes en la tarea | $\overline{4}$         |
|                                                | Trabajador 5            | Se requieren cambios<br>urgentes en la tarea | $\overline{4}$         |
|                                                | Trabajador 6            | Se requieren cambios<br>urgentes en la tarea | $\overline{4}$         |
|                                                | Trabajador 7            | Se requieren cambios<br>urgentes en la tarea | $\overline{4}$         |
|                                                | Trabajador 8            | Se requieren cambios<br>urgentes en la tarea | $\overline{4}$         |
| <b>Total</b>                                   |                         |                                              | Nivel $4 = 100\%$      |

**Tabla 31-4:** Resumen del Método de Evaluación ROSA del Departamento de Procuraduría Síndica

**Fuente:** Instrumento aplicado a los trabajadores administrativos del GAD Provincial de Orellana

**Elaborado por:** (Alcívar, J., 2021).

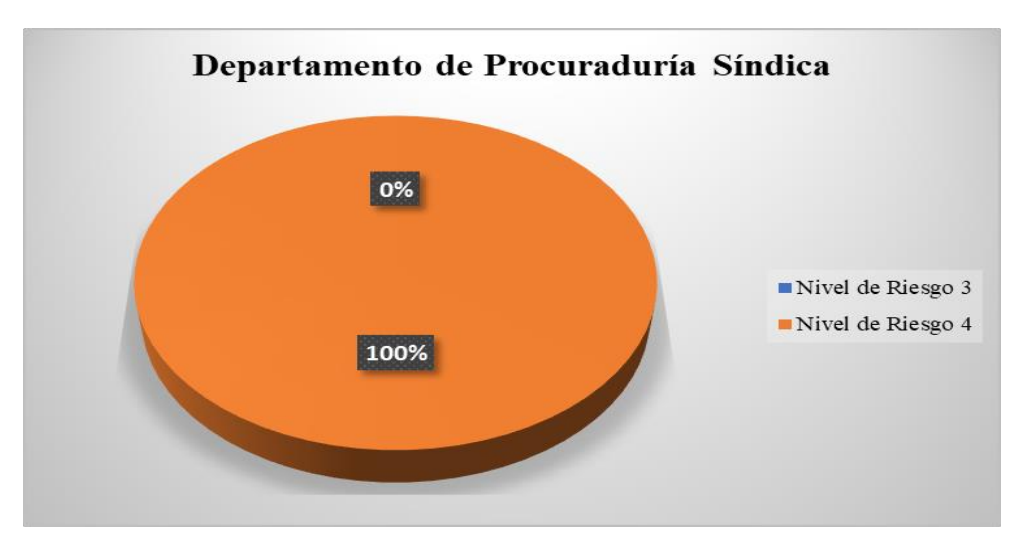

**Gráfico 7-4:** Porcentaje de Nivel de Riesgo de la Evaluación ROSA del Departamento de Procuraduría Síndica.

**Elaborado por:** (Alcívar, J., 2021).

Como se observa en la Tabla 31-4, los 8 trabajadores del departamento Síndico obtuvieron una puntuación final de 6 y 7, lo que indica que se mantiene en 3 con relación al nivel de riesgo. El riesgo 3 muestra que es necesaria la actuación cuanto antes.

## *4.1.4. Resumen de la Evaluación del Método ROSA por niveles de riesgo del GAD Municipal de Orellana*

A continuación, en la Tabla 32-4 se detalla los resultados de la Evaluación del MÉTODO ROSA en el GAD de Orellana, en base a los niveles de riesgos determinados previamente.

| <b>Departamento</b>                                   | <b>Nivel de Riesgo</b><br>з | <b>Nivel de Riesgo</b> |
|-------------------------------------------------------|-----------------------------|------------------------|
| Departamento Administrativo                           | $\mathcal{D}_{\mathcal{L}}$ | 15                     |
| Departamento de Compras Públicas                      | 6                           |                        |
| Departamento de Coordinación de Imagen<br>Corporativa | 4                           | 4                      |
| Departamento de Coordinación de Talento Humano        | 9                           |                        |
| Departamento Financiero                               |                             | 19                     |
| Departamento de Secretaría General                    |                             |                        |
| Departamento de Procuraduría Síndica                  |                             | 8                      |
| <b>TOTAL</b>                                          | 29                          | 58.                    |
|                                                       |                             |                        |

**Tabla 32-4:** Resumen de la Evaluación del Método ROSA por Niveles de Riesgo

**Elaborado por:** (Alcívar, J., 2021).

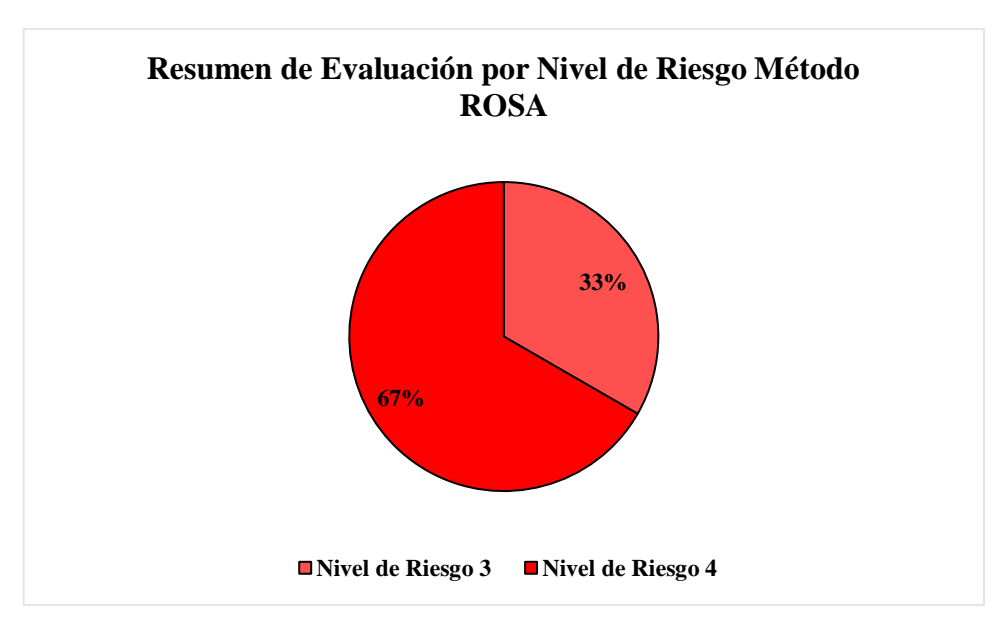

**Gráfico 8-4:** Resumen de Evaluación por Nivel de Riesgo Método ROSA **Elaborado por:** (Alcívar, J., 2021).

Como se observa en el Gráfico 8-4 dentro del personal que fue Evaluado se determinó que 29 personas es decir el 33% se encuentran en un nivel de riesgo 3, lo cual indica que el Riesgo es ALTO; y 58 personas es decir el 67% se encuentran en un Nivel de Riesgo 4 lo que indica que el Riesgo es EXTREMO, por lo que en ambos casos se necesita realizar cambios y rediseños respecto a riesgos ergonómicos

# **4.2. Evaluación del Método RULA en el Área Administrativa del GAD Provincial de Orellana**

Para la aplicación del método RULA, se tomó una muestra con el 95% de confianza y con un 5% de error del departamento administrativo del GAD Provincial de Orellana.

El método RULA se lo hizo de modo observacional al personal administrativo del GAD de Orellana, tomando en cuenta las posturas que adoptan en el puesto de trabajo cuando realizan sus actividades rutinarias. Mediante esta observación se procedió a calificar cada postura acorde a los parámetros que indica el cuestionario nórdico, el cual consta de una puntuación para cada zona corporal del personal evaluado, posterior a esta observación y asignación de puntuación a los grupos A y B, se realizó la suma de los valores para obtener la puntuación del C y D, los cuales se complementan para ubicarlos en la tabla final y conocer la puntuación final del riesgo evaluado, esto se puede verificar en el Anexo F, además el nivel de riesgo al que está expuesto cada trabajador dentro de su área., de igual forma como en la Evaluación del Método ROSA se usó el software Ergonautas para corroborar los resultados de la Evaluación RULA (Ver Anexo G). Para la Evaluación se tomará a una persona del Departamento de Compras Públicas para la realización de este método.

#### *4.2.1. Evaluación del Método RULA Departamento de Compras Públicas*

En primer lugar, se procede a la toma de ángulo y distancias necesarias basados en los requerimientos que necesita la Evaluación RULA, se tomó a un miembro del Departamento de Compras Públicas que realiza la carga de elementos para toda el área administrativa del género masculino, al ser uno de los departamentos donde existe mayor conflicto respecto a riesgos ergonómicos. La Metodología se puede observar en la Tabla 33-4.

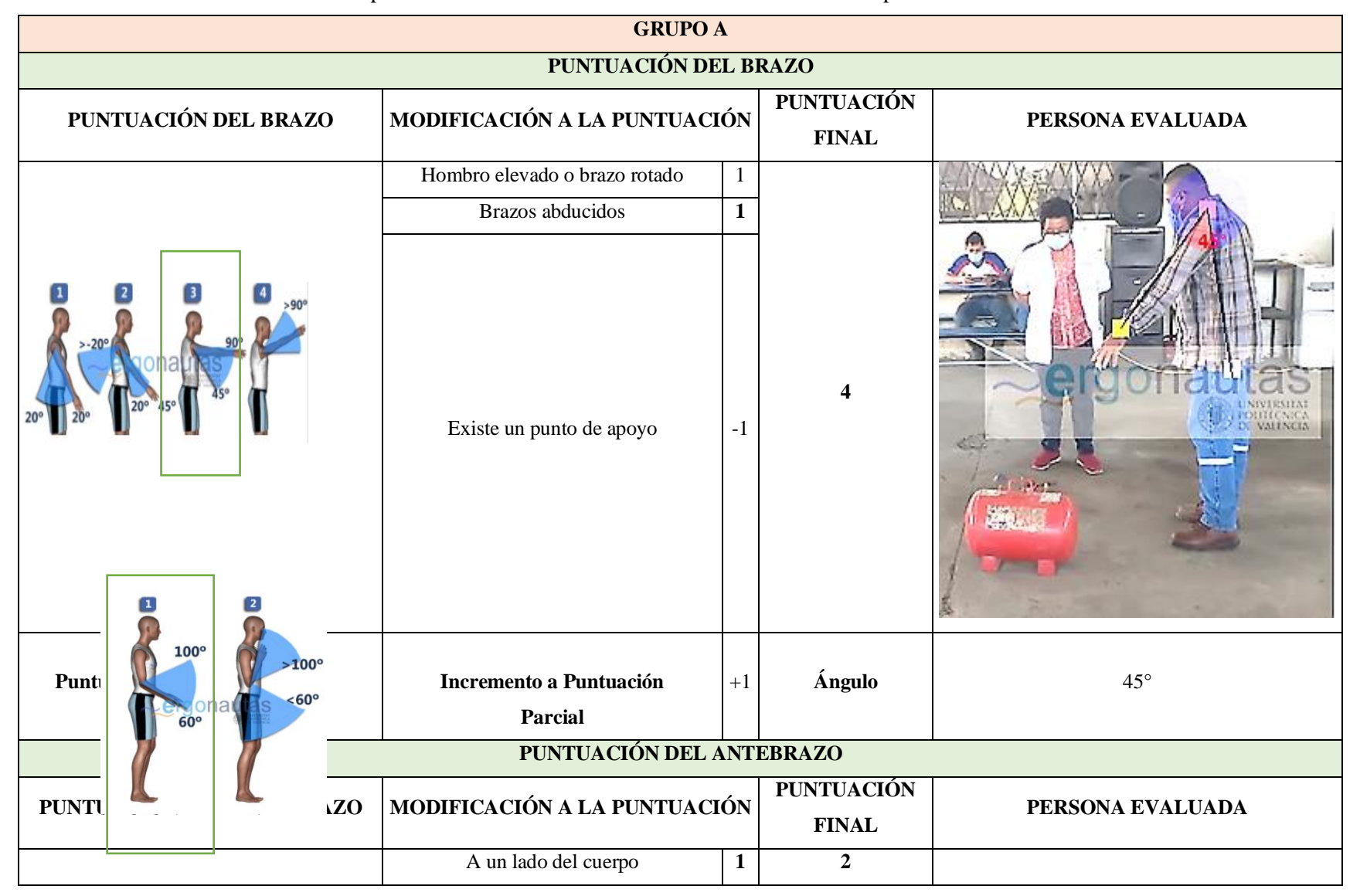

**Tabla 33-4:** Puntuaciones de los Grupos de la Evaluación RULA del GAD de Orellana – Grupo A

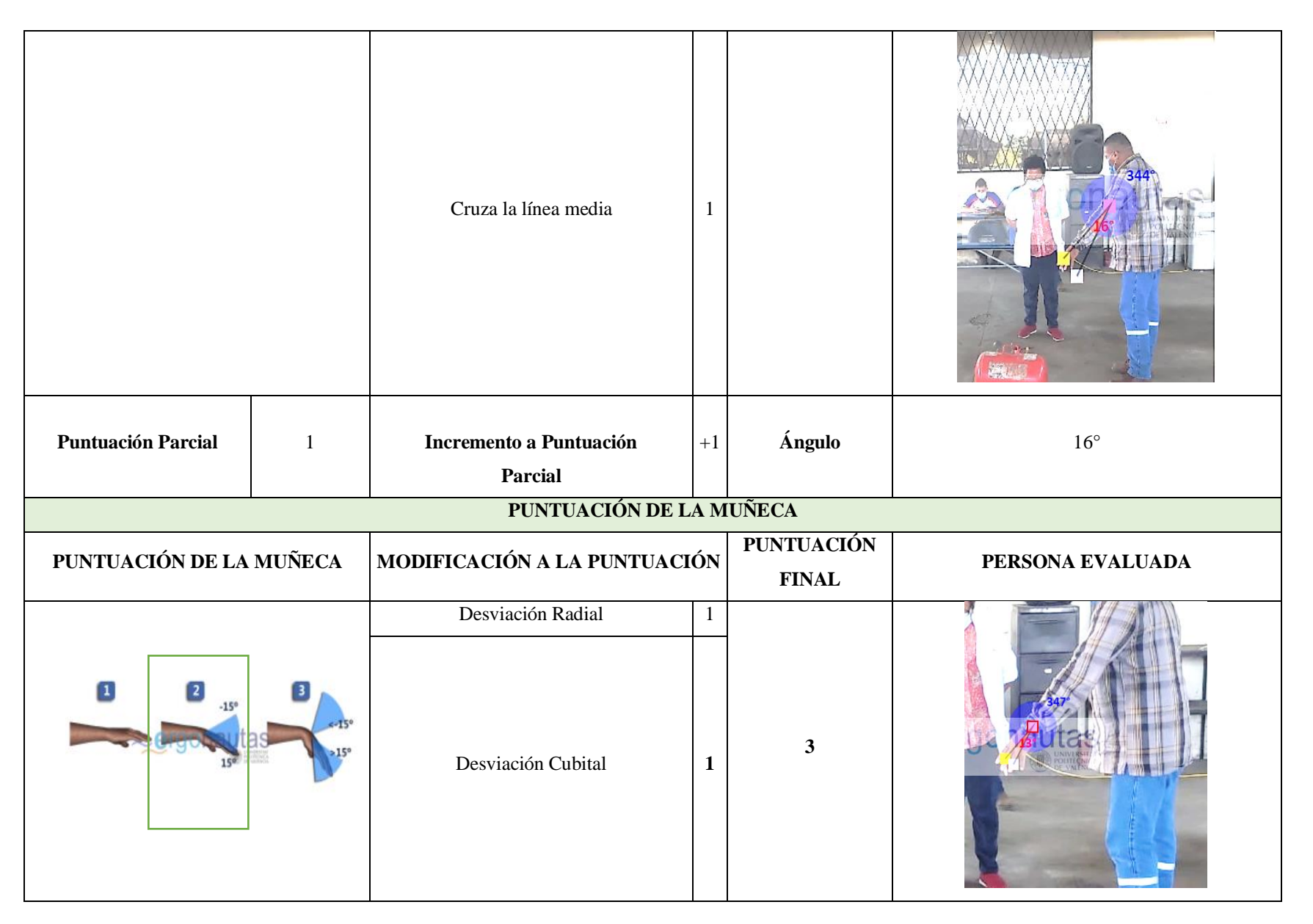

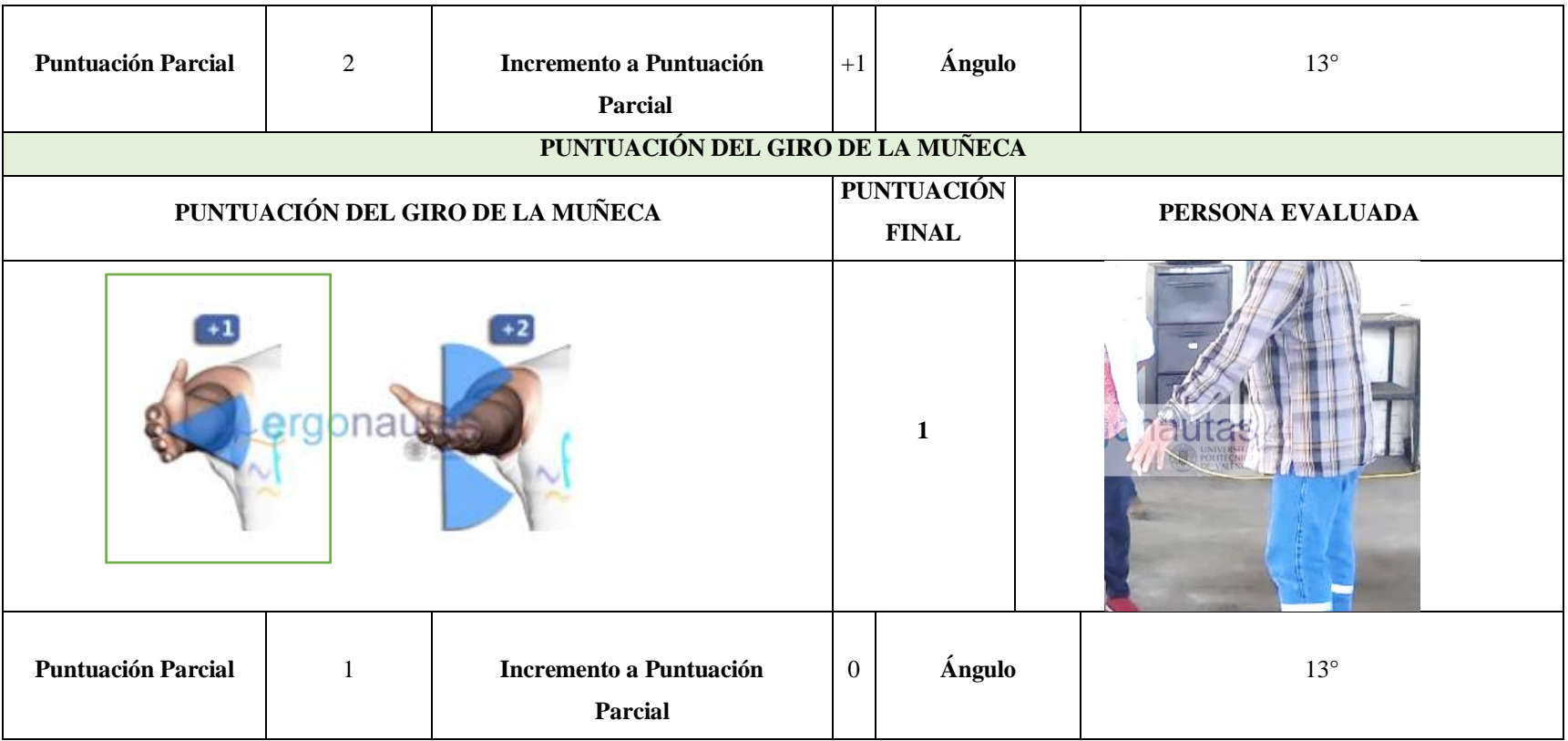

**Elaborado por:** (Alcívar J. 2021).

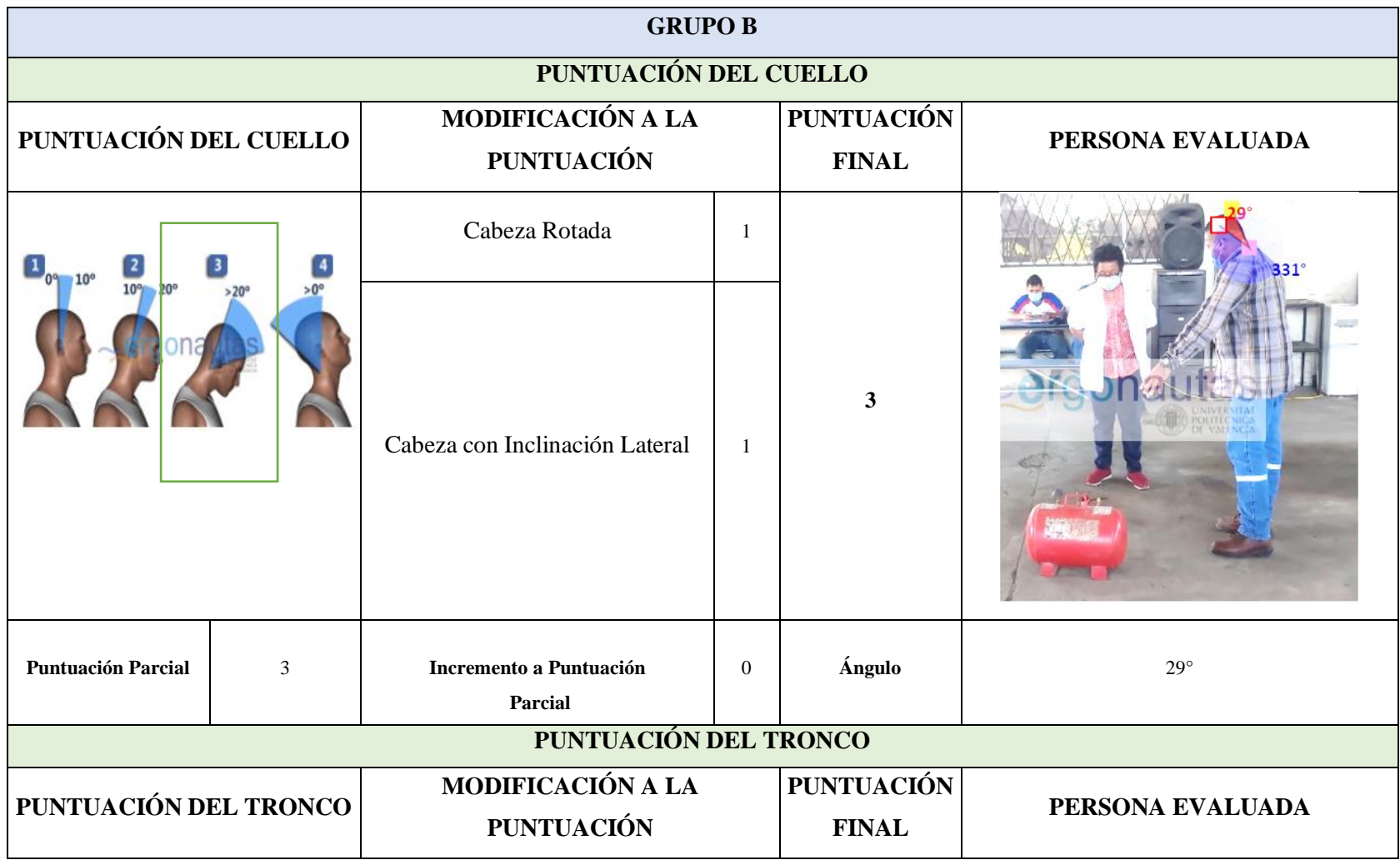

# **Tabla 34-4:** Puntuaciones de los Grupos de la Evaluación RULA del GAD de Orellana – Grupo B

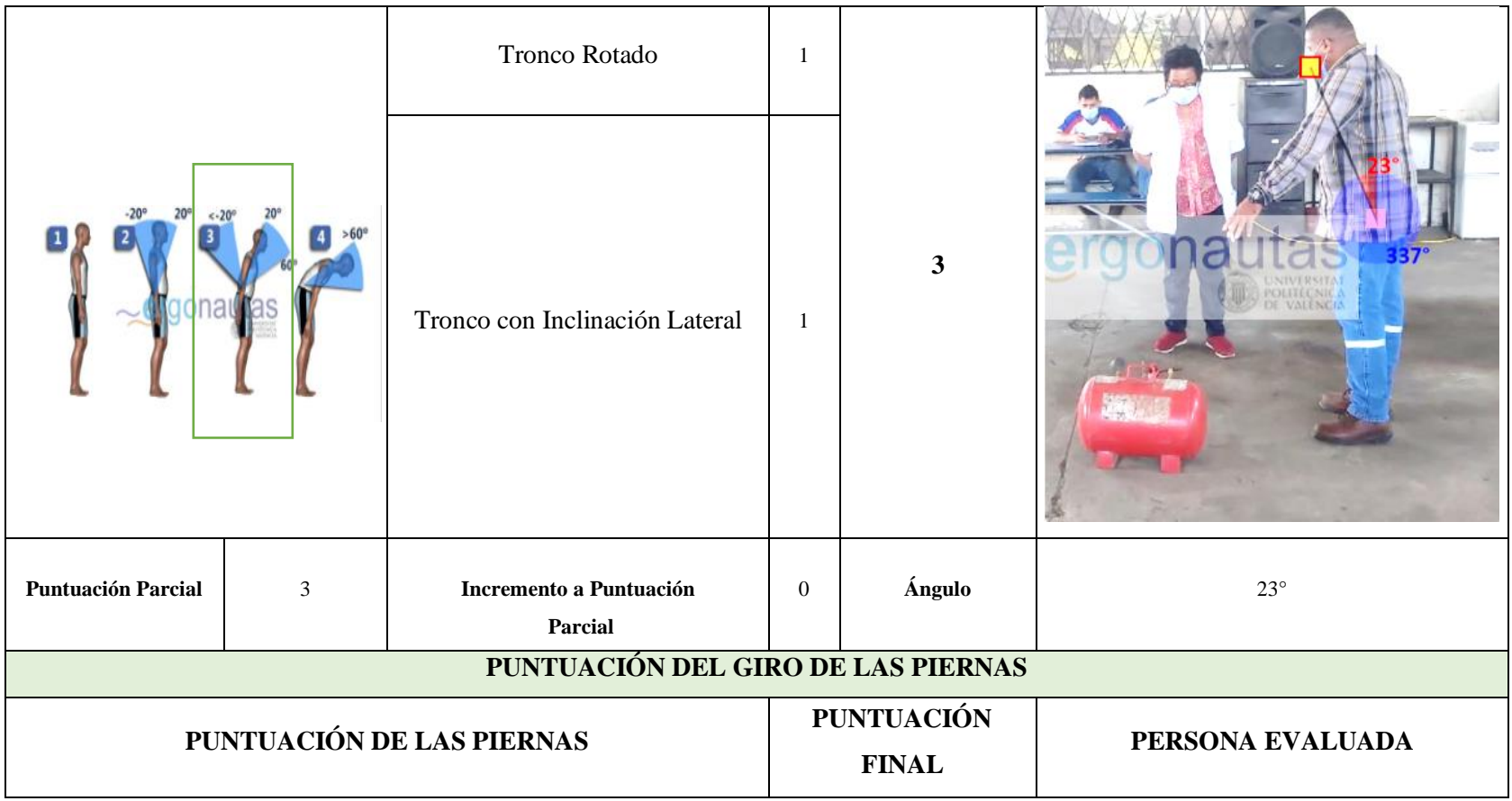

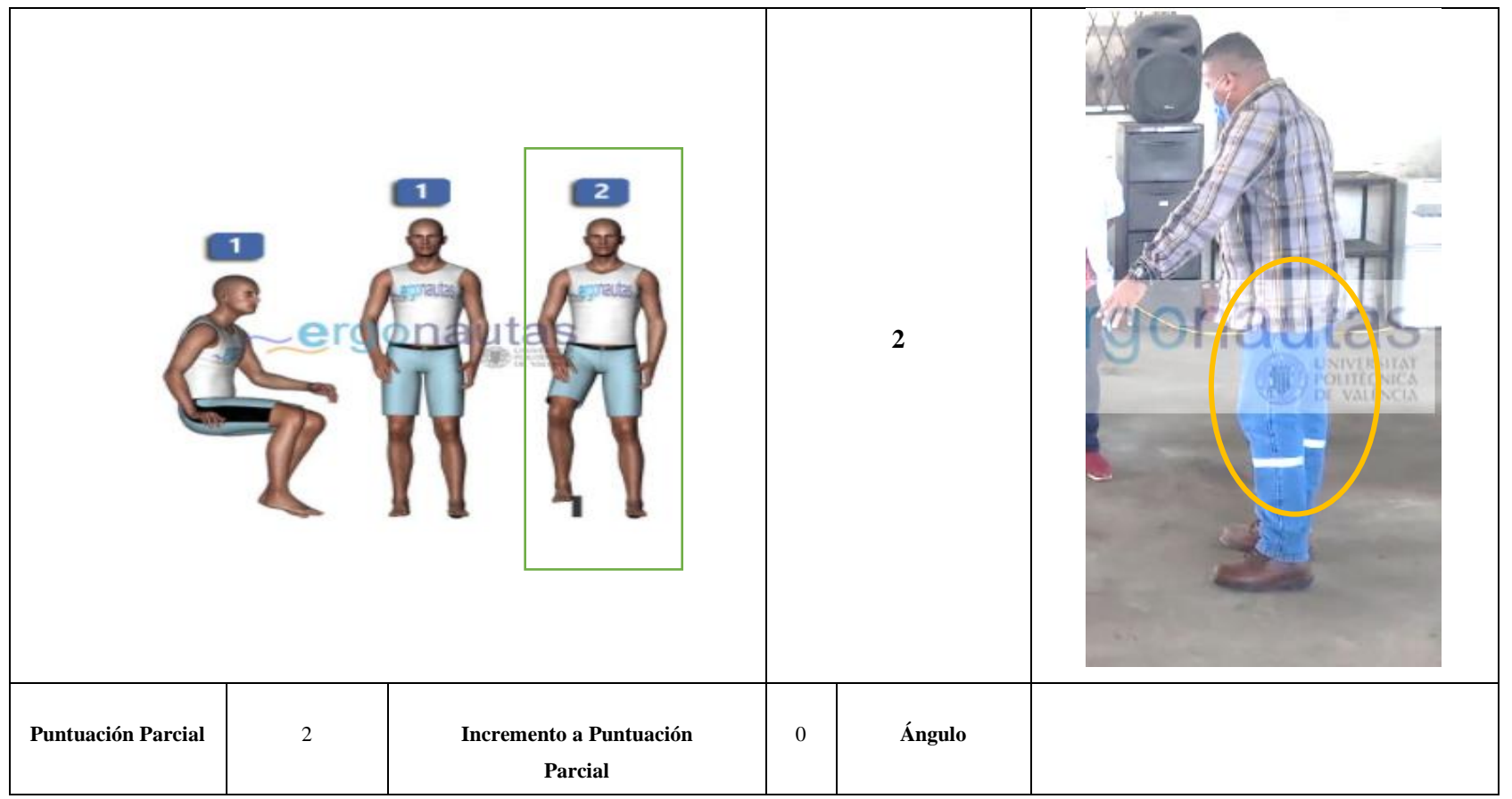

**Elaborado por:** (Alcívar J. 2021).

Posterior a la toma de datos realizados a la persona que en este caso es del género masculino se realiza los distintos cálculos para determinar el valor de la Evaluación RULA en el Departamento de Compras Públicas.

#### *4.2.1.1. Resultados Grupo A*

| <b>Resultados Grupo A</b>    |  |  |  |  |
|------------------------------|--|--|--|--|
| Puntuación del brazo         |  |  |  |  |
| Puntuación del antebrazo     |  |  |  |  |
| Puntuación muñeca            |  |  |  |  |
| Puntuación giro de la muñeca |  |  |  |  |
| Puntuación Grupo A           |  |  |  |  |

**Tabla 35-4:** Resultados Grupo A

**Fuente:** Instrumento aplicado a los trabajadores administrativos del GAD Provincial de Orellana **Elaborado por:** (Alcívar, J., 2021).

#### **Tabla 36-4:** Cálculo de Tabla A Evaluación RULA Departamento de Compras Públicas

|                |                         | Muñeca         |                |                |                         |                |            |                |                |
|----------------|-------------------------|----------------|----------------|----------------|-------------------------|----------------|------------|----------------|----------------|
|                |                         | $\mathbf{I}$   |                | $\overline{2}$ |                         |                | з          |                |                |
|                |                         | Giro de Muñeca |                | Giro de Muñeca |                         | Giro de Muñeca |            | Giro de Muñeca |                |
| Brazo          | Antebrazo               |                | $\mathbf{2}$   |                | $\sqrt{2}$              |                | $\sqrt{2}$ |                | $\overline{2}$ |
|                | 1.                      | n              | $\overline{2}$ | $\overline{2}$ | $\overline{2}$          | $\overline{2}$ | 3          | 3              | 3              |
|                | $\overline{2}$          | $\overline{c}$ | $\overline{2}$ | $\overline{c}$ | $\overline{\mathbf{2}}$ | 3              | 3          | 3              | R              |
|                | $\overline{\mathbf{3}}$ | $\overline{2}$ | з              | 3              | 3                       | 3              | 3          | 4              |                |
|                |                         | $\overline{2}$ | 3              | 3              | 3                       | 3              | 4          | 4              |                |
| $\overline{2}$ | $\overline{2}$          | 3              | 3              | 3              | 3                       | 3              | 4          | 4              |                |
|                | 3                       | 3              | 4              | 4              | Δ                       | 4              | 4          | 5              | 5              |
|                |                         | 3              | 3              | 4              | 4                       | 4              | 4          | 5              | 5              |
| $\mathbf{3}$   | $\overline{2}$          | 3              | 4              | 4              | 4                       | 4              | 4          | 5              | 5              |
|                | 3                       | 4              | 4              | 4              | 4                       | 4              | 5          | 5              | 5              |
|                |                         |                |                |                |                         | л              | 5          | 5              | 5              |
|                | $\overline{2}$          | 4              | 4              | 4              | 4                       | 4              | 5          | 5              | 5              |
|                |                         | а              | $\overline{4}$ | $\overline{4}$ | $\overline{5}$          | 5              | 5          | 6              | 6              |
|                |                         | 5              | 5              | 5              | 5                       | 5              | 6          | 6              |                |
| $\overline{5}$ | $\overline{2}$          | 5              | 6              | 6              | 6                       | 6              | 7          | $\overline{7}$ | 7              |
|                | 3                       | 6              | 6              | 6              | $\overline{z}$          | 7              | 7          | 7              | 8              |
|                |                         | 7              | 7              |                | 7                       | 7              | 8          | 8              | $\circ$        |
| 6              | $\overline{2}$          | 8              | 8              | 8              | 8                       | 8              | 9          | 9              | ٥              |
|                | 3                       | 9              | 9              | 9              | 9                       | 9              | 9          | 9              | 9              |

**Fuente:** Instrumento aplicado a los trabajadores administrativos del GAD Provincial de Orellana **Elaborado por:** (Alcívar, J., 2021).

## *4.2.1.2. Resultados Grupo B*

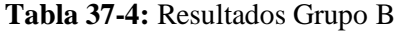

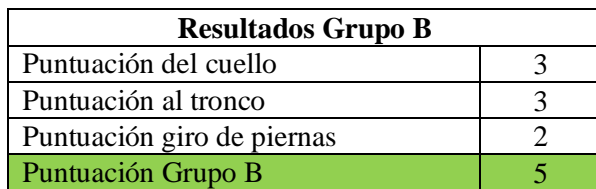

**Fuente:** Instrumento aplicado a los trabajadores administrativos del GAD Provincial de Orellana **Elaborado por:** (Alcívar, J., 2021).

|              | <b>Tronco</b> |                |                |                |         |                |   |                |         |   |         |            |
|--------------|---------------|----------------|----------------|----------------|---------|----------------|---|----------------|---------|---|---------|------------|
|              |               |                | $\overline{2}$ |                | 3       |                |   |                | 5       |   |         | 6          |
|              |               | Piernas        | Piernas        |                | Piernas |                |   | Piernas        | Piernas |   | Piernas |            |
| Cuello       |               | $\overline{2}$ |                | $\overline{2}$ |         | $\overline{2}$ |   | $\overline{2}$ |         | ŋ |         | $\sqrt{2}$ |
|              |               | 3              | 2              | 3              | 3       | 4              | 5 | 5              | 6       | 6 | ÷,      | 7          |
| $\Omega$     | $\circ$       | 3              | 2              | 3              | 4       | 5              | 5 | 5              | 6       | ٠ |         |            |
| $\mathbf{3}$ | 3             | 3              | 3              | 4              | 4       | 5              | 5 | 6              | 6       | ٠ | ٠       | ┑          |
| 4            | 5             | 5              | 5              | 6              | 6       | 7              | 7 | 7              | ⇁       | 7 | 8       | 8          |
| 5            | ∍             | ٠              | -              | -              | ٠       | 8              | 8 | 8              | 8       | 8 | 8       | 8          |
| 6            | 8             | 8              | 8              | 8              | 8       | 8              | 8 | 9              | 9       | 9 | 9       | 9          |

**Tabla 38-4:** Cálculo de Tabla A Evaluación RULA Departamento de Compras Públicas

**Fuente:** Instrumento aplicado a los trabajadores administrativos del GAD Provincial de Orellana **Elaborado por:** (Alcívar, J., 2021).

#### *4.2.1.3. Resultados puntuación final evaluación RULA*

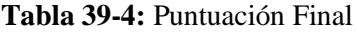

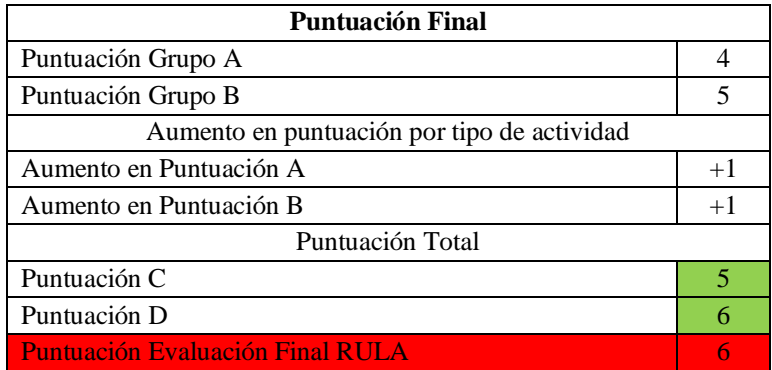

**Fuente:** Instrumento aplicado a los trabajadores administrativos del GAD Provincial de Orellana **Elaborado por:** (Alcívar, J., 2021).

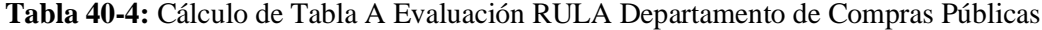

|                | Puntuación D   |                |                |                |                 |                |                |
|----------------|----------------|----------------|----------------|----------------|-----------------|----------------|----------------|
| Puntuación C   |                | $2^{\circ}$    | $\overline{3}$ | $\overline{4}$ | $5\phantom{.0}$ | $-6$           |                |
|                |                | $\overline{2}$ | 3              | 3              | 4               | 5              | 5              |
| $\Omega$       | $\overline{2}$ | $\overline{2}$ | 3              | 4              | $\overline{4}$  | 5              | 5              |
| 3              | 3              | 3              | 3              | 4              | $\overline{4}$  | 5              | 6              |
| 4              | 3              | 3              | 3              | 4              | 5               | 6              | 6              |
| $\overline{5}$ | 4              | 4              | $\overline{4}$ | 5              | 6               | $\overline{7}$ | $\overline{7}$ |
| 6              | $\overline{4}$ | 4              | 5              | 6              | 6               | 7              |                |
|                | 5              | 5              | 6              | 6              | 7               | ∍              |                |
| 8              | 5              | 5              | 6              | $\overline{7}$ | $\overline{ }$  | $\overline{ }$ | 7              |

**Fuente:** Instrumento aplicado a los trabajadores administrativos del GAD Provincial de Orellana

**Elaborado por:** (Alcívar, J., 2021).

Realizando los cálculos se tiene que la puntuación de la Evaluación RULA para el Departamento de Compras Públicas es de 6.

| Puntuación Evaluación de<br><b>Riesgo</b> | Recomendaciones de<br><b>Actuación</b>                                                | <b>Nivel de Riesgo</b> |
|-------------------------------------------|---------------------------------------------------------------------------------------|------------------------|
| $1 \circ 2$                               | Riesgo Aceptable                                                                      |                        |
| 304                                       | Pueden requerirse cambios<br>en la tarea, es conveniente<br>profundizar en el estudio |                        |
| 5 o 6                                     | Se requiere el rediseño de la<br>tarea                                                |                        |
|                                           | Se requieren cambios<br>urgentes                                                      |                        |

**Tabla 41-4:** Resultados de los Grupos de la Evaluación RULA del Departamento de Compras Públicas.

**Fuente:** Instrumento aplicado a los trabajadores administrativos del GAD Provincial de Orellana **Elaborado por:** (Alcívar, J., 2021).

Como se puede observar en la tabla 41-4, al realizar los cálculos pertinentes a la Evaluación ROSA se puede determinar que la Puntuación de esta es de 6, lo que quiere decir que se encuentra en un Nivel de Riesgo de 3. Además, para verificar la validez de los cálculos se utilizó el Software Ergonautas para una mejor apreciación del resultado (Ver Figura 41-4).

*4.2.1.4. Resultado de la evaluación del método RULA en ergonautas*

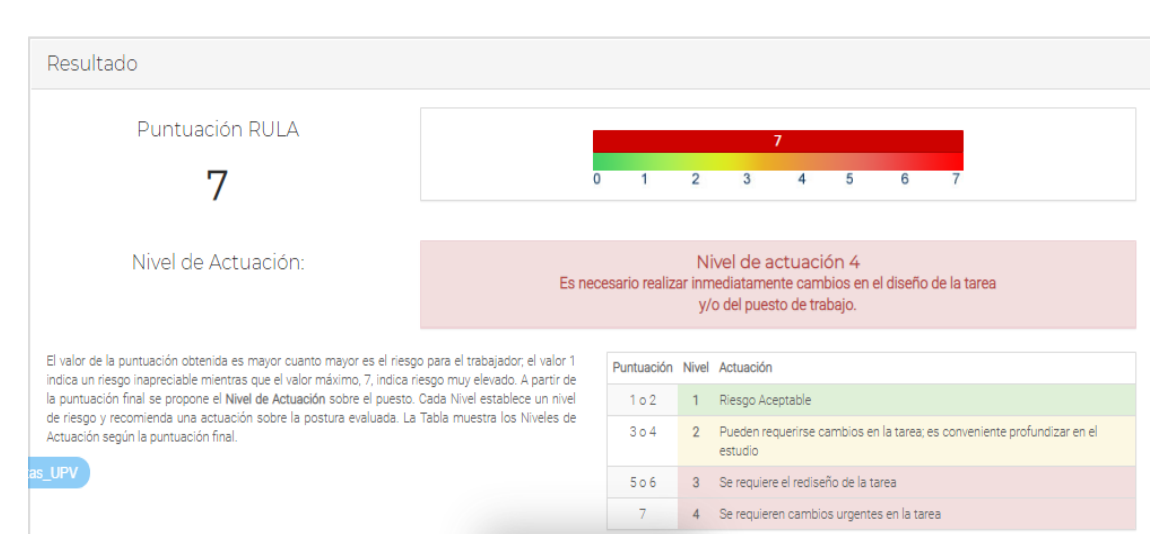

**Figura 3-4:** Resultados de la Evaluación RULA en Ergonautas del Departamento

**Fuente:** Instrumento aplicado a los trabajadores administrativos del GAD Provincial de Orellana **Elaborado por:** (Alcívar, J., 2021).

Finalmente, al tener los puntajes de las tablas de la Evaluación del Método ROSA, como el resultado del Software ERGONAUTAS se puede decir que las personas de este departamento al ser evaluado se encuentran en un nivel de riesgo 3 es decir SE REQUIERE EL REDISEÑO DE LA TAREA por lo que como recomendación se debe actuar cuanto antes con medidas para resolver los inconvenientes.

#### *4.2.2. Resumen de la Evaluación del método RULA en el GAD Municipal de Orellana*

Con la evaluación del Método RULA, se observó que todos los trabajadores se encuentran en el nivel 3 que quiere decir que se requiere el rediseño de la tarea y en el nivel 4 que se refiere a cambios urgentes en la tarea. Las evaluaciones del método RULA se le puede observar a continuación:

#### *4.2.2.1. Departamento Administrativo*

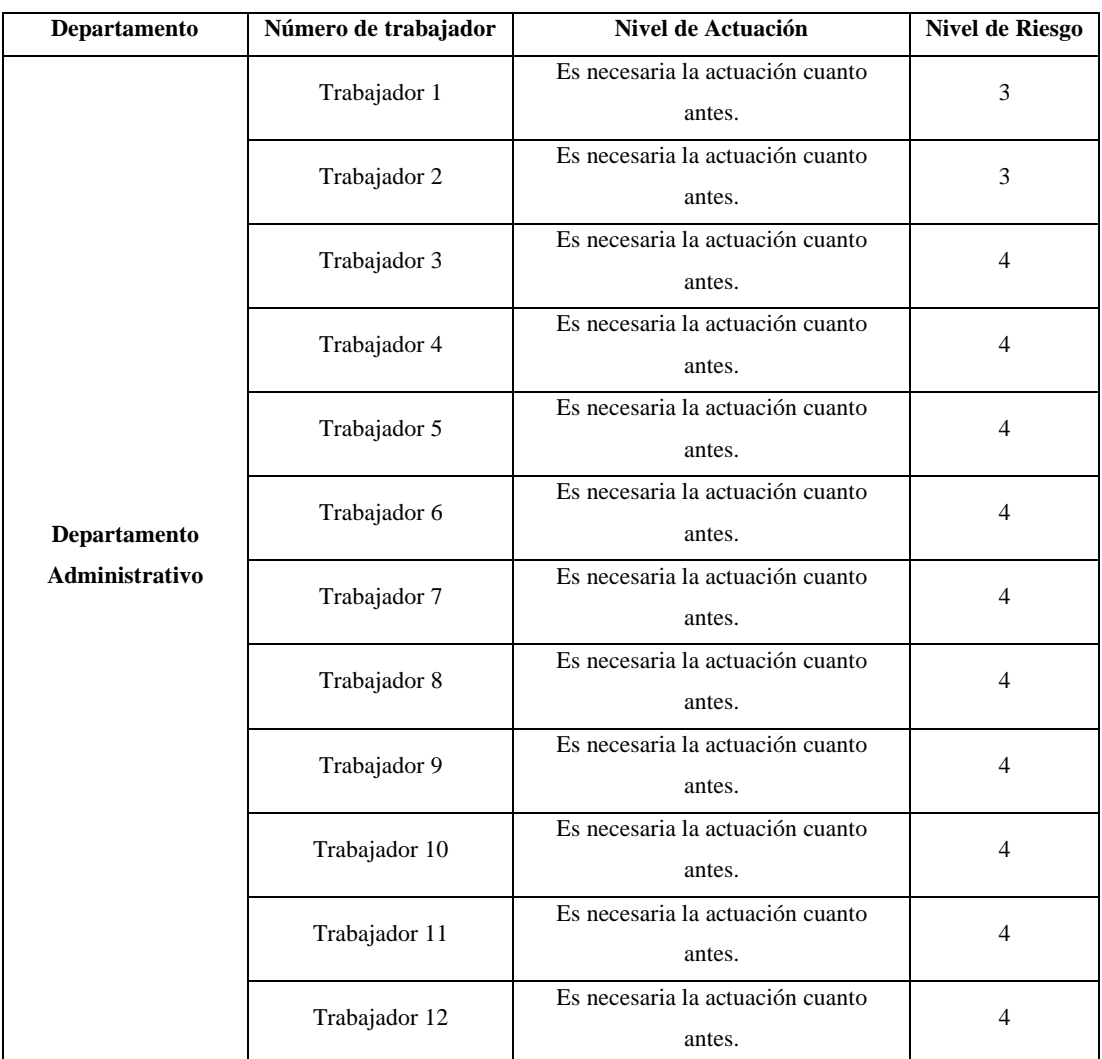

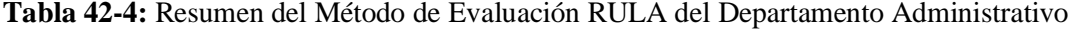

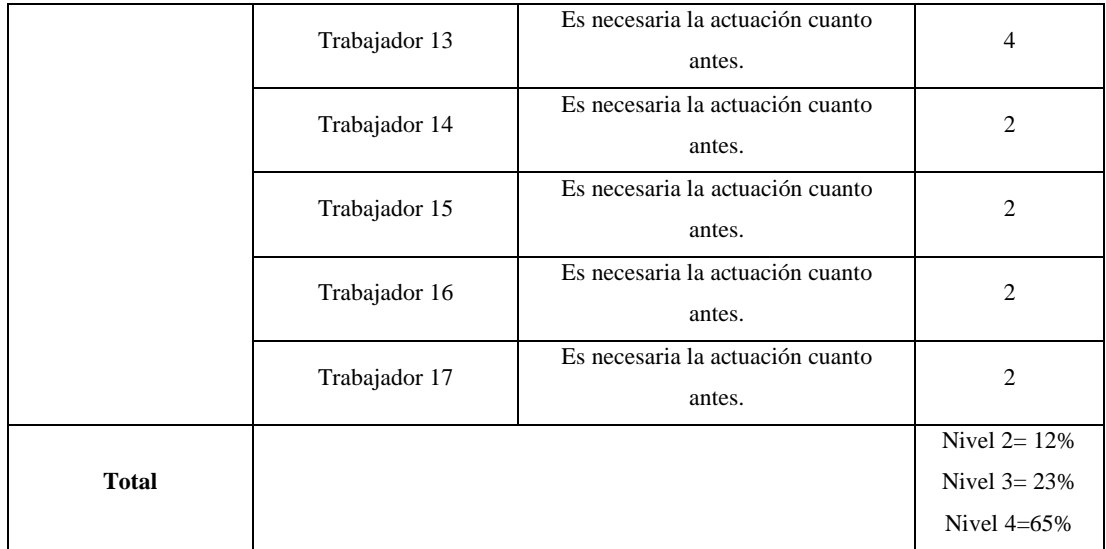

**Elaborado por:** (Alcívar, J., 2021).

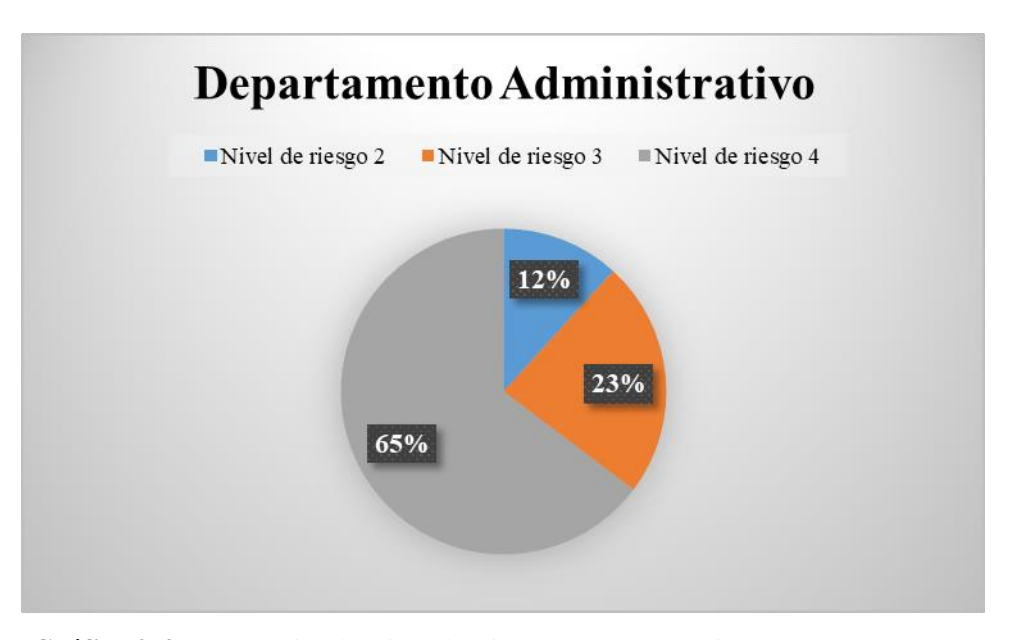

**Gráfico 9-4:** Porcentajes de Nivel de Riesgo de la Evaluación RULA en el Departamento Administrativo

**Elaborado por:** (Alcívar, J., 2021).

Como se puede observar en la tabla 42-4, de los 17 trabajadores del departamento administrativo 2 se encuentran en el nivel 2, 11 en el nivel 3 y 4 en el nivel 4.

| Departamento               | Número de trabajador | Nivel de Actuación                      | Nivel de Riesgo  |
|----------------------------|----------------------|-----------------------------------------|------------------|
|                            | Trabajador 1         | Es necesaria la actuación cuanto antes. | $\overline{c}$   |
|                            | Trabajador 2         | Es necesaria la actuación cuanto antes. | $\overline{c}$   |
|                            | Trabajador 3         | Es necesaria la actuación cuanto antes. | 3                |
|                            | Trabajador 4         | Es necesaria la actuación cuanto antes. | 3                |
| Departamento               | Trabajador 5         | Es necesaria la actuación cuanto antes. | 3                |
| Compras<br><b>Públicas</b> | Trabajador 6         | Es necesaria la actuación cuanto antes. | 3                |
|                            | Trabajador 7         | Es necesaria la actuación cuanto antes. | 4                |
|                            | Trabajador 8         | Es necesaria la actuación cuanto antes. | $\overline{4}$   |
|                            | Trabajador 9         | Es necesaria la actuación cuanto antes. | 4                |
|                            | Trabajador 10        | Es necesaria la actuación cuanto antes. | $\overline{4}$   |
| <b>Total</b>               |                      |                                         | Nivel $3 = 60\%$ |
|                            |                      |                                         | Nivel $4=40%$    |

**Tabla 43-4**: Resumen del Método de Evaluación RULA del Departamento de Compras Públicas

**Elaborado por:** (Alcívar, J., 2021).

Como se observa en la tabla 15-4, de los 10 trabajadores del departamento de Compras Públicas 2 se encuentran en el nivel y 4 personas en el nivel 3 y en el nivel 4 respectivamente.

#### *4.2.2.3. Departamento de Coordinación de Imagen Corporativo*

**Tabla 44-4:** Resumen del Método de Evaluación RULA del Departamento de Coordinación

| Departamento                                          | Número de<br>trabajador |                                            | Nivel de<br><b>Riesgo</b> |
|-------------------------------------------------------|-------------------------|--------------------------------------------|---------------------------|
| Departamento<br>Coordinación de Imagen<br>Corporativo | Trabajador 1            | Es necesaria la actuación<br>cuanto antes. | 3                         |
|                                                       | Trabajador 2            | Es necesaria la actuación<br>cuanto antes. | 3                         |
|                                                       | Trabajador 3            | Es necesaria la actuación<br>cuanto antes. | 3                         |
|                                                       | Trabajador 4            | Es necesaria la actuación<br>cuanto antes. | 3                         |
|                                                       | Trabajador 5            | Es necesaria la actuación<br>cuanto antes. | $\overline{4}$            |

de Imagen Corporativo

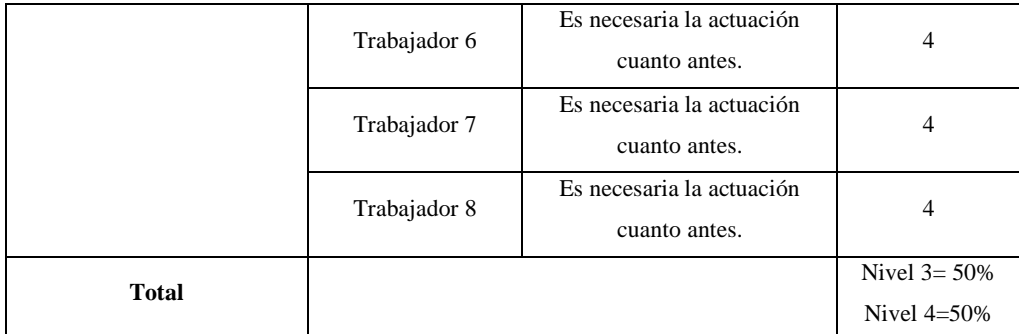

**Elaborado por:** (Alcívar, J., 2021).

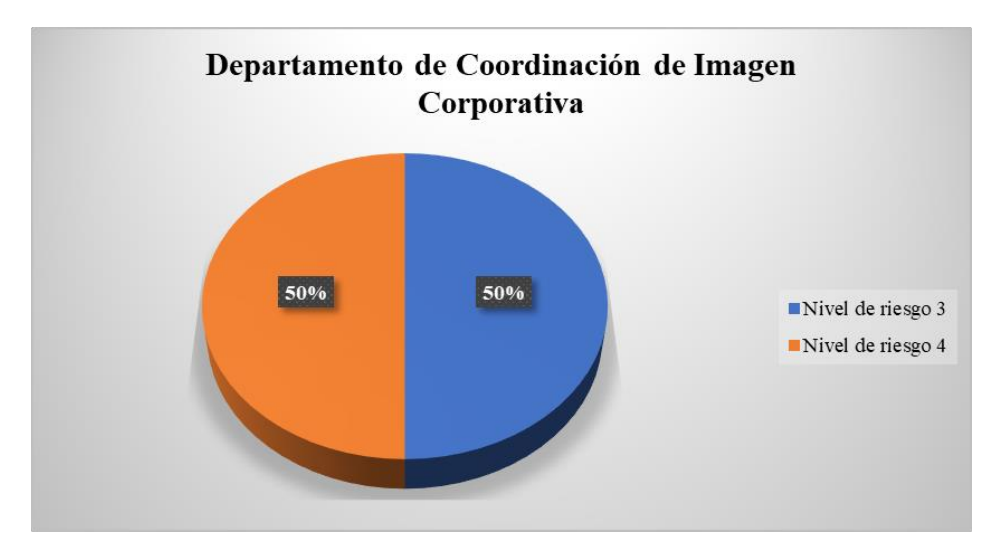

**Gráfico 10-4:** Porcentajes de Nivel de Riesgo de la Evaluación RULA en el Departamento de Coordinación de Imagen Corporativa

**Elaborado por:** (Alcívar, J., 2021).

Los 8 trabajadores de Coordinación e Imagen Corporativa 4 se encuentran en el nivel 3 y 4 en el nivel (Ver Tabla 44-4)

#### *4.2.2.4. Departamento de Talento Humano*

**Tabla 45-4:** Resumen del Método de Evaluación RULA del Departamento de Coordinación de Talento Humano

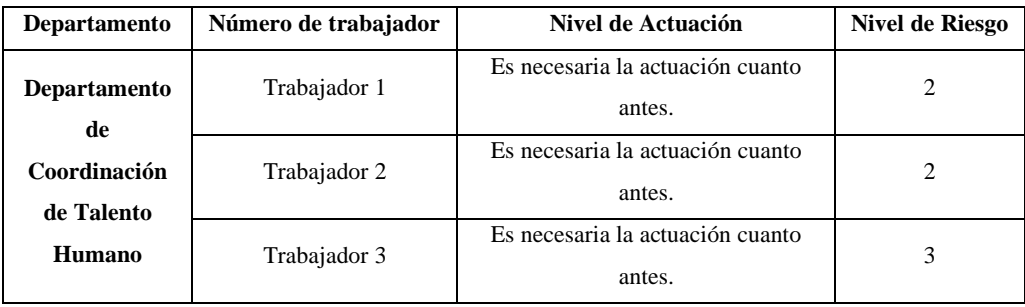

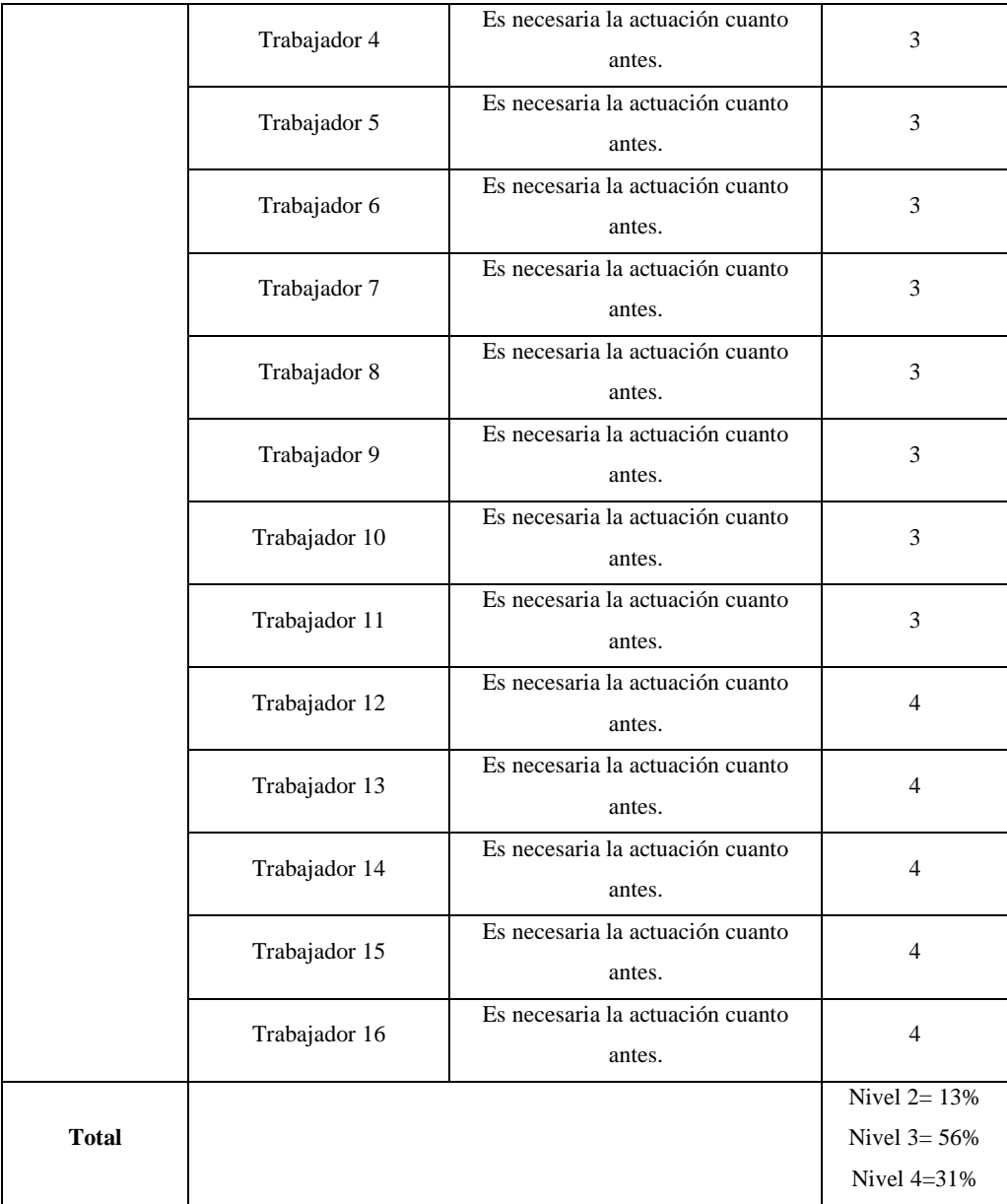

**Fuente:** Instrumento aplicado a los trabajadores administrativos del GAD Provincial de Orellana **Realizado por:** (Alcívar, J., 2021).

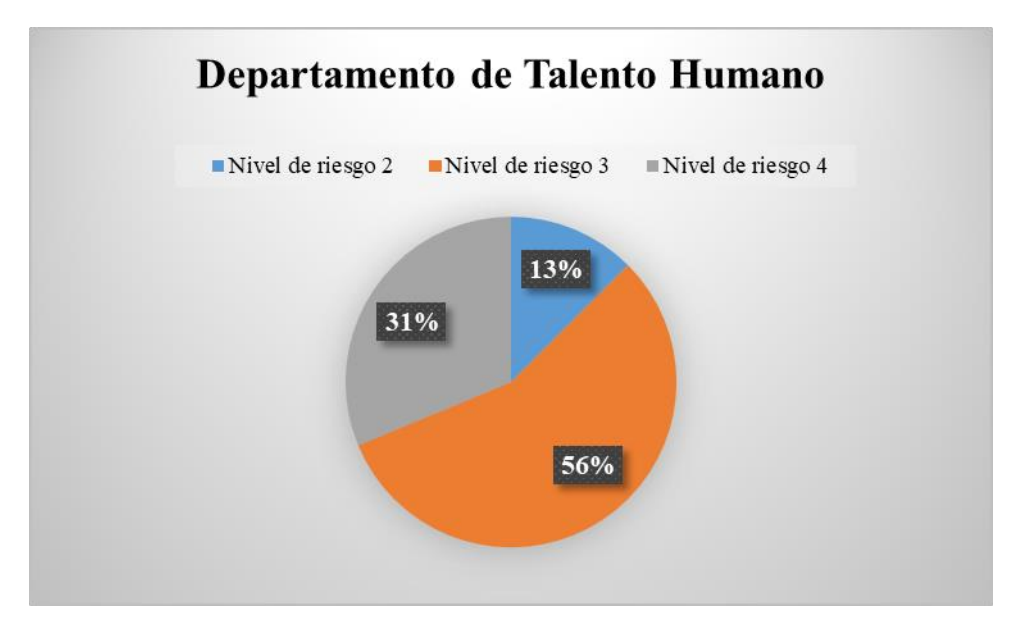

**Gráfico 11-4:** Porcentajes de Nivel de Riesgo de la Evaluación RULA en el Departamento de Coordinación de Talento Humano

**Realizado por:** (Alcívar, J., 2021).

De los 16 trabajadores de Coordinación de talento Humano 2 se encuentran en nivel 2, 9 se encuentran el nivel 3 y 5 en el nivel 4 (Ver tabla 45-4)

#### *4.2.2.5. Departamento Financiero*

| Departamento                      | Número de trabajador | Nivel de Actuación                         | Nivel de Riesgo |
|-----------------------------------|----------------------|--------------------------------------------|-----------------|
| Departamento<br><b>Financiero</b> | Trabajador 1         | Es necesaria la actuación cuanto<br>antes. | $\overline{2}$  |
|                                   | Trabajador 2         | Es necesaria la actuación cuanto<br>antes. | 2               |
|                                   | Trabajador 3         | Es necesaria la actuación cuanto<br>antes. | $\overline{2}$  |
|                                   | Trabajador 4         | Es necesaria la actuación cuanto<br>antes. | $\overline{c}$  |
|                                   | Trabajador 5         | Es necesaria la actuación cuanto<br>antes. | 3               |
|                                   | Trabajador 6         | Es necesaria la actuación cuanto<br>antes. | 3               |
|                                   | Trabajador 7         | Es necesaria la actuación cuanto<br>antes. | 3               |
|                                   | Trabajador 10        | Es necesaria la actuación cuanto<br>antes. | 3               |

**Tabla 46-4:** Resumen del Método de Evaluación RULA del Departamento Financiero

|              | Trabajador 10 | Es necesaria la actuación cuanto<br>antes. | 3                                                     |
|--------------|---------------|--------------------------------------------|-------------------------------------------------------|
|              | Trabajador 10 | Es necesaria la actuación cuanto<br>antes. | 3                                                     |
|              | Trabajador 11 | Es necesaria la actuación cuanto<br>antes. | 3                                                     |
|              | Trabajador 12 | Es necesaria la actuación cuanto<br>antes. | 4                                                     |
|              | Trabajador 13 | Es necesaria la actuación cuanto<br>antes. | 4                                                     |
|              | Trabajador 14 | Es necesaria la actuación cuanto<br>antes. | 4                                                     |
|              | Trabajador 15 | Es necesaria la actuación cuanto<br>antes. | 4                                                     |
|              | Trabajador 16 | Es necesaria la actuación cuanto<br>antes. | 4                                                     |
|              | Trabajador 17 | Es necesaria la actuación cuanto<br>antes. | 4                                                     |
|              | Trabajador 18 | Es necesaria la actuación cuanto<br>antes. | 4                                                     |
|              | Trabajador 19 | Es necesaria la actuación cuanto<br>antes. | 4                                                     |
|              | Trabajador 20 | Es necesaria la actuación cuanto<br>antes. | 4                                                     |
|              | Trabajador 21 | Es necesaria la actuación cuanto<br>antes. | 4                                                     |
|              | Trabajador 22 | Es necesaria la actuación cuanto<br>antes. | 4                                                     |
|              | Trabajador 23 | Es necesaria la actuación cuanto<br>antes. | 4                                                     |
|              | Trabajador 24 | Es necesaria la actuación cuanto<br>antes. | $\overline{4}$                                        |
|              | Trabajador 25 | Es necesaria la actuación cuanto<br>antes. | $\overline{4}$                                        |
|              | Trabajador 26 | Es necesaria la actuación cuanto<br>antes. | $\overline{4}$                                        |
| <b>Total</b> |               |                                            | Nivel $2 = 15%$<br>Nivel $3 = 27\%$<br>Nivel $4=58\%$ |
|              |               |                                            |                                                       |

**Fuente:** Instrumento aplicado a los trabajadores administrativos del GAD Provincial de Orellana **Realizado por:** (Alcívar, J., 2021).

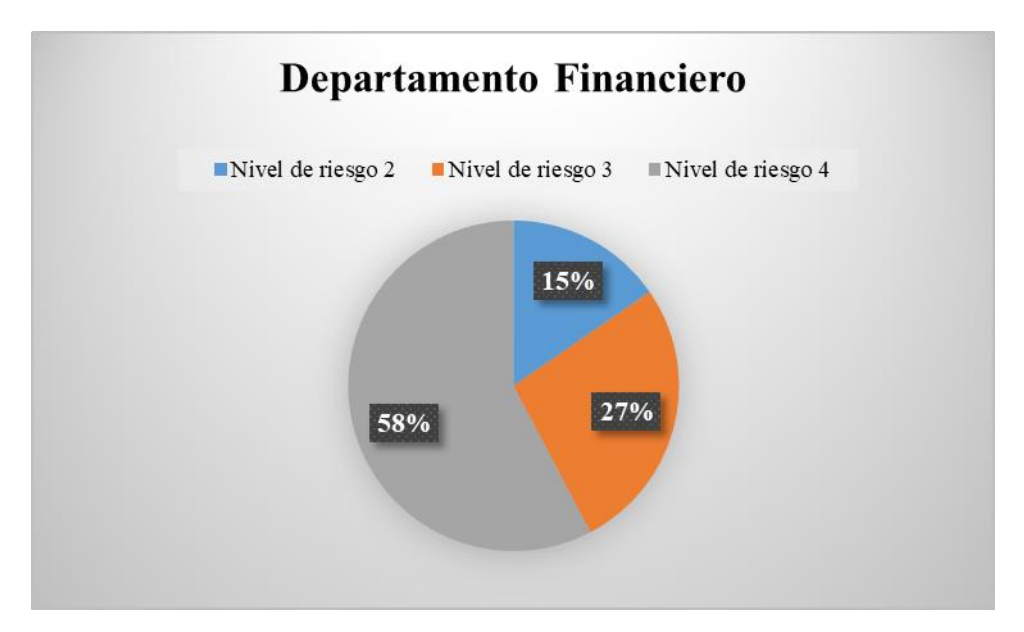

**Gráfico 12-4:** Porcentajes de Nivel de Riesgo de la Evaluación RULA en el Departamento Financiero

**Realizado por:** (Alcívar, J., 2021).

De los 26 trabajadores del departamento Financiero 4 se encuentran en nivel 2 de riesgos, 7 se encuentran en el nivel 3 y 15 se encuentran en el nivel 4 (ver Tabla 46-4)

#### *4.2.2.6. Departamento de Secretaría General*

**Tabla 47-4:** Resumen del Método de Evaluación RULA del Departamento de Secretaría General

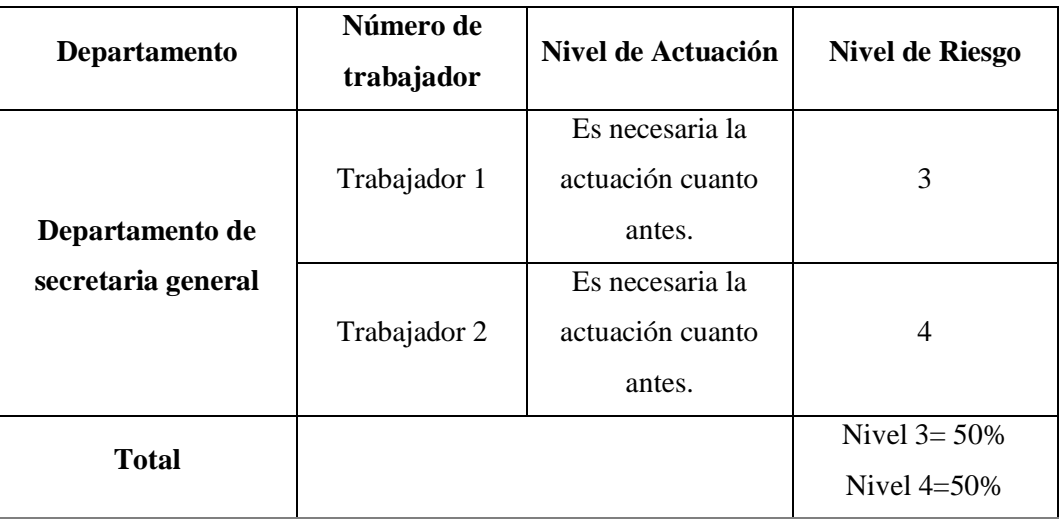

**Fuente:** Instrumento aplicado a los trabajadores administrativos del GAD Provincial de Orellana **Realizado por:** (Alcívar, J., 2021).

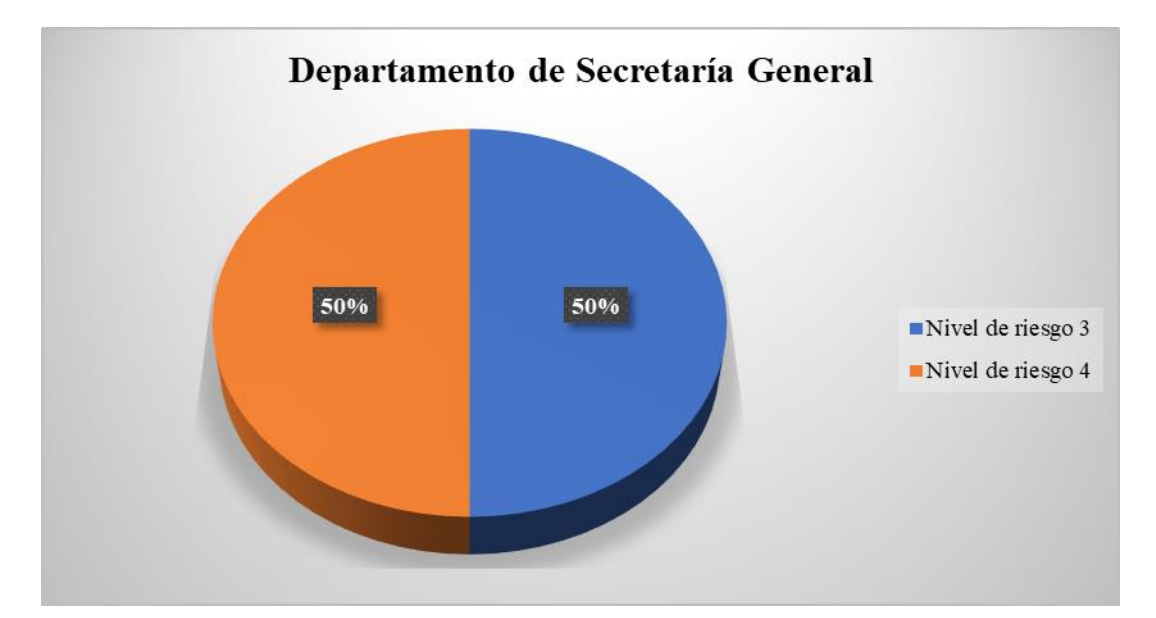

**Gráfico 13-4:** Porcentajes de Nivel de Riesgo de la Evaluación RULA en el Departamento de Secretaría General **Realizado por:** (Alcívar, J., 2021).

En la tabla 47-4 se observa que de los 2 trabajadores de secretaria general uno se encuentra en el nivel 3 y 1 en el nivel 4.

#### *4.2.2.7. Departamento de Procuraduría Síndica*

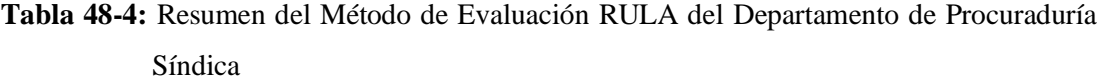

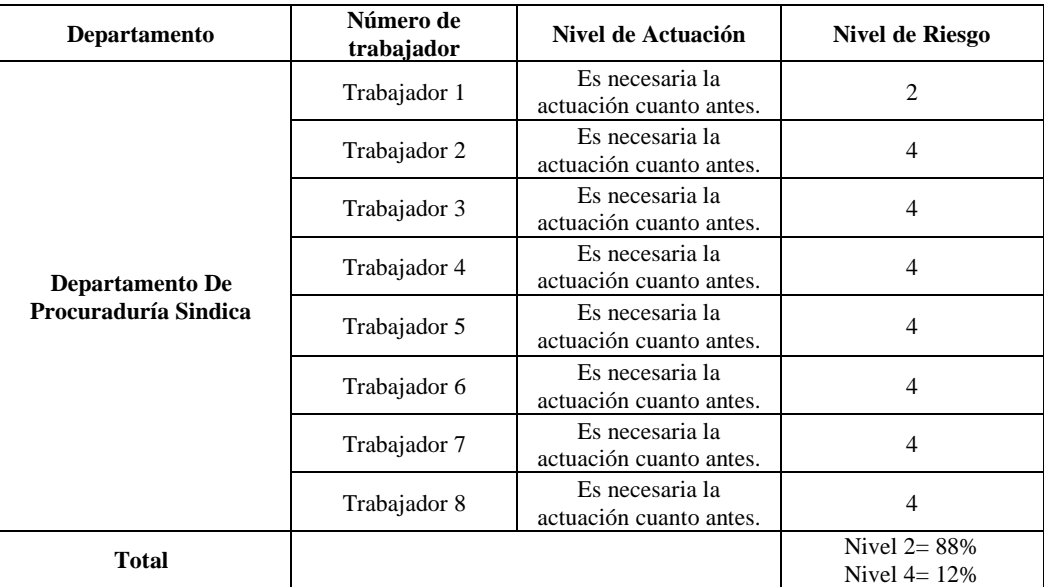

**Fuente:** Instrumento aplicado a los trabajadores administrativos del GAD Provincial de Orellana

**Realizado por:** (Alcívar, J., 2021).

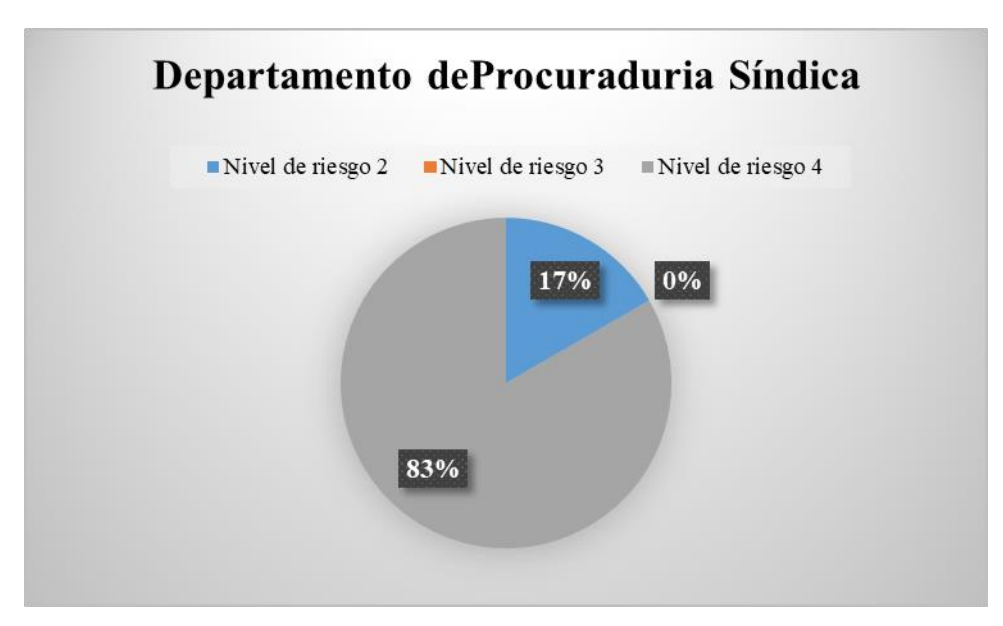

**Gráfico 14-4:** Porcentajes de Nivel de Riesgo de la Evaluación RULA en el Departamento de Procuraduría Síndica

**Realizado por:** (Alcívar, J., 2021).

Finalmente, de los 8 trabajadores del departamento Síndico 1 se encuentra en nivel 2 de riesgo mientras que los 7 restantes se encuentran en nivel 4 es decir el 88% de los empleados de esta área (ver Tabla 48-4)

#### *4.2.3. Resumen de la Evaluación del Método RULA por Niveles de Riesgo*

A continuación, en la Tabla 49-4 se detalla los resultados de la Evaluación del MÉTODO RULA en el GAD de Orellana, en base a los niveles de riesgos determinados previamente.

|                                                    | <b>Nivel de Riesgo</b> | Nivel de Riesgo | <b>Nivel de Riesgo</b> |
|----------------------------------------------------|------------------------|-----------------|------------------------|
| <b>Departamento</b>                                | 2                      | 3               |                        |
| Departamento Administrativo                        | 4                      | 2               | 11                     |
| Departamento de Compras Públicas                   | $\mathfrak{D}$         | 4               | 4                      |
| Departamento de Coordinación de Imagen Corporativa | 0                      | 4               | 4                      |
| Departamento de Coordinación de Talento Humano     | 2                      | 9               | 5                      |
| Departamento Financiero                            | 4                      | 7               | 15                     |
| Departamento de Secretaría General                 | $\Omega$               |                 |                        |
| Departamento de Procuraduría Síndica               |                        | $\Omega$        | 7                      |
| <b>TOTAL</b>                                       | 13                     | 27              | 47                     |
|                                                    |                        | 87              |                        |

**Tabla 49-4:** Resumen de la Evaluación del Método ROSA por Niveles de Riesgo

**Fuente:** Instrumento aplicado a los trabajadores administrativos del GAD Provincial de Orellana **Realizado por:** (Alcívar, J., 2021).

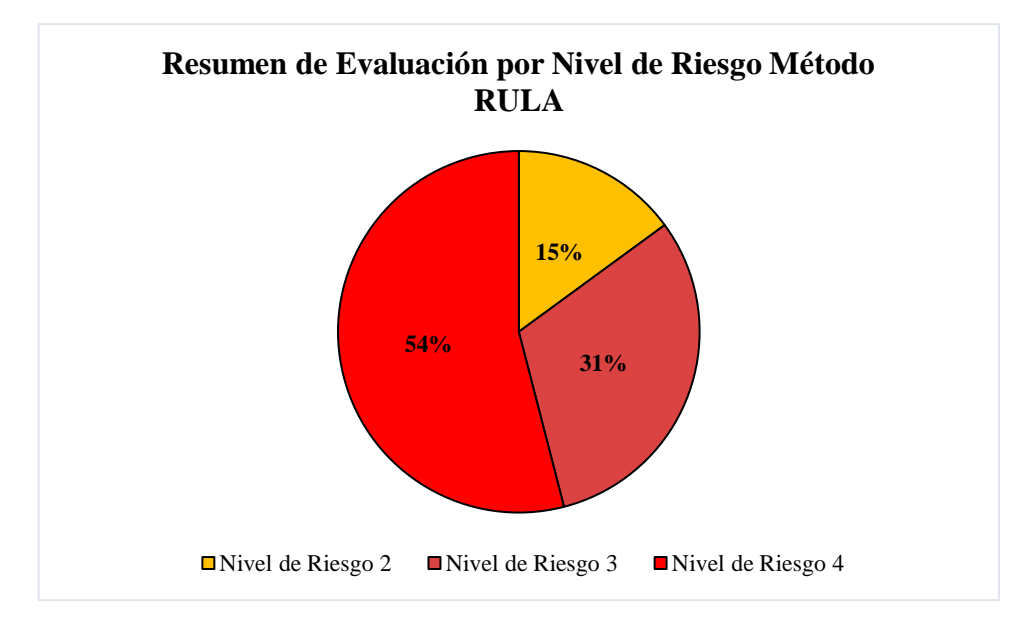

**Gráfico 15-4:** Resumen de Evaluación por Nivel de Riesgo Método RULA **Realizado por:** (Alcívar, J., 2021).

Como se observa en el Gráfico 49-4 dentro del personal que fue Evaluado se determinó que 13 personas que son el 15% se encuentran en nivel 2 de riesgo lo que indica que PUEDE REQUERIRSE CAMBIOS EN LA TAREA AUNQUE NO SON URGENTES, 29 personas es decir el 31% se encuentran en un nivel de riesgo 3, lo cual indica que SE REQUIERE EL REDISEÑO DE LA TAREA; 58 personas es decir el 67% se encuentran en un Nivel de Riesgo 4 lo que indica que se REQUIEREN CAMBIOS URGENTES y rediseños respecto a riesgos ergonómicos.

#### **4.3. Gestión Preventiva de Riesgos Ergonómicos en el GAD Municipal de Orellana**

Al haber realizado el diagnóstico de la situación actual en la cual se encuentra el personal administrativo del GAD Municipal de Orellana, se procede a realizar la propuesta de gestión preventiva de riesgos ergonómicos lo que ayudará a reducir la influencia este tipo de riesgos existentes en esta institución hacia los trabajadores en su jornada laboral.

#### *4.3.1. Diseño de Mobiliario*

Según la norma técnica NTP 1.29, para el diseño de mobiliario se tiene las siguientes especificaciones

#### *4.3.1.1. Dimensiones para Silla*

Dentro de la normativa se establece que la silla debe tener las siguientes características de diseño:

| Dimensiones de la Silla   |                          |               |
|---------------------------|--------------------------|---------------|
| <b>Variable</b>           | Dimensiones (milímetros) |               |
|                           | Mínimo                   | <b>Máximo</b> |
| <b>Altura</b>             | 400                      | 510           |
| Largura Nalga-Pantorrilla | 400                      | 420           |
| <b>Altura Hombro</b>      | 530                      | 590           |
| Anchura Codo-Codo         | 430                      | 430           |
| <b>Anchura Caderas</b>    | 400                      | 417           |
| <b>Anchura Hombros</b>    | 460                      | 460           |
| <b>Espaldar</b>           | 460x300x530              | 460x300x590   |
| <b>Asiento</b>            | 430x400x50               | 430x420x50    |
| Tamaño Promedio           | 1510                     | 1920          |

**Tabla 50-2:** Dimensiones de la Silla según Norma, para el diseño ergonómico

**Fuente:** Instrumento aplicado a los trabajadores administrativos del GAD Provincial de Orellana

**Realizado por:** (Alcívar, J., 2021).

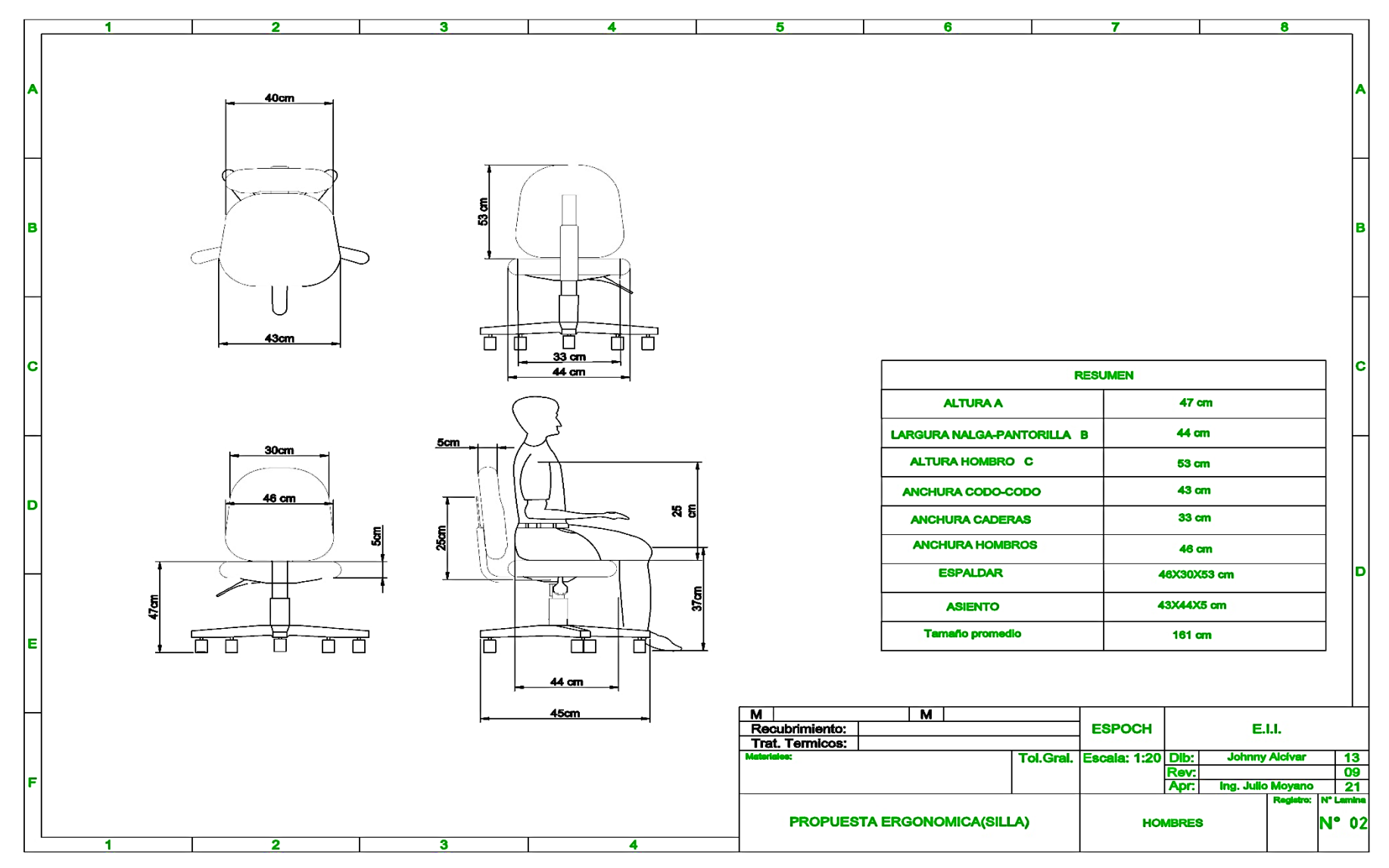

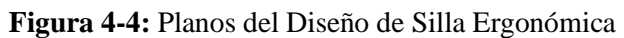

**Realizado por:** (Alcívar, J., 2021).

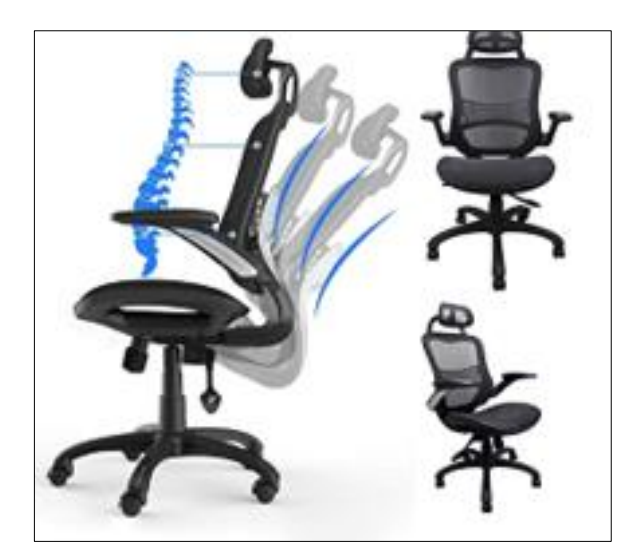

**Figura 5-4:** Silla Ergonómica **Realizado por:** (Alcívar, J., 2021).

#### *4.3.1.2. Dimensiones para escritorio de trabajo*

Muchos de los elementos que se utilizan durante la jornada laboral dentro del personal administrativo del GAD de Orellana, se deben ubicar dentro de este mobiliario por lo que, para tener un uso óptimo la normativa nos indica las siguientes especificaciones.

Para el diseño del escritorio, la norma NTP 1.29 establece los siguientes parámetros

| Dimensiones de Escritorio de Trabajo |                    |  |
|--------------------------------------|--------------------|--|
| <b>Variables</b>                     | <b>Dimensiones</b> |  |
| Largo                                | $1015$ mm          |  |
| Ancho                                | 787 mm             |  |
| Altura respecto a la superficie      | 750 mm             |  |
| Espesor                              | $30 \text{ mm}$    |  |
| Dimensiones de la Cajonera           |                    |  |
| Ancho                                | $250$ mm           |  |
| Largo                                | 300 mm             |  |
| Profundidad                          | 387 mm             |  |

**Tabla 51-4:** Dimensiones de Diseño para Escritorio

**Fuente:** Instrumento aplicado a los trabajadores administrativos del GAD Provincial de Orellana **Realizado por:** (Alcívar, J., 2021).

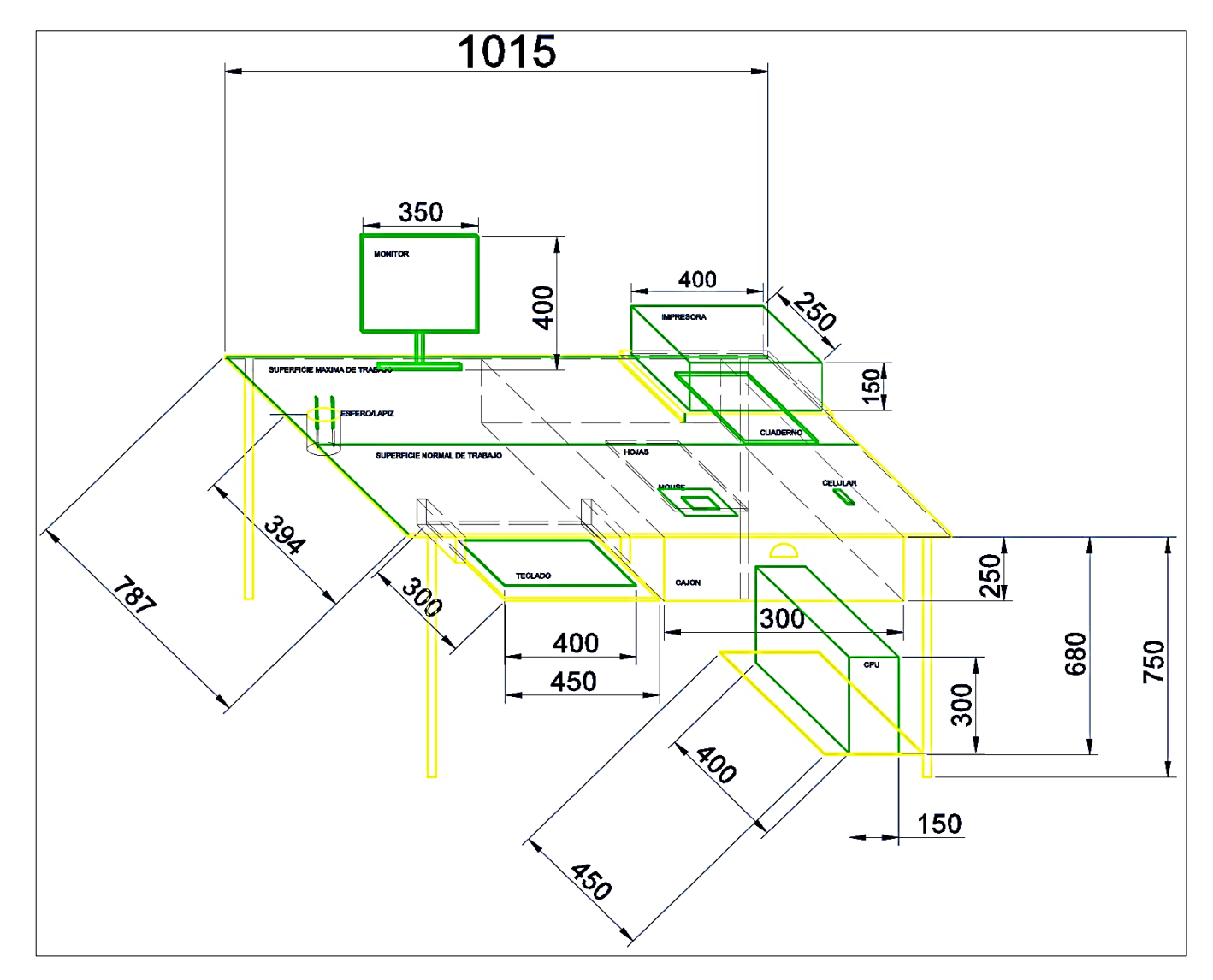

**Figura 6-4:** Planos del Diseño de Escritorio

**Realizado por:** (Alcívar, J., 2021).

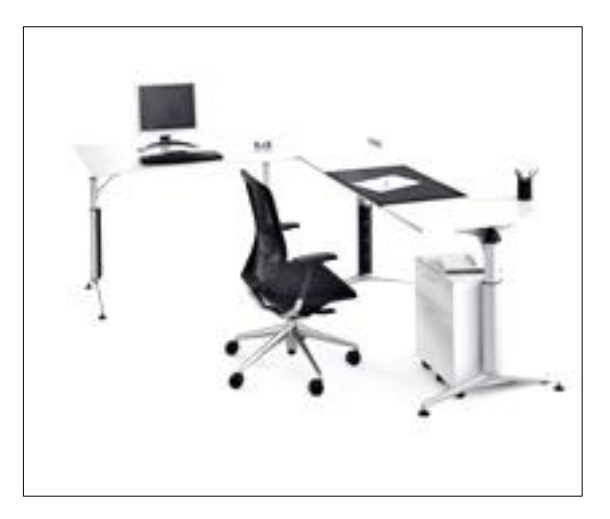

**Figura 7-4:** Mesa Ergonómica **Fuente:** (Garza. G. 2012).

*4.3.1.3. Dimensiones para Apoya Pies*

Según la Guía de Ergonomía del Instituto de Salud Pública de Chile para trabajos en oficina, él apoya pies o reposa pies se hace necesario en los casos donde la altura de la silla y su relación con la mesa no permite al usuario apoyar sus pies en el suelo. También cuando el escritorio y la silla no puede ajustarse para proporcionar un postura o confort óptimo.

Características importantes del reposapiés son:

- a. Buena estabilidad.
- b. Fricción suficiente para que no se deslice fácilmente en el suelo.
- c. Una superficie superior plana antideslizante.
- d. Pendiente y altura ajustable.

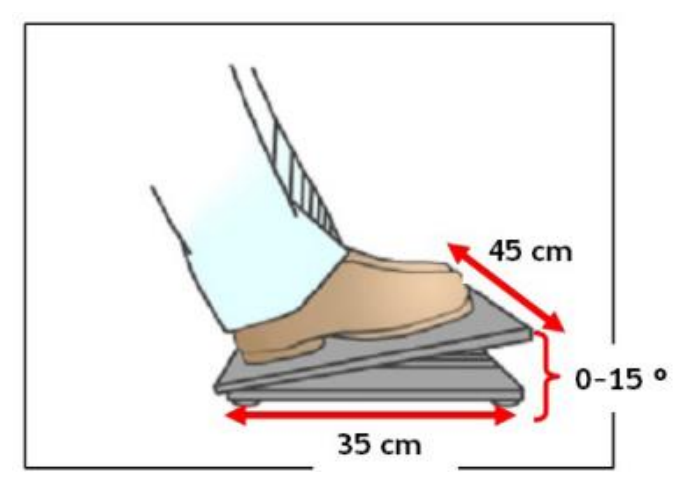

**Figura 8-4:** Dimensiones para Apoya Pies **Fuente:** (Garza. G. 2012).

#### *4.3.1.4. Especificaciones del Teclado*

Según la Guía de Ergonomía del Instituto de Salud Pública de Chile, el uso del teclado o la función de digitar es una de las acciones más frecuentes y necesaria para el trabajo en oficina y específicamente en el uso del computador. La técnica correcta se relaciona con utilizar estrategias y habilidades propias de la digitación. Para los usuarios que tienen que transcribir muchos documentos o bien aquellos que tienen que digitar durante gran parte de la jornada, se recomienda que utilicen la mayoría de los dedos de ambas manos.

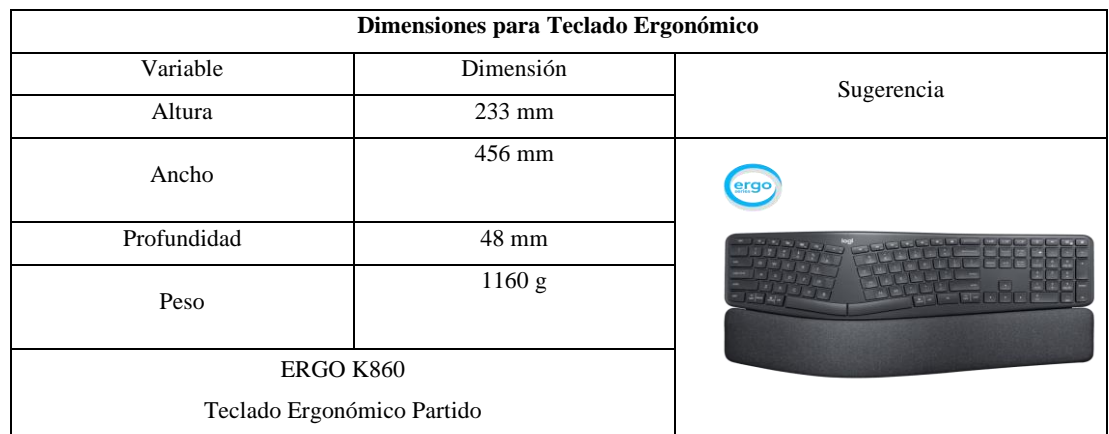

#### **Tabla 52-4:** Dimensiones para Teclado Ergonómico

**Fuente:** Instrumento aplicado a los trabajadores administrativos del GAD Provincial de Orellana **Realizado por:** (Alcívar, J., 2021).

Recomendaciones de uso del teclado

- Tanto las muñecas como los antebrazos deberían apoyarse sobre el escritorio.
- Tanto las manos como los antebrazos deberían sentirse relajados al digitar.

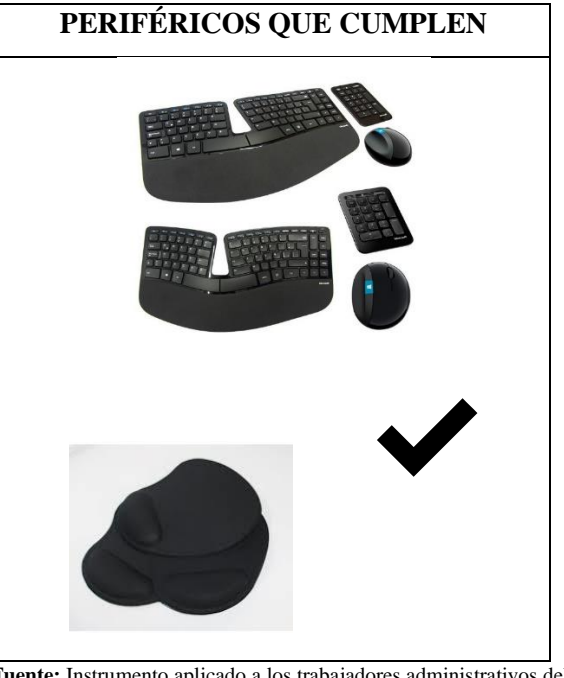

**Tabla 53-4:** Periféricos que cumplen la normativa

**Fuente:** Instrumento aplicado a los trabajadores administrativos del GAD Provincial de Orellana **Realizado por:** (Alcívar, J., 2021).

#### *4.3.1.5. Especificaciones del Mouse*

Según la Guía de Ergonomía del Instituto de Salud Pública de Chile, el mouse es el dispositivo más utilizado junto al teclado. En general se utiliza con la mano dominante, siendo por lo tanto la mano derecha la que se utiliza habitualmente incluso por personas no diestras (zurdas).

| <b>Variables</b>                                                                                      | Especificación                                                                                                    |  |
|----------------------------------------------------------------------------------------------------|----------------------------------------------------------------------------------------------------|--|
| Comunicación                                                                                          | WIRELESS (Inalámbrica) hasta 10 m                                                                                                    |  |
| <b>Alto</b>                                                                                           | 14,4 mm                                                                                                    |  |
| <b>Ancho</b>                                                                                          | 18,7 mm                                                                                                    |  |
| Profundidad                                                                                           | $6,1$ mm                                                                                                    |  |
| Peso del Ratón (Incluido Baterías)                                                                    | 142 g                                                                                                    |  |
| Peso del Receptor                                                                                     | 1,8g                                                                                                    |  |
| Número de Botones                                                                                     | 5                                                                                                    |  |
| Tipo de Batería                                                                                       | Pilas/Baterías                                                                                                    |  |
| Recomendaciones de uso                                                                                | El mouse debe adaptarse al tamaño y curva<br>$\bullet$<br>de la mano del usuario.<br>manejo del mouse debe permitir<br>El<br>idealmente la alternancia de su uso con<br>ambas manos (derecha e izquierda.<br>El movimiento del mouse debe resultar fácil<br>y sin esfuerzos.<br>El uso prologado del mouse requiere tomar<br>descansos regulares. |  |
| <b>Fuente:</b> Instrumento aplicado a los trabajadores administrativos del GAD Provincial de Orellana | Mouse Logitech M570 Wireless Ergonomico<br>Tackball                                                                                                    |  |

 **Tabla 54-4:** Especificaciones del mouse

**Fuente:** Instrumento aplicado a los trabajadores administrativos del GAD Provincial de Orellana **Realizado por:** (Alcívar, J., 2021).

### *4.3.1.6. Características para mejorar la altura de las Pantallas de Visualización*

La Guía de Ergonomía del Instituto de Salud Pública de Chile establece que dentro de las características técnicas se debe tener que:

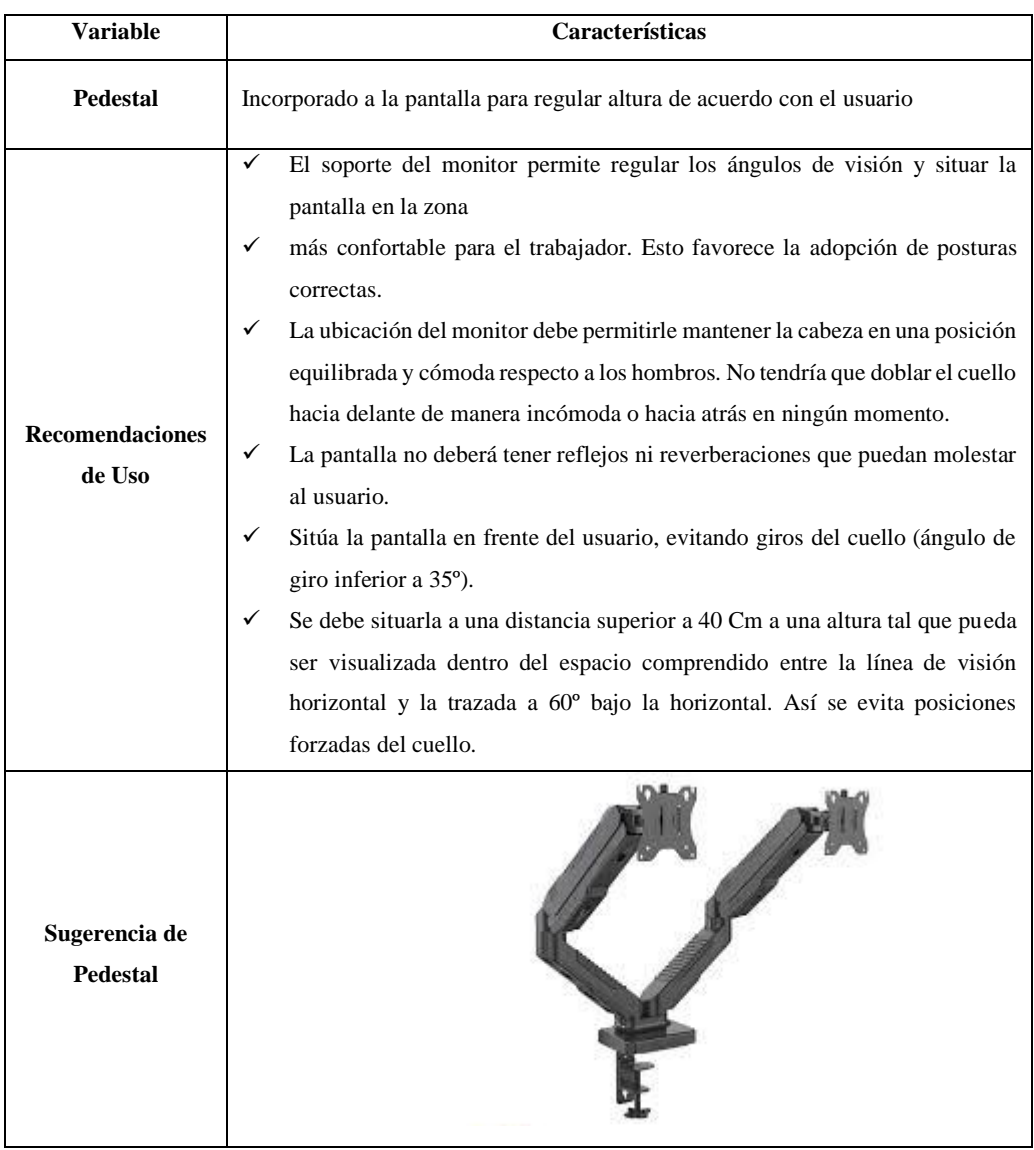

## **Tabla 55-4:** Especificaciones para mejorar la altura de las Pantalla de Visualización

**Fuente:** Instrumento aplicado a los trabajadores administrativos del GAD Provincial de Orellana

**Realizado por:** (Alcívar, J., 2021).

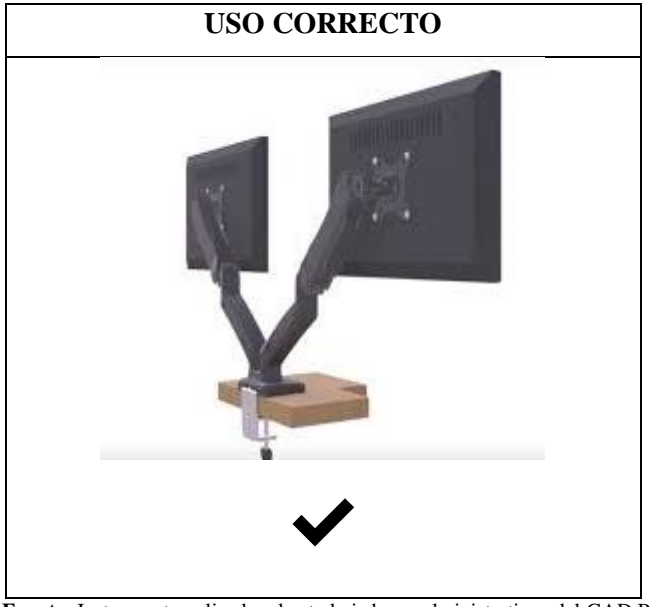

**Tabla 56-4:** Uso Correcto de las pantallas de visualización

**Fuente:** Instrumento aplicado a los trabajadores administrativos del GAD Provincial de Orellana **Realizado por:** (Alcívar, J., 2021).

#### **4.4. Pausas Activas**

#### *4.4.1. Ejercicios para relajación y pausas activas*

Se describe en (Gobierno de Colombia & Bienestar Familiar, 2017. p. 45) que en el trabajo de oficina es fundamental adoptar buenos hábitos posturales, por lo tanto, es recomendable mantener una postura corporal correcta, además de cumplir actividades para la prevención de lesiones. Dentro de la Norma Técnica de Salud y Seguridad Colombiana para trabajo en oficina, se debe realizar pausas activas de 5 o 10 minutos por cada 50 minutos de trabajo en el área laboral que corresponda a cada persona, o a su vez coordinar en base a los jefes de área, pausas activas grupales dentro de un área abierta. Debido a las actividades que se realizan en el GAD se propone realizar 2 pausas activas de 5 minutos durante la jornada laboral, esto para no afectar a la productividad.

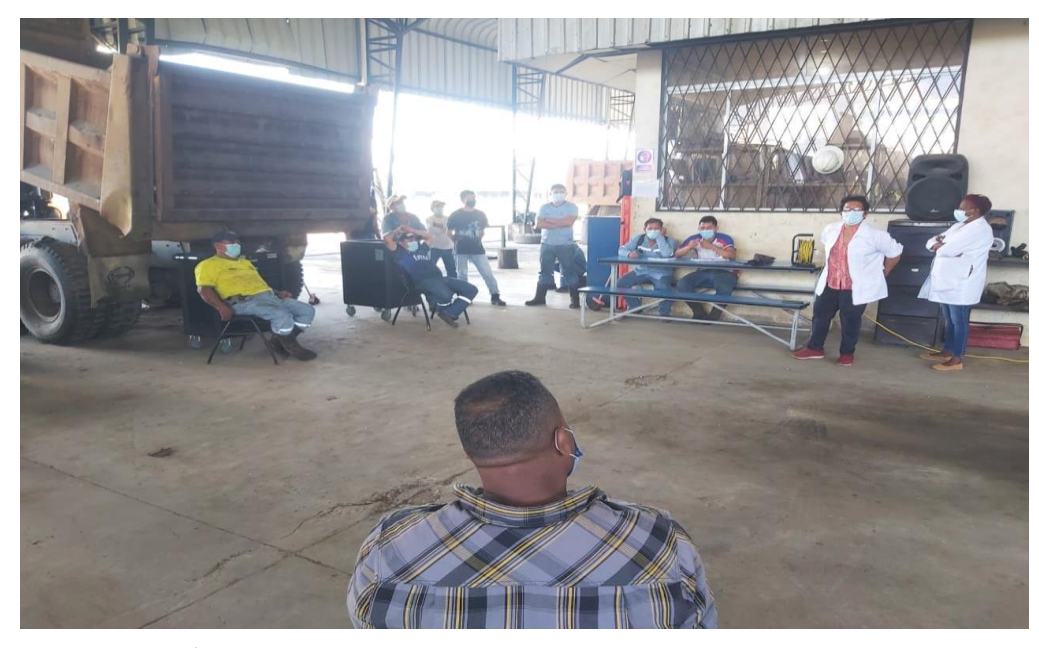

**Figura 9-4:** Área para la realización de pausas activas grupales en el GAD de Orellana **Realizado por:** (Alcívar, J., 2021).

## *4.4.2. Ejercicios de relajación muscular y estiramientos (cuello, cervicales y espalda)*

Se propone realizar ejercicios de relajación que acompañen durante las pausas activas, descritos a continuación.

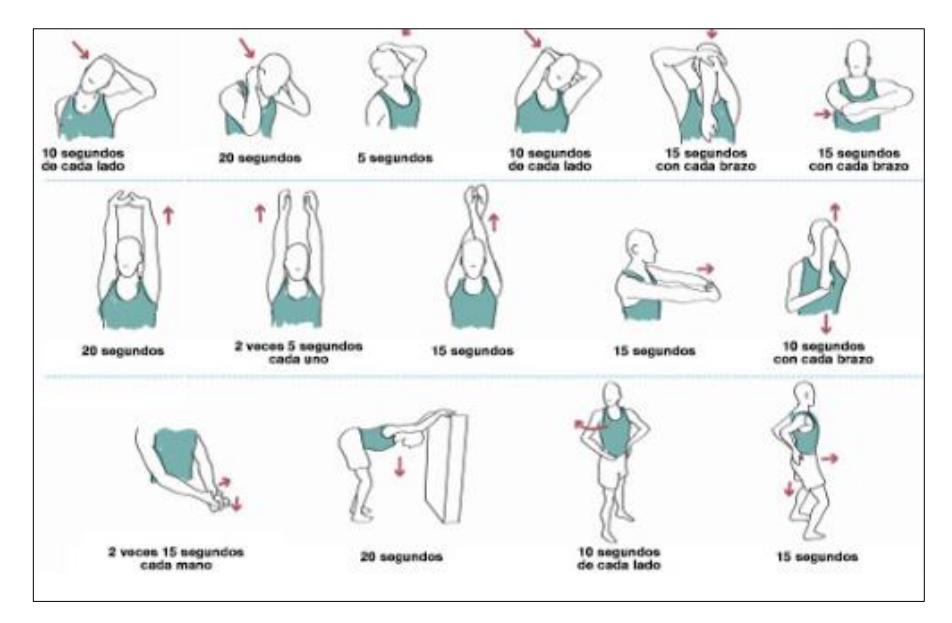

**Figura 10-4:** Ejercicios de relajación para cuello, cervicales y espalda **Fuente:** (Garza. G. 2012).

## **Tabla 57-4:** Instrucciones para realizar los ejercicios de relajación para el cuello

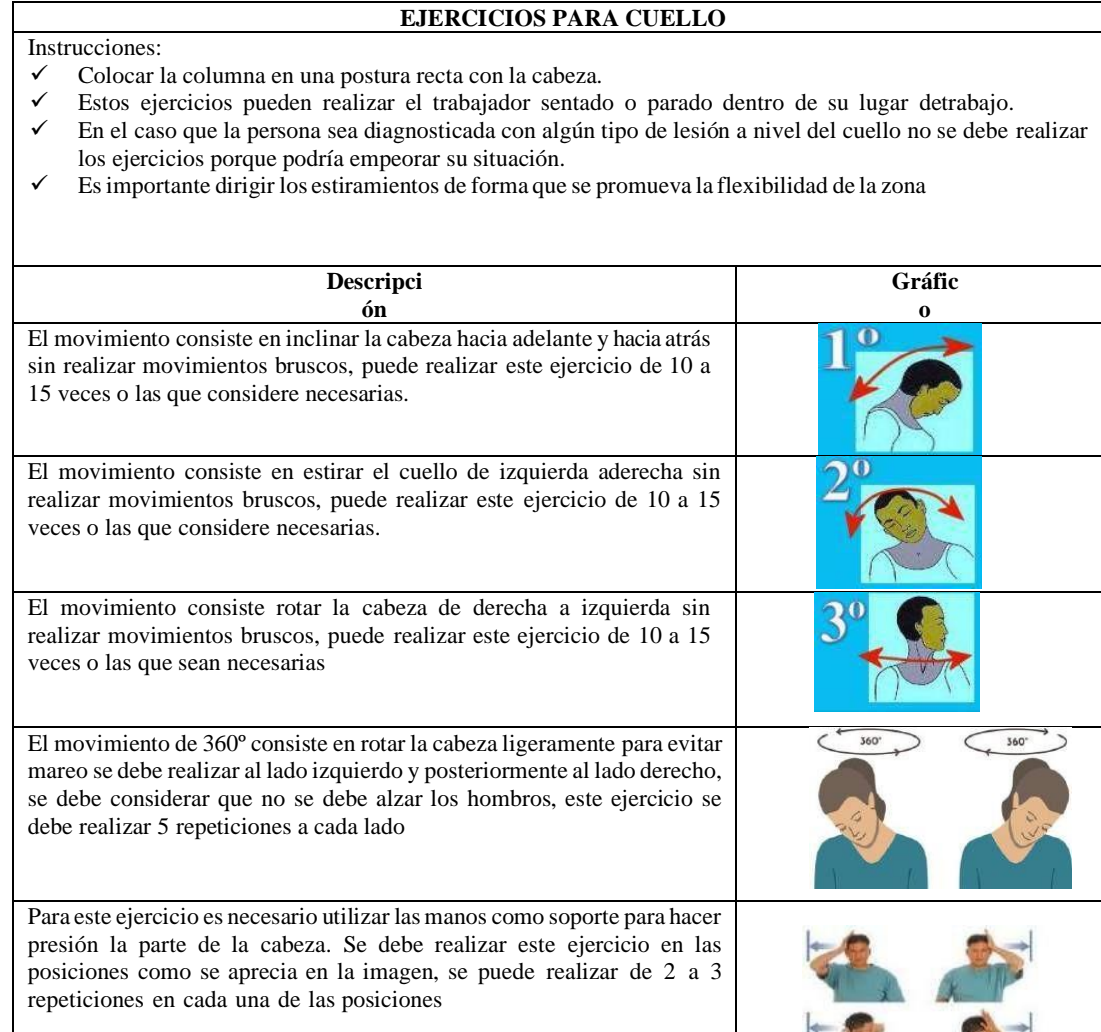

**Realizado por:** (Alcívar, J., 2021).

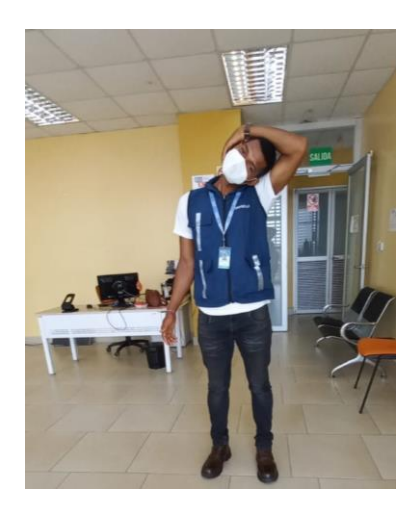

**Figura 11-4:** Ejemplo de Ejercicio de Relajación de Cuello **Realizado por:** (Alcívar, J., 2021).
*4.4.3. Ejercicios para relajar y estirar las manos (especialmente cuando hay presencia del Síndrome del Túnel Carpiano)*

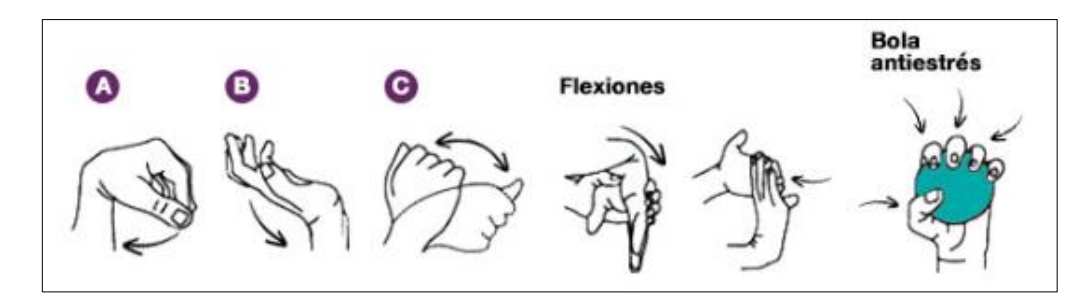

**Figura 12-4::** Ejercicios para relajar y estirar las manos **Fuente:** (Garza. G. 2012).

**Tabla 58-4:** Instrucciones para la realización de ejercicios de relajación para manos

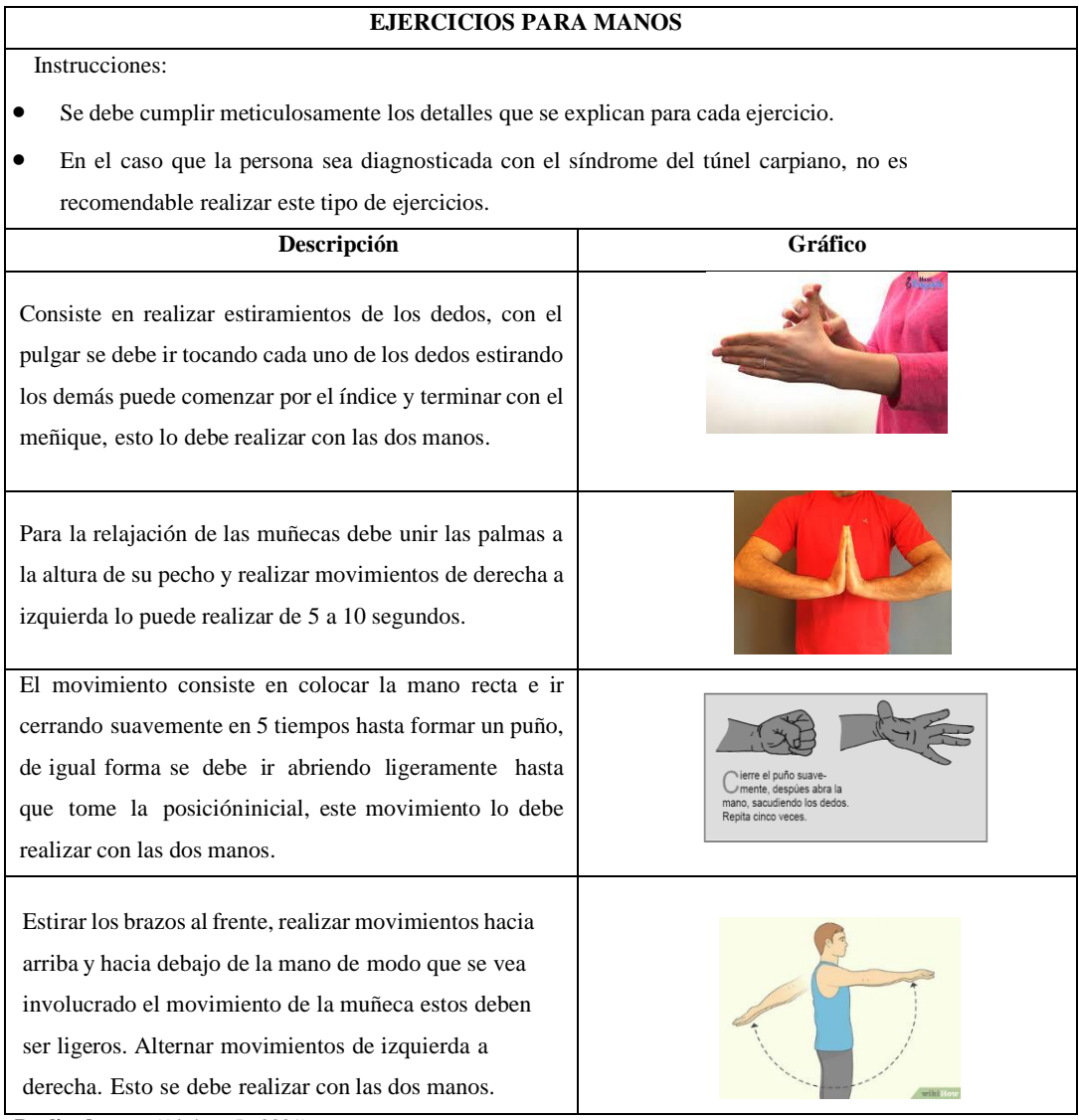

**Realizado por:** (Alcívar, J., 2021).

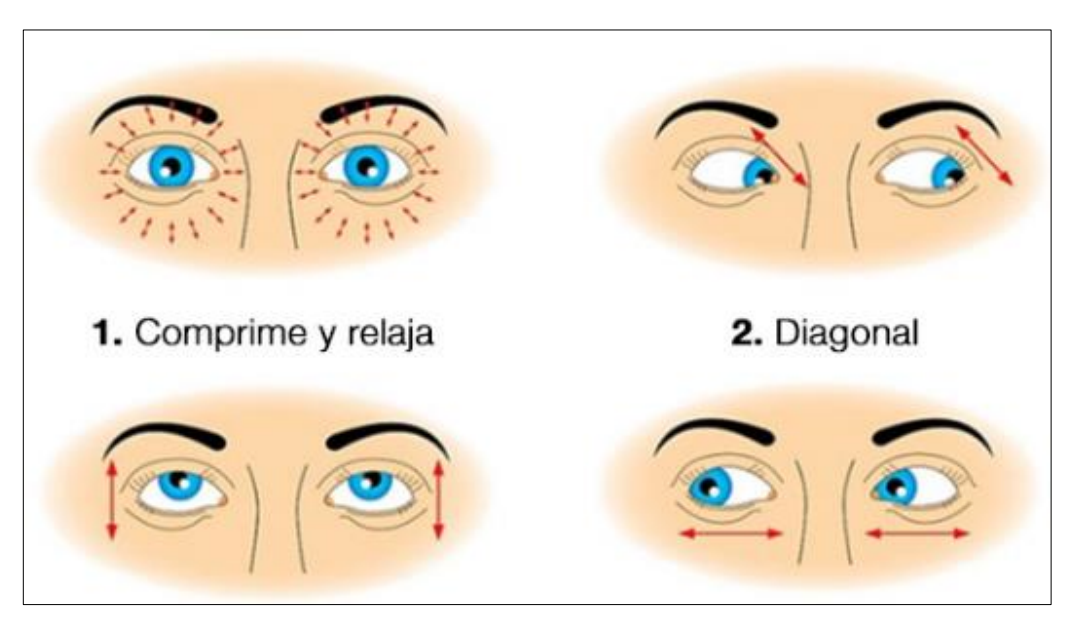

 **Figura 13-4:** Ejercicios para los ojos.  **Fuente:** (Garza. G. 2012).

## *4.4.3.2. Ejercicios de relajación para muñecas*

En el trabajo de oficina, si no se dispone de un teclado adecuado que permita reposar la muñeca o si se realizan movimientos repetitivos o forzados, puede sufrir la aparición del Síndrome del Túnel Carpiano (STC). Esta neuropatía se trata de un dolor en la muñeca y antebrazos, esta molestia provoca con frecuencia hormigueo y debilidad, hasta en la noche. Aparte de realizar estos ejercicios, también es recomendable para aliviar el dolor usando una muñequera metacarpiana, que ayuda a estabilizar y sujetar la muñeca mientras se realza las actividades laborales.

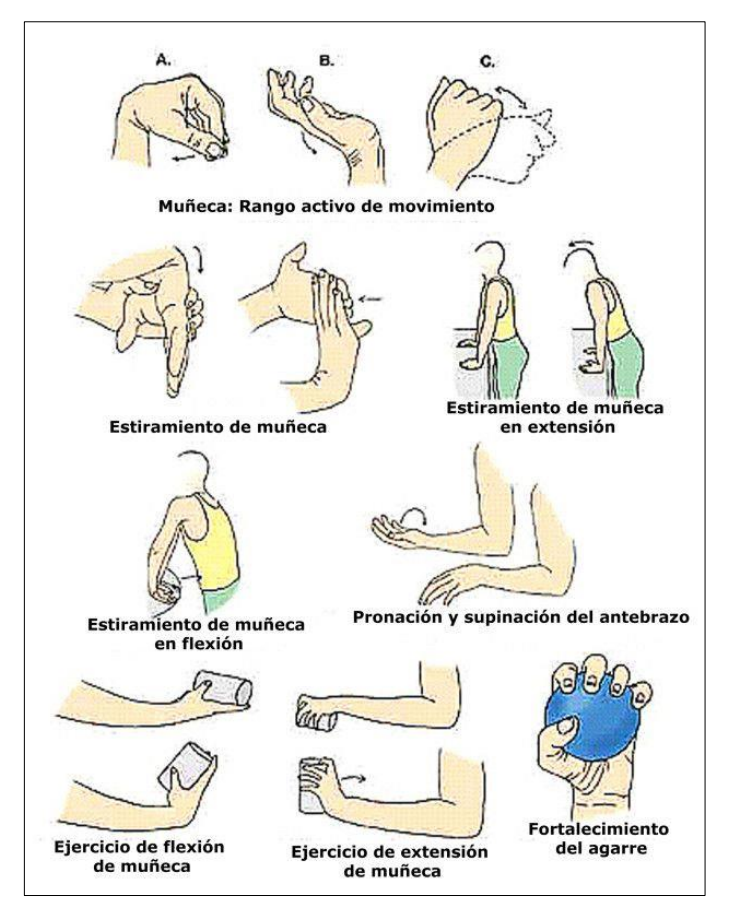

**Figura 14-4:** Ejercicios de relajación para muñecas **Fuente:** (Garza. G. 2012).

## **4.5. Cronograma de Capacitaciones**

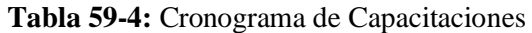

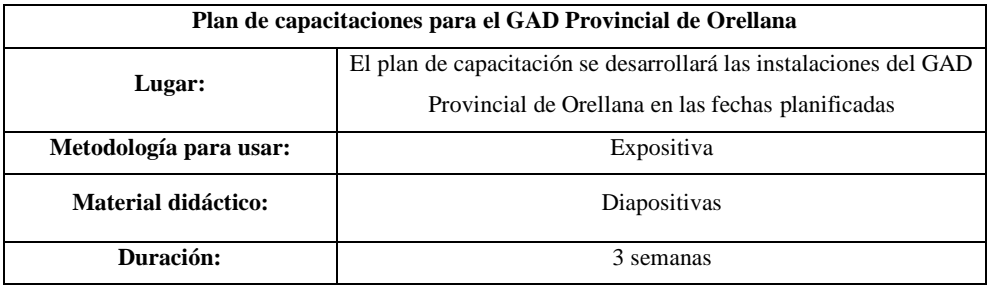

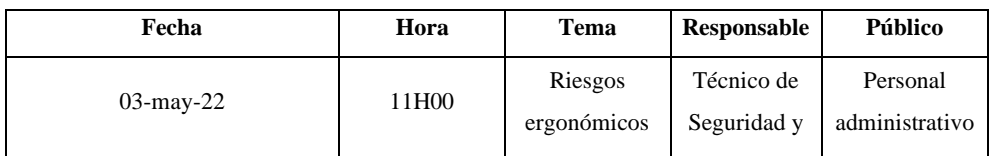

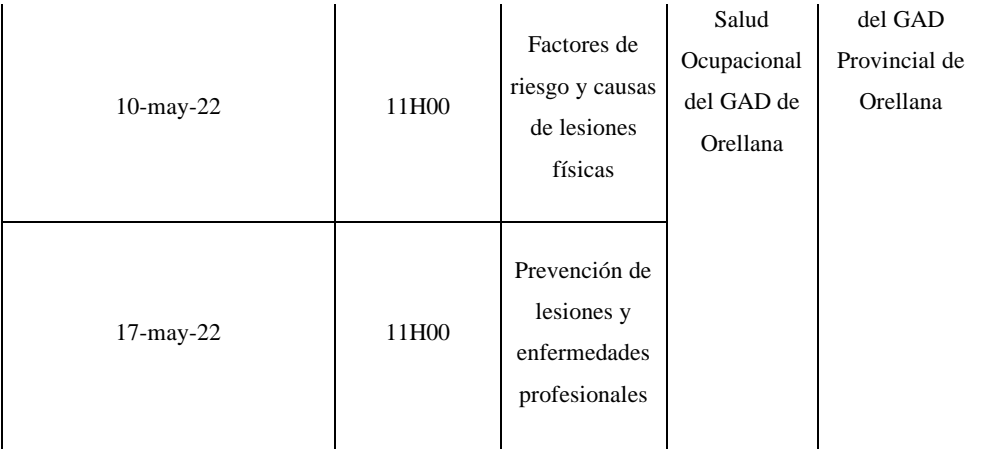

**Realizado por:** (Alcívar, J., 2021).

## **4.6. Presupuesto**

En este apartado se realiza una descripción de los costos aproximados que le tomaría al GAD implementar la propuesta realizada:

| <b>Actividad</b>                                                    | Imagen referencia | Costo<br>Unitario | <b>Unidades</b> | Costo<br><b>Total</b> | <b>Observaciones</b>                                                                                                    |
|---------------------------------------------------------------------|-------------------|-------------------|-----------------|-----------------------|----------------------------------------------------------------------------------------------------|
| Contrato de<br>profesionales<br>para las charlas<br>de capacitación |                   | 150\$             | 3 charlas       | 450\$                 |                                                                                                    |
| <b>Sillas</b><br>Ergonómicas                                        |                   | 145\$             | 87 sillas       | 12615\$               | Se propone la<br>adquisición<br>parcial para<br>reemplazar<br>mobiliario más<br>afectado. Seguir<br>norma técnica<br>Guía NTP-<br>1.129 para<br>adquisición |
| <b>Mesas</b><br>Ergonómicas                                         |                   | 280\$             | 58 mesas        | 12640 \$              | Se propone la<br>adquisición<br>parcial para<br>reemplazar<br>mobiliario más<br>afectado. Seguir<br>norma técnica<br>Guía NTP-                              |

**Tabla 60-4:** Presupuesto Aproximado de la Propuesta

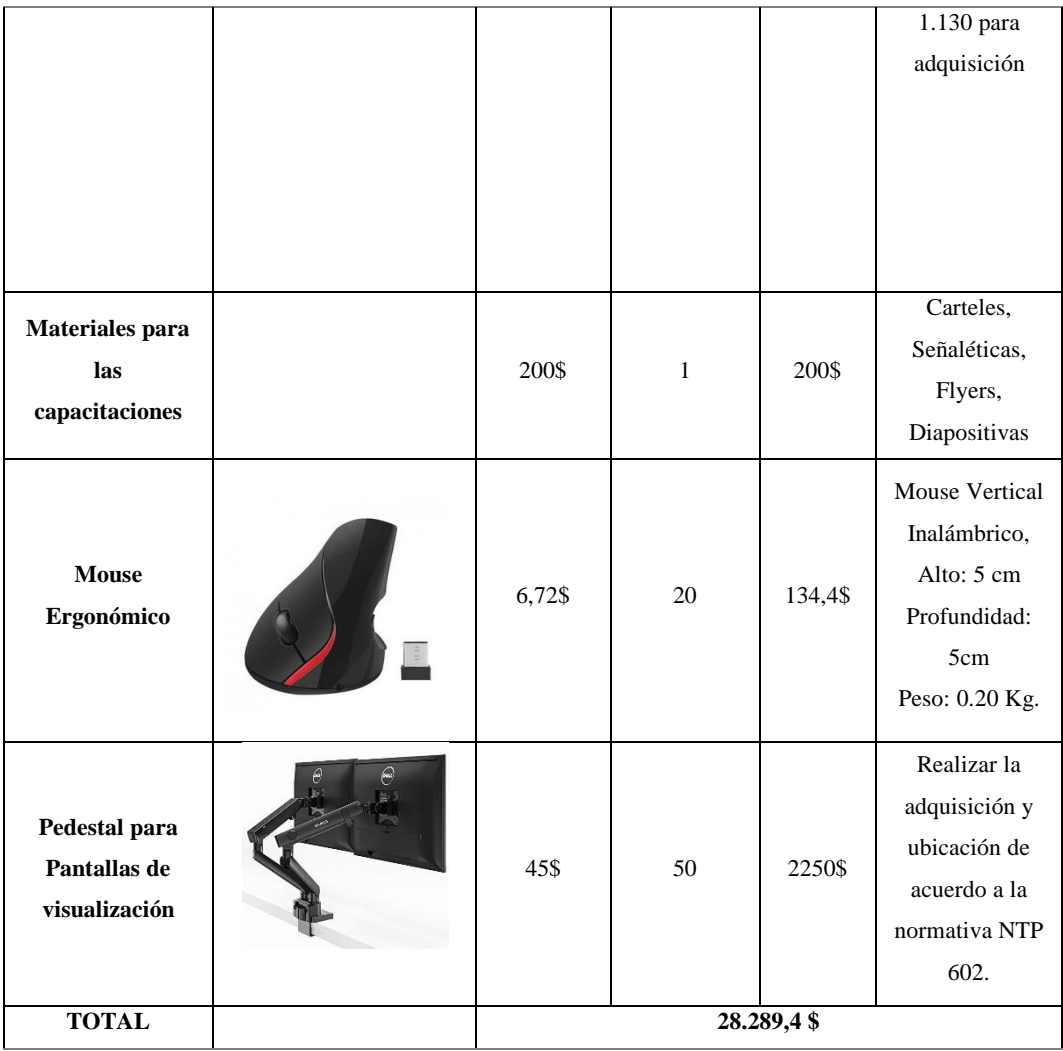

**Realizado por:** (Alcívar, J., 2021).

### **CONCLUSIONES**

En este documento se pudo determinar los distintos parámetros que fueron necesarios para poder determinar que tanto afectan los riesgos ergonómicos, al personal administrativo del GAD Municipal de Orellana, en base al uso del Cuestionario Nórdico, así como las distintas metodologías que determinan niveles de riesgo ergonómico como son el Método Rosa y Método RULA.

Con el uso del Cuestionario Nórdico se pudo determinar las molestias que sufren los trabajadores del GAD de Orellana. Dentro de los resultados de este cuestionario que fue realizado a 87 evaluados los cuales 44 son hombres que es un 51% y 43 son mujeres que es un 49%, se determinó que las partes corporales más afectadas dentro del personal son las extremidades superiores cuello, codo, hombro, manos, espalda; de las cuales cuello y mano derecha son las zonas más vulnerables de los trabajadores del GAD Provincial de Orellana

Empleando el método ROSA se pudo observar que dentro de los distintos departamentos y en base a la evaluación realizada a los 87 trabajadores se puede concluir que el diseño de los muebles de trabajo (mesa, silla) y el uso inadecuado del equipó de oficina (teclado, mouse, pantalla, teléfono) provoca a los trabajadores malestares, lo cual ha generado que se encuentren en un nivel de Riesgo 3 lo cual implica que se debe realizar correcciones de inmediato para que no se sufra de algún accidente o enfermedad laboral.

Por otra parte, con el método RULA en base a la evaluación realizada a las 87 personas del GAD de Orellana, se determinó que 13 personas que son el 15% se encuentran en nivel 2 de riesgo lo que indica que PUEDE REQUERIRSE CAMBIOS EN LA TAREA AUNQUE NO SON URGENTES, 29 personas es decir el 31% se encuentran en un nivel de riesgo 3, lo cual indica que SE REQUIERE EL REDISEÑO DE LA TAREA; 58 personas es decir el 67% se encuentran en un Nivel de Riesgo 4 lo que indica que se REQUIEREN CAMBIOS URGENTES y rediseños respecto a riesgos ergonómicos.

Con los resultados obtenidos se ha realizado la propuesta de un programa de gestión de prevención de riesgos laborales para poder solventar los distintos inconvenientes generados por los riesgos ergonómicos dentro del GAD de Orellana. Dentro de la propuesta se brinda parámetros importantes para lograr el uso adecuado de periféricos tales como mouse, pantallas de visualización, teclado; además de obtener las medidas adecuadas para que el mobiliario sea considerado apto y ergonómico en base a las distintas normativas para que no generen malestares en los usuarios que usan estos implementos como son sillas, mesas, reposapiés. Además, se

consideró un programa de pausas activas dentro del cual se detalla ejercicios que ayudaran a reducir las molestias que se pueden generar debido a la carga y jornada laboral que se tiene dentro del GAD Municipal de Orellana.

#### **RECOMENDACIONES**

A través del presente estudio ergonómico se procedió a la elaboración un Sistema de Gestión Preventivo el cual muestra los riesgos existentes valorados con la Metodología Rosa y Rula las medidas correctivas que se deberían tomar para mejorar o reemplazar, tanto mobiliario como equipo de oficina con esta manera evitar que se produzcan trastornos musculo esqueléticos en los trabajadores de cada uno de los departamentos analizados, además de realización de pausas activas para mitigar problemas posturales físicos y psicosociales debido a la actividad laboral que desempeñan en estas dependencias.

Así como se utilizó las distintas metodologías como son el método ROSA, RULA y el cuestionario Nórdico de Kuorinka dentro de esta investigación, se recomienda realizarlo cada cierto tiempo para valorar si los síntomas en los trabajadores del área administrativa del GAD Provincial de Orellana aún siguen persistiendo dentro de la jornada de trabajo.

La reubicación de los equipos de oficina como: los ordenadores y periféricos, pues se evidenció que existe una mala distribución en el puesto de trabajo en las dependencias de las Direcciones: Administrativa, Financiera y de Planificación, es por ello por lo que a causa de estas inadecuadas posiciones los trabajadores presentan trastornos musculoesqueléticos en la zona del cuello porque deben realizar giros innecesarios para adecuarse la ubicación del monitor.

La utilización de sillas ergonómicas y mesas adecuadas mismas que deben estar basadas en normativa, para prevenir un trastorno musculoesquelético debido a posturas incorrectas que se generan por el uso inadecuado.

Se recomienda realizar el seguimiento por parte de la Alta Dirección y de la Unidad de SSO, del cumplimiento de las distintas actividades que se recomiendan dentro de la gestión preventiva de riesgos, así mismo considerar los lineamientos detallados en el mobiliario para poder hacer su adquisición y que el personal pueda hacer uso lo más antes posible, para así reducir el impacto de los riesgos existentes.

Finalmente, se debe realizar capacitaciones constantes para que así el personal se mantenga informado y capacitado respecto a los distintos riesgos existentes y los efectos que tienen estos en ellos, ya que al tener un nivel de riesgo alto dentro de las distintas áreas es fundamental capacitar al personal para que sepa los lineamientos correctos de trabajo.

### **GLOSARIO**

**Diseño:** Actividad creativa que tiene por fin proyectar objetos que sean útiles y estéticos (OxfordLenguages, 2022).

**Ergonomía:** La ergonomía es el conjunto de conocimientos científicos destinados a mejorar el trabajo, y sus sistemas, productos y ambientes para que se adapten a las capacidades y limitaciones físicas y mentales de la persona (IEA, 2004).

**Evaluación:** Evaluar si es identificar y verificarlos conocimientos, los objetivos, las habilidades, no con el fin de dar una nota sino de observar y analizar cómo avanzan los procesos de aprendizaje y formación implementados (UOCO, 2010).

**Pausas activas:** Son breves descansos durante la jornada laboral que sirven para recuperar energía, mejorar el desempeño y eficiencia en el trabajo, a través de diferentes técnicas y ejercicios que ayudan a reducir la fatiga, disminuir trastornos musculoesqueléticos y prevenir el estrés (HIUSJ, 2016).

**Prevención:** Tomar precauciones o medidas por adelantado para evitar un daño, un riesgo o un peligro (PlanSeguro, 2016).

**Rosa:** El método ROSA calcula la desviación existente entre las características del puesto evaluado y las de un puesto de oficina de características ideales (Diego-Mas, 2016).

**Rula:** El método RULA evalúa posturas individuales y no conjuntos o secuencias de posturas, por ello, es necesario seleccionar aquellas posturas que serán evaluadas de entre las que adopta el trabajador en el puesto (Diego-Mas, 2015).

**Seguridad ocupacional:** La seguridad ocupacional se entiende como una actividad encaminada a promover y proteger la salud de los empleados, por otro lado, gestionar y reducir los riesgos, así como controlar las enfermedades y accidentes laborales (Seguridad360, 2021)**.**

## **BIBLIOGRAFÍA**

**ASAMBLEA NACIONAL CONSTITUYENTE.** Constitución de la República del Ecuador. Quito: República del Ecuador, 2008. pp. 174-175.

**APUD, E., MEYER, F.** *La importancia de la ergonomia para los profesionales de la salud.* 2003. 1, 2003, Ciencia y enfermería, Vol. 9, pp. 15-20. ISSN 0717-9553.

**BONÉ, María.** Universidad de Zaragoza. 2016. p. 71.

**CANDO, D., GAIBOR, J.** Diseño e implementación de un sistema autónomo basado en visión artificial para la evaluación ergonómica de posturas aplicando el método rula [En línea] (Trabajo de titulación)*.* (Pregrado) Escuela Superior Politécnica de Chimborazo. Riobamba, Ecuador. 2017. pp. 28-36. http://dspace.espoch.edu.ec/handle/123456789/9343

**CENEA.** ¿Qué son los riesgos ergonómicos? – Guía definitiva. cenea.eu. [En línea] 18 de enero de 2021. [https://www.cenea.eu/riesgos-ergonomicos/.](https://www.cenea.eu/riesgos-ergonomicos/)

**CLINICA INTERNACIONAL.** 2017. Transtornos Musculoesqueléticos. 2017. pp. 1-19.

**CONSEJO ANDINO DE MINISTROS DE RELACIONES EXTERIORES**. *Instrumento Andino de Seguridad y Salud en el Trabajo*. Cartagena: s.n., 2004. Decisión del Acuerdo de Cartagena 584.

**DELGADO, C.** Modelo de Seguridad Industrial y Salud Ocupacional y su incidencia en los costos operacionales de la empresa "Comercial Moreira S.A." de la ciudad de Manta. 2016. 1, 2016, Revista Científica Dominio de las Ciencias, Vol. 2, pp. 72-91.

**FAGUA, HERNANDEZ, MORALES.** *Sistema de Gestión y Salud en el Trabajo*. 2018. 1, Cartagena de indas: s.n., 2018, Revista Científica Multidisciplinaria, Vol. 3, pp. 23-29.

**FARMALASTIC.** [En línea] 2020. [https://www.colfisioaragon.org/ficheros/Ejercicios\\_Covid.pdf.](https://www.colfisioaragon.org/ficheros/Ejercicios_Covid.pdf)

**GARCIA A.** Ergonomía: Método RULA. 2012.

**GARCÍA, Ana.** Consejos de ergonomía en el trabajo industrial. ofiprix.com. [En línea] 22 de diciembre de 2015. [https://www.ofiprix.com/blog/12-consejos-de-ergonomia-en-el-trabajo](https://www.ofiprix.com/blog/12-consejos-de-ergonomia-en-el-trabajo-industrial/)[industrial/.](https://www.ofiprix.com/blog/12-consejos-de-ergonomia-en-el-trabajo-industrial/)

**GARZA.** Desición 584. Quito: s.n., 2004.

**GAYOL, C., PÉREZ, M., FERNÁNDEZ M., PAVÓN, F.** *Riesgos ergonómicos del personal de función administrativa en centros de salud y hospitales.* Revista médica. [En línea] 15 de febrero de 2020. [https://revistamedica.com/riesgos-ergonomicos-personal-de-funcion](https://revistamedica.com/riesgos-ergonomicos-personal-de-funcion-administrativa-centros-de-salud-hospitales/)[administrativa-centros-de-salud-hospitales/.](https://revistamedica.com/riesgos-ergonomicos-personal-de-funcion-administrativa-centros-de-salud-hospitales/)

**GUILLEN**, **Martha**. *Ergonomía y la relación con los factores de riesgo en salud ocupacional*. 2006. 4, 2006, Revista Cubana de Enfermería, Vol. 22. ISSN 1561-2961.

**HENAO, Fernando.** *Diagnóstico integral de las condiciones de trabajo y salud* [en línea]. Bogotá: Ecoe Ediciones, 2012. pp. 238. https://bit.ly/3xlYxeh

**HURTADO, M.** Validación del método ROSA en una empresa con trabajo en. Facultad Nacional de Salud Pública, Universidad de Antioquia. 1984. pp. 1-20.

**ICAC.** Fajas para lumbares: tipos y aplicación. 2020.

**IEES.** Normativa aplicable a la Seguridad y Salud en el Trabajo. Quito: s.n., 2016.

**IESS.** Decreto Ejecutivo 2393. Quito: República del Ecuador, 1998. pp. 1-94.

**JIMÉNEZ, Evelyn.** Riesgos ergonómicos en las secretarias de la Escuela Superior Politécnica de Chimborazo 2020 [En línea] (Trabajo de titulación)*.* (Pregrado) Escuela Superior Politécnica de Chimborazo. Riobamba, Ecuador. 2020. pp. 1-71. http://dspace.espoch.edu.ec/bitstream/123456789/14208/1/104T0158.pdf

## **MANRIQUE, E.** ERGONOMIA EN EL TRABAJO DE OFICINA. 2017.

**MAIQUIZA, Freddy. POZO, Washington.** Estudio ergonómico mediante muestreo estadístico en los talleres metalmecánicos de la ciudad de Riobamba aplicando Software [En línea] (Trabajo de titulación)*.* (Pregrado) Escuela Superior Politécnica de Chimborazo. Riobamba, Ecuador.2015. pp. 17-21. http://dspace.espoch.edu.ec/handle/123456789/4543

**MAIQUIZA, Freddy.** Revista Avances en Enfermería, 1992. 1, 1992, Vol. 10, pp. 90-103.

**MAYOCLINIC.** [En línea] 2021. [Citado el: 04 de 11 de 2021.] [https://www.mayoclinic.org/es](https://www.mayoclinic.org/es-es/diseases-conditions/neck-pain/diagnosis-treatment/drc-20375587)[es/diseases-conditions/neck-pain/diagnosis-treatment/drc-20375587.](https://www.mayoclinic.org/es-es/diseases-conditions/neck-pain/diagnosis-treatment/drc-20375587)

**MINISTERIO DE SANIDAD Y CONSUMO**. *Riesgos Ergonómicos y Medidas Preventivas*. Madrid: Industrias Gráficas Abulenses, 2000.

**MUÑOZ, Antonio.** La seguridad industrial. 2018.

**MUTUA UNIVERSAL.** Prevención de riesgos laborales para PYME. 2017.

**NAVARRO, F.** La Biomecánica y el Diseño de Puestos de Trabajo. inesem.es. [En línea] 30 de Marzo de 2015. [https://revistadigital.inesem.es/gestion-integrada/la-biomecanica-y-el-diseno-de](https://revistadigital.inesem.es/gestion-integrada/la-biomecanica-y-el-diseno-de-puestos-de-trabajo/)[puestos-de-trabajo/.](https://revistadigital.inesem.es/gestion-integrada/la-biomecanica-y-el-diseno-de-puestos-de-trabajo/)

**PARRA, Addys.** *Factores de riesgo ergonómico en personal administrativo, un problema de salud ocupacional*. 2019. 15, 2019, Revista Sinapsis, Vol. 2, pp. 1-10.

**LA COMISIÓN DE LEGISLACIÓN Y CODIFICACIÓN DEL H. CONGRESO NACIONAL.** Codigo del Trabajo. 2005.

**ORDOÑEZ, J.** *La seguridad e higiene industrial y el aumento de la productividad en los centros de trabajo.* 2016. 18, La Paz: s.n., 2016, Revista Tecnológica, Vol. 12, pp. 45-46. ISSN 1729- 7532.

**ORGANIZACIÓN INTERNACIONAL DEL TRABAJO (OIT).** sf. ilo.org. ¿Cómo gestionar la seguridad y salud en el trabajo? [En línea] sf. [Citado el: 28 de noviembre de 2020.] https://www.ilo.org/global/topics/labour-administration-inspection/resources-

library/publications/guide-for-labour-inspectors/how-can-osh-be-managed/lang--es/index.htm.

**PÉREZ, P. ALAIN. J. LASKIBAR A.** Liga de los Casos Clínicos 2017. Sociedad Española de Cardiología. 2017. pp. 1-1077.

**PAREDES, S.** *Evaluación del estado ergonómico del personal del área administrativa de la Policía de Santo Domingo*. Quito: Pontificia Universidad Católica del Ecuador, 2013.

**PÉREZ, D.** Valoración de riesgos ergonómicos en la empresa Pasamanería S.A. [En línea] (Trabajo de titulación)*.* (Pregrado) Universidad de Cuenca. Cuenca, Ecuador. 2015. pp. 221-235. http://dspace.ucuenca.edu.ec/handle/123456789/22814

**PÉREZ, T., ALAIN, A., ACUÑA, P., ARLENIS.** Repercusión visual del uso de las computadoras sobre la salud La Habana: s.n., Diciembre de 2008, Revista Cubana de Salud Pública.

**PORTAL DE RIESGOS LABORALES.** *Riesgos relacionados con la Seguridad en el trabajo*. 2015.

**POVEDA R. ET AL.** Evaluación ergonómica mediante el método Rula (Trabajo de titulación)*.* (Pregrado). Universidad Politécnica de Valencia. España. 2015. pp. 25.

**PREVALIA.** *Riesgos ergonómicos y medidas de prevención en empresas lideradas por jóvenes empresarios*. ajemadrid.es. [En línea] 2013. [http://www.ajemadrid.es/wp](http://www.ajemadrid.es/wp-content/uploads/aje_ergonomicos.pdf)[content/uploads/aje\\_ergonomicos.pdf.](http://www.ajemadrid.es/wp-content/uploads/aje_ergonomicos.pdf)

**PULLUQUITIN, Piedad.** Riesgos ergonómicos en los trabajadores de los invernaderos [En línea] (Trabajo de titulación)*.* (Pregrado) Escuela Superior Politécnica de Chimborazo. Riobamba, Ecuador. 2020. pp. 7-18. http://dspace.espoch.edu.ec/handle/123456789/14209#:~:text=Dentro%20de%20los%20riesgos %20ergon%C3%B3micos,sufren%20de%20dolores%20de%20espalda.

**RONQUILLO, D.** Diseño de un Sistema de Gestión de Seguridad y Salud Ocupacional para una empresa alimenticia del cantón Jujan en el periodo 2018 (Trabajo de titulación) (Maestría). Universidad del Pacífico, Guayaquil – Educador. 2019.

**VILLAR.** *Posturas del trabajo y Evaluación del Riesgo. Instituto Nacional de Seguridad e Higiene en el Trabajo (INSHT)*. Madrid: s.n., 2015. p. 1.

## **ANEXOS**

# **ANEXO A:** FOTOGRAFÍAS DEL PERSONAL USADAS PARA EL MÉTODO ROSA

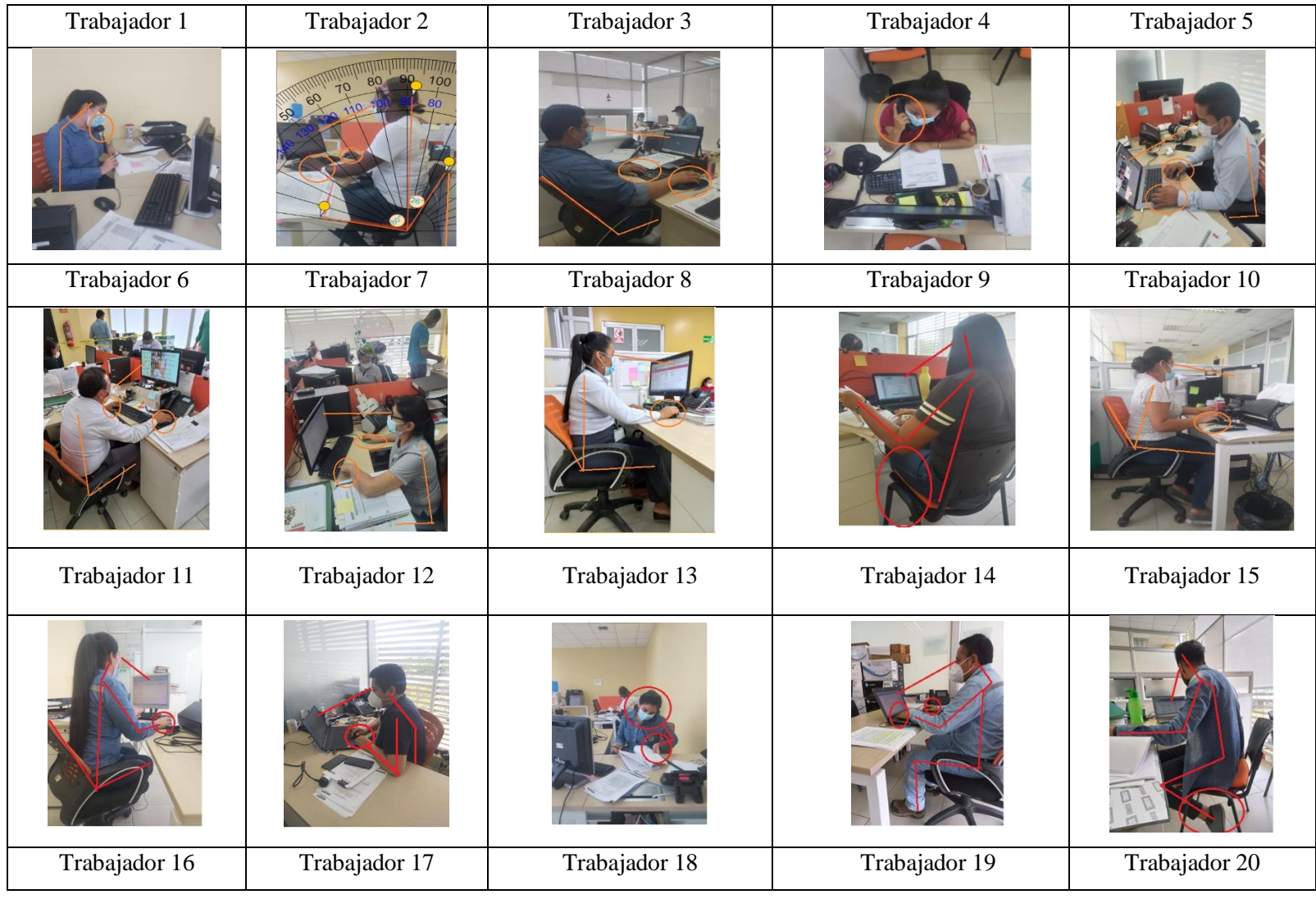

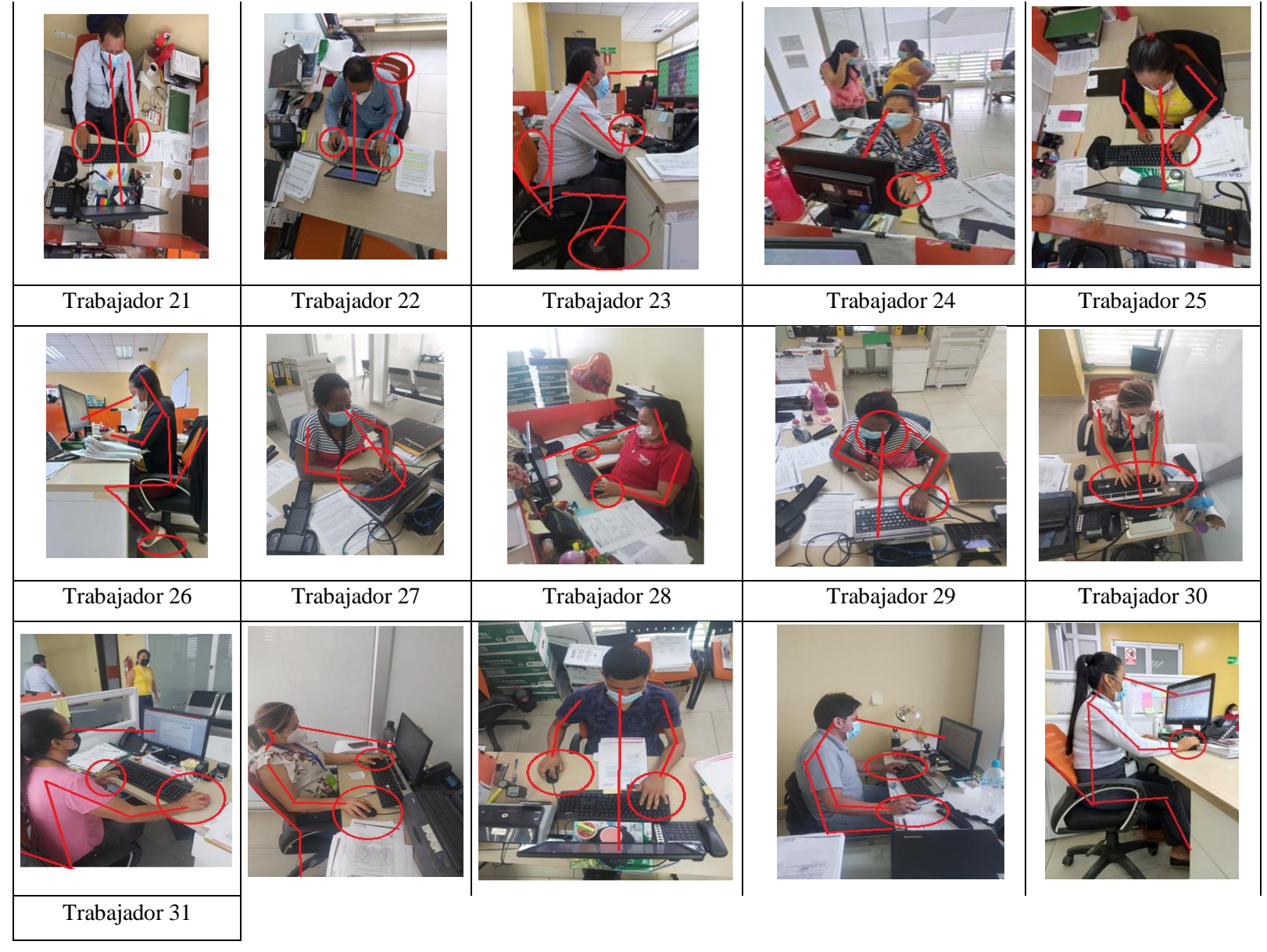

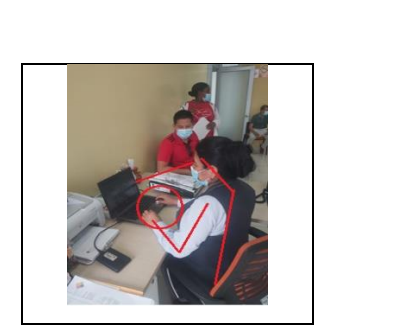

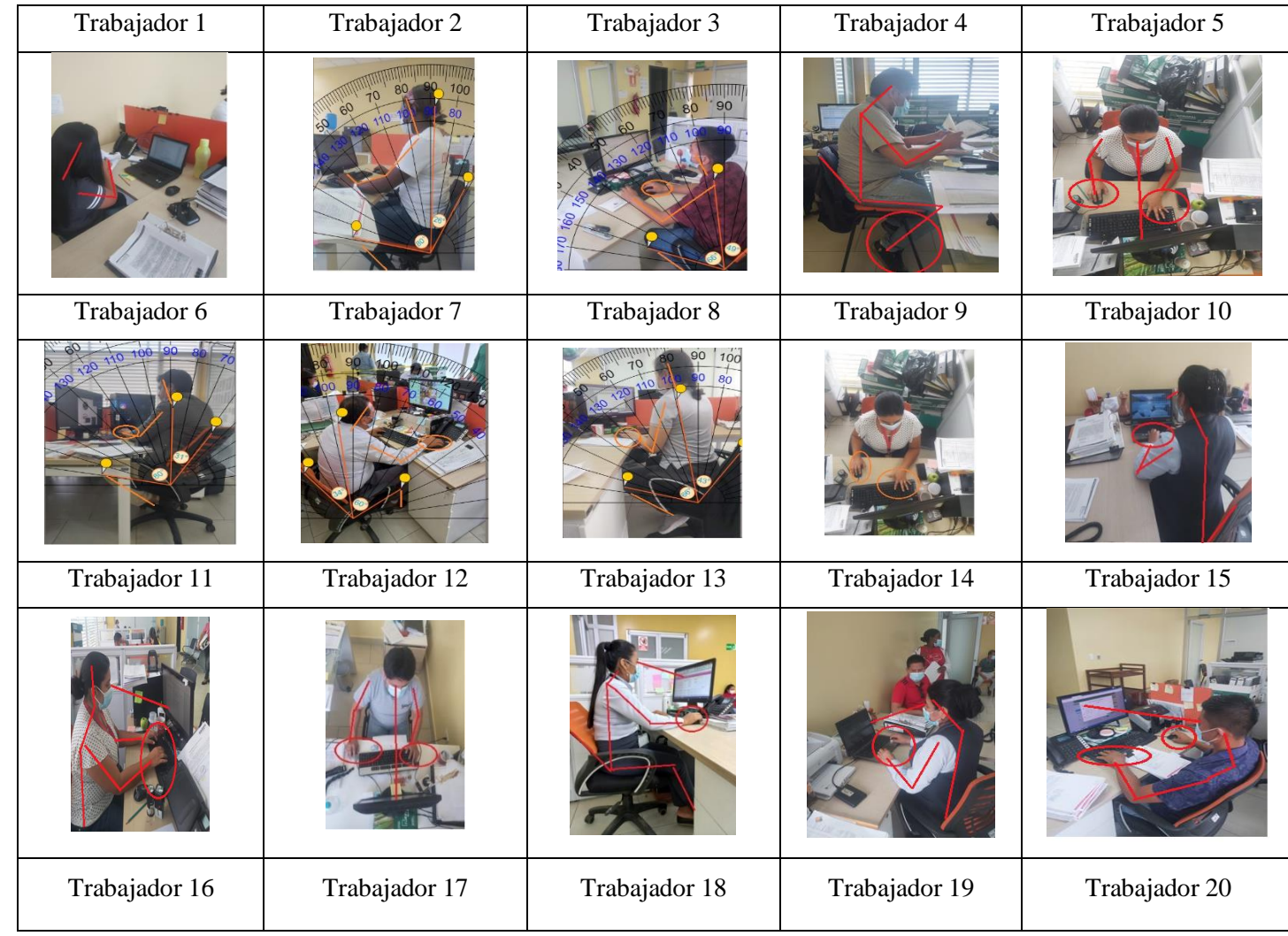

# **ANEXO B:** FOTOGRAFÍAS DEL PERSONAL EMPLEADAS PARA EL MÉTODO RULA

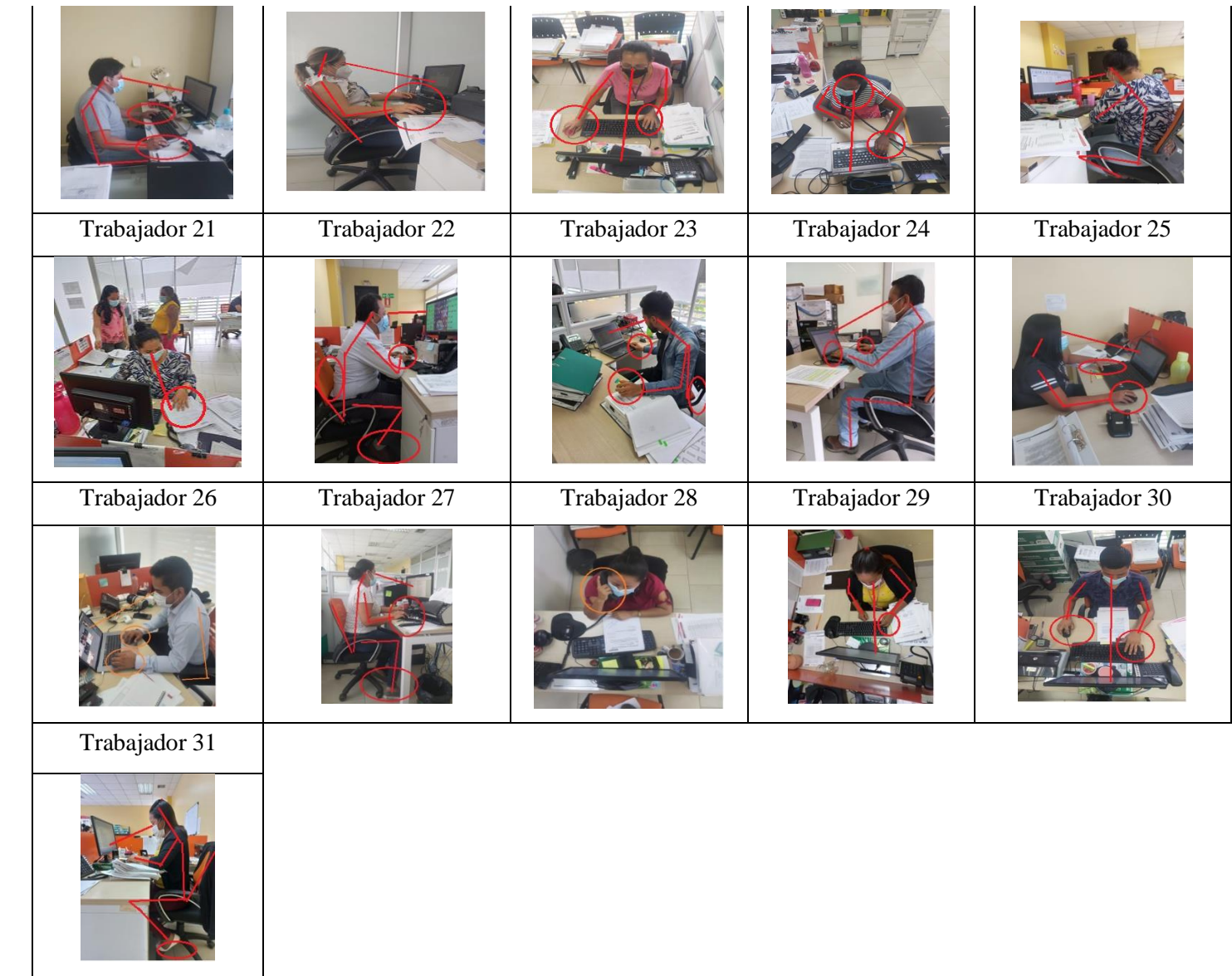

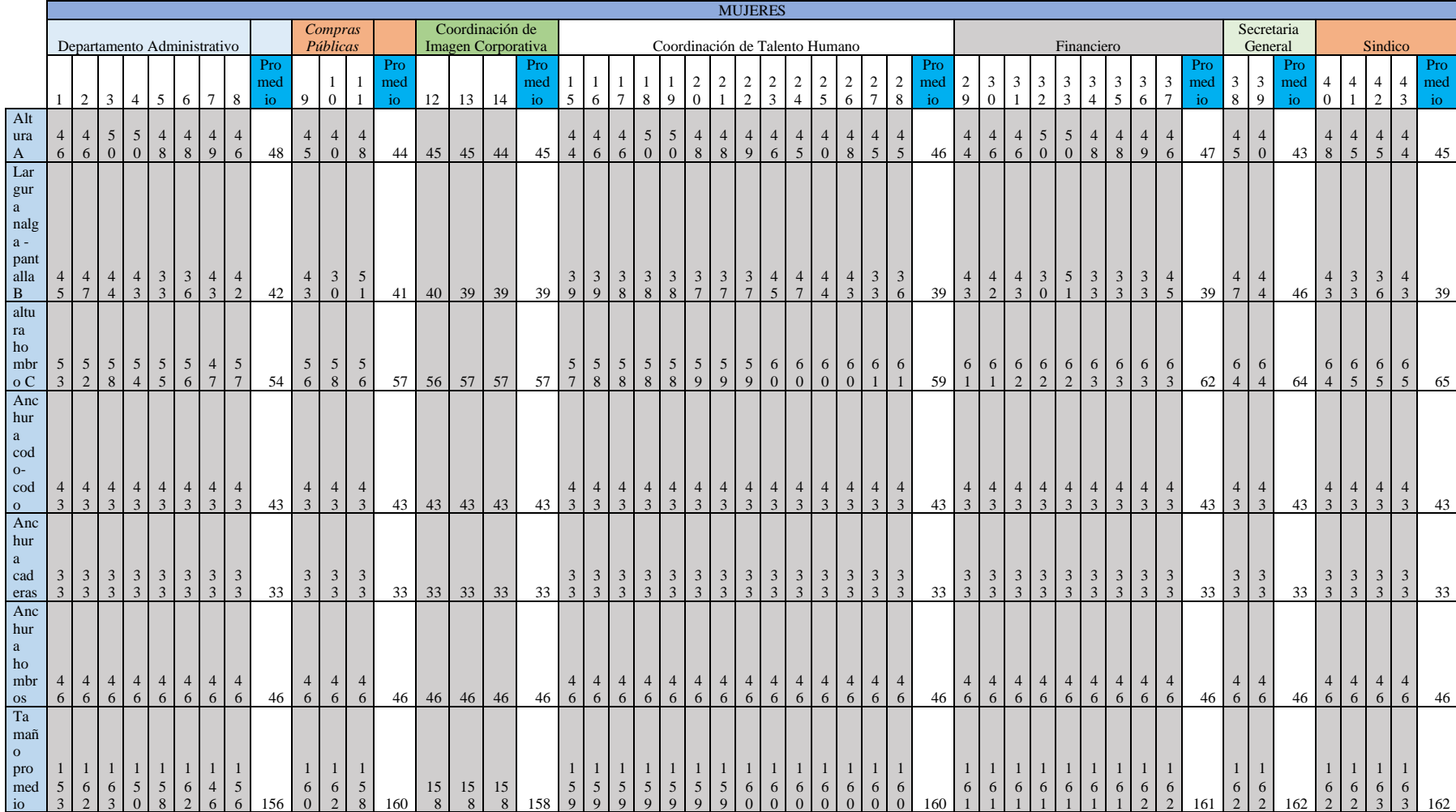

# **ANEXO C:** MEDIDAS ANTROPOMÉTRICAS PARA EL DISEÑO DE LOS MUEBLES DE OFICINA DEL GAD PROVINCIAL DE

ORELLANA

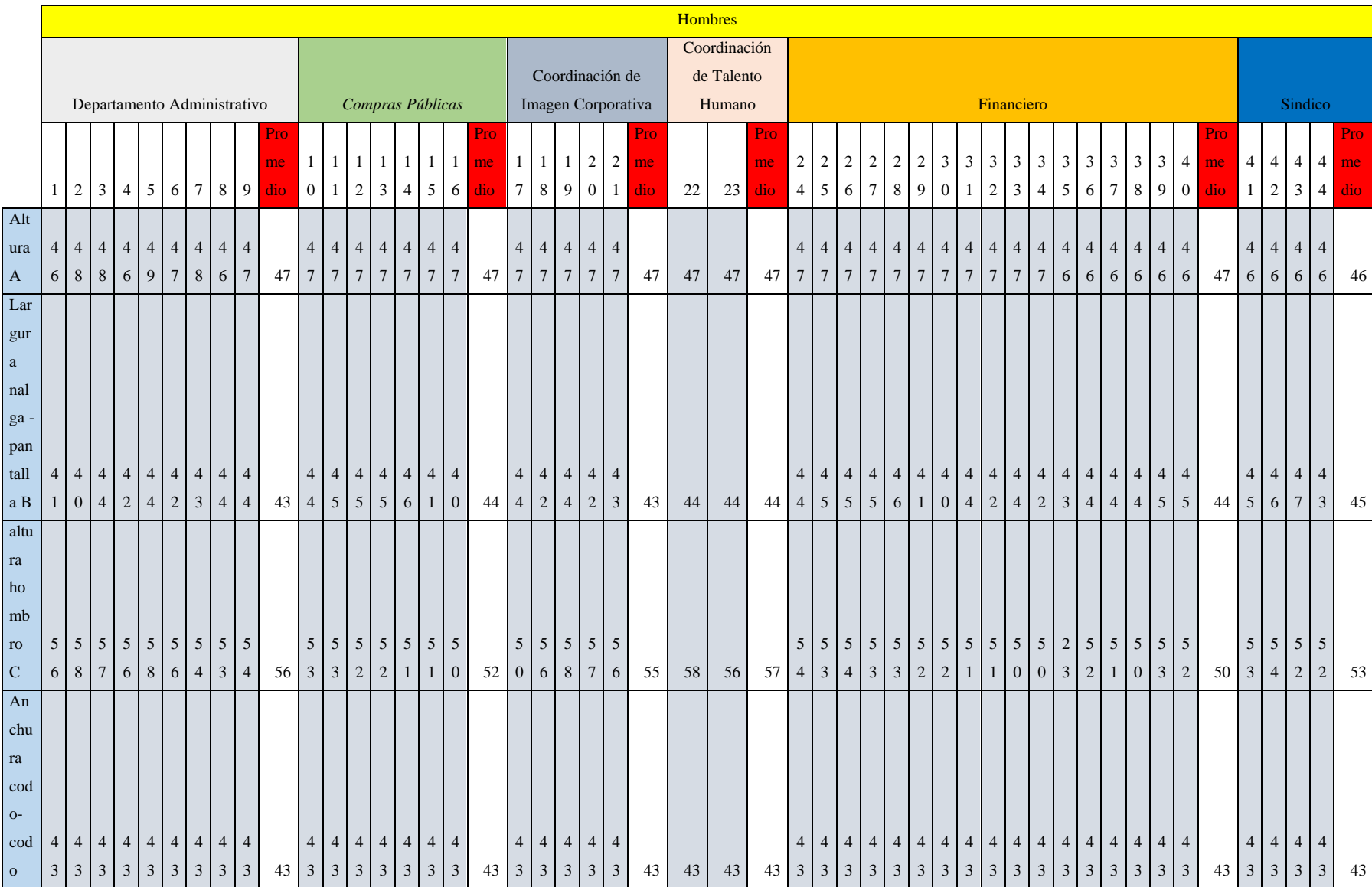

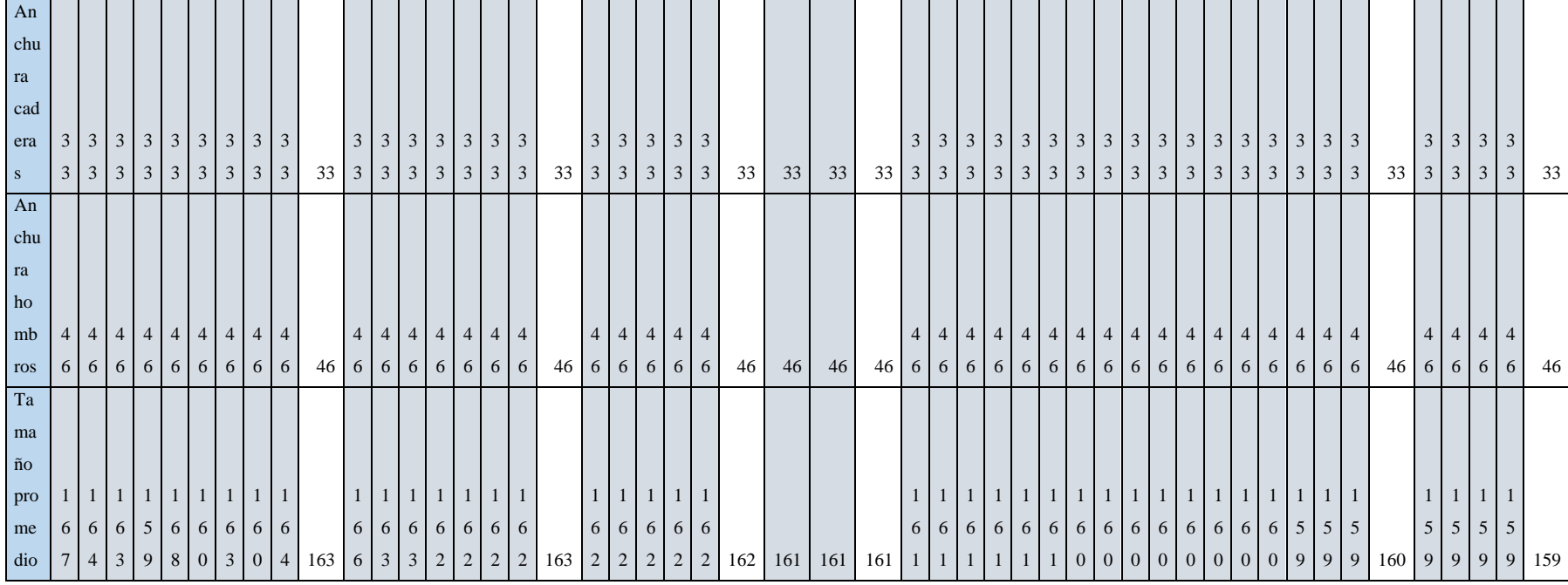

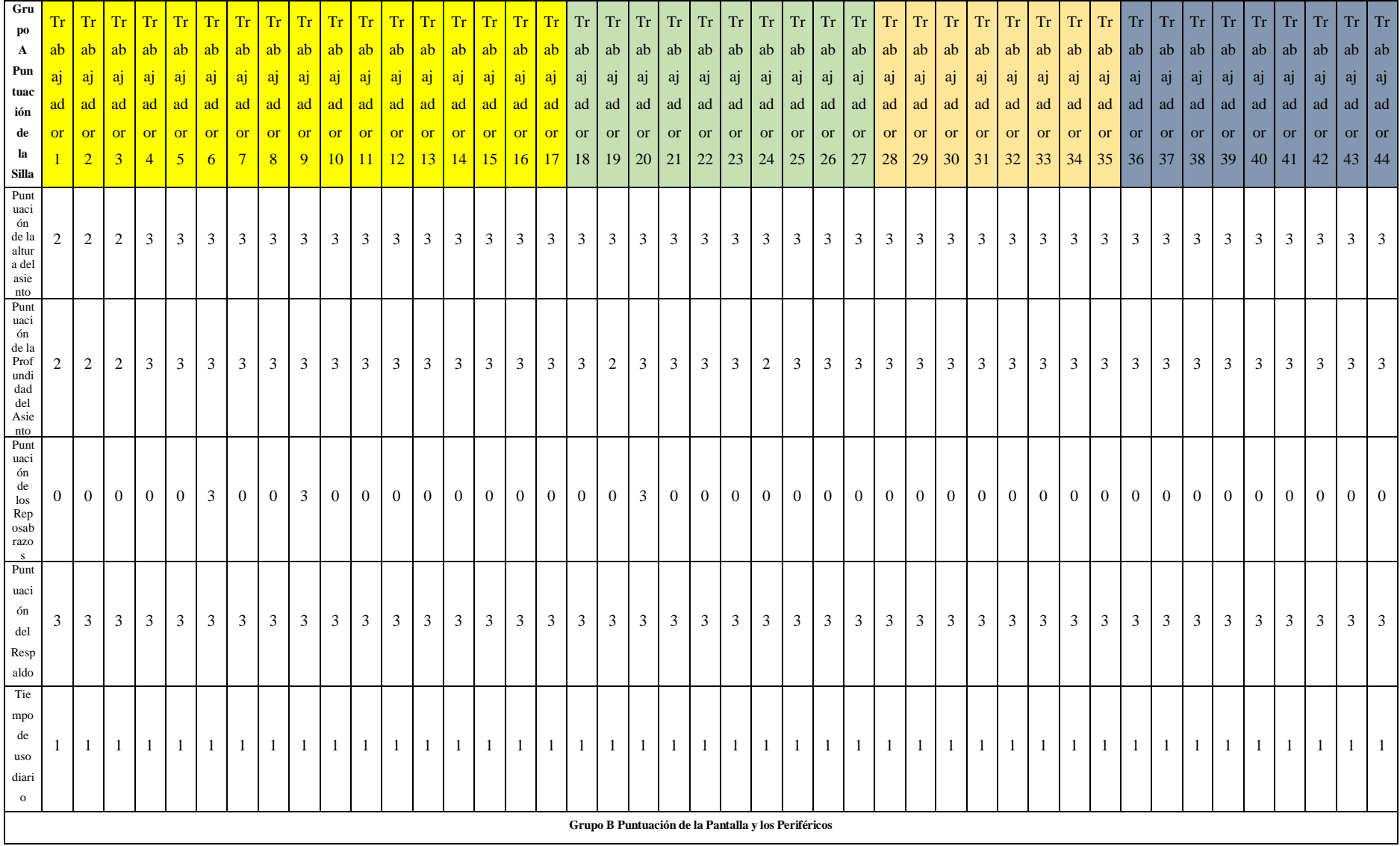

# **ANEXO D:** MÉTODO ROSA DE LOS 87 TRABAJADORES

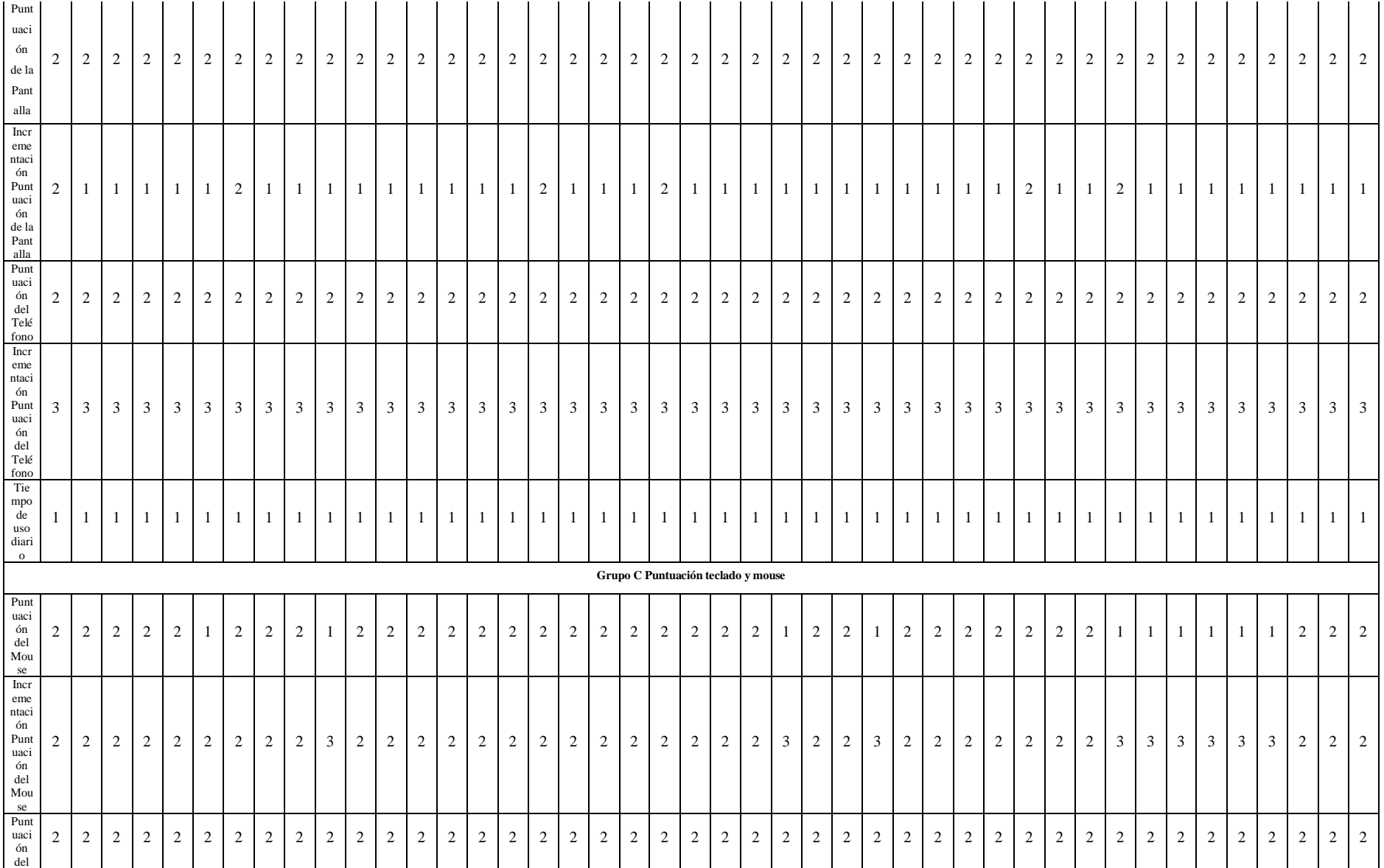

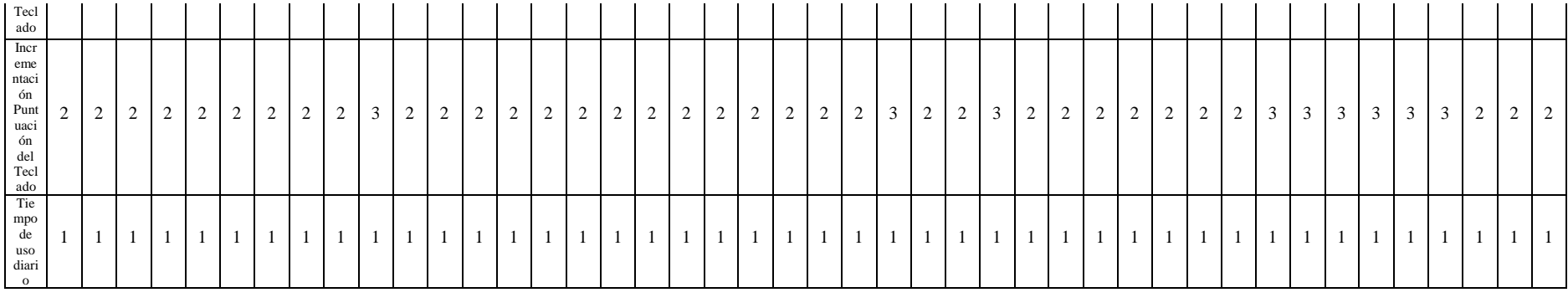

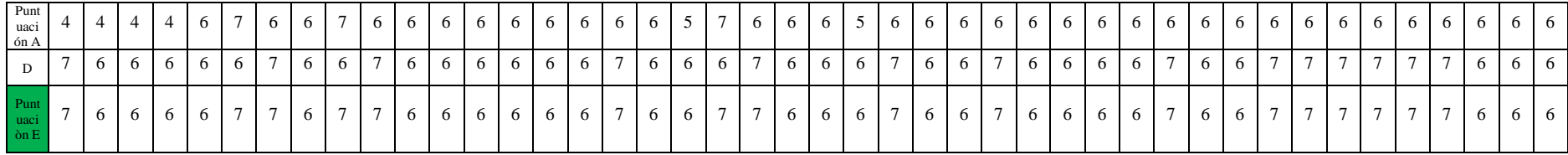

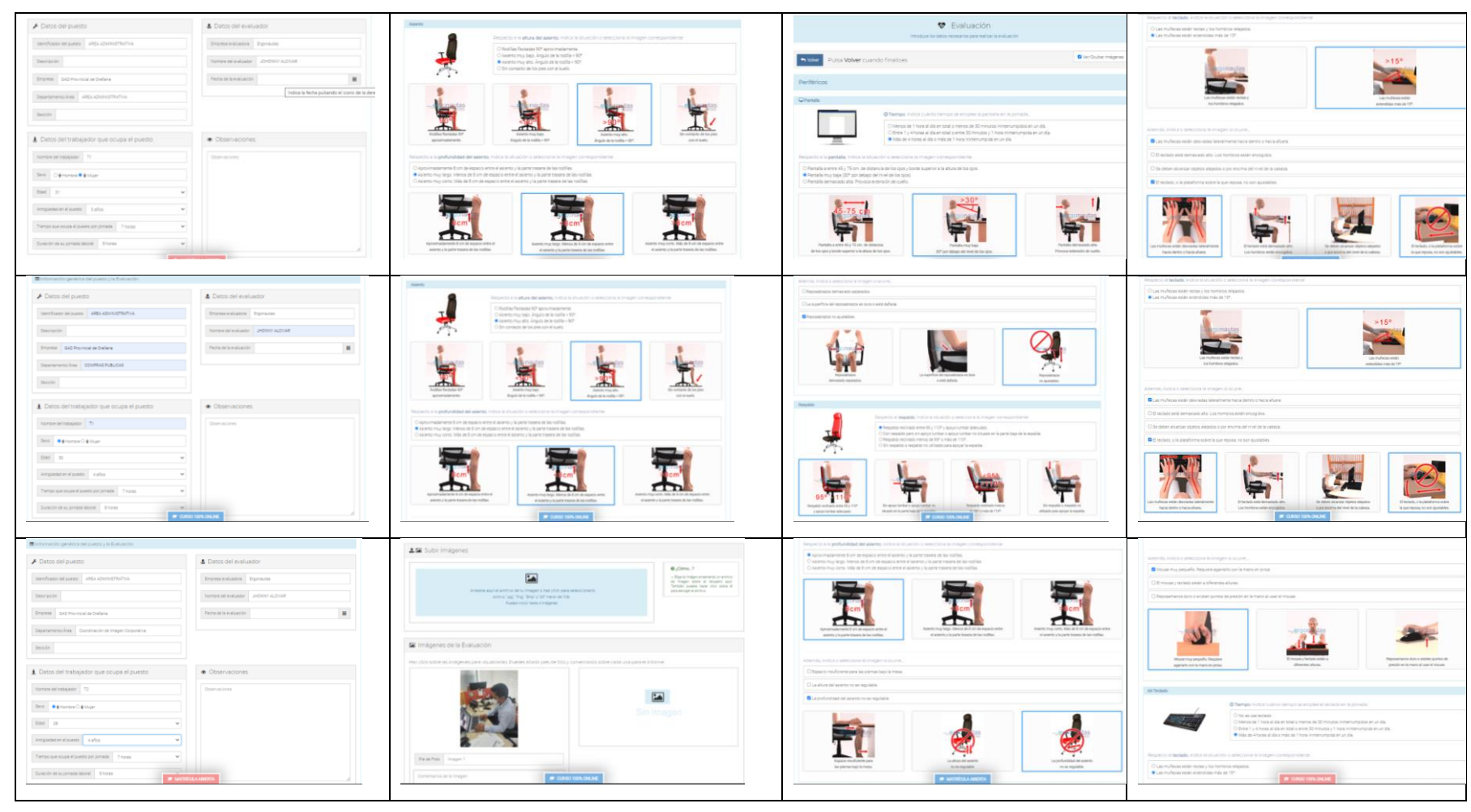

## **ANEXO E:** CAPTURAS DEL MÉTODO ROSA EN ERGONAUTAS

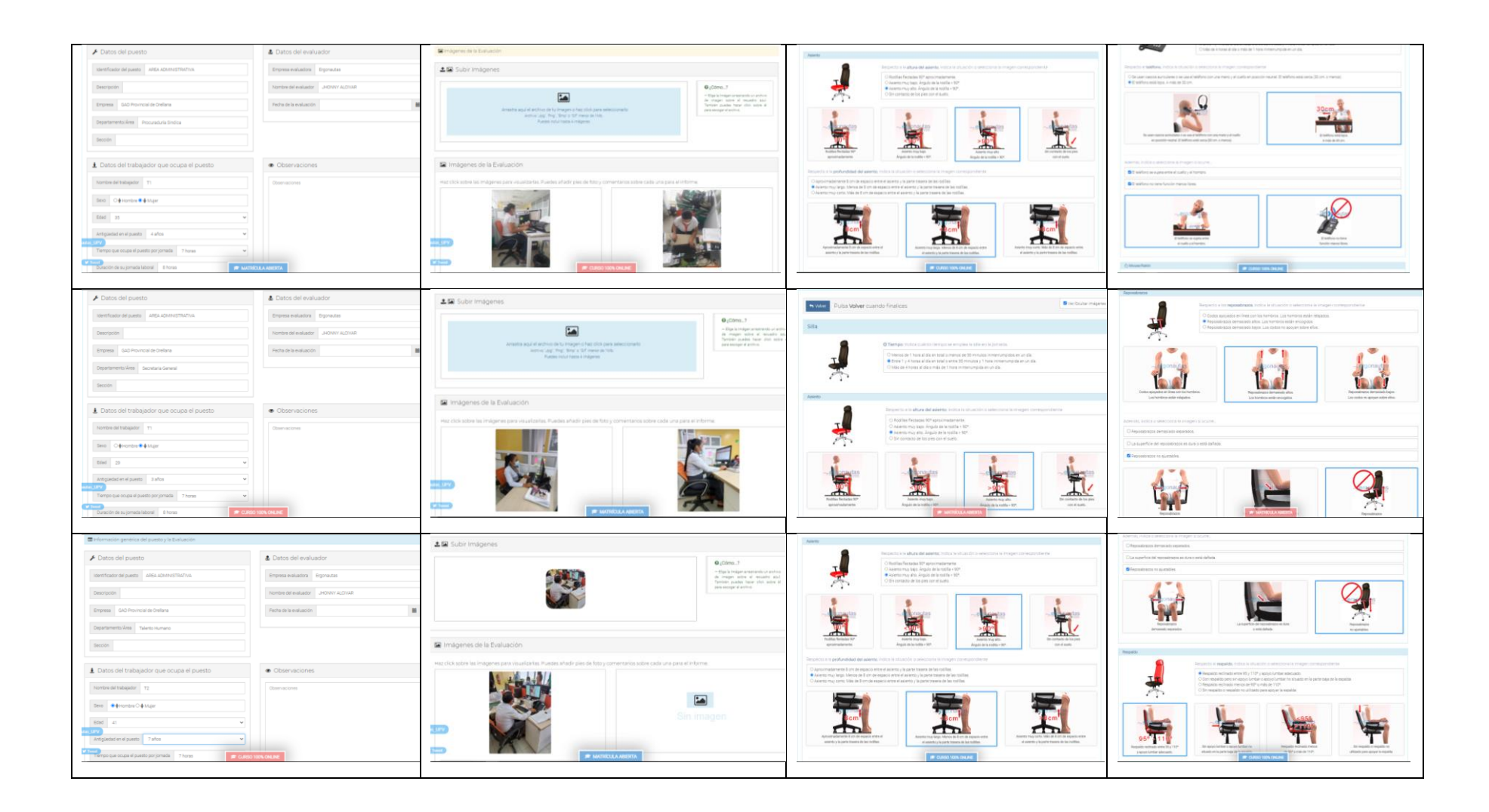

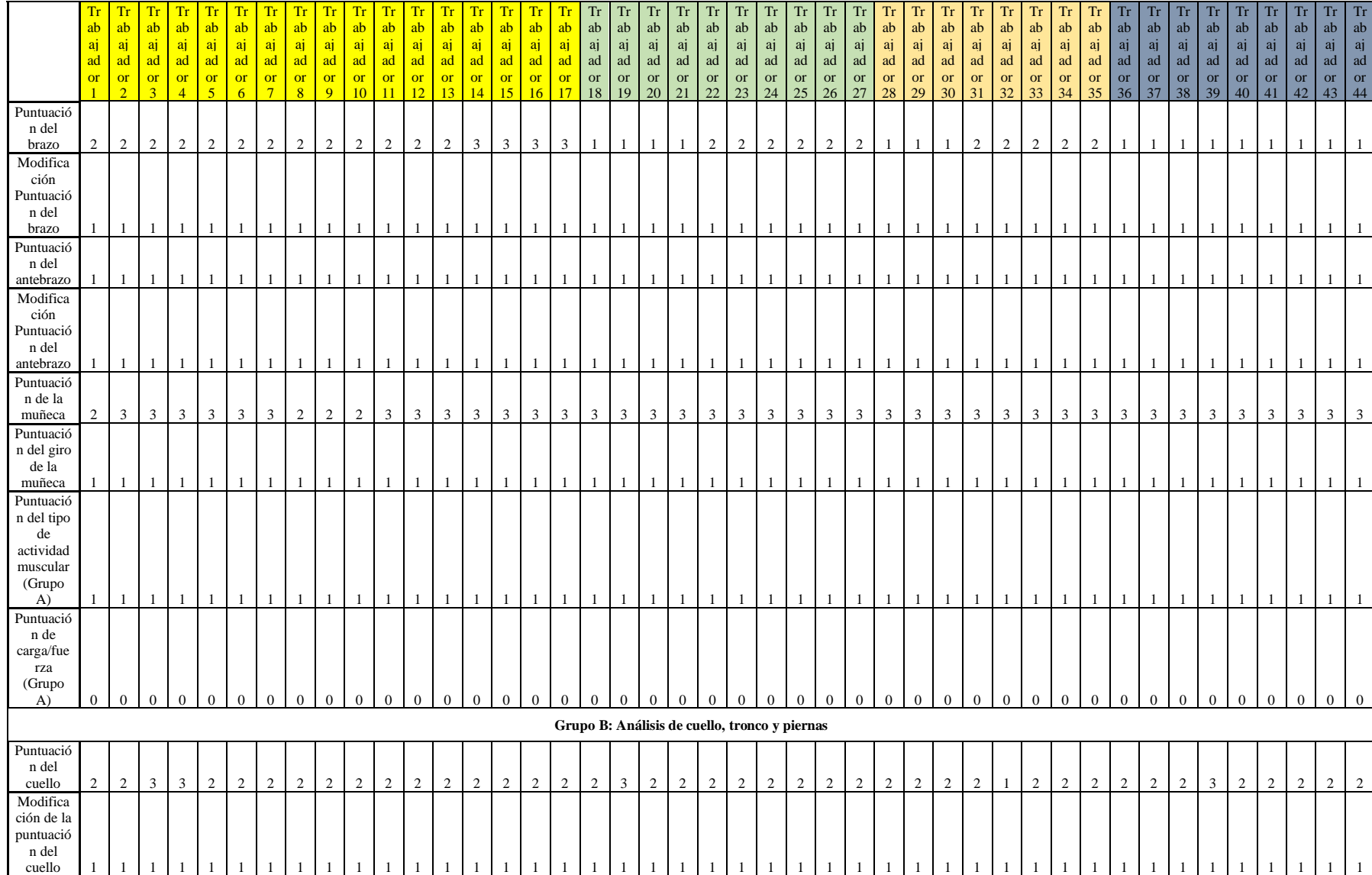

# **ANEXO F:** EVALUACIÓN RULA DE LAS 87 PERSONAS

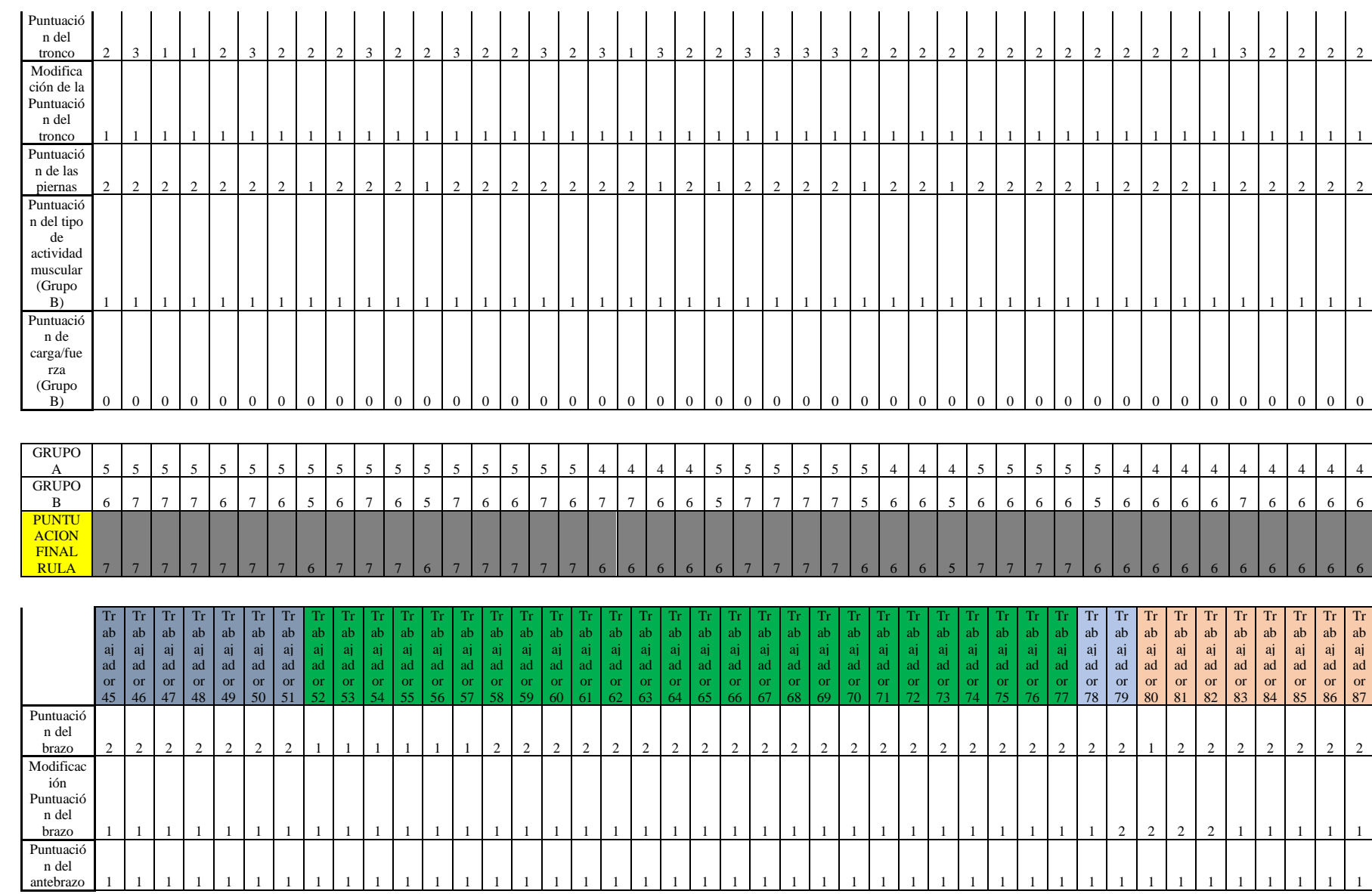

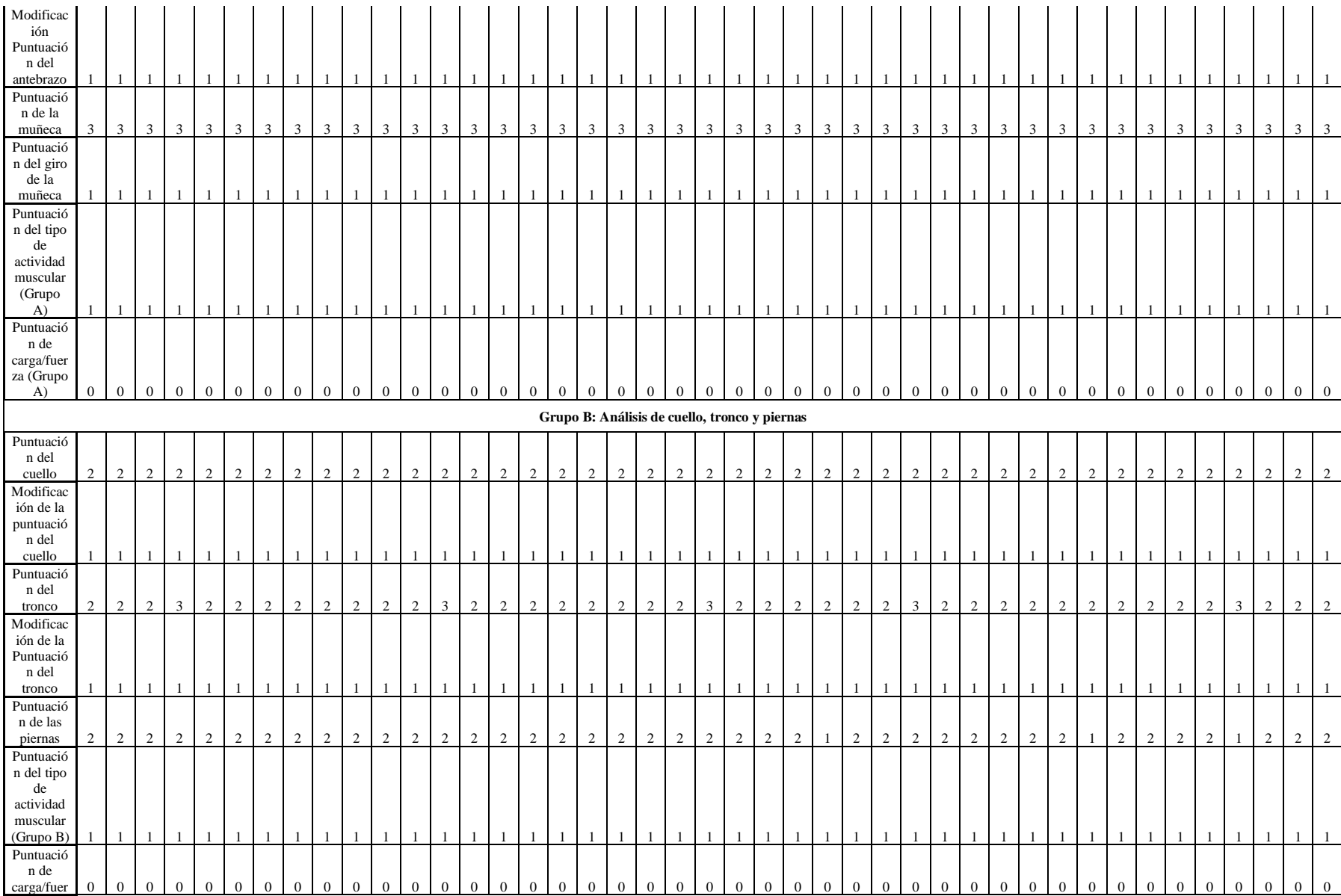

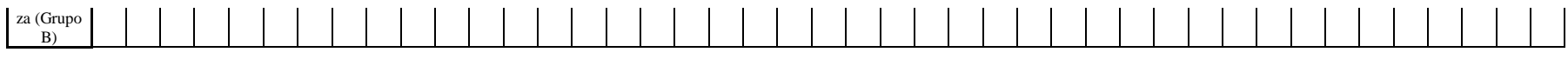

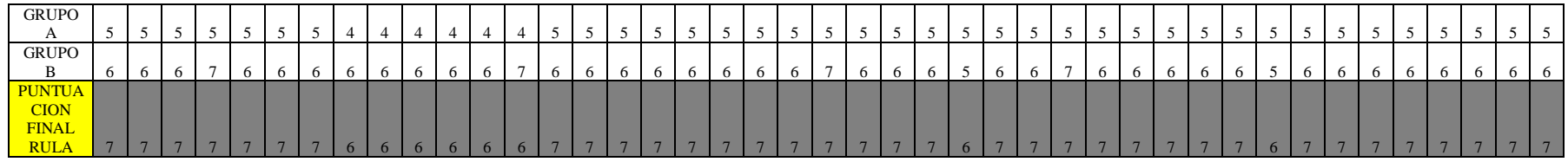

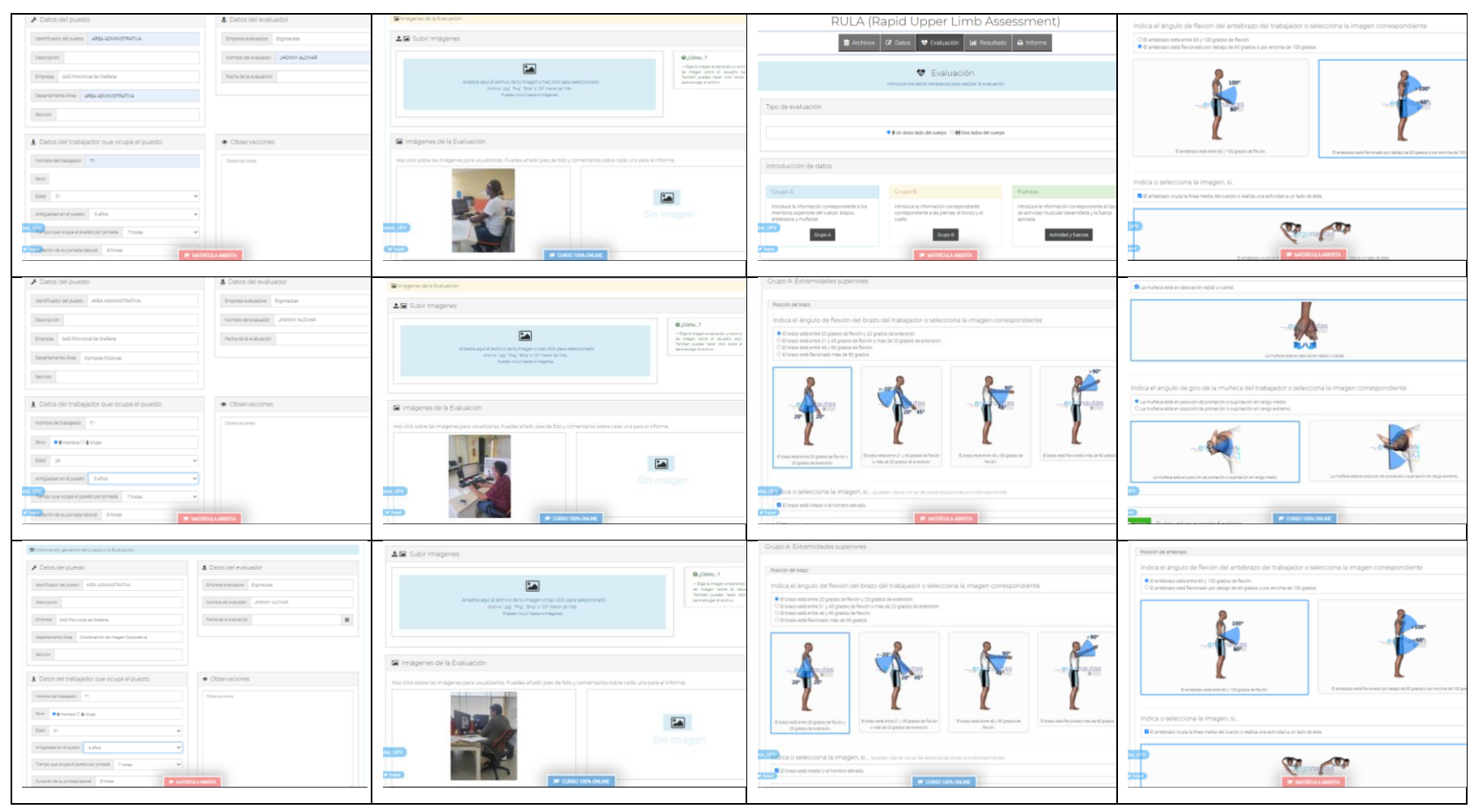

## **ANEXO G:** CAPTURAS DE LA REALIZACIÓN DEL MÉTODO RULA EN ERGONAUTAS

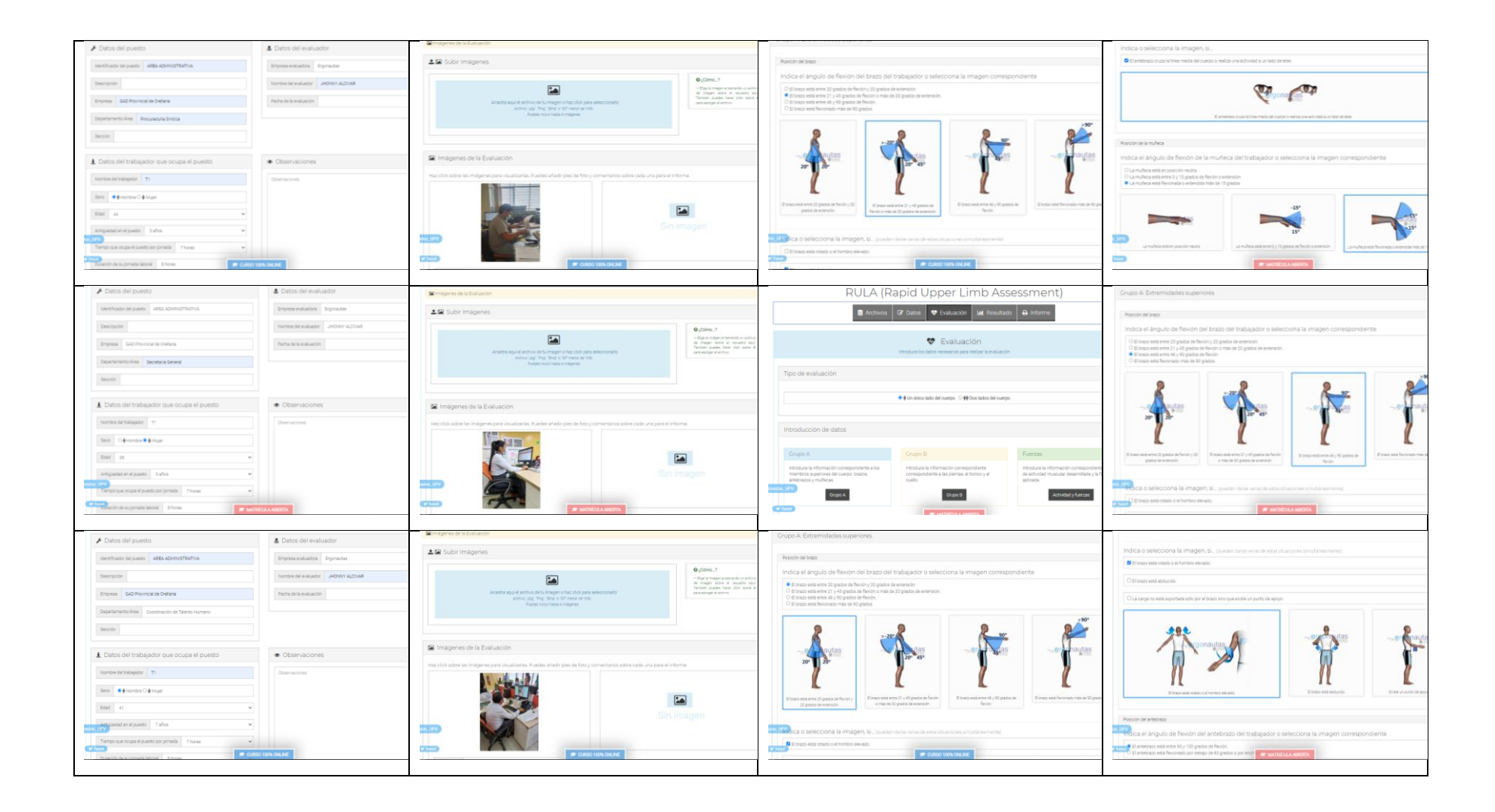